7.5

*IBM Message Service Client for .NET*

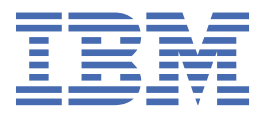

**注** 在使用本资料及其支持的产品之前,请阅读第 221 [页的『声明』中](#page-220-0)的信息。

此版本适用于 IBM® WebSphere MQ V 7 发行版 5 以及所有后续发行版和修订版,直到在新版本中另有声明为止。 当您向 IBM 发送信息时,授予 IBM 以它认为适当的任何方式使用或分发信息的非独占权利,而无需对您承担任何责任。 **© Copyright International Business Machines Corporation 2007, 2024.**

# 内容

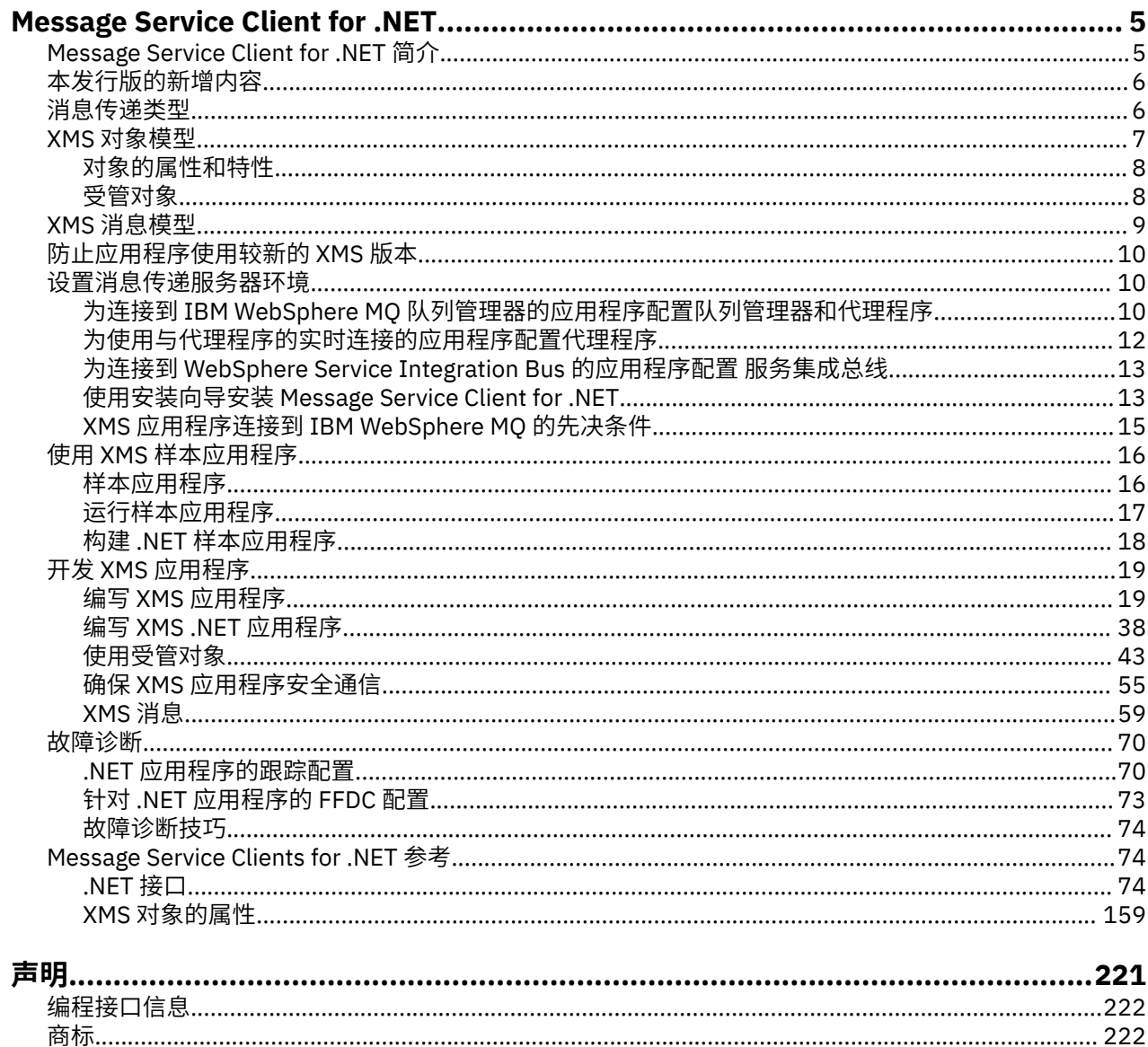

## <span id="page-4-0"></span>**Message Service Client for .NET 简介**

Message Service Client for .NET 提供了一个名为 XMS 的应用程序编程接口 (API) , 它具有与 Java 消息服务 (JMS) 相同的一组接口 API。 Message Service Client for .NET 包含完全受管的 XMS 实现, 可由任何符 合 .NET 的语言使用。

XMS 支持:

- 点到点 消息传递
- 发布/预订 消息传递
- 同步消息传递
- 异步消息传递

XMS 应用程序可以与以下类型的应用程序交换消息:

- XMS 应用程序
- IBM WebSphere MQ JMS 类 应用程序
- 本机 IBM WebSphere MQ 应用程序
- 正在使用 WebSphere 缺省消息传递提供程序的 JMS 应用程序

XMS 应用程序可以连接到以下任何消息传递服务器并使用其资源:

#### **IBM WebSphere MQ 队列管理器**

应用程序可以在绑定或客户机方式下连接。

#### **WebSphere Application Server 服务 Integration Bus**

应用程序可以使用直接 TCP/IP 连接,也可以使用"基于 TCP/IP 的 HTTP"。

### **WebSphere Event Broker 或 WebSphere Message Broker**

将使用 WebSphere MQ Real-Time Transport 在应用程序和代理程序之间传输消息。 可使用 WebSphere MQ 多点广播传输 将消息传递到应用程序。

通过连接到 IBM WebSphere MQ 队列管理器, XMS 应用程序可以使用 IBM WebSphere MQ 企业传输 与 WebSphere Event Broker 或 WebSphere Message Broker 进行通信。 或者, XMS 应用程序可以通过连接到 IBM WebSphere MQ 来发布和预订。

### **相关概念**

第 6 [页的『消息传递类型』](#page-5-0) 第 7 页的『XMS [对象模型』](#page-6-0) XMS API 是一个面向对象的接口。 XMS 对象模型基于 JMS 1.1 对象模型。

第 9 页的『XMS [消息模型』](#page-8-0) XMS 消息模型与 IBM WebSphere MQ JMS 类 消息模型相同。

## **Message Service Client for .NET 简介**

Message Service Client for .NET 提供了一个名为 XMS 的应用程序编程接口 (API), 它具有与 Java 消息服务 (JMS) 相同的一组接口 API。 Message Service Client for .NET 包含完全受管的 XMS 实现, 可由任何符 合 .NET 的语言使用。

XMS 支持:

- 点到点 消息传递
- 发布/预订 消息传递
- 同步消息传递
- 异步消息传递

XMS 应用程序可以与以下类型的应用程序交换消息:

• XMS 应用程序

- <span id="page-5-0"></span>• IBM WebSphere MQ JMS 类 应用程序
- 本机 IBM WebSphere MQ 应用程序
- 正在使用 WebSphere 缺省消息传递提供程序的 JMS 应用程序

XMS 应用程序可以连接到以下任何消息传递服务器并使用其资源:

#### **IBM WebSphere MQ 队列管理器**

应用程序可以在绑定或客户机方式下连接。

### **WebSphere Application Server 服务 Integration Bus**

应用程序可以使用直接 TCP/IP 连接, 也可以使用"基于 TCP/IP 的 HTTP"。

### **WebSphere Event Broker 或 WebSphere Message Broker**

将使用 WebSphere MQ Real-Time Transport 在应用程序和代理程序之间传输消息。 可使用 WebSphere MQ 多点广播传输 将消息传递到应用程序。

通过连接到 IBM WebSphere MQ 队列管理器, XMS 应用程序可以使用 IBM WebSphere MQ 企业传输 与 WebSphere Event Broker 或 WebSphere Message Broker 进行通信。 或者, XMS 应用程序可以通过连接到 IBM WebSphere MQ 来发布和预订。

### **相关概念**

第 6 页的『消息传递类型』 第 7 页的『XMS [对象模型』](#page-6-0) XMS API 是一个面向对象的接口。 XMS 对象模型基于 JMS 1.1 对象模型。

第 9 页的『XMS [消息模型』](#page-8-0)

XMS 消息模型与 IBM WebSphere MQ JMS 类 消息模型相同。

## **本发行版的新增内容**

此 Message Service Client for .NET 发行版中有许多增强功能。

#### **第 69 页的『通过 [Message Service Client for .NET](#page-68-0) 应用程序读写消息描述符』**

您可以访问 IBM WebSphere MQ 消息中的所有消息描述符字段,但 StrucId 和 Version 除外。 可以 读取但不能写入 BackoutCount 字段。 仅当连接到 IBM WebSphere MQ 版本 6 队列管理器及更高版本 时,才能访问这些字段。 访问权由稍后描述的目标属性控制。

#### **第 16 [页的『样本应用程序』](#page-15-0)**

XMS 样本应用程序提供每个 API 的公共功能的概述。 您可以使用它们来验证安装和消息传递服务器设 置,以及验证您自己的应用程序。

#### **性能提高**

提高了 XMS .NET 的性能。

#### **第 37 页的『通过 XMS 自动重新连接 [IBM WebSphere MQ](#page-36-0) 客户机』**

您可以配置 WebSphere MQ V7.1 XMS IBM WebSphere MQ 客户机以在发生网络,队列管理器或服务器 故障后自动重新连接。

### **第 33 页的『通过 XMS 使用受管 [IBM WebSphere MQ XA](#page-32-0) 事务』**

可以通过 XMS 使用受管 WebSphere MQ XA 事务。

#### **GMO\_CONVERT**

在消息中可选择指定 GMO\_CONVERT 值。 如果指定了 GMO\_CONVERT 值,那么将根据指定的值来执行转 换。

## **消息传递类型**

XMS 支持 点到点 和 发布/预订 消息传递类型。

消息传递类型也称为消息传递域。

### <span id="page-6-0"></span>**点到点 消息传递**

一种常见的 点到点 消息传递形式是使用排队。 在最简单的情况下,一个应用程序通过隐式或显式标识目标 队列来将消息发送到另一个应用程序。 底层的消息传递和排队系统将从发送应用程序接收消息,然后将此消 息传递至其目标队列。 然后,接收应用程序可以从该队列中检索此消息。

如果底层的消息传递和排队系统包含 WebSphere Message Broker, 那么 WebSphere Message Broker 会复 制消息并将消息副本传递到不同的队列。因此,可能有多个应用程序收到该消息。 WebSphere Message Broker 可能还会转换消息并向其添加数据。

点到点 消息传递的一个关键特征是:应用程序在发送消息时会将消息放入本地队列中。 底层的消息传递和 排队系统会确定要将消息发送到哪个目标队列。 接收应用程序将从目标队列中检索消息。

### **发布/预订 消息传递**

在 发布/预订 消息传递中,有两种类型的应用程序:发布程序和预订程序。

发布程序采用发布消息的形式提供信息。 当发布程序发布消息时,它会指定主题以用于标识消息内信息的主 题。

预订程序是所发布信息的使用者。 预订程序通过创建预订来指定其感兴趣的主题。

发布/预订系统将接收来自发布程序的发布和来自预订程序的预订。 它会将发布内容传递到预订程序。 预订 程序仅接收其预订的那些主题的发布内容。

发布/预订 消息传递的一个关键特征是:发布程序在发布消息时标识主题。 它不会标识预订程序。 如果针对 某个主题发布的消息没有预订程序,那么所有应用程序都不会收到该消息。

应用程序可以既是发布者也是订户。

## **XMS 对象模型**

XMS API 是一个面向对象的接口。 XMS 对象模型基于 JMS 1.1 对象模型。

以下列表汇总了主要 XMS 类或对象类型:

#### **ConnectionFactory**

ConnectionFactory 对象封装了连接的一组参数。 应用程序使用 ConnectionFactory 来创建连 接。 应用程序可以在运行时提供参数并创建 ConnectionFactory 对象。 或者, 可以将连接参数存储 在受管对象存储库中。 应用程序可以从该存储库中检索对象,并通过该对象来创建 ConnectionFactory 对象。

#### **Connection**

Connection 对象封装了从应用程序到消息传递服务器的活动连接。 应用程序使用连接来创建会话。

#### **Destination**

应用程序使用 Destination 对象来发送消息或接收消息。 在发布/预订域中, Destination 对象封装 了一个主题,而在点到点域中,Destination 对象封装了一个队列。 应用程序可以提供参数以在运行 时创建 Destination 对象。 或者,可以通过存储在受管对象存储库中的对象定义来创建 Destination 对象。

#### **Session**

Session 对象是用于发送和接收消息的单线程上下文。 应用程序使用 Session 对象创建 Message、 MessageProducer 和 MessageConsumer 对象。

#### **Message**

Message 对象封装了应用程序使用 MessageProducer 对象发送或使用 MessageConsumer 对象接收 的 Message 对象。

#### **MessageProducer**

应用程序使用 MessageProducer 对象将消息发送到目标。

#### **MessageConsumer**

应用程序使用 MessageConsumer 对象接收已发送到目标的消息。

第 8 [页的图](#page-7-0) 1 显示了这些对象及其关系。

<span id="page-7-0"></span>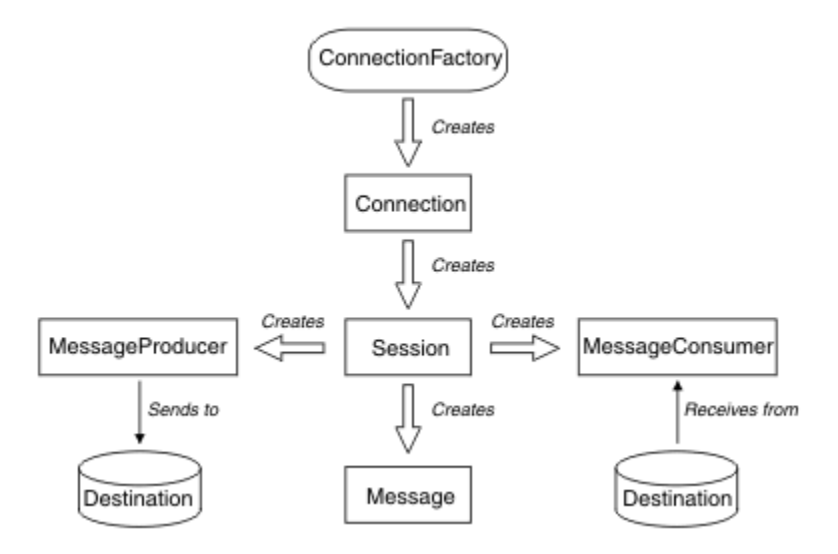

图 *1: XMS* 对象及其关系

在 .NET 中, XMS 类定义为一组 .NET 接口。 在编写 XMS .NET 应用程序的代码时, 只需要已声明的接口。

XMS 对象模型基于 *Java* 消息服务规范 *V 1.1* 中描述的独立于域的接口。 未提供特定于域的类,如 Topic、 TopicPublisher 和 TopicSubscriber。

### **对象的属性和特性**

XMS 对象可具有属性 (attribute) 和特性 (property), 它们是对象的特征, 可采用不同的方式来实现。

**属性**

始终存在且占用存储空间(即使属性不含值也是如此)的对象特征。 从这方面讲,属性与固定长度数据 结构中的字段类似。 属性的显著特点是:每个属性都有自己的用于设置和获取其值的方法。

**属性**

对象的特性存在且仅在设置其值后才占用存储空间。 在设置特性的值之后,无法删除该属性或恢复其存 储空间。 您可以更改其值。 XMS 提供一组常规方法来用于设置和获取特性值。

#### **相关概念**

XMS [基本类型](#page-33-0)

XMS 提供了 8 种 Java 基本类型 (byte、short、int、long、float、double、char 和 boolean)的等效项。 这样便可以在 XMS 与 JMS 之间交换消息而不丢失或损坏数据。

属性值从一种数据类型和聚集类型的隐式转换

在应用程序获取某个属性的值后,XMS 可以将该值转换为另一种数据类型。 许多规则可控制受支持的转换 以及 XMS 执行转换的方式。

#### **相关参考**

[应用程序数据元素的数据类型](#page-63-0)

为确保 XMS 应用程序可以与 IBM WebSphere MQ JMS 类 应用程序交换消息, 这两个应用程序必须能够以相 同的方式解释消息体中的应用程序数据。

### **受管对象**

通过使用受管对象,可以在中央存储库中管理您希望管理的客户机应用程序所使用的连接设置。 应用程序从 中央存储库中检索对象定义,然后使用这些定义来创建 ConnectionFactory 和 Destination 对象。 通 过使用受管对象,可以将应用程序与其在运行时使用的资源分离开来。

例如,可以使用受管对象(引用了测试环境中的一组连接和目标)来编写和测试 XMS 应用程序。 在部署应 用程序时,可以更改受管对象,以将应用程序配置为引用生产环境中的连接和目标。

XMS 支持以下两种类型的受管对象:

• ConnectionFactory 对象,可供应用程序用来与服务器建立初始连接。

<span id="page-8-0"></span>• Destination 对象,可供应用程序用来指定所发送消息的目标以及所接收消息的源。 目标是应用程序要 连接到的服务器上的主题或队列。

IBM WebSphere MQ 随附了管理工具 **JMSAdmin** 。 它用于在受管对象的中央存储库中创建和管理 的受管对 象。

该存储库中的受管对象可由 IBM WebSphere MQ JMS 类 和 XMS 应用程序使用。 XMS 应用程序可以使用 ConnectionFactory 和 Destination 对象来连接到 IBM WebSphere MQ 队列管理器。 管理员可以更改 该存储库中保存的对象定义,而不影响应用程序代码。

下图显示了 XMS 应用程序通常如何使用受管对象。

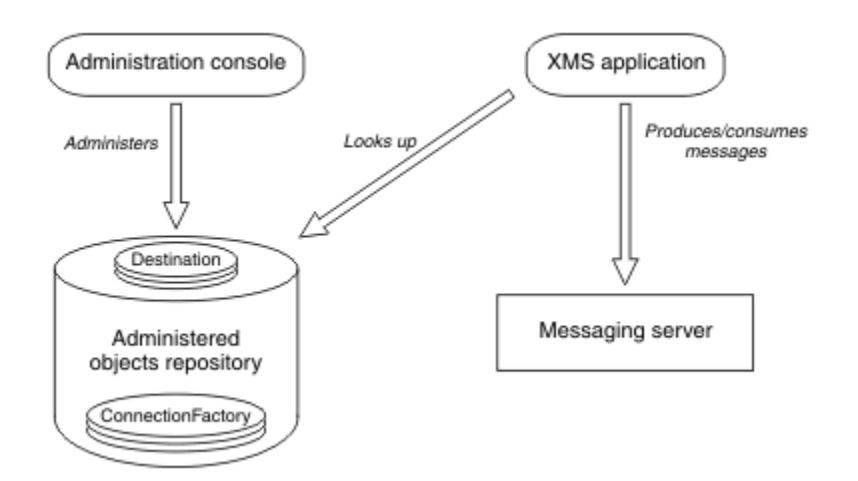

图 *2:* 受管对象在 *XMS* 应用程序中的典型用途

#### **相关概念**

[受支持的受管对象存储库类型](#page-42-0)

XMS 支持三种类型的受管对象目录: 文件系统,轻量级目录访问协议 (LDAP) 和 COS 命名。 "文件系统"和 LDAP 受管对象可用于连接到 IBM WebSphere MQ 和 WebSphere Application Server, 而"COS 命名"只能用 于连接到 WebSphere Application Server。

#### **相关任务**

[创建受管对象](#page-47-0)

必须使用相应的管理工具来创建 XMS 应用程序与消息传递服务器建立连接时所需的 ConnectionFactory 和 Destination 对象定义。

## **XMS 消息模型**

XMS 消息模型与 IBM WebSphere MQ JMS 类 消息模型相同。

特别是,XMS 实现的消息头字段和消息属性与 IBM WebSphere MQ JMS 类 实现的相同:

- JMS 头字段。 这些字段的名称以前缀 JMS 开头。
- JMS 定义的属性。 这些字段的属性名以前缀 JMSX 开头。
- IBM 定义的属性。 这些字段的属性名以前缀 JMS\_IBM\_ 开头。

因此, XMS 应用程序可以与 IBM WebSphere MQ JMS 类 应用程序交换消息。 在每条消息中, 某些头字段和 属性由应用程序设置,而其他头字段和属性由 XMS 或 IBM WebSphere MQ JMS 类 设置。 由 XMS 或 IBM WebSphere MQ JMS 类 设置的某些字段是在发送消息时设置,而其他字段是在接收消息时设置。 在适用情 况下,通过消息传递服务器,将头字段和属性随消息一起传播。 它们可用于任何接收消息的应用程序。

## <span id="page-9-0"></span>**防止应用程序使用较新的 XMS 版本**

缺省情况下,在安装了较新的 XMS 版本后,使用先前版本的应用程序会自动切换到较新的版本,而无需重 新编译。

### **关于此任务**

"多版本共存"功能可确保安装较新的 XMS 版本时不会覆盖先前的 XMS 版本。 相似 XMS .NET 组合件的多个 实例共存于全局组合件高速缓存 (GAC) 中,但具有不同的版本号。 在内部, GAC 使用策略文件将应用程序 调用传递到最新版本的 XMS。 应用程序无需重新编译即可运行,并且可以使用较新的 XMS .NET 版本中提供 的新功能。

但是,如果需要应用程序使用较旧的 XMS 版本,请在应用程序配置文件中将 publisherpolicy 属性设置 为 no 。

**注:** 应用程序配置文件的名称包含相关可执行程序的名称且后缀为 .config。 例如,text.exe 的应用程序配置 文件的名称为 text.exe.config。

但是,在任何时候,系统的所有应用程序都使用相同版本的 XMS .NET。

## **设置消息传递服务器环境**

本部分章节描述了如何设置消息传递服务器环境以允许 XMS 应用程序连接到服务器。

对于连接到 IBM WebSphere MQ 队列管理器的应用程序,需要 IBM WebSphere MQ 客户机 (或者,如果是 绑定方式,那么需要队列管理器)。

对于使用与代理程序的实时连接的应用程序,目前不存在任何先决条件。

运行任何 XMS 应用程序(包括 XMS 随附的样本应用程序)之前,必须设置消息传递服务器环境。

本部分章节包含以下主题部分:

- 第 10 页的『为连接到 IBM WebSphere MQ 队列管理器的应用程序配置队列管理器和代理程序』
- 第 12 [页的『为使用与代理程序的实时连接的应用程序配置代理程序』](#page-11-0)
- 第 13 页的『为连接到 [WebSphere Service Integration Bus](#page-12-0) 的应用程序配置 服务集成总线』

#### **相关任务**

使用安装向导安装 [Message Service Client for .NET](#page-12-0)

安装将使用 InstallShield X/Windows MSI 安装程序。 提供了两个安装选项,因此您可以选择完整安装或定 制安装。

### **为连接到 IBM WebSphere MQ 队列管理器的应用程序配置队列管理器和代理程序**

本部分假定您正在使用 IBM WebSphere MQ V 7.0。 在运行连接到 IBM WebSphere MQ 队列管理器的应用 程序之前,必须先配置该队列管理器。 对于发布/预订应用程序,如果使用的是排队式发布/预订接口,那么 需要进行一些额外配置。

### **开始之前**

XMS 与 WebSphere Message Broker V 6.1 或更低版本配合使用。

在开始此任务之前,请执行以下步骤:

- 确保应用程序有权访问正在运行的队列管理器。
- 如果应用程序是发布/预订应用程序并且使用排队式发布/预订接口,请确保队列管理器上的"PSMODE"属 性设置为"ENABLED"。
- 确保已相应地设置了应用程序所用连接工厂的属性以连接到队列管理器。 如果应用程序是发布/预订应用 程序,请确保已设置了相应的连接工厂属性,以便使用代理程序。 有关连接工厂的属性的更多信息,请参 阅第 161 页的『[ConnectionFactory](#page-160-0) 属性』。

### **关于此任务**

配置 队列管理器 和代理以运行 XMS 应用程序的方式与配置队列管理器和排队的发布/预订接口以运行 WebSphere MQ JMS 应用程序的方式相同。 以下步骤概括了您需要执行的操作。

### **过程**

1. 在队列管理器上,创建应用程序所需的队列。

有关如何创建队列的信息,请参阅 *WebSphere MQ* 产品文档中的 定义队列 主题。

如果应用程序是发布/预订应用程序,并且使用需要访问 IBM WebSphere MQ JMS 类 系统队列的排队式 发布/预订接口, 请等待完成步骤 4a, 然后才能创建队列。

2. 向与应用程序相关的用户标识授予可连接到队列管理器和访问队列的相应权限。

有关授权的信息,请参阅 *IBM WebSphere MQ* 产品文档的 安全性 部分。 如果应用程序以客户机方式连接 到 队列管理器 ,请参阅 *IBM WebSphere MQ* 产品文档中的 客户机 主题。

3. 如果应用程序以客户机方式连接到队列管理器,请确保已在队列管理器中定义服务器连接通道,并且已 启动侦听器。

有关如何执行此操作的信息,请参阅 *IBM WebSphere MQ* 产品文档中的 客户机 主题。

您无需针对连接到队列管理器的每个应用程序都执行此步骤。 通过一个服务器连接通道定义和一个侦听 器,就可以支持在客户机方式下连接的所有应用程序。

4. 如果应用程序是发布/预订应用程序,并且使用排队式发布/预订接口,请执行以下步骤。

a) 在 队列管理器上, 通过运行随 IBM WebSphere MO 提供的 MOSC 命令的脚本来创建 IBM WebSphere MQ JMS 类 系统队列。 确保与 WebSphere Message Broker 相关的用户标识有权访问这些队列。

有关在何处查找脚本以及如何运行脚本的信息,请参阅 *WebSphere MQ* 产品文档中的 使用 *Java™* 主 题。

针对队列管理器仅执行该步骤一次。 同一组 IBM WebSphere MQ JMS 类 系统队列可以支持连接到 队 列管理器的所有 XMS 和 IBM WebSphere MQ JMS 类 应用程序。

b) 向与应用程序相关的用户标识授予可访问 IBM WebSphere MQ JMS 类 系统队列的相应权限。

有关用户标识所需的权限的信息,请参阅 *IBM WebSphere MQ* 产品文档中的 使用 *Java* 主题。

c) 对于 WebSphere Event Broker 或 WebSphere Message Broker 代理程序,请创建并部署消息流, 以 便服务于可供应用程序发送其发布的消息的队列。

基本消息流包括一个用于读取已发布消息的 MQInput 消息处理节点和一个用于发布消息的 Publication 消息处理节点。

有关如何创建和部署消息流的信息,请参阅 WebSphere Event Broker 或 WebSphere Message Broker 产品文档。

如果代理程序上已部署了合适的消息流,那么无需执行该步骤。

### **结果**

现在,您可以启动应用程序。

**相关任务**

[为使用与代理程序的实时连接的应用程序配置代理程序](#page-11-0) 在运行使用与代理程序的实时连接的应用程序之前,必须先配置该代理程序。

为连接到 [WebSphere Service Integration Bus](#page-12-0) 的应用程序配置 服务集成总线

在运行连接到 WebSphere Service Integration Bus 的应用程序之前,必须先配置服务集成总线,其配置方 法与配置服务集成总线以运行使用缺省消息传递提供程序的 JMS 应用程序的方式相同。

#### 使用安装向导安装 [Message Service Client for .NET](#page-12-0)

安装将使用 InstallShield X/Windows MSI 安装程序。 提供了两个安装选项,因此您可以选择完整安装或定 制安装。

### **相关参考**

XMS 应用程序连接到 [IBM WebSphere MQ](#page-14-0) 的先决条件

在 XMS 应用程序连接到 IBM WebSphere MQ 时,需要满足一些先决条件。

### <span id="page-11-0"></span>**为使用与代理程序的实时连接的应用程序配置代理程序**

在运行使用与代理程序的实时连接的应用程序之前,必须先配置该代理程序。

### **开始之前**

XMS 与 WebSphere Message Broker V 6.1 或更低版本配合使用。

在开始此任务之前,请执行以下步骤:

- 确保应用程序有权访问正在运行的代理程序。
- 确保已根据与代理程序的实时连接相应地设置了应用程序所用连接工厂的属性。 有关连接工厂的属性的更 多信息,请参阅第 161 页的『[ConnectionFactory](#page-160-0) 属性』。

### **关于此任务**

按照配置代理程序以运行 IBM WebSphere MQ JMS 类 应用程序的相同方式,配置代理程序以运行 XMS 应用 程序。 以下步骤概述了您需要执行的操作,但有关更多详细信息,请参阅 WebSphere Event Broker 或 WebSphere Message Broker 产品文档:

### **过程**

1. 创建并部署消息流,以从代理程序侦听的 TCP/IP 端口读取消息并发布这些消息。

您可以使用以下任一方式来执行此操作:

- 创建包含 **Real-timeOptimizedFlow** 消息处理节点的消息流。
- 创建包含 **Real-timeInput** 消息处理节点和 Publication 消息处理节点的消息流。

必须配置 **Real-timeOptimizedFlow** 或 **Real-timeInput** 节点,才能侦听用于实时连接的端口。 在 XMS 中, 实时连接的缺省端口号为 1506。

如果代理程序上已部署了合适的消息流,那么无需执行该步骤。

- 2. 如果需要使用 WebSphere MQ 多点广播传输 将消息传递到应用程序,请配置代理程序以启用多点广播。 配置那些需要启用多点广播的主题,为需要可靠多点广播的主题指定可靠的服务质量。
- 3. 如果应用程序在连接到代理程序时提供用户标识和密码,并且您希望代理程序使用这些信息来认证应用 程序,请对用户名服务器和代理程序配置简单的 telnet 类型密码认证。

### **结果**

现在,您可以启动应用程序。

#### **相关任务**

为连接到 IBM WebSphere MQ [队列管理器的应用程序配置队列管理器和代理程序](#page-9-0)

本部分假定您正在使用 IBM WebSphere MQ V 7.0。 在运行连接到 IBM WebSphere MQ 队列管理器的应用 程序之前,必须先配置该队列管理器。 对于发布/预订应用程序,如果使用的是排队式发布/预订接口,那么 需要进行一些额外配置。

为连接到 [WebSphere Service Integration Bus](#page-12-0) 的应用程序配置 服务集成总线

在运行连接到 WebSphere Service Integration Bus 的应用程序之前,必须先配置服务集成总线,其配置方 法与配置服务集成总线以运行使用缺省消息传递提供程序的 JMS 应用程序的方式相同。

使用安装向导安装 [Message Service Client for .NET](#page-12-0)

安装将使用 InstallShield X/Windows MSI 安装程序。 提供了两个安装选项,因此您可以选择完整安装或定 制安装。

### **相关参考**

XMS 应用程序连接到 [IBM WebSphere MQ](#page-14-0) 的先决条件 在 XMS 应用程序连接到 IBM WebSphere MQ 时,需要满足一些先决条件。

## <span id="page-12-0"></span>**为连接到 WebSphere Service Integration Bus 的应用程序配置 服务集成总线**

在运行连接到 WebSphere Service Integration Bus 的应用程序之前,必须先配置服务集成总线,其配置方 法与配置服务集成总线以运行使用缺省消息传递提供程序的 JMS 应用程序的方式相同。

### **开始之前**

在开始此任务之前,必须执行以下步骤:

- 确保已创建消息传递总线,并且您的服务器已作为总线成员添加到该总线中。
- 确保应用程序有权访问至少包含一个正在运行的消息传递引擎的服务集成总线。
- 如果需要 HTTP 操作,那么必须定义 HTTP 消息传递引擎入站传输通道。 缺省情况下,会在服务器安装期 间定义用于 SSL 和 TCP 的通道。
- 确保已相应地设置了应用程序所用连接工厂的属性,以便使用引导程序服务器连接到服务集成总线。 必须 至少提供以下信息:
	- 提供程序端点,用于描述在协商与消息传递服务器的连接(即,通过引导程序服务器)时要使用的位置 和协议。 在最简单的形式中,对于使用缺省设置安装的服务器,提供程序端点可设置为服务器的主机 名。
	- 用于发送消息的总线的名称。

有关连接工厂的属性的更多信息,请参阅第 161 页的『[ConnectionFactory](#page-160-0) 属性』。

### **关于此任务**

必须定义所需的任何队列或主题空间。 缺省情况下,会在服务器安装期间定义名为 Default.Topic.Space 的 主题空间,但如果需要更多主题空间,您必须自行创建。 您不需要预定义主题空间中的主题,因为服务器会 根据需要动态实例化这些主题。

以下步骤概括了您需要执行的操作。

### **过程**

1. 创建在应用程序执行点到点消息传递时需要的队列。

2. 创建在应用程序执行发布/预订消息传递时需要的任何额外主题空间。

### **结果**

现在,您可以启动应用程序。

### **相关任务**

为连接到 IBM WebSphere MQ [队列管理器的应用程序配置队列管理器和代理程序](#page-9-0)

本部分假定您正在使用 IBM WebSphere MQ V 7.0。 在运行连接到 IBM WebSphere MQ 队列管理器的应用 程序之前,必须先配置该队列管理器。 对于发布/预订应用程序,如果使用的是排队式发布/预订接口,那么 需要进行一些额外配置。

[为使用与代理程序的实时连接的应用程序配置代理程序](#page-11-0) 在运行使用与代理程序的实时连接的应用程序之前,必须先配置该代理程序。

使用安装向导安装 Message Service Client for .NET 安装将使用 InstallShield X/Windows MSI 安装程序。 提供了两个安装选项,因此您可以选择完整安装或定 制安装。

### **相关参考**

XMS 应用程序连接到 [IBM WebSphere MQ](#page-14-0) 的先决条件 在 XMS 应用程序连接到 IBM WebSphere MQ 时,需要满足一些先决条件。

### **使用安装向导安装 Message Service Client for .NET**

安装将使用 InstallShield X/Windows MSI 安装程序。 提供了两个安装选项,因此您可以选择完整安装或定 制安装。

### **关于此任务**

要在 Windows 上安装 Message Service Client for .NET,请执行以下过程。

### **过程**

1. 如果要通过 SupportPac 进行安装, 请完成以下步骤, 否则直接转至步骤 第 14 页的『2』。 a) 在 Windows 上, 以管理员身份登录。

b) 运行 dotNETClientsetup.exe 安装程序。

2. 等待安装向导打开并显示以下消息:

Welcome to IBM Message Service Client for .NET installation wizard

单击**下一步**。

该向导可能会要求您阅读许可协议。

3. 如果要求您阅读许可协议,并且您接受许可协议的条款,请单击**我接受许可协议的条款**,然后单击**下一 步**。

安装向导会要求您选择最符合您需求的安装类型。

- 4. 选择您所需的安装类型:
	- 要安装所有程序功能部件,并且在缺省安装目录中安装,请单击**完整**。
	- 要选择您希望安装的功能部件,并指定安装位置,请单击**定制**。
- 5. 单击**下一步**。

如果选择"完整"安装选项,那么安装向导将显示一条消息来表明已准备好安装,如步骤 第 14 页的 『8』 中所述。如果选择"定制"安装选项, 那么安装向导会要求您选择希望安装的功能部件, 并且您必 须完成步骤 第 14 页的『6』 和步骤 第 14 页的『7』,然后才能转至步骤 第 14 页的『8』。

6. 仅针对定制安装,请单击功能部件列表中的图标,以指定关于您希望如何安装 Message Service Client for .NET 功能部件的任何更改。如果您不想在建议的目录中安装 Message Service Client for .NET, 请选 择其他目录。

如果选择在当前不存在的目录中安装 Message Service Client for .NET, 那么安装向导会为您创建该目 录。

如果您想要开发 XMS 应用程序,请确保选择了**开发工具和样本**功能部件。 该功能部件提供了样本应用程 序以及编译 .NET 应用程序所需的库和其他文件。 如果不选择该功能部件, 那么只会安装运行 XMS 应用 程序所需的文件。

7. 如果使用的是"定制"安装选项,请在选择所需的选项后,单击**下一步**,如步骤 第 14 页的『6』 中所述。

安装向导将显示一条消息来表明已准备好安装。

8. 单击**安装**以开始安装。

安装向导将显示一个进度条,用于显示安装的进度。 等待进度条完成。 成功完成安装后,窗口中将显示 以下消息:

The installation wizard has successfully installed IBM Message Service Client for .NET. Click Finish to exit the wizard.

9. 单击**完成**以关闭安装向导。

### **结果**

您已成功安装 Message Service Client for .NET, 现在可以开始使用。

### **下一步做什么**

在运行任何 XMS 应用程序(包括 XMS 随附的样本应用程序)之前,必须设置消息传递服务器环境,有关详 细信息,请参阅:第 10 [页的『设置消息传递服务器环境』。](#page-9-0)

### <span id="page-14-0"></span>**相关概念**

JNDI 查找 [Web Service](#page-52-0)

要从 XMS 访问"COS 命名"目录,必须在 WebSphere Service Integration Bus 服务器上部署 JNDI 查找 Web Service。 此 Web Service 将 Java 信息从 COS 命名服务转换为 XMS 应用程序可以读取的格式。

[设置消息传递服务器环境](#page-9-0)

本部分章节描述了如何设置消息传递服务器环境以允许 XMS 应用程序连接到服务器。

使用 XMS [样本应用程序](#page-15-0)

通过使用 XMS 随附的样本应用程序,可以验证安装和消息传递服务器设置,并帮助构建您自己的应用程 序。 这些样本概括了每个 API 的常用功能。

#### **相关任务**

为连接到 IBM WebSphere MQ [队列管理器的应用程序配置队列管理器和代理程序](#page-9-0) 本部分假定您正在使用 IBM WebSphere MQ V 7.0。 在运行连接到 IBM WebSphere MQ 队列管理器的应用 程序之前,必须先配置该队列管理器。 对于发布/预订应用程序,如果使用的是排队式发布/预订接口,那么 需要进行一些额外配置。

[为使用与代理程序的实时连接的应用程序配置代理程序](#page-11-0) 在运行使用与代理程序的实时连接的应用程序之前,必须先配置该代理程序。

为连接到 [WebSphere Service Integration Bus](#page-12-0) 的应用程序配置 服务集成总线

在运行连接到 WebSphere Service Integration Bus 的应用程序之前,必须先配置服务集成总线,其配置方 法与配置服务集成总线以运行使用缺省消息传递提供程序的 JMS 应用程序的方式相同。

### **相关参考**

XMS 应用程序连接到 IBM WebSphere MQ 的先决条件

在 XMS 应用程序连接到 IBM WebSphere MQ 时,需要满足一些先决条件。

### **XMS 应用程序连接到 IBM WebSphere MQ 的先决条件**

在 XMS 应用程序连接到 IBM WebSphere MQ 时,需要满足一些先决条件。

对于连接到 IBM WebSphere MQ 队列管理器的应用程序,必须在用于运行 XMS 应用程序的机器上安装相应 的 IBM WebSphere MQ 客户机库。 这些库已预安装在具有本地队列管理器的机器上。

对于 XMS Client for .NET,请使用 IBM WebSphere MQ V7.0.1.0 或更高版本随附的客户机库。 这些是 *.NET* 的 *IBM WebSphere MQ* 类。 它们支持与 IBM WebSphere MQ V7.0、IBM WebSphere MQ V6.0 和 IBM WebSphere MQ V5.3 队列管理器的客户机方式连接,还支持与本地队列管理器(如果也为 V7.0.1.0 或更高 版本)的绑定方式连接。

Microsoft .NET Framework V 2.0 Redistributable Package 必须安装在要安装 XMS 的计算机上。 如果此软 件包不可用, 那么 XMS 安装将失败。 然后, 您需要退出安装过程, 在计算机上安装 Microsoft .NET Framework V 2.0 Redistributable Package,然后重新运行安装过程。

在 Microsoft 下载站点上,您需要查找 dotnetfx.exe for Microsoft .NET Framework Version 2.0 Redistributable Package (x86) 和 NetFx64.exe for Microsoft .NET Framework version 2.0 Redistributable Package (x64) (以适用者为准)。

### **相关概念**

第 10 [页的『设置消息传递服务器环境』](#page-9-0) 本部分章节描述了如何设置消息传递服务器环境以允许 XMS 应用程序连接到服务器。

### **相关任务**

为连接到 IBM WebSphere MQ [队列管理器的应用程序配置队列管理器和代理程序](#page-9-0) 本部分假定您正在使用 IBM WebSphere MQ V 7.0。 在运行连接到 IBM WebSphere MQ 队列管理器的应用 程序之前,必须先配置该队列管理器。 对于发布/预订应用程序,如果使用的是排队式发布/预订接口,那么 需要进行一些额外配置。

[为使用与代理程序的实时连接的应用程序配置代理程序](#page-11-0) 在运行使用与代理程序的实时连接的应用程序之前,必须先配置该代理程序。

为连接到 [WebSphere Service Integration Bus](#page-12-0) 的应用程序配置 服务集成总线 在运行连接到 WebSphere Service Integration Bus 的应用程序之前,必须先配置服务集成总线,其配置方 法与配置服务集成总线以运行使用缺省消息传递提供程序的 JMS 应用程序的方式相同。

<span id="page-15-0"></span>使用安装向导安装 [Message Service Client for .NET](#page-12-0)

安装将使用 InstallShield X/Windows MSI 安装程序。 提供了两个安装选项,因此您可以选择完整安装或定 制安装。

## **使用 XMS 样本应用程序**

通过使用 XMS 随附的样本应用程序,可以验证安装和消息传递服务器设置,并帮助构建您自己的应用程 序。 这些样本概括了每个 API 的常用功能。

#### **相关概念**

第 16 页的『样本应用程序』

样本应用程序概述了每个 API 的常用功能。 使用这些样本应用程序,可以验证安装和消息传递服务器设置, 并帮助您构建自己的应用程序。

### **相关任务**

使用安装向导安装 [Message Service Client for .NET](#page-12-0)

安装将使用 InstallShield X/Windows MSI 安装程序。 提供了两个安装选项,因此您可以选择完整安装或定 制安装。

第 17 [页的『运行样本应用程序』](#page-16-0)

您可以在简单或高级方式下,以交互方式运行 .NET 样本应用程序,或者通过自动生成或定制的响应文件, 以非交互方式运行这些样本应用程序。

第 18 页的『构建 .NET [样本应用程序』](#page-17-0) 构建 .NET 样本应用程序时,会创建所选样本的可执行版本。

### **样本应用程序**

样本应用程序概述了每个 API 的常用功能。 使用这些样本应用程序,可以验证安装和消息传递服务器设置, 并帮助您构建自己的应用程序。

如果您在创建自己的应用程序时需要帮助,那么可以使用这些样本应用程序作为起点。 已提供了每个样本应 用程序的源代码和已编译的版本。 请查看样本源代码,并确定关键步骤,以便为应用程序创建所有必需对象 (ConnectionFactory、Connection、Session、Destination 以及 Producer 和/或 Consumer)并根据需要设 置任何特定属性以指定应用程序的工作方式。 有关更多信息,请参阅 第 19 [页的『编写](#page-18-0) XMS 应用程序』。 在 XMS 的未来发行版中可随时更改这些样本。

下表显示了 XMS 随附的 三个 样本应用程序集 (每个 API 一个)。

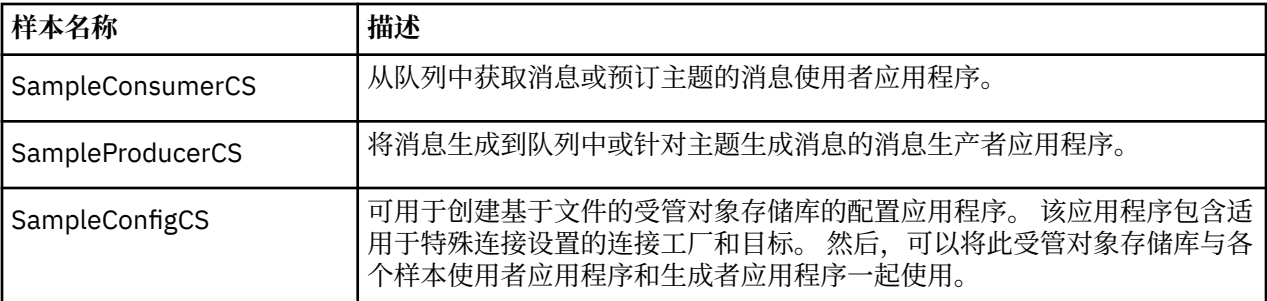

支持各种 API 中相同功能的样本存在一些语法差异。

- 样本消息使用者和生产者应用程序都支持以下功能:
	- 与 IBM WebSphere MQ, WebSphere Event Broker, WebSphere Message Broker (通过使用与代理的 实时连接) 和 WebSphere Service Integration Bus 的连接
	- 使用初始上下文接口执行受管对象存储库查找
	- 连接到队列(IBM WebSphere MQ 和 WebSphere Service Integration Bus)和主题(IBM WebSphere MQ、与代理程序的实时连接和 WebSphere Service Integration Bus)
	- 基本、字节、映射、对象、流和文本消息
- 样本消息使用者应用程序支持同步和异步接收方式以及 SQL 选择器语句。
- 样本消息生产者应用程序支持持久性和非持久性传递方式。

### <span id="page-16-0"></span>**运行方式**

这些样本可以在以下两种方式下运行:

**简单方式**

您可以使用最少的用户输入来运行样本。

**高级方式**

您可以更细微地定制样本的运行方式。

所有样本都兼容,因此可以跨语言运行。

### **在何处查找样本**

要了解 Message Service Client for .NET 的样本应用程序的安装位置,请参阅联机 IBM IBM WebSphere MQ 产品文档中的 安装在 *Windows (.NET)* 上的目录 。

### **相关概念**

第 37 [页的『构建自己的应用程序』](#page-36-0) 您可以像构建样本应用程序那样构建自己的应用程序。

### **相关任务**

运行样本应用程序 您可以在简单或高级方式下,以交互方式运行 .NET 样本应用程序,或者通过自动生成或定制的响应文件, 以非交互方式运行这些样本应用程序。

构建 .NET [样本应用程序](#page-17-0) 构建 .NET 样本应用程序时,会创建所选样本的可执行版本。

第 17 页的『运行样本应用程序』 您可以在简单或高级方式下,以交互方式运行 .NET 样本应用程序,或者通过自动生成或定制的响应文件, 以非交互方式运行这些样本应用程序。

第 18 页的『构建 .NET [样本应用程序』](#page-17-0) 构建 .NET 样本应用程序时,会创建所选样本的可执行版本。

### **运行样本应用程序**

您可以在简单或高级方式下,以交互方式运行 .NET 样本应用程序,或者通过自动生成或定制的响应文件, 以非交互方式运行这些样本应用程序。

### **开始之前**

在运行所提供的任何样本应用程序之前,必须首先设置消息传递服务器环境,以便应用程序可以连接到服务 器。 请参阅第 10 [页的『设置消息传递服务器环境』](#page-9-0)。

### **过程**

要运行 .NET 样本应用程序,请完成以下步骤:

**提示:** 在运行样本应用程序时,输入? 随时获取有关下一步操作的帮助。

1. 选择要用于运行样本应用程序的方式。

输入 Advanced 或 Simple。

2. 回答问题。

要选择缺省值 (显示在问题末尾的方括号中), 请按 Enter 键。要选择其他值, 请输入相应的值, 然后按 Enter 键。

下面是一个示例问题:

Enter connection type [wpm]:

在此情况下,缺省值为 wpm(与 WebSphere Service Integration Bus 的连接)。

<span id="page-17-0"></span>**结果**

运行样本应用程序时,会在当前工作目录中自动生成响应文件。 响应文件名的格式为 *connection\_typesample\_type*.rsp;例如 wpm-producer.rsp。 如果需要,可以使用生成的响应文件,采用相同的选项 来重新运行样本应用程序,因此不需要再次输入这些选项。

#### **相关概念**

[样本应用程序](#page-15-0)

样本应用程序概述了每个 API 的常用功能。 使用这些样本应用程序,可以验证安装和消息传递服务器设置, 并帮助您构建自己的应用程序。

第 16 [页的『样本应用程序』](#page-15-0)

样本应用程序概述了每个 API 的常用功能。 使用这些样本应用程序,可以验证安装和消息传递服务器设置, 并帮助您构建自己的应用程序。

#### **相关任务**

构建 .NET 样本应用程序 构建 .NET 样本应用程序时,会创建所选样本的可执行版本。 第 18 页的『构建 .NET 样本应用程序』 构建 .NET 样本应用程序时,会创建所选样本的可执行版本。

### **构建 .NET 样本应用程序**

构建.NET 样本应用程序时, 会创建所选样本的可执行版本。

### **开始之前**

安装相应的编译器。 请参阅联机 IBM IBM WebSphere MQ 产品文档中的 安装 *Message Service Client for .NET* 。 本任务假定您已安装 Visual Studio 2005 ,并且您熟悉使用它。

### **过程**

要构建 .NET 样本应用程序,请完成以下步骤:

1. 单击 .NET 样本随附的 Samples.sln 解决方案文件。

2. 在"解决方案资源管理器"窗口中右键单击解决方案样本,然后选择**构建解决方案**。

### **结果**

此时会在该样本的相应子文件夹(bin/Debug 或 bin/Release, 取决于您所选的配置)中创建可执行程 序。此程序与该文件夹同名, 其后缀为 CS。 例如, 如果要构建 C# 版本的消息生产者样本应用程序, 那么 会在 SampleProducer 文件夹中创建 SampleProducerCS.exe。

#### **相关概念**

[样本应用程序](#page-15-0)

样本应用程序概述了每个 API 的常用功能。 使用这些样本应用程序,可以验证安装和消息传递服务器设置, 并帮助您构建自己的应用程序。

第 16 [页的『样本应用程序』](#page-15-0) 样本应用程序概述了每个 API 的常用功能。 使用这些样本应用程序,可以验证安装和消息传递服务器设置, 并帮助您构建自己的应用程序。

第 37 [页的『构建自己的应用程序』](#page-36-0) 您可以像构建样本应用程序那样构建自己的应用程序。

#### **相关任务**

[运行样本应用程序](#page-16-0)

您可以在简单或高级方式下,以交互方式运行 .NET 样本应用程序,或者通过自动生成或定制的响应文件, 以非交互方式运行这些样本应用程序。

第 17 [页的『运行样本应用程序』](#page-16-0)

您可以在简单或高级方式下,以交互方式运行 .NET 样本应用程序,或者通过自动生成或定制的响应文件, 以非交互方式运行这些样本应用程序。

## <span id="page-18-0"></span>**开发 XMS 应用程序**

本部分章节提供了在编写 XMS 应用程序时可能有用的信息。

本部分章节的信息适用于 .NET 应用程序。

有关编写 XMS 应用程序的信息,请参阅以下主题:

## **编写 XMS 应用程序**

本部分章节提供的信息可帮助您编写 XMS 应用程序。

本部分章节包含编写 XMS 应用程序时涉及的常用概念。 另请参阅 第 38 [页的『编写](#page-37-0) XMS .NET 应用程 [序』,](#page-37-0)以获取与创建 .NET 应用程序有关的信息。

本部分章节包含以下主题部分:

- 第 19 页的『线程技术模型』
- 第 20 页的『[ConnectionFactories](#page-19-0) 和 Connection 对象』
- 第 22 [页的『会话』](#page-21-0)
- 第 25 [页的『目标』](#page-24-0)
- 第 30 [页的『消息生产者』](#page-29-0)
- 第 30 [页的『消息使用者』](#page-29-0)
- 第 32 [页的『队列浏览器』](#page-31-0)
- 第 33 [页的『请求程序』](#page-32-0)
- 第 33 [页的『删除对象』](#page-32-0)
- 第 34 页的『XMS [基本类型』](#page-33-0)
- 第 35 [页的『属性值从一种数据类型到另一种数据类型的隐式转换』](#page-34-0)
- 第 37 [页的『迭代器』](#page-36-0)
- 第 37 [页的『编码字符集标识』](#page-36-0)
- 第 37 页的『XMS [错误和异常代码』](#page-36-0)
- 第 37 [页的『构建自己的应用程序』](#page-36-0)

### **相关参考**

[.NET](#page-73-0) 接口

本主题部分记录了 .NET 类接口及其属性和方法。

### **线程技术模型**

- 一般规则可控制多线程应用程序如何使用 XMS 对象。
- 只能在不同线程上同时使用以下类型的对象:
	- ConnectionFactory
	- Connection
	- ConnectionMetaData
	- Destination
- 在任何时候, 都只能在单个线程上使用 Session 对象。

这些规则的异常由 API 参考章节第 74 页的『[Message Service Clients for .NET](#page-73-0) 参考』中方法的接口定义中 标注为 "线程上下文" 的条目指示。

### **可在运行时处理的错误情况**

来自 API 调用的返回码是可在运行时处理的错误情况。 处理此类错误的方式取决于您使用的是 C 还是 C++ API。

### <span id="page-19-0"></span>**如何在运行时检测错误**

如果应用程序调用 C API 函数并且此调用失败, 那么将返回包含返回码而非 XMS\_OK 的响应, 还返回包含与 失败原因相关的更多信息的 XMS 错误块。

C++ API 将在使用方法时抛出异常。

应用程序使用异常侦听器异步通知连接问题。 将向 XMS C 或 C++ API 提供异常侦听器,并使用该 API 来初 始化异常侦听器。

### **如何在运行时处理错误**

有些错误情况指示某些资源不可用,并且应用程序可以执行的操作取决于应用程序正在调用的 XMS 函数。 例如,如果连接无法连接到服务器,那么应用程序可能希望定期重试,直至建立连接为止。 XMS 错误块或 异常可能未包含足够的信息来确定要执行的操作,在这样的情况下,通常会提供包含更具体的诊断信息的链 接错误块或异常。

在 C API 中, 始终测试具有 XMS\_OK 以外的返回码的响应, 并且始终传递有关 API 调用的错误块。 所执行 的操作通常取决于应用程序正在使用的 API 函数。

在 C++ API 中, 始终在 try 块中包含方法调用以捕获所有类型的 XMS 异常,并在 catch 构造中指定 Exception 类。

异常侦听器是可随时启动的异步错误情况路径。 在自己的线程上启动异常侦听器函数后,通常会指示比普通 XMS API 错误情况更严重的故障。 可以执行任何相关操作,但是您必须严格遵循 XMS 线程技术模型的规 则,如第 19 [页的『线程技术模型』中](#page-18-0)所述。

### **ConnectionFactories 和 Connection 对象**

ConnectionFactory 对象提供一种模板以供应用程序用于创建 Connection 对象。 应用程序可使用 Connection 对象来创建 Session 对象。

对于 .NET,XMS 应用程序首先使用 XMSFactoryFactory 对象获取对所需协议类型对应的 ConnectionFactory 对象的引用。 然后, 该 ConnectionFactory 对象会建立仅适用于该协议类型的连接。

XMS 应用程序可以创建多个连接,而多线程应用程序可在多个线程上同时使用同一个 Connection 对象。 Connection 对象用于封装应用程序与消息传递服务器之间的通信连接。

连接可提供多种用途:

- 在应用程序创建连接时,可认证该应用程序。
- 应用程序可将唯一的客户机标识与连接相关联。 客户机标识用于支持发布/预订域中的持久预订。 可通过 以下两种方式设置客户机标识:

分配连接客户机标识的首选方法是使用属性在特定于客户机的 ConnectionFactory 对象中进行配置,并采 用透明方式将该标识分配给其创建的连接。

分配客户机标识的另一种方法是使用 Connection 对象上设置的特定于提供者的值。 该值不会覆盖由管理 人员配置的标识。 在管理人员未指定标识的情况下,可提供该值。 如果管理人员指定的标识确实存在,那 么尝试使用特定于提供者的值覆盖该值会导致抛出异常。 如果应用程序要显式设置标识,那么必须在创建 连接之后且在连接上执行其他操作之前立即执行该操作,否则会抛出异常。

XMS 应用程序通常会创建一个连接、一个或多个会话,以及大量的消息生产者和消息使用者。

创建连接需要使用大量的系统资源,因为这不仅要建立通信连接,还要认证应用程序。

### **相关任务**

[创建受管对象](#page-47-0)

必须使用相应的管理工具来创建 XMS 应用程序与消息传递服务器建立连接时所需的 ConnectionFactory 和 Destination 对象定义。

### **相关参考**

[IConnectionFactory](#page-88-0)(适用于 .NET 接口) 应用程序使用连接工厂来创建连接。

[ConnectionFactory](#page-160-0) 属性

<span id="page-20-0"></span>下面概括了 ConnectionFactory 对象属性,并提供了指向更详细参考信息的链接。

[IDestination](#page-91-0) (适用于 .NET 接口) 目标是应用程序发送消息的位置和/或应用程序从中接收消息的源。

[Destination](#page-164-0) 属性

下面概括了 Destination 对象属性,并提供了指向更详细参考信息的链接。

### **连接启动和停止方式**

可以在启动或停止方式下运行连接。

应用程序创建连接时,该连接处于停止方式。 如果连接处于停止方式,那么应用程序可以初始化会话,可以 发送消息但无法接收消息(同步或异步)。

应用程序可以通过调用 Start Connection 方法来启动连接。 如果连接处于启动方式,那么应用程序可以 发送和接收消息。 应用程序随后可通过调用 Stop Connection 和 Start Connection 方法来停止和重新启 动连接。

### **相关概念**

关闭连接

应用程序可通过调用 Close Connection 方法来关闭连接。

异常处理

如果应用程序仅使用连接来异步使用消息,那么它只能通过异常侦听器来了解连接问题。

与 WebSphere [服务集成总线的连接](#page-21-0)

XMS 应用程序可以通过使用直接 TCP/IP 连接或使用"基于 TCP/IP 的 HTTP"来连接到 WebSphere Service Integration Bus。

### **关闭连接**

应用程序可通过调用 Close Connection 方法来关闭连接。

在应用程序关闭连接时,XMS 会执行以下操作:

- 关闭与连接相关联的所有会话,并删除与这些会话相关联的某些对象。 有关删除哪些对象的更多信息,请 参阅第 33 [页的『删除对象』](#page-32-0)。 同时,XMS 会回滚这些会话中当前正在执行的所有事务。
- 结束与消息传递服务器的通信连接。
- 释放连接所使用的内存及其他内部资源。

在关闭连接之前,对于在会话期间确认失败的消息,XMS 不会确认收到这类消息。 有关确认收到消息的更 多信息,请参阅第 23 [页的『消息确认』。](#page-22-0)

### **相关概念**

连接启动和停止方式 可以在启动或停止方式下运行连接。

异常处理

如果应用程序仅使用连接来异步使用消息,那么它只能通过异常侦听器来了解连接问题。

与 WebSphere [服务集成总线的连接](#page-21-0)

XMS 应用程序可以通过使用直接 TCP/IP 连接或使用"基于 TCP/IP 的 HTTP"来连接到 WebSphere Service Integration Bus。

### **异常处理**

如果应用程序仅使用连接来异步使用消息,那么它只能通过异常侦听器来了解连接问题。

XMS .NET 异常都派生自 System.Exception。 有关更多信息,请参阅 第 41 页的『.NET [中的错误处理』。](#page-40-0)

#### **相关概念**

连接启动和停止方式 可以在启动或停止方式下运行连接。

关闭连接 应用程序可通过调用 Close Connection 方法来关闭连接。 <span id="page-21-0"></span>与 WebSphere 服务集成总线的连接

XMS 应用程序可以通过使用直接 TCP/IP 连接或使用"基于 TCP/IP 的 HTTP"来连接到 WebSphere Service Integration Bus。

### **与** *WebSphere* **服务集成总线的连接**

XMS 应用程序可以通过使用直接 TCP/IP 连接或使用"基于 TCP/IP 的 HTTP"来连接到 WebSphere Service Integration Bus。

HTTP 协议可在无法使用直接 TCP/IP 连接的情况下使用。一种常见的情况是通过防火墙进行通信, 例如, 当两个企业交换消息时。 使用 HTTP 利用防火墙通信通常称为 *HTTP* 隧道。 但是,与使用直接 TCP/IP 连接 相比, HTTP 隧道的速度要慢一些, 因为 HTTP 头会显著增加传输的数据量, 而且 HTTP 协议需要的通信量 也多于 TCP/IP。

要创建 TCP/IP 连接,应用程序可以使用其 [XMSC\\_WPM\\_TARGET\\_TRANSPORT\\_CHAIN](#page-217-0) 属性设置为 XMSC\_WPM\_TARGET\_TRANSPORT\_CHAIN\_BASIC 的连接工厂。 这是该属性的缺省值。 如果成功创建连 接,那么该连接的 [XMSC\\_WPM\\_CONNECTION\\_PROTOCOL](#page-213-0) 属性设置为 XMSC\_WPM\_CP\_TCP。

要创建使用 HTTP 的连接,应用程序必须使用其 XMSC\_WPM\_TARGET\_TRANSPORT\_CHAIN 属性设置为入 站传输链名称(即配置为使用 HTTP 传输通道)的连接工厂。 如果成功创建连接, 那么该连接的 XMSC\_WPM\_CONNECTION\_PROTOCOL 属性设置为 XMSC\_WPM\_CP\_HTTP。 有关如何配置传输链的信 息,请参阅 WebSphere Application Server 灌水中的 [传输链](https://www.ibm.com/docs/en/was/8.5.5?topic=ctc-transport-chains) 。

应用程序在连接到引导程序服务器时可使用类似的通信协议选项。 连接工厂的 [XMSC\\_WPM\\_PROVIDER\\_ENDPOINTS](#page-216-0) 属性是引导程序服务器的一个或多个端点地址的序列。 每个端点地址 的引导程序传输链组件可以是 XMSC\_WPM\_BOOTSTRAP\_TCP (针对到引导程序服务器的 TCP/IP 连接)或 XMSC\_WPM\_BOOTSTRAP\_HTTP(针对使用 HTTP 的连接)。

### **相关概念**

[连接启动和停止方式](#page-20-0) 可以在启动或停止方式下运行连接。

[关闭连接](#page-20-0)

应用程序可通过调用 Close Connection 方法来关闭连接。

[异常处理](#page-20-0)

如果应用程序仅使用连接来异步使用消息,那么它只能通过异常侦听器来了解连接问题。

### **相关任务**

[创建受管对象](#page-47-0) 必须使用相应的管理工具来创建 XMS 应用程序与消息传递服务器建立连接时所需的 ConnectionFactory 和 Destination 对象定义。

#### **相关参考**

[IConnectionFactory](#page-88-0)(适用于 .NET 接口) 应用程序使用连接工厂来创建连接。

[ConnectionFactory](#page-160-0) 属性 下面概括了 ConnectionFactory 对象属性,并提供了指向更详细参考信息的链接。

[IDestination](#page-91-0)(适用于 .NET 接口) 目标是应用程序发送消息的位置和/或应用程序从中接收消息的源。

[Destination](#page-164-0) 属性

下面概括了 Destination 对象属性,并提供了指向更详细参考信息的链接。

## **会话**

会话是用于发送和接收消息的单线程上下文。

应用程序可以使用会话来创建消息、消息生产者、消息使用者、队列浏览器和临时目标。 应用程序还可以使 用会话来运行本地事务。

应用程序可以创建多个会话,其中每个会话独立于其他会话来生成和使用消息。如果不同会话(甚至是同一 个会话)中的两个消息使用者预订同一个主题,那么每个消息使用者都会收到该主题上任何已发布消息的副 本。

<span id="page-22-0"></span>与 Connection 对象不同, 不能在不同的线程中同时使用 Session 对象。 只可以通过 Session 对象所使用线 程以外的其他线程来调用 Session 对象的 Close Session 方法。 Close Session 方法将结束会话,并释放已分 配给该会话的所有系统资源。

如果应用程序必须在多个线程上同时处理消息,那么应用程序必须在每个线程上创建一个会话,然后在该线 程上使用该会话执行任何发送或接收操作。

#### **事务性会话**

XMS 应用程序可以运行本地事务。 本地事务只涉及更改应用程序连接到的队列管理器或服务集成总线的资 源。

仅当应用程序连接到 IBM WebSphere MO 队列管理器或 WebSphere 服务集成总线时, 此 主题部分 中的信 息才相关。 这些信息不适用于与代理程序的实时连接。

要运行本地事务,应用程序必须首先通过调用 Connection 对象的 Create Session 方法并使用参数将会话指 定为事务性来创建事务性会话。 然后,会话内发送和接收的所有消息将分组到事务序列中。 应用程序提交 或回滚事务开始后所发送和接收的消息时,表明事务结束。

要落实事务,应用程序可调用 Session 对象的 Commit 方法。 提交事务时,事务中发送的所有消息可用于发 送到其他应用程序,而事务内收到的所有消息将得到确认,这样一来消息传递服务器便不会尝试再次将这些 消息发送到应用程序。 在点到点域中,消息传递服务器还会从其队列中移除已收到的消息。

要回滚事务,应用程序可调用 Session 对象的 Rollback 方法。 回滚事务时,消息传递服务器将废弃事务内 发送的所有消息,而事务内收到的所有消息可用于再次发送。 在点到点域中,收到的消息将重新放入队列 中,并且其他应用程序可再次看到这些消息。

在应用程序创建事务性会话或调用 Commit 或 Rollback 方法时,会自动启动新的事务。因此,事务性会话 总是有活动事务。

当应用程序关闭事务性会话时,会发生隐式回滚。 当应用程序关闭连接时,所有连接的事务性会话将发生隐 式回滚。

事务完全包含在事务性会话中。 事务不能跨越多个会话。 这表示一个应用程序不能在两个或多个事务性会 话中发送和接收消息然后作为单个事务提交或回滚所有操作。

#### **相关概念**

消息确认

每个非事务性会话都有各自的确认方式,用于确定如何确认应用程序收到的消息。 有三种可用的确认方式, 选择哪种确认方式将影响应用程序的设计。

[异步消息传递](#page-23-0)

XMS 使用一个线程来处理会话的所有异步消息传递。 这意味着每次只能运行一个消息侦听器函数或一个 onMessage() 方法。

[同步消息传递](#page-24-0)

如果应用程序使用 MessageConsumer 对象的 Receive 方法, 那么会将消息同步传递到该应用程序。

[消息传递方式](#page-24-0) XMS 支持两种消息传递方式。

#### **消息确认**

每个非事务性会话都有各自的确认方式,用于确定如何确认应用程序收到的消息。 有三种可用的确认方式, 选择哪种确认方式将影响应用程序的设计。

仅当应用程序连接到 IBM WebSphere MO 队列管理器或 WebSphere Service Integration Bus 时, 此 主题部 分 中的信息才相关。 这些信息不适用于与代理程序的实时连接。

XMS 使用相同的机制来确认收到 JMS 使用的消息。

如果会话是非事务性会话,那么应用程序所接收消息的确认方式由会话的确认方式来确定。 下列段落中描述 了这三种确认方式:

#### **XMSC\_AUTO\_ACKNOWLEDGE**

会话自动确认应用程序收到的每个消息。

如果消息同步发送到应用程序,会话会在每次 Receive 调用成功完成时确认收到消息。

<span id="page-23-0"></span>如果应用程序成功收到消息,但因为发生故障而导致无法确认,那么该消息可供重新传递。 因此,应用 程序必须能够处理重新传递的消息。

#### **XMSC\_DUPS\_OK\_ACKNOWLEDGE**

会话在进行选择时确认应用程序收到消息。

使用此确认方式可减少会话必须执行的工作量,但导致无法确认消息的故障可能会导致多条消息可供重 新传递。 因此,应用程序必须能够处理重新传递的消息。

#### **XMSC\_CLIENT\_ACKNOWLEDGE**

应用程序通过调用 Message 类的 Acknowledge 方法来确认它所收到的消息。

应用程序可以单独地确认收到每个消息,或者可以接收一批消息并只为收到的最后一条消息调用 Acknowledge 方法。 如果调用 Acknowledge 方法,自上次调用此方法以来收到的所有消息都将得到确 认。

与上述任何确认方式结合使用时,应用程序可以在会话中停止消息传递,然后通过调用 Session 类的 Recover 方法来重新启动消息传递。 将重新传递先前未确认接收的消息。 但是, 这些消息的发送顺序可能会 与之前的发送顺序不同。 在此期间,优先级较高的消息可能已到达,而某些原始消息可能已到期。 在点到 点域中,某些原始消息可以已被另一个应用程序使用。

应用程序可以通过检查消息的 JMSRedelivered 头字段的内容来确定消息是否会重新发送。 应用程序通过调 用 Message 类的 Get JMSRedelivered 方法来实现此目标。

#### **相关概念**

[事务性会话](#page-22-0)

XMS 应用程序可以运行本地事务。 本地事务只涉及更改应用程序连接到的队列管理器或服务集成总线的资 源。

异步消息传递

XMS 使用一个线程来处理会话的所有异步消息传递。 这意味着每次只能运行一个消息侦听器函数或一个 onMessage() 方法。

[同步消息传递](#page-24-0)

如果应用程序使用 MessageConsumer 对象的 Receive 方法, 那么会将消息同步传递到该应用程序。

[消息传递方式](#page-24-0)

XMS 支持两种消息传递方式。

#### **异步消息传递**

XMS 使用一个线程来处理会话的所有异步消息传递。 这意味着每次只能运行一个消息侦听器函数或一个 onMessage() 方法。

如果会话中的多个消息使用者正在异步接收消息,并且消息侦听器函数或 onMessage() 方法正在将消息传 递给某个消息使用者,那么等待同一消息的其他消息使用者必须继续等待。 等待传递给会话的其他消息也必 须继续等待。

如果应用程序需要同时传递消息,请创建多个会话,以便 XMS 能够使用多个线程来处理异步消息传递。 通 过使用这种方式,可同时运行多个消息侦听器函数或 onMessage() 方法。

无法通过将消息侦听器分配给使用者来使会话异步。 只有在调用 Connection.Start 方法时,才能使会话 异步。 在调用 Connection.Start 方法之前,允许所有同步调用。 在调用 Connection.Start 时,会 开始将消息传递给使用者。

如果必须在异步会话上进行同步调用 (例如, 创建使用者或生产者), 那么必须调用 Connection.Stop 。 可以通过调用 Connection.Start 方法来恢复会话,以开始传递消息。 这里的唯一例外情况是 Session 消息传递线程(即将消息传递到回调函数的线程)。 这个线程可以在消息回调函数中对会话发出任何调用 (Close 调用除外)。

**注:** 在非受管方式下,回调函数中的 MQDISC 调用不受 WMQ.NET 客户机支持。 因此,客户机应用程序无法 在异步接收方式下在 MessageListener 回调内创建或关闭会话。 可在 MessageListener 方法外创建和处 置会话。

#### **相关概念**

[事务性会话](#page-22-0)

<span id="page-24-0"></span>XMS 应用程序可以运行本地事务。 本地事务只涉及更改应用程序连接到的队列管理器或服务集成总线的资 源。

[消息确认](#page-22-0)

每个非事务性会话都有各自的确认方式,用于确定如何确认应用程序收到的消息。 有三种可用的确认方式, 选择哪种确认方式将影响应用程序的设计。

同步消息传递

如果应用程序使用 MessageConsumer 对象的 Receive 方法,那么会将消息同步传递到该应用程序。

消息传递方式

XMS 支持两种消息传递方式。

### **同步消息传递**

如果应用程序使用 MessageConsumer 对象的 Receive 方法, 那么会将消息同步传递到该应用程序。

通过使用 Receive 方法,应用程序可以在指定的时间段内等待消息,也可以无限期地等待。 或者,如果应用 程序不想等待消息, 那么可以使用"Receive with No Wait"方法。

### **相关概念**

[事务性会话](#page-22-0)

XMS 应用程序可以运行本地事务。 本地事务只涉及更改应用程序连接到的队列管理器或服务集成总线的资 源。

[消息确认](#page-22-0)

每个非事务性会话都有各自的确认方式,用于确定如何确认应用程序收到的消息。 有三种可用的确认方式, 选择哪种确认方式将影响应用程序的设计。

[异步消息传递](#page-23-0)

XMS 使用一个线程来处理会话的所有异步消息传递。 这意味着每次只能运行一个消息侦听器函数或一个 onMessage() 方法。

消息传递方式 XMS 支持两种消息传递方式。

### **消息传递方式**

XMS 支持两种消息传递方式。

- 持久消息都会传递一次。 消息传递服务器会采取特殊的预防措施(例如,记录消息),以确保在传输过程 中不会丢失持久消息,即使在发生故障的情况下也是如此。
- 非持久消息最多传递一次。 与持久消息相比,非持久消息的可靠性差一些,因为可能由于发生故障而导致 在传输过程中丢失非持久消息。

可通过权衡可靠性与性能来选择合适的传递方式。 通常,非持久消息比持久消息传输得更快。

### **相关概念**

[事务性会话](#page-22-0)

XMS 应用程序可以运行本地事务。 本地事务只涉及更改应用程序连接到的队列管理器或服务集成总线的资 源。

[消息确认](#page-22-0)

每个非事务性会话都有各自的确认方式,用于确定如何确认应用程序收到的消息。 有三种可用的确认方式, 选择哪种确认方式将影响应用程序的设计。

#### [异步消息传递](#page-23-0)

XMS 使用一个线程来处理会话的所有异步消息传递。 这意味着每次只能运行一个消息侦听器函数或一个 onMessage() 方法。

同步消息传递

如果应用程序使用 MessageConsumer 对象的 Receive 方法, 那么会将消息同步传递到该应用程序。

### **目标**

XMS 应用程序可使用 Destination 对象来指定所发送消息的目标以及所接收消息的源。

<span id="page-25-0"></span>XMS 应用程序可以在运行时创建 Destination 对象,也可以从受管对象存储库中获取预定义的目标。

对于 ConnectionFactory,XMS 应用程序指定目标的最灵活方式是将其定义为受管对象。 通过使用此方法, 用 C、C++、.NET 语言以及 Java 编写的应用程序可以共享目标的定义。 可以在不更改任何代码的情况下更 改受管 Destination 对象的属性。

对于 .NET 应用程序,可以使用 CreateTopic 或 CreateQueue 方法来创建目标。 .NET API 中的 ISession 和 XMSFactoryFactory 对象中都提供了这两个方法。 有关更多信息,请参阅第 39 页的『.NET [中的目标』](#page-38-0)和 第 92 页的『[IDestination](#page-91-0)』。

#### **相关参考**

[IDestination](#page-91-0)(适用于 .NET 接口) 目标是应用程序发送消息的位置和/或应用程序从中接收消息的源。

[Destination](#page-164-0) 属性

下面概括了 Destination 对象属性,并提供了指向更详细参考信息的链接。

### **主题统一资源标识**

主题统一资源标识 (URI) 指定主题的名称, 还可以指定主题的一个或多个属性。

主题 URI 以序列 topic:// 开头, 后跟主题名称以及(可选) 用于设置其余主题属性的名称/值对列表。 主题 名称不能为空。

以下示例显示了 .NET 代码片段:

topic = session.CreateTopic("topic://Sport/Football/Results?multicast=7");

有关主题属性的更多信息(包括可在 URI 中使用的名称和有效值),请参阅第 165 页的『[Destination](#page-164-0) 属 [性』。](#page-164-0)

在指定要在预订中使用的主题 URI 时,可以使用通配符。 这些通配符的语法取决于连接类型和代理程序版 本;提供了以下选项:

- 具有字符级别通配符格式的 IBM WebSphere MQ V7.0 队列管理器
- 具有主题级别通配符格式的 IBM WebSphere MQ V7.0 队列管理器
- IBM WebSphere MQ V6.0 队列管理器 与代理 V1 (IBM WebSphere MQ V6.0 发布/预订)
- 具有代理程序 V2 (WebSphere Event Broker 或 WebSphere Message Broker) 的 IBM WebSphere MQ V6.0 或与代理程序的实时连接
- WebSphere 服务集成总线

### **具有字符级别通配符格式的 IBM WebSphere MQ V7.0 队列管理器**

具有字符级别通配符格式的 IBM WebSphere MQ V7.0 队列管理器使用以下通配符:

\* 表示 0 个或更多个字符

? 表示 1 个字符

% 表示转义字符

第 26 页的表 1 提供了一些有关如何使用此通配符方案的示例。

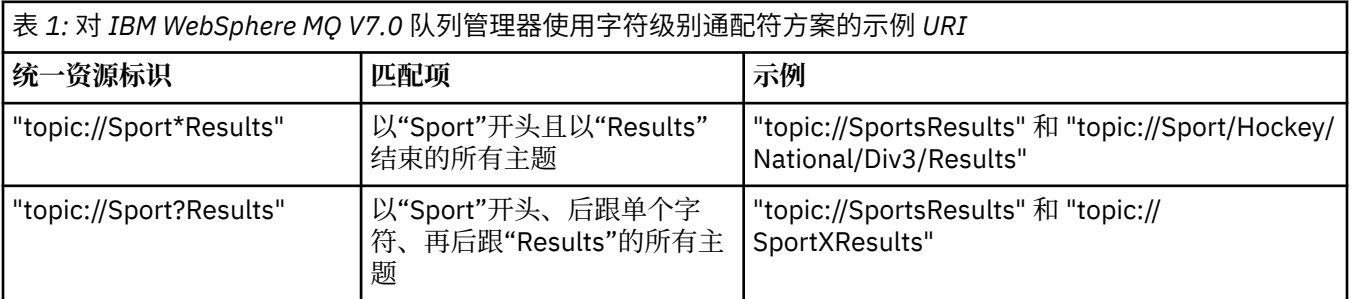

表 *1:* 对 *IBM WebSphere MQ V7.0* 队列管理器使用字符级别通配符方案的示例 *URI (*继续*)*

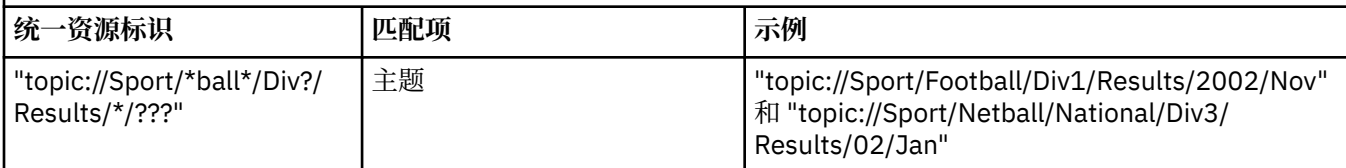

### **具有主题级别通配符格式的 IBM WebSphere MQ V7.0 队列管理器**

具有主题级别通配符格式的 IBM WebSphere MQ V7.0 队列管理器使用以下通配符:

- # 可匹配多个级别
- + 可匹配单个级别

第 27 页的表 2 提供了一些有关如何使用此通配符方案的示例。

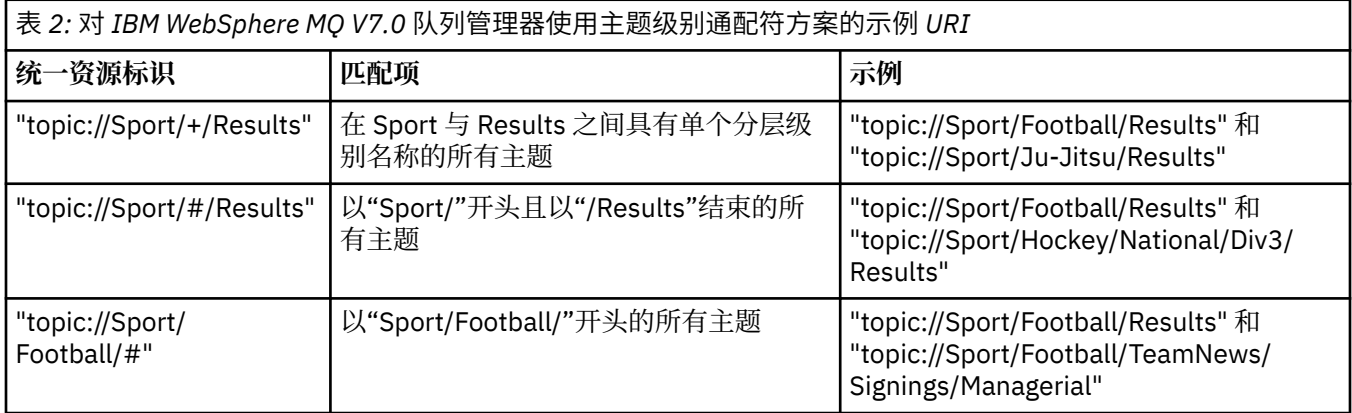

### **带有代理程序 V1 的 IBM WebSphere MQ V6.0 队列管理器**

带有代理 V1 的 IBM WebSphere MQ V6.0 队列管理器 使用以下通配符:

- \* 表示 0 个或更多个字符
- ? 表示 1 个字符
- % 表示转义字符

第 26 [页的表](#page-25-0) 1 提供了一些有关如何使用此通配符方案的示例。

### **具有代理程序 V2 的 IBM WebSphere MQ V6.0 或与代理程序的实时连接**

具有代理程序 V2 的 IBM WebSphere MQ V6.0 或与代理程序 V2 的实时连接使用以下通配符:

- # 可匹配多个级别
- + 可匹配单个级别
- 第 27 页的表 2 提供了一些有关如何使用此通配符方案的示例。

### **WebSphere 服务集成总线**

WebSphere 服务集成总线使用以下通配符:

\* 可与层次结构中一个级别上的任意字符匹配

// 可与 0 个或更多个级别匹配

//. 可与 0 个或更多个级别匹配(位于主题表达式末尾)

第 28 [页的表](#page-27-0) 3 提供了一些有关如何使用此通配符方案的示例。

<span id="page-27-0"></span>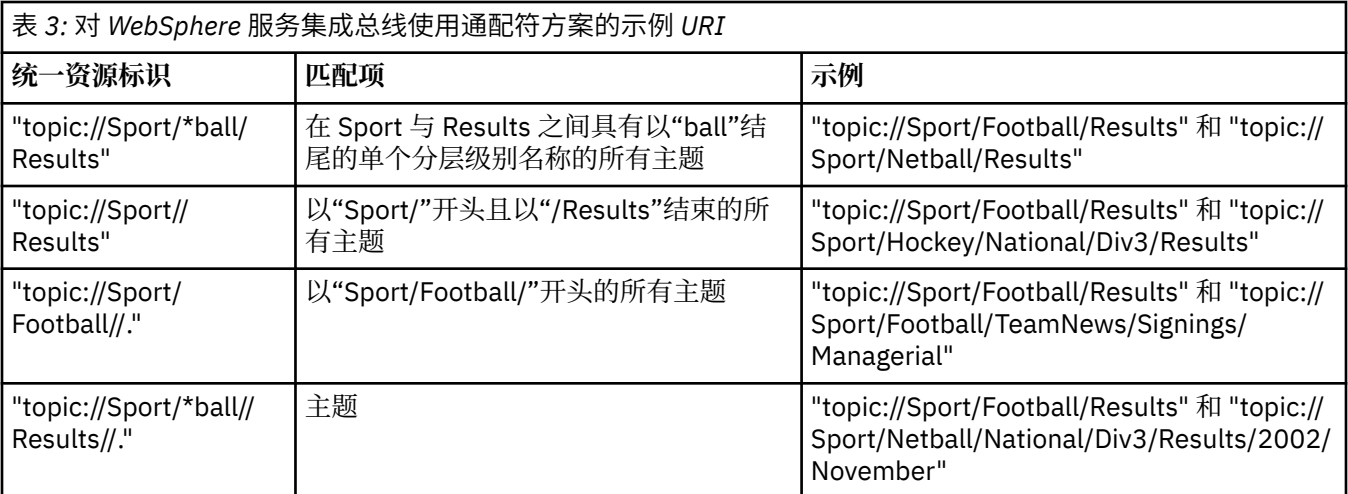

### **相关概念**

队列统一资源标识 队列 URI 指定队列的名称,还可以指定队列的一个或多个属性。

[临时目标](#page-28-0)

XMS 应用程序可以创建和使用临时目标。

[目标通配符](#page-28-0)

XMS 支持目标通配符,可确保将通配符传递到需要进行匹配的位置。 XMS 可使用的每种服务器类型各有不 同的通配符方案。

### **相关参考**

[IDestination](#page-91-0) (适用于 .NET 接口) 目标是应用程序发送消息的位置和/或应用程序从中接收消息的源。

[Destination](#page-164-0) 属性

下面概括了 Destination 对象属性,并提供了指向更详细参考信息的链接。

### **队列统一资源标识**

队列 URI 指定队列的名称, 还可以指定队列的一个或多个属性。

队列 URI 以序列 queue:// 开头,后跟队列名称;它还可能包含用于设置其余队列属性的名称/值对列表。

对于 IBM WebSphere MQ 队列(但不针对 WebSphere Application Server 缺省消息传递提供程序队列), 可以在队列前指定队列所在的队列管理器,使用 / 将队列管理器名称与队列名称分隔开。

如果指定队列管理器,那么对于使用该队列的连接而言,它必须是 XMS 直接连接到的队列管理器,或者必 须可通过该队列进行访问。 远程队列管理器仅支持从队列中检索消息,而不支持将消息放入队列中。 有关 完整详细信息,请参阅 IBM WebSphere MQ 队列管理器文档。

如果未指定任何队列管理器,那么可以选择使用额外的/分隔符,它存在与否对于队列定义没有影响。

以下队列定义都等价于名为 QM\_A 的队列管理器上名为 QB 的 IBM WebSphere MQ 队列, XMS 直接连接到 该队列管理器:

queue://QB queue:///QB queue://QM\_A/QB

#### **相关概念**

[主题统一资源标识](#page-25-0) 主题统一资源标识 (URI) 指定主题的名称,还可以指定主题的一个或多个属性。 [临时目标](#page-28-0) XMS 应用程序可以创建和使用临时目标。 [目标通配符](#page-28-0)

<span id="page-28-0"></span>XMS 支持目标通配符,可确保将通配符传递到需要进行匹配的位置。 XMS 可使用的每种服务器类型各有不 同的通配符方案。

### **相关参考**

[IDestination](#page-91-0) (适用于 .NET 接口) 目标是应用程序发送消息的位置和/或应用程序从中接收消息的源。

[Destination](#page-164-0) 属性

下面概括了 Destination 对象属性,并提供了指向更详细参考信息的链接。

### **临时目标**

XMS 应用程序可以创建和使用临时目标。

应用程序通常使用临时目标来接收请求消息的应答。 要指定将请求消息的应答发送到的目标,应用程序可调 用表示请求消息的 Message 对象的 Set JMSReplyTo 方法。 该调用上指定的目标可以是临时目标。

虽然是使用会话来创建临时目标,但是临时目标的作用域实际上是用于创建该会话的连接。 连接的任何会话 都可以为临时目标创建消息生产者和消息使用者。 临时目标会一直保留,直至将其显式删除或连接终止(以 先发生者为准)。

在应用程序创建临时队列时,将在应用程序所连接到的消息传递服务器中创建队列。 如果应用程序连接到队 列管理器, 那么将根据模型队列创建动态队列,该模型队列的名称由 [XMSC\\_WMQ\\_TEMPORARY\\_MODEL](#page-212-0) 属 性指定,而用于构成动态队列的名称的前缀由 XMSC\_WMO\_TEMP\_O\_PREFIX 属性指定。 如果应用程序连接 到服务集成总线,那么将在总线中创建临时队列,并由 XMSC\_WPM\_TEMP O\_PREFIX 属性指定用于构成临 时队列名称的前缀。

当连接到服务集成总线的应用程序创建临时主题时,用于构成临时主题的名称的前缀由 [XMSC\\_WPM\\_TEMP\\_TOPIC\\_PREFIX](#page-218-0) 属性指定。

#### **相关概念**

[主题统一资源标识](#page-25-0) 主题统一资源标识 (URI) 指定主题的名称, 还可以指定主题的一个或多个属性。

[队列统一资源标识](#page-27-0)

队列 URI 指定队列的名称,还可以指定队列的一个或多个属性。

目标通配符

XMS 支持目标通配符,可确保将通配符传递到需要进行匹配的位置。 XMS 可使用的每种服务器类型各有不 同的通配符方案。

### **相关参考**

[IDestination](#page-91-0) (适用于 .NET 接口) 目标是应用程序发送消息的位置和/或应用程序从中接收消息的源。

[Destination](#page-164-0) 属性

下面概括了 Destination 对象属性,并提供了指向更详细参考信息的链接。

### **目标通配符**

XMS 支持目标通配符,可确保将通配符传递到需要进行匹配的位置。 XMS 可使用的每种服务器类型各有不 同的通配符方案。

这些方案如下:

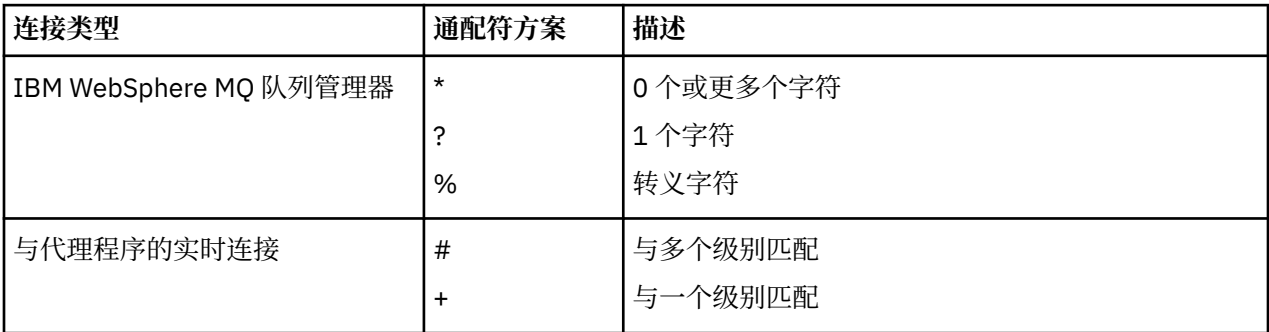

<span id="page-29-0"></span>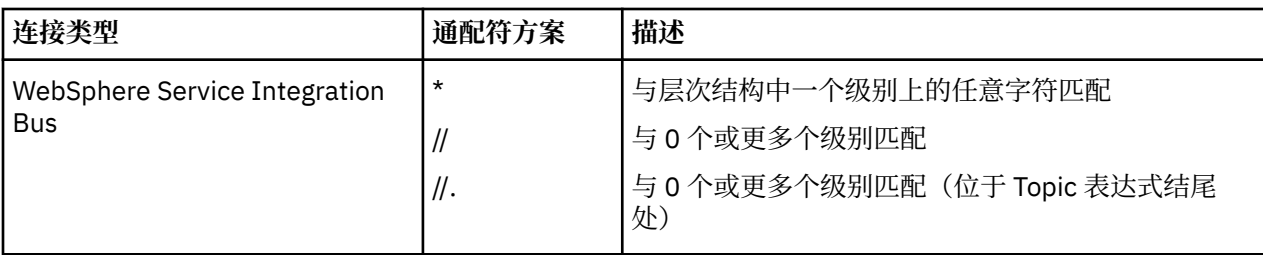

另请参阅 WebSphere Application Server 文档中的 [主题名称和在主题表达式中使用通配符](https://www.ibm.com/docs/en/was/8.5.5?topic=pmts-topic-names-use-wildcard-characters-in-topic-expressions) 。

#### **相关概念**

[主题统一资源标识](#page-25-0)

主题统一资源标识 (URI) 指定主题的名称,还可以指定主题的一个或多个属性。

[队列统一资源标识](#page-27-0)

队列 URI 指定队列的名称,还可以指定队列的一个或多个属性。

[临时目标](#page-28-0)

XMS 应用程序可以创建和使用临时目标。

#### **相关参考**

[IDestination](#page-91-0) (适用于 .NET 接口) 目标是应用程序发送消息的位置和/或应用程序从中接收消息的源。

[Destination](#page-164-0) 属性

下面概括了 Destination 对象属性,并提供了指向更详细参考信息的链接。

### **消息生产者**

在 XMS 中,可以创建消息生产者 (具有有效目标或无相关目标)。 在使用空目标创建消息生产者时,需要 在发送消息时指定有效目标。

### **无相关目标的消息生产者**

在 XMS .NET 中,可使用空目标创建消息生产者。

要在使用 .NET API 时创建没有关联目标的消息生产者,必须将 NULL 作为参数传递到 ISession 对象的 CreateProducer() 方法 (例如, session.CreateProducer(null))。 但是,发送消息时必须指定有 效的目标。

### **具有相关目标的消息生产者**

在此场景中,将使用有效目标来创建消息生产者。 在发送操作期间,无需指定目标。

### **消息使用者**

消息使用者可以分为持久和非持久订户以及同步和异步消息使用者。

### **持久订户**

持久订户是接收主题上所有已发布消息(包括当订户处于不活动状态时发布的消息)的消息使用者。

仅当应用程序连接到 IBM WebSphere MQ 队列管理器或 WebSphere 服务集成总线时, 此 主题部分 中的信 息才相关。 这些信息不适用于与代理程序的实时连接。

要为主题创建持久订户,应用程序将调用 Session 对象的 Create Durable Subscriber 方法,并将用于标识持 久预订的名称和表示主题的 Destination 对象指定为参数。 应用程序可以使用也可以不使用消息选择器来创 建持久订户,并且可以指定持久订户是否接收自己的连接所发布的消息。

用于创建持久订户的会话必须具有相关的客户机标识。 客户机标识与用于创建会话的连接的相关标识相同; 其指定方式如 第 20 页的『[ConnectionFactories](#page-19-0) 和 Connection 对象』中所述。

用于标识持久预订的名称在客户机标识中必须唯一,因此客户机标识将构成完整且唯一的持久预订标识的一 部分。 消息传递服务器将维护持久预订的记录,并确保一直保留主题上发布的所有消息,直至持久订户确认 这些消息或这些消息到期。

甚至在持久订户关闭之后,消息传递服务器仍将继续维护持久预订的记录。 要复用先前创建的持久预订,应 用程序必须创建一个持久订户,方法是指定与持久预订相关的预订名称并使用具有与持久预订相关的客户机 标识的会话。 每个会话针对特殊的持久预订每次只能有一个持久订户。

持久预订的作用域是负责维护预订记录的消息传递服务器。 如果连接到不同消息传递服务器的两个应用程序 使用相同的预订名称和客户机标识各自创建了一个持久订户,那么将创建两个完全独立的持久预订。

要删除持久预订,应用程序可调用 Session 对象的 Unsubscribe 方法,并将用于标识持久预订的名称指定为 参数。 与会话相关的客户机标识必须与持久预订的相关标识相同。 消息传递服务器将删除其维护的持久预 订记录,并且不会向持久订户再发送任何消息。

要更改现有预订,应用程序可以使用相同的预订名称和客户机标识但指定不同的主题和/或消息选择器来创建 持久订户。 更改持久预订等效于删除预订并创建新预订。

对于连接到 IBM WebSphere MQ V7.0 队列管理器的应用程序, XMS 将管理订户队列。 因此, 应用程序无需 指定订户队列。如果指定了订户队列, XMS 将忽略该订户队列。

但是,对于连接到 IBM WebSphere MQ V6.0 队列管理器的应用程序,每个持久订户都必须具有指定的订户 队列。 要为主题指定订户队列名称,请设置表示主题的 Destination 对象的 [XMSC\\_WMQ\\_DUR\\_SUBQ](#page-193-0) 属 性。 缺省订户队列为 SYSTEM.JMS.D.SUBSCRIBER.QUEUE。

连接到 IBM WebSphere MQ V6.0 队列管理器的持久订户可以共享同一个订户队列, 或者每个持久订户都可 以从自己专用的订户队列中检索其消息。 有关要对应用程序采用哪种方法的论述,请参阅 *IBM WebSphere MQ Using Java*。

请注意,您不能更改持久预订的订户队列。 更改订户队列的唯一方式是删除预订并创建新预订。

对于连接到服务集成总线的应用程序,每个持久订户都必须具有指定的主持久预订。 要为使用同一个连接的 所有持久订户指定主持久预订,请设置用于创建连接的 ConnectionFactory 对象的

[XMSC\\_WPM\\_DUR\\_SUB\\_HOME](#page-214-0) 属性。 要为个别主题指定主持久预订,请设置表示该主题的 Destination 对 象的 XMSC\_WPM\_DUR\_SUB\_HOME 属性。 必须先为连接指定持久预订宿主, 然后应用程序才能创建使用 此连接的持久订户。 为目标指定的任何值将覆盖为连接指定的值。

### **非持久订户**

非持久订户是仅接收在订户处于活动状态时发布的消息的消息使用者。 在订户处于不活动状态时传递的消息 将会丢失。

仅当您使用基于 IBM WebSphere MO V6.0 队列管理器的 发布/预订 消息传递时, 此 主题部分 中的信息才相 关。

如果在关闭连接之前或期间未删除使用者对象,那么可以将消息保留在不再处于活动状态的订户的代理队列 上。

在此情况下,可以使用"用于 JMS 的 IBM WebSphere MQ 类"随附的清除实用程序来清除队列中的这些消 息。 *IBM WebSphere MQ* 使用 *Java* 中提供了有关如何使用此实用程序的详细信息。 如果此队列上剩余大量 消息,那么您可能还需要增加订户队列的队列深度。

### **同步消息使用者**

同步消息使用者从队列同步接收消息。

同步消息使用者每次接收一条消息。 如果使用 Receive(wait interval) 方法,那么此调用仅在指定的 时间段(以毫秒计)内等待消息或者直至关闭消息使用者为止。

如果使用 ReceiveNoWait() 方法, 那么同步消息使用者会立即接收消息而无任何延迟; 如果下一条消息可 用,将立即接收该消息,否则将返回指向空 Message 对象的指针。

#### **异步消息使用者**

异步消息使用者采用异步方式从队列接收消息。 只要队列中有可用的新消息,就会调用由应用程序注册的消 息侦听器。

### **有害消息**

有害消息是接收 MDB 应用程序无法处理的消息。如果迂到有害消息, 那么 XMS MessageConsumer 对象可 以根据两个队列属性 BOQNAME 和 BOTHRESH 对其进行重新排队。

<span id="page-31-0"></span>在某些情况下,可以将传递到 MDB 的消息回滚到 IBM WebSphere MQ 队列中。 例如,如果在工作单元内传 递消息,随后进行回滚,那么可能会发生此情况。 通常,将会再次传递已回滚的消息,但格式错误的消息可 能会不断地导致 MDB 发生故障,从而无法进行传递。 此类消息称为有害消息。 您可以配置 IBM WebSphere MQ,以便将有害消息自动传输到另一个队列以供进一步调查或丢弃。 有关如何使用此方式配置 IBM WebSphere MQ 的信息, 请参阅在 ASF 中处理有害消息。

有时队列中会收到格式不正确的消息。 这种情况下,格式错误表示接收方应用程序无法正确处理此消息。 此类消息可能会导致接收方应用程序故障并回退此格式错误的消息。 该消息随后将重复传递到输入队列并被 应用程序重复回退。 这些消息称为有害消息。 XMS MessageConsumer 对象将检测有害消息并将其重新发 送到备用目标。

IBM WebSphere MQ 队列管理器会记录每个消息的回退次数。当该次数达到配置的阈值时, 消息使用者会 将消息重新排入指定回退队列。 如果重新排队因为任何原因失败,该消息将从输入队列中移除或重新排入死 信队列,或被废弃。

XMS ConnectionConsumer 对象使用相同的队列属性以相同的方式处理有害消息。 如果有多个连接使用者 监视同一队列,可能是重新排队发生之前中毒消息发送到应用程序的次数已超过阈值。 此行为是因为单个连 接使用者监视队列和对中毒消息重新排队的方式。

回退队列的阈值和名称是 IBM WebSphere MQ 队列的属性。 属性名称为 BackoutThreshold 和 BackoutRequeueQName。 它们适用于的队列如下所示:

- 对于点到点消息传递,这是底层本地队列。 在消息使用者和连接使用者使用队列别名时,这非常重要。
- 对于 IBM WebSphere MQ 消息传递提供程序正常方式下的发布/预订消息传递,它是用于创建 Topic 受管 队列的模型队列。
- 对于 IBM WebSphere MO 消息传递提供程序迁移模式中的发布/预订消息传递,适用队列为 TopicConnectionFactory 对象中定义的 CCSUB 队列, 或者 Topic 主题上定义的 CCDSUB 队列。

要设置 BackoutThreshold 和 BackoutRequeueQName 属性,请发出以下 MQSC 命令:

ALTER QLOCAL(your.queue.name) BOTHRESH(threshold value) BOQNAME(your.backout.queue.name)

对于发布/预订消息传递,如果系统为每个预订创建动态队列,那么将从 JMS 模型队列 SYSTEM.JMS.MODEL.QUEUE 的 IBM WebSphere MQ 类中获取这些属性值。 要更改这些设置,请使用:

ALTER QMODEL(SYSTEM.JMS.MODEL.QUEUE) BOTHRESH(threshold value) BOQNAME(your.backout.queue.name)

如果回退阈值是 0, 那么将禁用有害消息处理, 并将有害消息保留在输入队列中。 否则, 回退计数值达到阈 值时,消息将被发送到指定的回退队列。 如果回退计数达到阈值,但消息无法转至回退队列,该消息将发送 到死信队列或被废弃。 如果没有定义回退队列,或者如果 MessageConsumer 对象无法将消息发送至回退队 列,会出现此情况。

### 在 *ASF* 中处理有害消息

使用应用程序服务器工具 (ASF) 时,ConnectionConsumer 而不是 MessageConsumer 会处理有害消息。 ConnectionConsumer 会根据队列的 BackoutThreshold 和 BackoutRequeueQName 属性对消息重新排队。

应用程序使用 ConnectionConsumer 时, 回退消息的环境取决于应用程序服务器提供的会话。

- 会话为具有 AUTO ACKNOWLEDGE 或 DUPS OK ACKNOWLEDGE 的非事务性会话时,仅会在发生系统错 误后或应用程序意外终止的情况下回退消息。
- 如果会话是带有 CLIENT ACKNOWLEDGE 的非事务性会话, 那么可通过应用程序服务器调用 Session.recover() 来回退未确认的消息。

通常由 MessageListener 的客户机实现或应用程序服务器调用 Message.acknowledge()。 Message.acknowledge() 确认会话上到目前为止已传递的所有消息。

• 如果会话是事务性会话,那么可通过应用程序服务器调用 Session.rollback() 来回退未确认的消息。

### **队列浏览器**

应用程序使用队列浏览器浏览而不移除队列中的消息。

<span id="page-32-0"></span>要创建队列浏览器,应用程序可调用 ISession 对象的 Create Queue Browser 方法,并将用于标识要浏览队 列的 Destination 对象指定为参数。 应用程序可以使用也可以不使用消息选择器来创建队列浏览器。

在创建队列浏览器之后,应用程序可调用 IQueueBrowser 对象的 GetEnumerator 方法以获取队列中消息的 列表。 此方法将返回用于封装 Message 对象列表的枚举符。 列表中 Message 对象的顺序与从队列中检索消 息的顺序相同。 然后,应用程序可以使用该枚举符来依次浏览各条消息。

在将消息放入队列中以及从队列中除去消息时会动态更新该枚举符。 每次应用程序调用 IEnumerator.MoveNext() 来浏览队列上的下一条消息时,该消息会反映队列的当前内容。

针对给定的队列浏览器,应用程序可以多次调用 GetEnumerator 方法。 每个调用都会返回一个新枚举符。 因此,应用程序可以使用多个枚举符来浏览队列中的消息,并维护队列内的多个位置。

应用程序可以使用队列浏览器来搜索要从队列中移除的适当消息,然后将消息使用者与消息选择器一起用于 移除该消息。 消息选择器可以根据 JMSMessageID 头字段的值来选择消息。 有关该头字段及其他 JMS 消息 头字段的信息, 请参阅 第 60 页的『XMS [消息中的头字段』。](#page-59-0)

### **请求程序**

应用程序使用请求程序来发送请求消息,然后等待接收应答。

许多消息传递应用程序都基于用于发送请求消息并等待应答的算法。 XMS 提供一个名为 Requestor 的类, 以帮助开发这种类型的应用程序。

要创建请求程序,应用程序可调用 Requestor 类的 Create Requestor 构造函数,并将用于标识请求消息要发 送到何处的 Session 对象和 Destination 对象指定为参数。 此会话不能是事务性会话, 也不能使用确认方式 XMSC\_CLIENT\_ACKNOWLEDGE。 构造函数将自动创建要将应答消息发送到的临时队列或主题。

在创建请求程序之后,应用程序可调用 Requestor 对象的 Request 方法来发送请求消息,然后等待接收来自 负责接收请求消息的应用程序的应答。 此调用将一直等待,直至收到应答或该会话结束(以先发生者为 准)。 针对每个请求消息,请求程序只需要一个应答。

在应用程序关闭请求程序后,将删除临时队列或主题。 但是,不会关闭相关会话。

### **删除对象**

在应用程序删除其创建的 XMS 对象时, XMS 会释放已分配给该对象的内部资源。

在应用程序创建 XMS 对象时,XMS 会为该对象分配内存和其他内部资源。 XMS 将一直保留这些内部资源, 直至应用程序通过调用该对象的 close 或 delete 方法来显式删除该对象,届时 XMS 会释放这些内部资源。 如果应用程序尝试删除已删除的对象,那么将忽略此调用。

在应用程序删除 Connection 或 Session 对象时, XMS 会自动删除某些相关对象并释放其内部资源。 这些是 由 Connection 或 Session 对象创建的对象,并且其功能都依赖于该对象。 第 33 页的表 4 中显示了这些对 象。

**注:** 如果应用程序关闭与被依赖会话的连接,那么还会删除依赖于这些会话的所有对象。 只有 Connection 或 Session 对象可以具有从属对象。

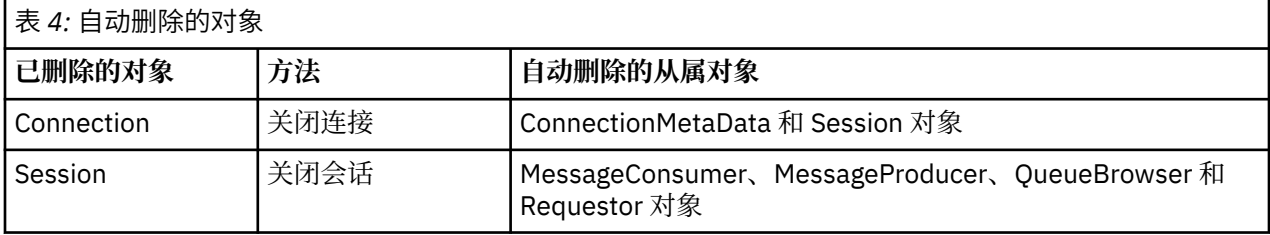

### **通过 XMS 使用受管 IBM WebSphere MQ XA 事务**

可以通过 XMS 使用受管 IBM WebSphere MQ XA 事务。

要通过 XMS 使用 XA 事务, 必须创建事务性会话。如果正在使用 XA 事务, 那么通过分布式事务协调程序 (DTC) 全局事务来实现事务控制,而不是通过 XMS 会话实现事务控制。 在使用 XA 事务时,无法在 XMS 会 话上发出 Session.commit 或 Session.rollback。 请改为使用 Transscope.Commit 或 Transscope.Rollback DTC 方法来落实或回滚事务。 如果对 XA 事务使用会话, 那么使用该会话创建的 <span id="page-33-0"></span>生产者或使用者必须是 XA 事务的一部分。 它们不能用于 XA 事务作用域外的任何操作。 它们不能用于 XA 事务外的操作, 如 Producer.send 或 Consumer.receive。

如果存在以下情况,那么会抛出 IllegalStateException 异常对象:

- XA 事务性会话用于 Session.commit 或 Session.rollback。
- 在 XA 事务作用域外使用曾在 XA 事务性会话中使用的生产者或使用者对象。

在异步使用者中不支持 XA 事务。

**注:**

- 1. 在落实 XA 事务之前, 可以在 Producer、Consumer、Session 或 Connection 对象上发出 close 调 用。 在这样的情况下,将回滚事务中的消息。 同样, 如果在 XA 事务落实之前连接中断, 那么也会回滚 事务中的所有消息。 对于 Producer 对象,回滚意味着不会将消息放入队列中。 对于 Consumer 对 象,回滚表示消息保留在队列中。
- 2. 如果 Producer 对象将具有 TimeToLive 的消息放入 TransactionScope,并且在该时间过后发出 commit,那么该消息可能会在发出 commit 之前到期。 在此情况下,该消息将不可用于 Consumer 对 象。

3. 在线程中不支持 Session 对象。 不支持将事务与在线程间共享的 Session 对象一起使用。

### **XMS 基本类型**

XMS 提供了 8 种 Java 基本类型(byte、short、int、long、float、double、char 和 boolean)的等效项。 这样便可以在 XMS 与 JMS 之间交换消息而不丢失或损坏数据。

第 34 页的表 5 列出了每个 XMS 基本类型的 Java 等效数据类型,大小以及最小值和最大值。

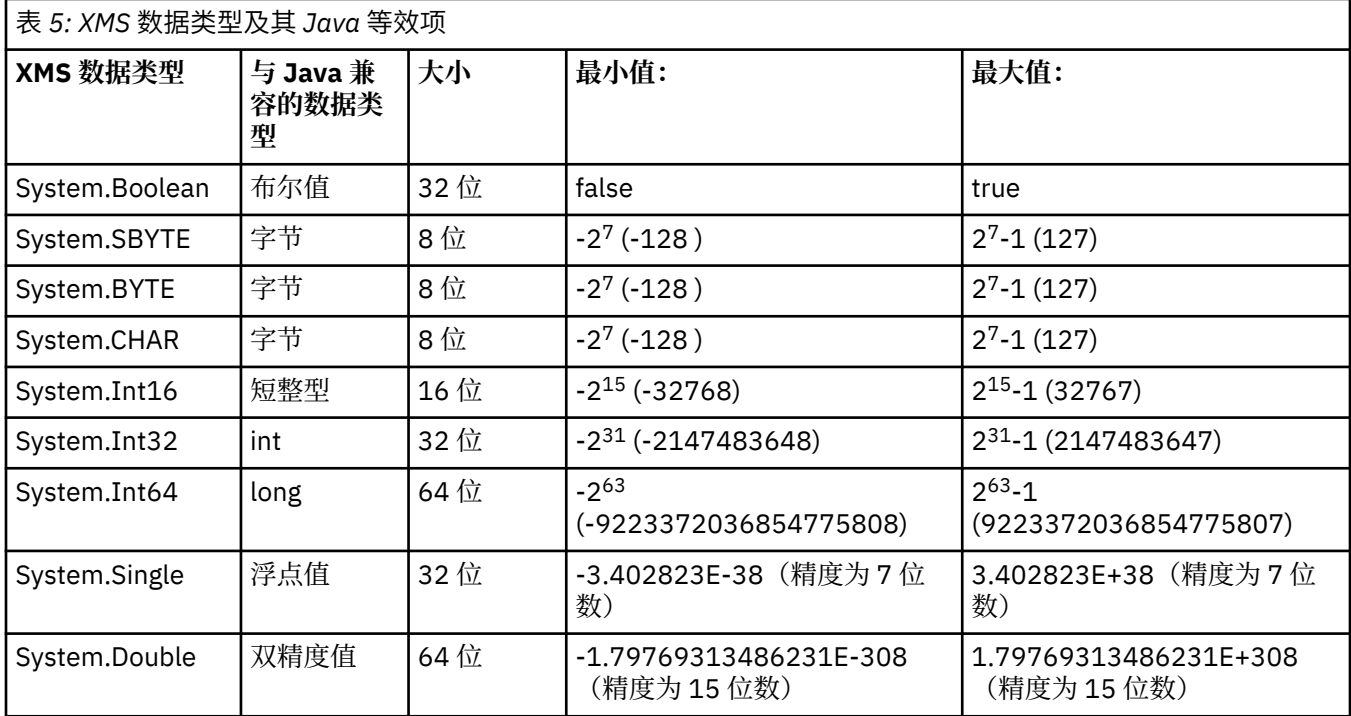

#### **相关概念**

[对象的属性和特性](#page-7-0)

XMS 对象可具有属性 (attribute) 和特性 (property), 它们是对象的特征, 可采用不同的方式来实现。

[属性值从一种数据类型到另一种数据类型的隐式转换](#page-34-0)

在应用程序获取某个属性的值后,XMS 可以将该值转换为另一种数据类型。 许多规则可控制受支持的转换 以及 XMS 执行转换的方式。

### <span id="page-34-0"></span>**相关参考**

#### [应用程序数据元素的数据类型](#page-63-0)

为确保 XMS 应用程序可以与 IBM WebSphere MO JMS 类 应用程序交换消息, 这两个应用程序必须能够以相 同的方式解释消息体中的应用程序数据。

### **属性值从一种数据类型到另一种数据类型的隐式转换**

在应用程序获取某个属性的值后,XMS 可以将该值转换为另一种数据类型。 许多规则可控制受支持的转换 以及 XMS 执行转换的方式。

对象属性具有名称和值;值具有相关的数据类型,属性的值也称为属性类型。

应用程序使用 PropertyContext 类的方法来获取和设置对象的属性。 要获取某个属性的值,应用程序可调用 适用于此属性类型的方法。 例如,要获取整数属性的值,应用程序通常会调用 GetIntProperty 方法。

但是,在应用程序获取某个属性的值后,XMS 可以将该值转换为另一种数据类型。 例如,要获取整数属性 的值,应用程序可以调用 GetStringProperty 方法以将此属性的值作为字符串返回。 第 35 页的表 6 中显示 了 XMS 支持的转换。

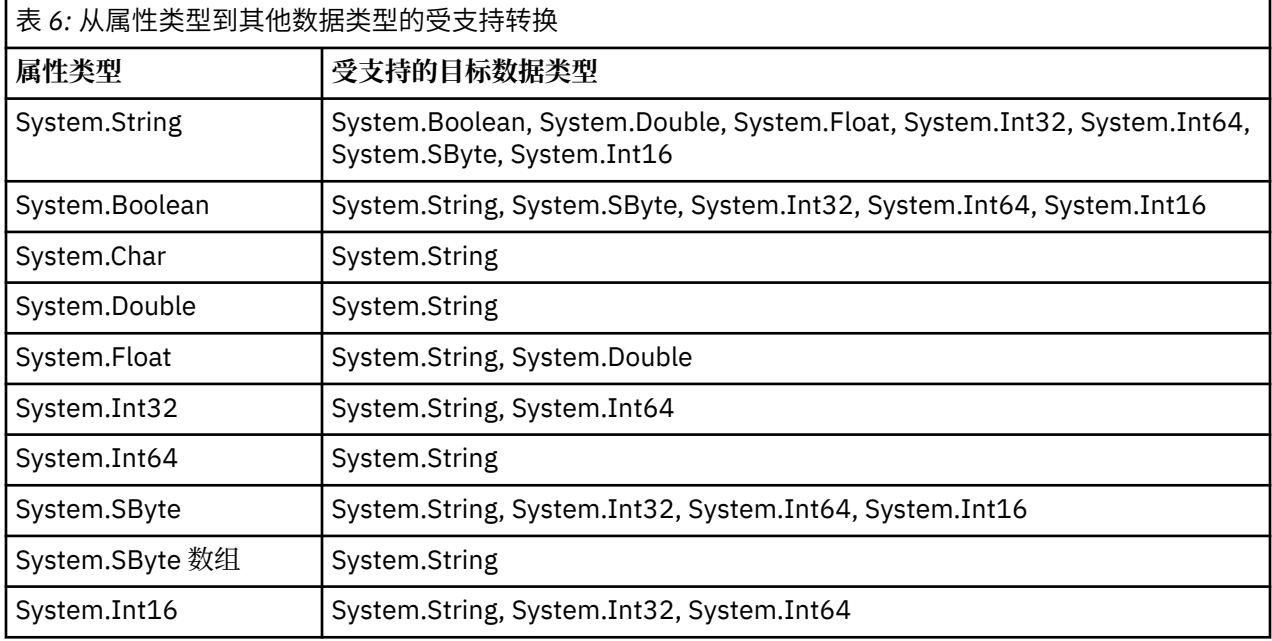

以下一般规则可控制受支持的转换:

- 如果在转换期间未丢失数据, 那么可以将数字属性值从一种数据类型转换为另一种数据类型。 例如, 可以 将数据类型为 System.Int32 的属性值转换为数据类型为 System.Int64 的值, 但不能将其转换为数据类型 为 System.Int16 的值。
- 可以将任何数据类型的属性值转换为字符串。
- 可以将字符串属性值转换为任何其他数据类型,前提是已针对转换正确格式化了该字符串。 如果应用程序 尝试转换未正确格式化的字符串属性值,那么 XMS 可能会返回错误。
- 如果应用程序尝试不受支持的转换,那么 XMS 可能会返回错误。

将属性值从一种数据类型转换为另一种数据类型时,以下规则适用:

- 将布尔属性值转换为字符串时, 值 true 将转换为字符串 "true", 值 false 将转换为字符串 "false"。
- 在将布尔属性值转换为数字数据类型(包括 System.SByte)时, 会将值 true 转换为 1, 并将值 false 转换 为 0。
- 将字符串属性值转换为布尔值时, 字符串 "true"(不区分大小写) 或 "1" 将转换为 true, 字符串 "false"(不区分大小写)或 "0" 将转换为 false。 无法转换所有其他字符串。
- 在将字符串属性值转换为数据类型为 System.Int32、System.Int64、System.SByte 或 System.Int16 的值 时,该字符串必须采用以下格式:

[ *blanks* ][ *sign* ] *digits*

此字符串的各个组成部分定义如下:

### *blanks*

可选前导空白字符

### *sign*

可选的加号 (+) 或减号 (-) 字符。

### *digits*

连续的数字字符序列 (0-9)。 必须至少存在一个数字字符。

在数字字符序列之后,该字符串可包含其他非数字字符,但是在到达这些字符中的第一个字符后会立即停 止转换。 假设该字符串表示十进制整数。

如果未正确格式化该字符串, 那么 XMS 可能会返回错误。

• 在将字符串属性值转换为数据类型为 System.Double 或 System.Float 的值时, 该字符串必须采用以下格 式:

[*blanks*][*sign*][*digits*][*point*[*d\_digits*]][*e\_char*[*e\_sign*]*e\_digits*]

此字符串的各个组成部分定义如下:

### *blanks*

(可选)前导空格字符。

### *sign*

(可选)加号 (+)或减号 (-)字符。

*digits*

连续的数字字符序列 (0-9)。 *digits* 或 *d\_digits* 中必须至少存在一个数字字符。

*point*

(可选)小数点 (.)。

## *d\_digits*

连续的数字字符序列 (0-9)。 digits 或 d\_digits 中必须至少存在一个数字字符。

### *e\_char*

阶符,为 *E* 或 *e*。

### *e\_sign*

(可选)该指数的加号 (+) 或减号 (-) 字符。

### *e\_digits*

该指数的连续数字字符序列 (0-9)。如果该字符串包含指数字符,那么必须至少存在一个数字字符。

在数字字符序列或表示指数的可选字符之后,该字符串可包含其他非数字字符,但是在到达这些字符中的 第一个字符后会立即停止转换。 假设该字符串表示十进制浮点数, 指数幂为 10。

如果未正确格式化该字符串, 那么 XMS 可能会返回错误。

- 在将数字属性值转换为字符串(包括数据类型为 System.SByte 的属性值)时,会将该值转换为字符串表 示形式(即十进制数字),而不是转换为包含该值的 ASCII 字符的字符串。 例如,整数 65 将转换为字符 串 "65",而不是字符串 "A"。
- 在将字节数组属性值转换为字符串时,会将每个字节转换为表示该字节的 2 个十六进制字符。 例如,字节 数组 {0xF1, 0x12, 0x00, 0xFF} 将转换为字符串 "F11200FF"。

Property 和 PropertyContext 类的方法支持从属性类型转换为其他数据类型。

### **相关概念**

### [对象的属性和特性](#page-7-0)

XMS 对象可具有属性 (attribute) 和特性 (property), 它们是对象的特征, 可采用不同的方式来实现。

XMS [基本类型](#page-33-0)

XMS 提供了 8 种 Java 基本类型(byte、short、int、long、float、double、char 和 boolean)的等效项。 这样便可以在 XMS 与 JMS 之间交换消息而不丢失或损坏数据。
### **相关参考**

[映射消息](#page-64-0)

映射消息的主体包含一组名称/值对,其中每个值都具有相关的数据类型。

[流消息](#page-65-0)

流消息的主体包含一连串值,其中每个值都具有相关的数据类型。

[应用程序数据元素的数据类型](#page-63-0)

为确保 XMS 应用程序可以与 IBM WebSphere MQ JMS 类 应用程序交换消息,这两个应用程序必须能够以相 同的方式解释消息体中的应用程序数据。

# **迭代器**

迭代器封装了一个对象列表和一个用于维护列表中当前位置的光标。 Message Service Client for C/C++ 中的 "迭代器"概念是通过 Message Service Client for .NET 中的 IEnumerator 接口实现。

在创建迭代器时,光标的位置位于第一个对象之前。 应用程序使用迭代器来依次检索每个对象。

Message Service Client for C/C++ 的 Iterator 类等同于 Java 中的 Enumerator 类。XMS .NET 类似于 Java 并使用 IEnumerator 接口。

应用程序可以使用 IEnumerator 来执行以下任务:

- 获取消息的属性
- 获取映射消息主体中的名称/值对
- 浏览队列中的消息
- 获取连接支持的由 JMS 定义的消息属性的名称

## **编码字符集标识**

在 XMS .NET 中,使用本机 .NET 字符串来传递所有字符串。 由于这采用固定编码,所以不需要其他信息即 可解释该字符串。 因此,XMS .NET 应用程序不需要 XMSC\_CLIENT\_CCSID 属性。

# **XMS 错误和异常代码**

XMS 可使用各种错误代码来指示故障。 本文档并未明确列出这些错误代码,因为它们可能因发行版而异。 仅记录 XMS 异常代码(格式为 XMS\_X\_...), 因为它们在 XMS 的各发行版中保持相同。

# **构建自己的应用程序**

您可以像构建样本应用程序那样构建自己的应用程序。

如第 18 页的『构建 .NET [样本应用程序』](#page-17-0) 主题部分中所述(它还列出了构建自己的 .NET 应用程序所需要满 足的先决条件),构建自己的 .NET 应用程序。 有关如何构建自己的应用程序的其他指导,请使用为每个样 本应用程序提供的 makefile。

提示: 为了在出现故障的情况下帮助诊断问题, 您可能会发现使用包含的符号编译应用程序很有帮助。

### **相关参考**

[.NET](#page-73-0) 接口 本主题部分记录了 .NET 类接口及其属性和方法。

XMS [对象的属性](#page-158-0) 本部分章节记录了 XMS 定义的对象属性。

## **通过** *XMS* **自动重新连接** *IBM WebSphere MQ* **客户机**

配置 XMS 客户机以在使用 IBM WebSphere MO V7.1 客户机或更高版本作为消息提供程序时, 在网络, 队列 管理器或服务器故障后自动重新连接。

可使用 MQConnectionFactory 类的 WMQ\_CONNECTION\_NAME\_LIST 和

WMQ\_CLIENT\_RECONNECT\_OPTIONS 属性来将客户机配置为自动重新连接。 自动客户机重新连接功能可在 发生连接故障后重新连接客户机,也可以作为一个选项在停止队列管理器后使用。 某些客户机应用程序的设 计可能导致其不适合于自动重新连接。

可自动重新连接的客户机连接在建立连接后变为可重新连接。

**注:** 也可以通过客户机通道定义表 (CCDT) 或通过使用 mqclient.ini 文件启用客户机重新连接功能来设置 属性客户机重新连接选项、客户机重新连接超时和连接名称列表。

**注:** 如果在 ConnectionFactory 对象上以及在 CCDT 中设置了重新连接属性,那么优先规则如下。 如果在 ConnectionFactory 对象上设置了"连接名称列表"属性的缺省值,那么优先采用 CCDT。 如果未将"连接 名称列表"属性设置为其缺省值, 那么优先采用 ConnectionFactory 对象上设置的属性值。"连接名称列 表"属性的缺省值为 localhost(1414)。

# **编写 XMS .NET 应用程序**

本部分章节提供的信息可帮助您编写 XMS.NET 应用程序。

本部分章节提供了与编写 XMS .NET 应用程序有关的信息。 有关编写 XMS 应用程序的常规信息,请参阅[第](#page-18-0) 19 [页的『编写](#page-18-0) XMS 应用程序』。

本部分章节包含以下主题部分:

- 第 38 页的『.NET 的数据类型』
- 第 39 页的『.NET [中的受管和非受管操作』](#page-38-0)
- 第 39 页的『.NET [中的目标』](#page-38-0)
- 第 40 页的『.NET [中的属性』](#page-39-0)
- 第 41 页的『在 .NET [中处理不存在的属性』](#page-40-0)
- 第 41 页的『.NET [中的错误处理』](#page-40-0)
- 第 41 页的『.NET [中的消息和异常侦听器』](#page-40-0)

## **相关参考**

## [.NET](#page-73-0) 接口

本主题部分记录了 .NET 类接口及其属性和方法。

# **.NET 的数据类型**

XMS .NET 支持 System.Boolean、System.Byte、System.SByte、System.Char、System.String、 System.Single、System.Double、System.Decimal、System.Int16、System.Int32、System.Int64、 System.UInt16、System.UInt32、System.UInt64 和 System.Object。 XMS .NET 的数据类型与 XMS C++ 的数据类型不同。 您可以使用此部分章节来了解对应的数据类型。

下表显示了对应的 XMS .NET 和 XMS C++ 数据类型及其简要描述。

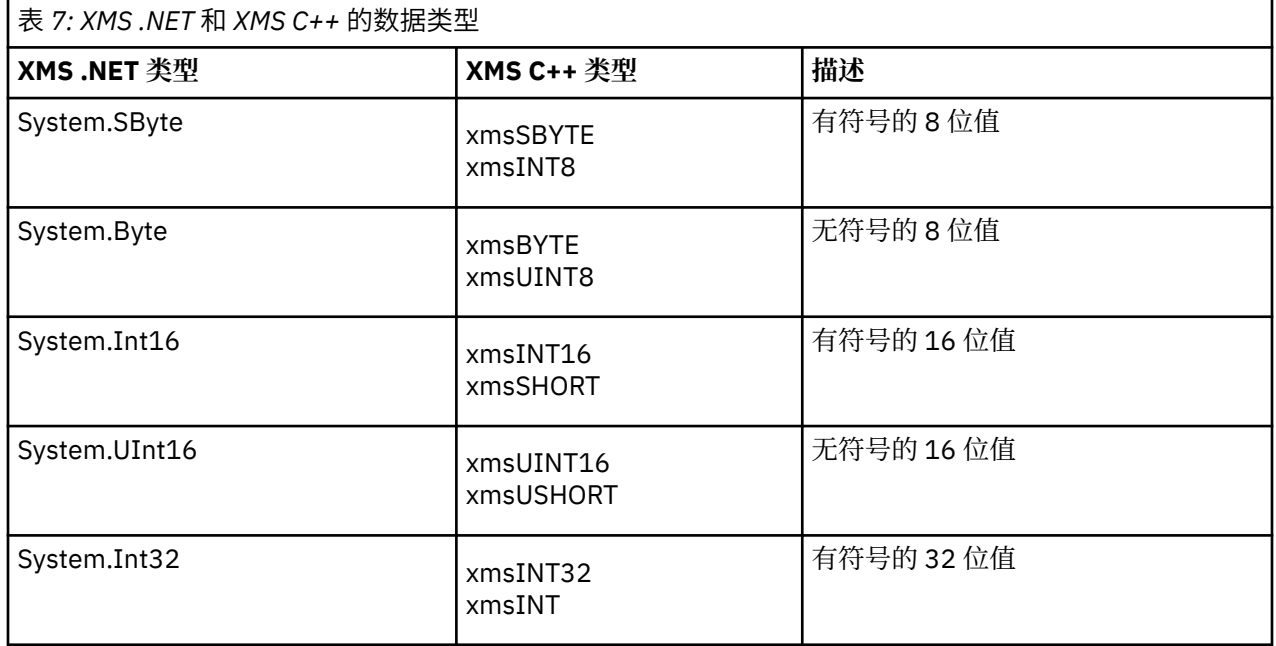

<span id="page-38-0"></span>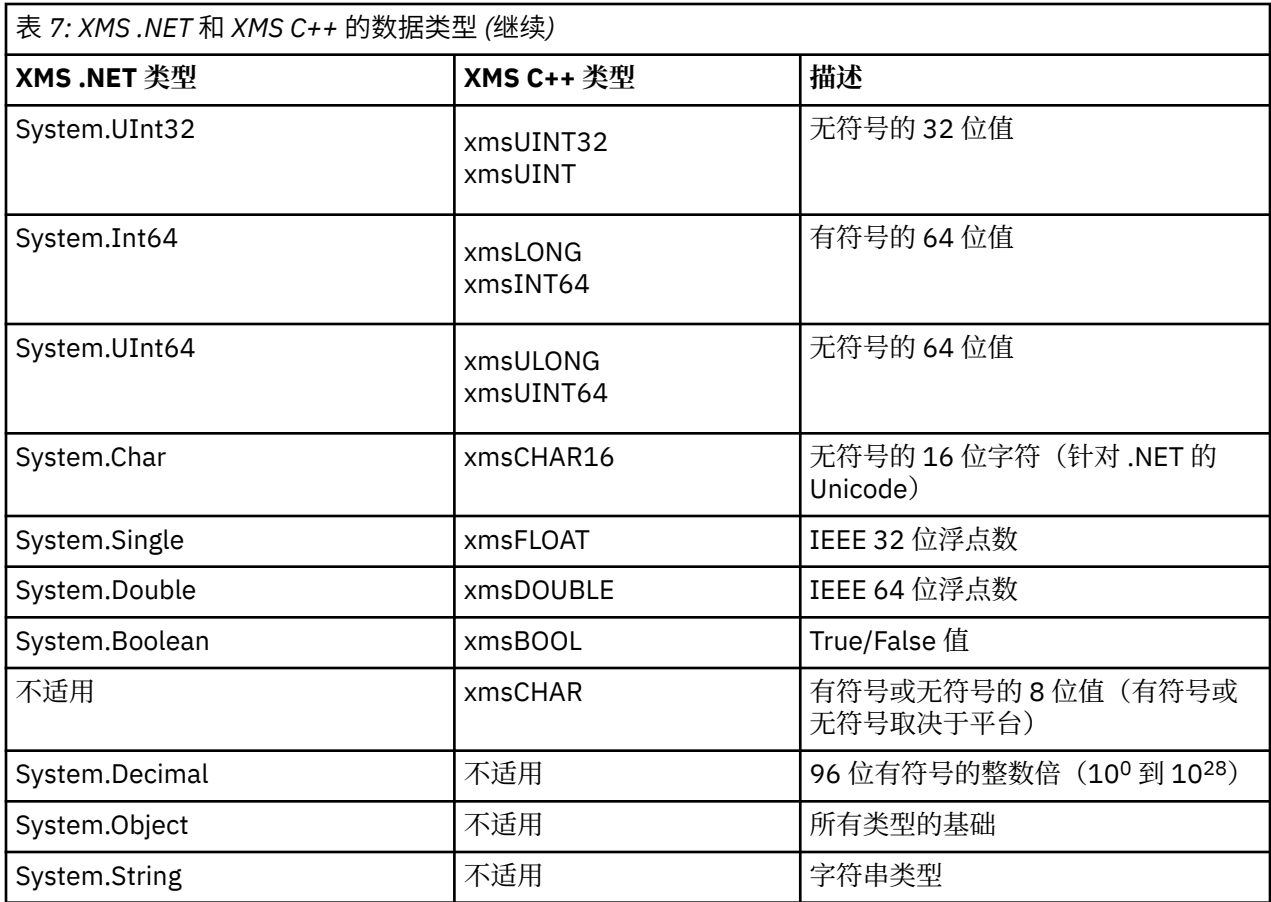

# **.NET 中的受管和非受管操作**

受管代码专门在 .NET 通用语言运行时环境中执行,并且完全依赖于该运行时提供的服务。 如果应用程序的 任何部分运行或调用 .NET 通用语言运行时环境外部的服务, 那么此应用程序归类为非受管应用程序。

受管 .NET 环境中当前不支持某些高级功能。

如果应用程序需要使用完全受管环境中当前不支持的某些功能,那么可以将应用程序更改为使用非受管环 境,而无需对应用程序进行实质性更改。 但请注意,做出此选择后,XMS 堆栈将使用非受管代码。

## **与 IBM WebSphere MQ 队列管理器 的连接**

到 WMQ\_CM\_CLIENT 的受管连接将不支持 SSL 连接, 非 TCP 通信和通道压缩。 但是, 可通过非受管连接 (WMQ\_CM\_CLIENT\_UNMANAGED) 来支持这些连接。 有关更多信息, 请参阅 开发 .NET 应用程序。

如果通过非受管环境中的受管对象来创建连接工厂,那么必须手动将连接方式的值更改为 XMSC\_WMQ\_CM\_CLIENT\_UNMANAGED。

## **与 WebSphere Service Integration Bus 消息传递引擎的连接**

对于需要使用 SSL 协议 (包括 HTTPS) 的与 WebSphere 服务集成总线消息传递引擎的连接, 当前不支持将 其用作受管代码。

## **相关参考**

[XMSC\\_WMQ\\_CONNECTION\\_MODE](#page-192-0)

# **.NET 中的目标**

在 .NET 中, 可根据协议类型创建目标, 而且只能在创建目标的协议类型上使用该目标。 提供了两个用于创建目标的函数:一个用于主题,另一个用于队列:

- <span id="page-39-0"></span>• IDestination CreateTopic(String topic);
- IDestination CreateQueue(String queue);

API 中的以下两个对象上提供了这两个函数:

- ISession
- XMSFactoryFactory

在这两种情况下,这些方法都可以接受 URI 样式字符串,它可以包含以下格式的参数:

"topic://some/topic/name?priority=5"

或者,这些方法只能接受目标名称(即不带 topic:// 或 queue:// 前缀且不含参数的名称)。 这意味着将使用以下 URI 样式字符串:

```
CreateTopic("topic://some/topic/name");
```
将生成与以下目标名称相同的结果:

CreateTopic("some/topic/name");

对于 WebSphere Service Integration Bus JMS,还可以指定简短格式的主题,其中包括 *topicname* 和 *topicspace*,但不能包含参数:

```
CreateTopic("topicspace:topicname");
```
# **.NET 中的属性**

.NET 应用程序使用 PropertyContext 接口中的方法来获取和设置对象的属性。

[PropertyContext](#page-122-0) 接口封装了用于获取和设置属性的方法。 以下类直接或间接继承了这些方法:

- • [BytesMessage](#page-75-0)
- [连接](#page-85-0)
- • [ConnectionFactory](#page-88-0)
- • [ConnectionMetaData](#page-90-0)
- • [Destination](#page-91-0)
- • [MapMessage](#page-96-0)
- [消息](#page-105-0)
- • [MessageConsumer](#page-111-0)
- • [MessageProducer](#page-116-0)
- • [ObjectMessage](#page-121-0)
- • [QueueBrowser](#page-131-0)
- • [Session](#page-135-0)
- • [StreamMessage](#page-145-0)
- • [TextMessage](#page-154-0)

如果应用程序设置了某个属性的值,那么新值将替换此属性的旧值。

有关 XMS 属性的更多信息,请参阅 第 159 页的『XMS [对象的属性』](#page-158-0)。

为便于使用,XMS 中的 .NET 属性名称和值已预定义为 XMSC struct 中的公共常量。 这些常量的名称格式为 XMSC.*<constant>*; 例如, XMSC.USERID (属性名常量) 和 XMSC.DELIVERY\_AS\_APP (值常量)。

另外,您可以使用 IBM.XMS.MQC struct 访问 IBM WebSphere MQ 常量。如果已导入 IBM.XMS 名称空间, 那么可以访问格式为 MQC.*<constant>*的这些属性的值。 例如, MQC.MQRO\_COA\_WITH\_FULL\_DATA。

<span id="page-40-0"></span>此外,如果您有一个混合应用程序同时将 XMS .NET 和 IBM WebSphere MQ 类用于 .NET ,并同时导入两个 IBM.XMS 和 IBM.WMQ 名称空间, 那么必须完全限定 MQC struct 名称空间, 以确保每次出现都是唯一的。

受管.NET 环境中当前不支持某些高级功能。 请参阅 第 39 页的『.NET [中的受管和非受管操作』](#page-38-0), 以获取更 多详细信息。

# **在 .NET 中处理不存在的属性**

XMS .NET 中针对不存在属性的处理方式与 JMS 规范大体一致,也与 XMS 的 C 和 C++ 实现一致。

在 JMS 中,当方法尝试将不存在的(空)值转换为所需类型时,访问不存在的属性可能会导致 Java 系统异 常。 如果属性不存在,那么会发生以下异常:

- getStringProperty 和 getObjectProperty 返回空值
- getBooleanProperty 返回 false, 因为 Boolean.valueOf(null) 返回 false
- getIntProperty 等抛出 java.lang.NumberFormatException,因为 Integer.valueOf(null) 抛出异常

如果属性不存在于 XMS .NET 中, 那么会发生以下异常:

- GetStringProperty 和 GetObjectProperty(和 GetBytesProperty)返回空值(与 Java 相同)
- GetBooleanProperty 抛出 System.NullReferenceException
- GetIntProperty 等抛出 System.NullReferenceException

此实现与 Java 不同,但与 JMS 规范大体一致,并且与 XMS C 和 C++ 接口一致。 与 Java 实现相似, XMS .NET 会将任何异常从 System.Convert 调用传播到调用者。 但与 Java 不同,XMS 会通过将空值传递到 系统转换例程来显式抛出 NullReferenceExceptions,而不仅仅使用 .NET 框架的本机行为。 如果应用程序将 属性设置为诸如"abc"之类的字符串并调用 GetIntProperty, 那么 Convert.ToInt32("abc") 抛出的 System.FormatException 将传播到调用者(这与 Java 一致)。 只有当用于 setProperty 和 getProperty 的 类型不兼容时,才会抛出 MessageFormatException。 此行为也与 Java 一致。

## **.NET 中的错误处理**

XMS .NET 异常都派生自 System.Exception。 XMS 方法调用可以抛出特定的 XMS 异常 (如 MessageFormatException)、常规 XMSException 或系统异常(如 NullReferenceException)。

编写应用程序,以根据应用程序需求在特定的 catch 块或常规 System.Exception catch 块中捕获所有这 些错误。

## **.NET 中的消息和异常侦听器**

.NET 应用程序使用消息侦听器异步接收消息,并使用异常侦听器异步通知连接问题。

对于 .NET 和 C++,消息和异常侦听器的功能是相同的。但是,存在一些小的实现差异。

## **.NET 中的消息侦听器**

要异步接收消息,必须完成以下步骤:

1. 定义与消息侦听器委托的特征符匹配的方法。 您定义的方法可以是静态方法,也可以是实例方法,并且 可以在任何可访问类中进行定义。 委托特征符如下所示:

public delegate void MessageListener(IMessage msg);

因此,您可以将方法定义为:

void SomeMethodName(IMessage msg);

2. 使用与下面类似的内容将此方法实例化为委托:

MessageListener OnMsgMethod = new MessageListener(SomeMethodName)

3. 通过设置为使用者的 MessageListener 属性, 向一个或多个使用者注册该委托:

```
consumer.MessageListener = OnMsgMethod;
```
您可以通过将 MessageListener 重新设置为 null 来移除该委托:

consumer.MessageListener = null;

## **.NET 中的异常侦听器**

异常侦听器的工作方式与消息侦听器大致相同,它具有不同的委托定义,并且分配给连接而不是分配给消息 使用者。 这与 C++ 相同。

1. 定义方法。 委托特征符如下所示:

public delegate void ExceptionListener(Exception ex);

因此,定义的方法可以是:

void SomeMethodName(Exception ex);

2. 使用与下面类似的内容将此方法实例化为委托:

ExceptionListener OnExMethod = new ExceptionListener(SomeMethodName)

3. 通过设置 ExceptionListener 属性来向连接注册该委托:

connection.ExceptionListener = OnExMethod ;

您可以按如下方式重新设置 ExceptionListener 来移除该委托:

```
null: connection.ExceptionListener = null;
```
如果不存在对异常或消息的引用,那么系统垃圾回收器会自动删除这些异常或消息。

下面是样本代码:

```
using System;
using System.Threading;
using IBM.XMS;
public class Sample
{
     public static void Main()
     {
        XMSFactoryFactory factoryFactory = XMSFactoryFactory.GetInstance(XMSC.CT_RTT);
 IConnectionFactory connectionFactory = factoryFactory.CreateConnectionFactory();
 connectionFactory.SetStringProperty(XMSC.RTT_HOST_NAME, "localhost");
 connectionFactory.SetStringProperty(XMSC.RTT_PORT, "1506");
 //
 // Create the connection and register an exception listener
        //
        IConnection connection = connectionFactory.CreateConnection();
        connection.ExceptionListener = new ExceptionListener(Sample.OnException);
       ISession session = connection.CreateSession(false, AcknowledgeMode.AutoAcknowledge);
        IDestination topic = session.CreateTopic("topic://xms/sample");
 //
 // Create the consumer and register an async message listener
         //
        IMessageConsumer consumer = session.CreateConsumer(topic);
        consumer.MessageListener = new MessageListener(Sample.OnMessage);
        connection.Start();
        while (true) 
        {
             Console.WriteLine("Waiting for messages....");
```

```
 Thread.Sleep(1000);
         }
     }
     static void OnMessage(IMessage msg)
\frac{1}{2} Console.WriteLine(msg);
     }
     static void OnException(Exception ex)
     {
         Console.WriteLine(ex);
     }
```
# **使用受管对象**

}

本部分章节提供了有关受管对象的信息。 XMS 应用程序可以从中央受管对象存储库中检索对象定义,并使 用这些定义来创建连接工厂和目标。

本部分章节提供的信息可帮助创建和管理受管对象,并描述了 XMS 支持的受管对象储存库类型。 本部分章 节还说明了 XMS 应用程序如何与受管对象存储库建立连接以检索所需的受管对象。

本部分章节包含以下主题部分:

#### **相关任务**

[创建受管对象](#page-47-0)

必须使用相应的管理工具来创建 XMS 应用程序与消息传递服务器建立连接时所需的 ConnectionFactory 和 Destination 对象定义。

## **受支持的受管对象存储库类型**

XMS 支持三种类型的受管对象目录: 文件系统,轻量级目录访问协议 (LDAP) 和 COS 命名。 "文件系统"和 LDAP 受管对象可用于连接到 IBM WebSphere MQ 和 WebSphere Application Server, 而"COS 命名"只能用 于连接到 WebSphere Application Server。

文件系统对象目录采用序列化 Java 和命名目录接口 (JNDI) 对象的形式。 LDAP 对象目录是包含 JNDI 对象 的目录。 可以使用随 IBM WebSphere MQ v6.0 提供的 JMSAdmin 工具或随 WebSphere MQ v7.0 和更高版 本提供的 WebSphere MQ Explorer 来管理文件系统和 LDAP 对象目录。 文件系统和 LDAP 对象目录都可用 于通过集中 IBM WebSphere MQ 连接工厂和目标来管理客户机连接。 网络管理员可以部署引用了同一中央 存储库的多个应用程序,这些应用程序将自动进行更新以反映中央存储库中的连接设置更改。

"COS 命名"目录包含 WebSphere Service Integration Bus 连接工厂和目标,并且可使用 WebSphere Application Server 管理控制台进行管理。 如果 XMS 应用程序需要从 COS 命名目录中检索对象, 那么必须 部署 JNDI 查找 Web Service。 此 Web Service 并不适用于所有 WebSphere 服务集成技术。 请参阅产品文 档以了解详细信息。

**注:** 重新启动应用程序连接,使该对象目录的更改生效。

#### **相关概念**

#### [受管对象的属性映射](#page-43-0)

为了使应用程序能够使用 IBM WebSphere MQ JMS 和 WebSphere Application Server 连接工厂以及 Destination 对象定义,必须将从这些定义中检索的属性映射到可在 XMS 连接工厂和目标上设置的对应 XMS 属性。

#### [InitialContext](#page-49-0) 属性

InitialContext 构造函数的参数中包括受管对象存储库的位置(其指定为统一资源指示符 (URI))。 如果要使 应用程序与该存储库建立连接,那么需要提供的信息可能要多于 URI 中包含的信息。

## XMS [初始上下文的](#page-50-0) URI 格式

将采用统一资源指示符 (URI) 形式提供受管对象存储库的位置。 URI 的格式取决于上下文类型。

#### JNDI 查找 [Web Service](#page-52-0)

要从 XMS 访问"COS 命名"目录,必须在 WebSphere Service Integration Bus 服务器上部署 JNDI 查找 Web Service。 此 Web Service 将 Java 信息从 COS 命名服务转换为 XMS 应用程序可以读取的格式。

[检索受管对象](#page-53-0)

<span id="page-43-0"></span>XMS 使用在创建 InitialContext 对象时提供的地址或 InitialContext 属性中的地址, 从存储库中检索受管对 象。

[受管对象](#page-7-0)

通过使用受管对象,可以在中央存储库中管理您希望管理的客户机应用程序所使用的连接设置。 应用程序从 中央存储库中检索对象定义,然后使用这些定义来创建 ConnectionFactory 和 Destination 对象。 通 过使用受管对象,可以将应用程序与其在运行时使用的资源分离开来。

### **相关任务**

[创建受管对象](#page-47-0)

必须使用相应的管理工具来创建 XMS 应用程序与消息传递服务器建立连接时所需的 ConnectionFactory 和 Destination 对象定义。

[InitialContext](#page-49-0) 对象

应用程序必须创建用于与受管对象存储库建立连接的初始上下文,以便检索所需的受管对象。

### **相关参考**

受管 [ConnectionFactory](#page-44-0) 对象的必需属性 应用程序创建连接工厂时,必须定义一些属性来与消息传递服务器建立连接。

受管 Destination [对象的必需属性](#page-46-0) 用于创建目标的应用程序必须在受管 Destination 对象上设置多个属性。

# **受管对象的属性映射**

为了使应用程序能够使用 IBM WebSphere MQ JMS 和 WebSphere Application Server 连接工厂以及 Destination 对象定义,必须将从这些定义中检索的属性映射到可在 XMS 连接工厂和目标上设置的对应 XMS 属性。

例如,要创建具有从 IBM WebSphere MQ JMS 连接工厂检索的属性的 XMS 连接工厂, 必须在两者之间映射 这些属性。

将自动执行所有属性映射。

下表展示了连接工厂和目标的部分最常见属性之间的映射。 此表中显示的属性只是一小部分示例,并非所有 这些属性都适用于所有连接类型和服务器。

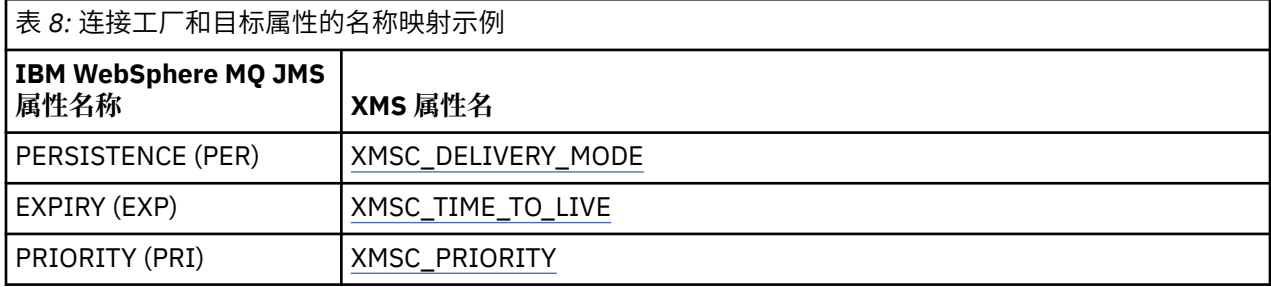

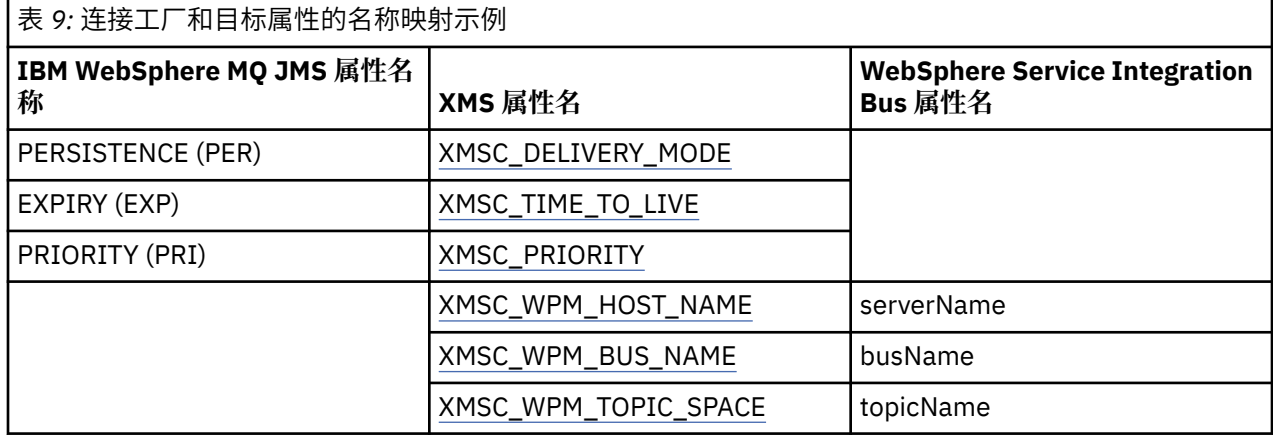

### <span id="page-44-0"></span>**相关概念**

[受支持的受管对象存储库类型](#page-42-0)

XMS 支持三种类型的受管对象目录: 文件系统,轻量级目录访问协议 (LDAP) 和 COS 命名。 "文件系统"和 LDAP 受管对象可用于连接到 IBM WebSphere MO 和 WebSphere Application Server, 而"COS 命名"只能用 于连接到 WebSphere Application Server。

#### [InitialContext](#page-49-0) 属性

InitialContext 构造函数的参数中包括受管对象存储库的位置(其指定为统一资源指示符 (URI))。 如果要使 应用程序与该存储库建立连接,那么需要提供的信息可能要多于 URI 中包含的信息。

XMS [初始上下文的](#page-50-0) URI 格式

将采用统一资源指示符 (URI) 形式提供受管对象存储库的位置。 URI 的格式取决于上下文类型。

#### JNDI 查找 [Web Service](#page-52-0)

要从 XMS 访问"COS 命名"目录,必须在 WebSphere Service Integration Bus 服务器上部署 JNDI 查找 Web Service。 此 Web Service 将 Java 信息从 COS 命名服务转换为 XMS 应用程序可以读取的格式。

[检索受管对象](#page-53-0)

XMS 使用在创建 InitialContext 对象时提供的地址或 InitialContext 属性中的地址,从存储库中检索受管对 象。

### **相关任务**

[创建受管对象](#page-47-0)

必须使用相应的管理工具来创建 XMS 应用程序与消息传递服务器建立连接时所需的 ConnectionFactory 和 Destination 对象定义。

[InitialContext](#page-49-0) 对象 应用程序必须创建用于与受管对象存储库建立连接的初始上下文,以便检索所需的受管对象。

### **相关参考**

受管 ConnectionFactory 对象的必需属性 应用程序创建连接工厂时,必须定义一些属性来与消息传递服务器建立连接。

受管 Destination [对象的必需属性](#page-46-0) 用于创建目标的应用程序必须在受管 Destination 对象上设置多个属性。

[IDestination](#page-91-0) (适用于 .NET 接口) 目标是应用程序发送消息的位置和/或应用程序从中接收消息的源。

[Destination](#page-164-0) 属性 下面概括了 Destination 对象属性,并提供了指向更详细参考信息的链接。

[IConnectionFactory](#page-88-0)(适用于 .NET 接口) 应用程序使用连接工厂来创建连接。

[ConnectionFactory](#page-160-0) 属性

下面概括了 ConnectionFactory 对象属性, 并提供了指向更详细参考信息的链接。

# **受管 ConnectionFactory 对象的必需属性**

应用程序创建连接工厂时,必须定义一些属性来与消息传递服务器建立连接。

以下表格中列出的属性是应用程序与消息传递服务器建立连接的最低设置要求。 如果要定制用于建立连接的 方式, 那么应用程序可以根据需要来设置 ConnectionFactory 对象的任何其他属性。 有关更多信息, 请参阅 第 161 页的『[ConnectionFactory](#page-160-0) 属性』。 其中提供了可用属性的完整列表。

## **与 IBM WebSphere MQ 队列管理器的连接**

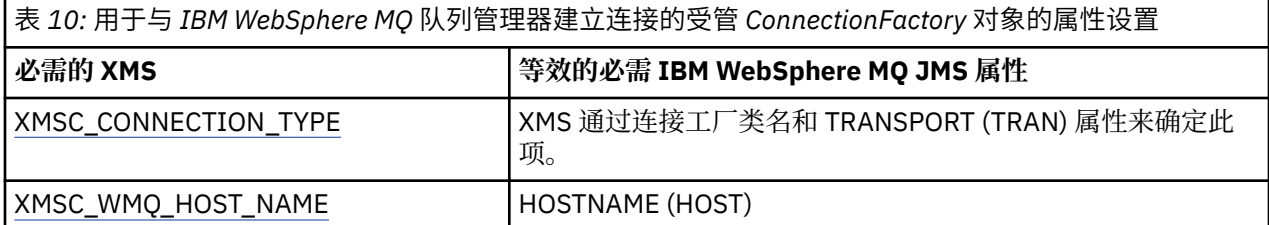

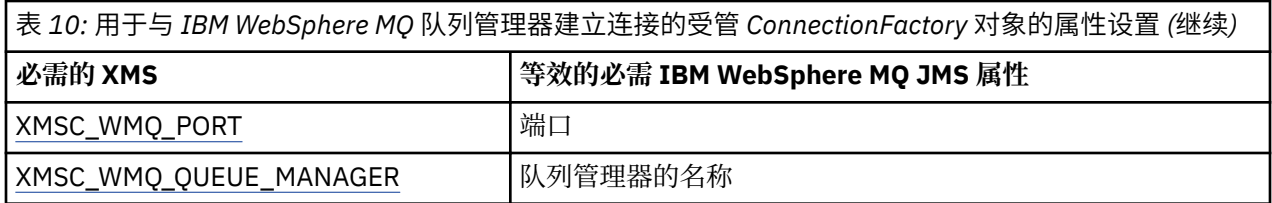

## **与代理程序的实时连接**

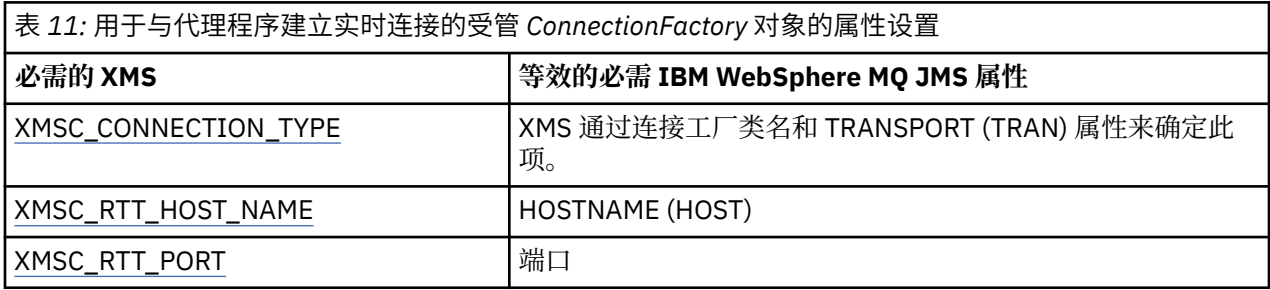

## **与 WebSphere Service Integration Bus 的连接**

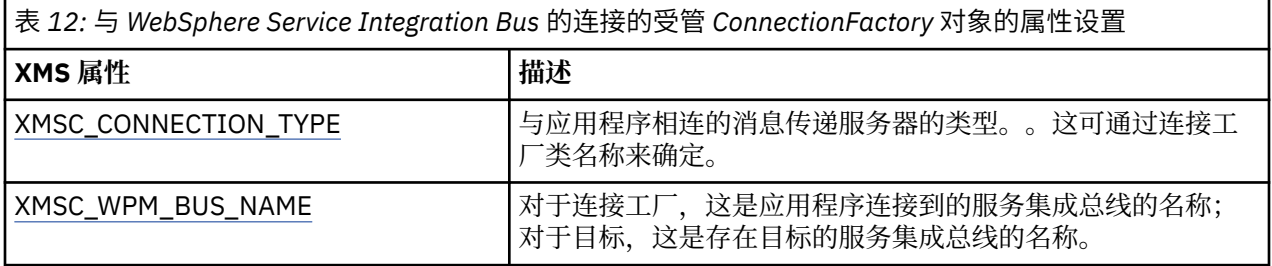

### **相关概念**

#### [受支持的受管对象存储库类型](#page-42-0)

XMS 支持三种类型的受管对象目录: 文件系统,轻量级目录访问协议 (LDAP) 和 COS 命名。 "文件系统"和 LDAP 受管对象可用于连接到 IBM WebSphere MQ 和 WebSphere Application Server, 而"COS 命名"只能用 于连接到 WebSphere Application Server。

#### [受管对象的属性映射](#page-43-0)

为了使应用程序能够使用 IBM WebSphere MQ JMS 和 WebSphere Application Server 连接工厂以及 Destination 对象定义,必须将从这些定义中检索的属性映射到可在 XMS 连接工厂和目标上设置的对应 XMS 属性。

## [InitialContext](#page-49-0) 属性

InitialContext 构造函数的参数中包括受管对象存储库的位置(其指定为统一资源指示符 (URI))。 如果要使 应用程序与该存储库建立连接,那么需要提供的信息可能要多于 URI 中包含的信息。

### XMS [初始上下文的](#page-50-0) URI 格式

将采用统一资源指示符 (URI) 形式提供受管对象存储库的位置。 URI 的格式取决于上下文类型。

#### JNDI 查找 [Web Service](#page-52-0)

要从 XMS 访问"COS 命名"目录,必须在 WebSphere Service Integration Bus 服务器上部署 JNDI 查找 Web Service。 此 Web Service 将 Java 信息从 COS 命名服务转换为 XMS 应用程序可以读取的格式。

#### [检索受管对象](#page-53-0)

XMS 使用在创建 InitialContext 对象时提供的地址或 InitialContext 属性中的地址, 从存储库中检索受管对 象。

### 与 [IBM WebSphere MQ](#page-54-0) 队列管理器 的安全连接

要使 XMS .NET 应用程序能够与 IBM WebSphere MQ 队列管理器建立安全连接,必须在 ConnectionFactory 对象中定义相关属性。

与 [WebSphere Service Integration Bus](#page-56-0) 消息传递引擎的安全连接

<span id="page-46-0"></span>要使 XMS .NET 应用程序能够与 WebSphere Service Integration Bus 消息传递引擎建立安全连接,必须在 ConnectionFactory 对象中定义相关属性。

### **相关任务**

[创建受管对象](#page-47-0) 必须使用相应的管理工具来创建 XMS 应用程序与消息传递服务器建立连接时所需的 ConnectionFactory 和 Destination 对象定义。

[InitialContext](#page-49-0) 对象 应用程序必须创建用于与受管对象存储库建立连接的初始上下文,以便检索所需的受管对象。

### **相关参考**

受管 Destination 对象的必需属性 用于创建目标的应用程序必须在受管 Destination 对象上设置多个属性。

[IConnectionFactory](#page-88-0)(适用于 .NET 接口) 应用程序使用连接工厂来创建连接。

[ConnectionFactory](#page-160-0) 属性

下面概括了 ConnectionFactory 对象属性,并提供了指向更详细参考信息的链接。

# **受管 Destination 对象的必需属性**

用于创建目标的应用程序必须在受管 Destination 对象上设置多个属性。

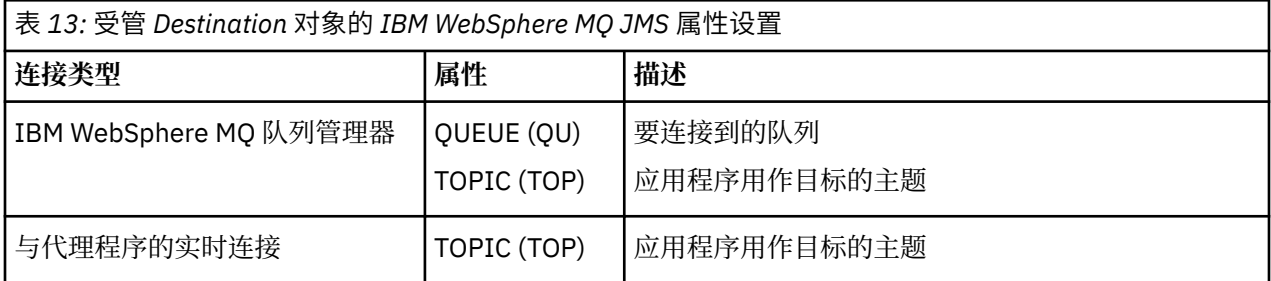

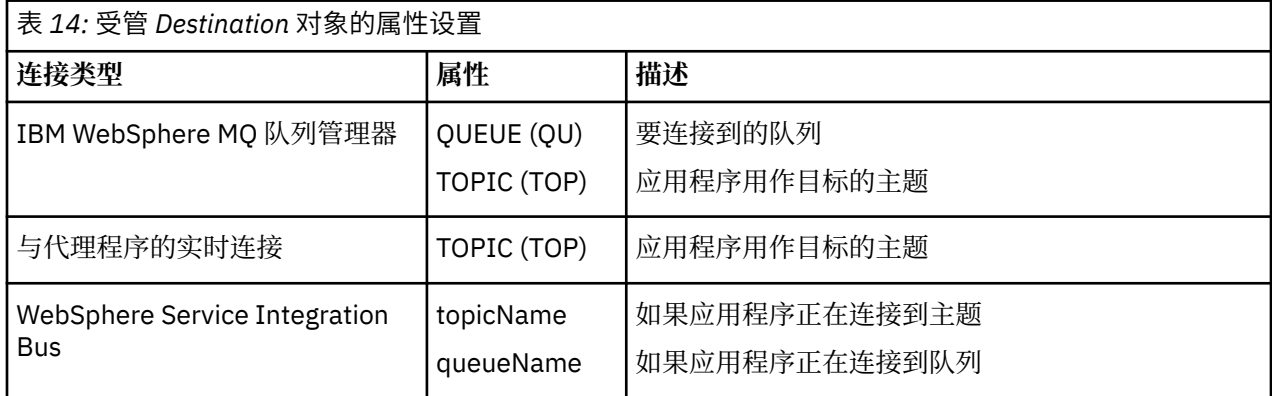

### **相关概念**

[受支持的受管对象存储库类型](#page-42-0)

XMS 支持三种类型的受管对象目录: 文件系统,轻量级目录访问协议 (LDAP) 和 COS 命名。 "文件系统"和 LDAP 受管对象可用于连接到 IBM WebSphere MQ 和 WebSphere Application Server, 而"COS 命名"只能用 于连接到 WebSphere Application Server。

[受管对象的属性映射](#page-43-0)

为了使应用程序能够使用 IBM WebSphere MQ JMS 和 WebSphere Application Server 连接工厂以及 Destination 对象定义,必须将从这些定义中检索的属性映射到可在 XMS 连接工厂和目标上设置的对应 XMS 属性。

#### [InitialContext](#page-49-0) 属性

InitialContext 构造函数的参数中包括受管对象存储库的位置(其指定为统一资源指示符 (URI))。 如果要使 应用程序与该存储库建立连接,那么需要提供的信息可能要多于 URI 中包含的信息。

<span id="page-47-0"></span>XMS [初始上下文的](#page-50-0) URI 格式

将采用统一资源指示符 (URI) 形式提供受管对象存储库的位置。 URI 的格式取决于上下文类型。

JNDI 查找 [Web Service](#page-52-0)

要从 XMS 访问"COS 命名"目录,必须在 WebSphere Service Integration Bus 服务器上部署 JNDI 查找 Web Service。 此 Web Service 将 Java 信息从 COS 命名服务转换为 XMS 应用程序可以读取的格式。

[检索受管对象](#page-53-0)

XMS 使用在创建 InitialContext 对象时提供的地址或 InitialContext 属性中的地址, 从存储库中检索受管对 象。

### **相关任务**

创建受管对象 必须使用相应的管理工具来创建 XMS 应用程序与消息传递服务器建立连接时所需的 ConnectionFactory 和 Destination 对象定义。

[InitialContext](#page-49-0) 对象 应用程序必须创建用于与受管对象存储库建立连接的初始上下文,以便检索所需的受管对象。

## **相关参考**

受管 [ConnectionFactory](#page-44-0) 对象的必需属性 应用程序创建连接工厂时,必须定义一些属性来与消息传递服务器建立连接。

[IDestination](#page-91-0) (适用于 .NET 接口) 目标是应用程序发送消息的位置和/或应用程序从中接收消息的源。

[Destination](#page-164-0) 属性

下面概括了 Destination 对象属性,并提供了指向更详细参考信息的链接。

# **创建受管对象**

必须使用相应的管理工具来创建 XMS 应用程序与消息传递服务器建立连接时所需的 ConnectionFactory 和 Destination 对象定义。

## **开始之前**

有关 XMS 支持的不同类型的受管对象存储库的更多详细信息,请参阅第 43 [页的『受支持的受管对象存储库](#page-42-0) [类型』。](#page-42-0)

# **关于此任务**

要创建 IBM WebSphere MQ 的受管对象, 请使用 IBM WebSphere MQ Explorer 或 IBM WebSphere MQ JMS 管理 (JMSAdmin) 工具。

要为 IBM WebSphere MQ, WebSphere Event Broker 或 WebSphere Message Broker 创建受管对象,请使 用 IBM WebSphere MQ JMS 管理 (JMSAdmin) 工具。

要创建 WebSphere Service Integration Bus 的受管对象,请使用 WebSphere Application Server 管理控制 台。

以下步骤概括了在创建受管对象时要执行的操作。

## **过程**

1. 创建连接工厂并定义必需的属性,以创建应用程序到所选服务器的连接。

第 45 页的『受管 [ConnectionFactory](#page-44-0) 对象的必需属性』中定义了 XMS 建立连接时所需的最少属性。

2. 在应用程序连接到的消息传递服务器上创建必需的目标:

- 对于与 IBM WebSphere MQ 队列管理器 的连接,请创建队列或主题。
- 对于与代理程序的实时连接,请创建主题。
- 对于与 WebSphere Service Integration Bus 的连接,请创建队列或主题。

第 47 页的『受管 Destination [对象的必需属性』](#page-46-0)中定义了 XMS 建立连接时所需的最少属性。

### **相关概念**

#### [受支持的受管对象存储库类型](#page-42-0)

XMS 支持三种类型的受管对象目录: 文件系统,轻量级目录访问协议 (LDAP) 和 COS 命名。 "文件系统"和 LDAP 受管对象可用于连接到 IBM WebSphere MO 和 WebSphere Application Server, 而"COS 命名"只能用 于连接到 WebSphere Application Server。

#### [受管对象的属性映射](#page-43-0)

为了使应用程序能够使用 IBM WebSphere MQ JMS 和 WebSphere Application Server 连接工厂以及 Destination 对象定义,必须将从这些定义中检索的属性映射到可在 XMS 连接工厂和目标上设置的对应 XMS 属性。

#### [InitialContext](#page-49-0) 属性

InitialContext 构造函数的参数中包括受管对象存储库的位置(其指定为统一资源指示符 (URI))。 如果要使 应用程序与该存储库建立连接,那么需要提供的信息可能要多于 URI 中包含的信息。

#### XMS [初始上下文的](#page-50-0) URI 格式

将采用统一资源指示符 (URI) 形式提供受管对象存储库的位置。 URI 的格式取决于上下文类型。

#### JNDI 查找 [Web Service](#page-52-0)

要从 XMS 访问"COS 命名"目录,必须在 WebSphere Service Integration Bus 服务器上部署 JNDI 查找 Web Service。 此 Web Service 将 Java 信息从 COS 命名服务转换为 XMS 应用程序可以读取的格式。

#### [检索受管对象](#page-53-0)

XMS 使用在创建 InitialContext 对象时提供的地址或 InitialContext 属性中的地址,从存储库中检索受管对 象。

#### [受管对象](#page-7-0)

通过使用受管对象,可以在中央存储库中管理您希望管理的客户机应用程序所使用的连接设置。 应用程序从 中央存储库中检索对象定义,然后使用这些定义来创建 ConnectionFactory 和 Destination 对象。 通 过使用受管对象,可以将应用程序与其在运行时使用的资源分离开来。

#### [使用受管对象](#page-42-0)

本部分章节提供了有关受管对象的信息。 XMS 应用程序可以从中央受管对象存储库中检索对象定义,并使 用这些定义来创建连接工厂和目标。

#### [ConnectionFactories](#page-19-0) 和 Connection 对象

ConnectionFactory 对象提供一种模板以供应用程序用于创建 Connection 对象。 应用程序可使用 Connection 对象来创建 Session 对象。

#### 与 WebSphere [服务集成总线的连接](#page-21-0)

XMS 应用程序可以通过使用直接 TCP/IP 连接或使用"基于 TCP/IP 的 HTTP"来连接到 WebSphere Service Integration Bus。

### **相关任务**

[InitialContext](#page-49-0) 对象 应用程序必须创建用于与受管对象存储库建立连接的初始上下文,以便检索所需的受管对象。

#### **相关参考**

受管 [ConnectionFactory](#page-44-0) 对象的必需属性 应用程序创建连接工厂时,必须定义一些属性来与消息传递服务器建立连接。

#### 受管 Destination [对象的必需属性](#page-46-0)

用于创建目标的应用程序必须在受管 Destination 对象上设置多个属性。

#### [IConnectionFactory](#page-88-0)(适用于 .NET 接口) 应用程序使用连接工厂来创建连接。

[ConnectionFactory](#page-160-0) 属性

下面概括了 ConnectionFactory 对象属性,并提供了指向更详细参考信息的链接。

### [IDestination](#page-91-0) (适用于 .NET 接口)

目标是应用程序发送消息的位置和/或应用程序从中接收消息的源。

#### [Destination](#page-164-0) 属性

下面概括了 Destination 对象属性,并提供了指向更详细参考信息的链接。

# <span id="page-49-0"></span>**InitialContext 对象**

应用程序必须创建用于与受管对象存储库建立连接的初始上下文,以便检索所需的受管对象。

# **关于此任务**

InitialContext 对象封装了与该存储库的连接。 XMS API 提供了用于执行以下任务的方法:

- 创建 InitialContext 对象
- 在受管对象存储库中查找受管对象。

有关创建 InitialContext 对象的更多详细信息,请参阅 .NET 中的 第 94 页的『[InitialContext](#page-93-0)』 和 第 [167](#page-166-0) 页的『[InitialContext](#page-166-0) 属性』。

### **相关概念**

#### [受支持的受管对象存储库类型](#page-42-0)

XMS 支持三种类型的受管对象目录: 文件系统,轻量级目录访问协议 (LDAP) 和 COS 命名。 "文件系统"和 LDAP 受管对象可用于连接到 IBM WebSphere MQ 和 WebSphere Application Server, 而"COS 命名"只能用 于连接到 WebSphere Application Server。

### [受管对象的属性映射](#page-43-0)

为了使应用程序能够使用 IBM WebSphere MQ JMS 和 WebSphere Application Server 连接工厂以及 Destination 对象定义,必须将从这些定义中检索的属性映射到可在 XMS 连接工厂和目标上设置的对应 XMS 属性。

### InitialContext 属性

InitialContext 构造函数的参数中包括受管对象存储库的位置(其指定为统一资源指示符 (URI))。 如果要使 应用程序与该存储库建立连接,那么需要提供的信息可能要多于 URI 中包含的信息。

#### XMS [初始上下文的](#page-50-0) URI 格式

将采用统一资源指示符 (URI) 形式提供受管对象存储库的位置。 URI 的格式取决于上下文类型。

#### JNDI 查找 [Web Service](#page-52-0)

要从 XMS 访问"COS 命名"目录,必须在 WebSphere Service Integration Bus 服务器上部署 JNDI 查找 Web Service。 此 Web Service 将 Java 信息从 COS 命名服务转换为 XMS 应用程序可以读取的格式。

#### [检索受管对象](#page-53-0)

XMS 使用在创建 InitialContext 对象时提供的地址或 InitialContext 属性中的地址,从存储库中检索受管对 象。

### **相关任务**

[创建受管对象](#page-47-0)

必须使用相应的管理工具来创建 XMS 应用程序与消息传递服务器建立连接时所需的 ConnectionFactory 和 Destination 对象定义。

### **相关参考**

受管 [ConnectionFactory](#page-44-0) 对象的必需属性 应用程序创建连接工厂时,必须定义一些属性来与消息传递服务器建立连接。

受管 Destination [对象的必需属性](#page-46-0) 用于创建目标的应用程序必须在受管 Destination 对象上设置多个属性。

[InitialContext](#page-93-0) (适用于 .NET 接口) 应用程序使用 InitialContext 对象,通过从受管对象存储库中检索的对象定义来创建对象。

#### [InitialContext](#page-166-0) 属性

下面概括了 InitialContext 对象属性,并提供了指向更详细参考信息的链接。

# **InitialContext 属性**

InitialContext 构造函数的参数中包括受管对象存储库的位置(其指定为统一资源指示符 (URI))。 如果要使 应用程序与该存储库建立连接,那么需要提供的信息可能要多于 URI 中包含的信息。

在 JNDI 中以及在 XMS 的 .NET 实现中, 构造函数的环境散列表中还提供了其他信息。

<span id="page-50-0"></span>受管对象存储库的位置是在 [XMSC\\_IC\\_URL](#page-185-0) 属性中定义的。 通常会将该属性传递给 Create 调用, 但可以修 改该属性以在查找之前连接到其他命名目录。 对于 FileSystem 或 LDAP 上下文, 该属性将定义该目录的地 址。 对于 COS 命名, 这是使用这些属性连接到 JNDI 目录的 Web Service 的地址。

以下属性在不做修改的情况下传递给 Web Service, 后者将使用这些属性来连接到 JNDI 目录。

- • [XMSC\\_IC\\_PROVIDER\\_URL](#page-184-0)
- • [XMSC\\_IC\\_SECURITY\\_CREDENTIALS](#page-184-0)
- XMSC IC SECURITY AUTHENTICATION
- • [XMSC\\_IC\\_SECURITY\\_PRINCIPAL](#page-184-0)
- • [XMSC\\_IC\\_SECURITY\\_PROTOCOL](#page-185-0)

#### **相关概念**

[受支持的受管对象存储库类型](#page-42-0)

XMS 支持三种类型的受管对象目录: 文件系统,轻量级目录访问协议 (LDAP) 和 COS 命名。 "文件系统"和 LDAP 受管对象可用于连接到 IBM WebSphere MQ 和 WebSphere Application Server, 而"COS 命名"只能用 于连接到 WebSphere Application Server。

[受管对象的属性映射](#page-43-0)

为了使应用程序能够使用 IBM WebSphere MQ JMS 和 WebSphere Application Server 连接工厂以及 Destination 对象定义,必须将从这些定义中检索的属性映射到可在 XMS 连接工厂和目标上设置的对应 XMS 属性。

XMS 初始上下文的 URI 格式

将采用统一资源指示符 (URI) 形式提供受管对象存储库的位置。 URI 的格式取决于上下文类型。

JNDI 查找 [Web Service](#page-52-0)

要从 XMS 访问"COS 命名"目录,必须在 WebSphere Service Integration Bus 服务器上部署 JNDI 查找 Web Service。 此 Web Service 将 Java 信息从 COS 命名服务转换为 XMS 应用程序可以读取的格式。

[检索受管对象](#page-53-0)

XMS 使用在创建 InitialContext 对象时提供的地址或 InitialContext 属性中的地址,从存储库中检索受管对 象。

### **相关任务**

[创建受管对象](#page-47-0)

必须使用相应的管理工具来创建 XMS 应用程序与消息传递服务器建立连接时所需的 ConnectionFactory 和 Destination 对象定义。

[InitialContext](#page-49-0) 对象 应用程序必须创建用于与受管对象存储库建立连接的初始上下文,以便检索所需的受管对象。

#### **相关参考**

受管 [ConnectionFactory](#page-44-0) 对象的必需属性 应用程序创建连接工厂时,必须定义一些属性来与消息传递服务器建立连接。

受管 Destination [对象的必需属性](#page-46-0) 用于创建目标的应用程序必须在受管 Destination 对象上设置多个属性。

[InitialContext](#page-93-0) (适用于 .NET 接口) 应用程序使用 InitialContext 对象, 通过从受管对象存储库中检索的对象定义来创建对象。

[InitialContext](#page-166-0) 属性

下面概括了 InitialContext 对象属性,并提供了指向更详细参考信息的链接。

# **XMS 初始上下文的 URI 格式**

将采用统一资源指示符 (URI) 形式提供受管对象存储库的位置。 URI 的格式取决于上下文类型。

# **FileSystem 上下文**

对于 FileSystem 上下文,URL 提供基于文件系统的目录的位置。 URL 的结构由 RFC 1738"统一资源定位符 *(URL)*"定义:URL 具有前缀 file://,此前缀后面的语法是在运行 XMS 的系统上可打开的文件的有效定 义。

该语法可特定于平台,并且可使用"/"或"\"分隔符。如果使用"\",那么需要使用额外的"\"来转义每个分隔 符。 这可防止 .NET 框架尝试将分隔符解释为其后面内容的转义字符。

以下示例说明了该语法:

file://myBindings file:///admin/.bindings file://\\admin\\.bindings file://c:/admin/.bindings file://c:\\admin\\.bindings file://\\\\madison\\shared\\admin\\.bindings file:///usr/admin/.bindings

# **LDAP 上下文**

对于 LDAP 上下文,URL 的基本结构由 RFC 2255"*LDAP URL* 格式"定义,它具有不区分大小写的前缀  $ldap://<sub>0</sub>$ 

以下示例说明了精确的语法:

LDAP://[Hostname][:Port]["/"[DistinguishedName]]

此语法由该 RFC 定义,但不支持任何属性、作用域、过滤器或扩展。

此语法的示例包括:

ldap://madison:389/cn=JMSData,dc=IBM,dc=UK ldap://madison/cn=JMSData,dc=IBM,dc=UK LDAP:///cn=JMSData,dc=IBM,dc=UK

# **WSS 上下文**

对于 WSS 上下文,URL 采用 Web Service 端点形式,具有前缀 http://。

也可以使用前缀 cosnaming:// 或 wsvc://。

这两个前缀可解释为以下含义:您正在使用可通过 http 访问其 URL 的 WSS 上下文,这样便可直接从 URL 轻松派生出初始上下文类型。

此语法的示例包括:

http://madison.ibm.com:9080/xmsjndi/services/JndiLookup cosnaming://madison/jndilookup

#### **相关概念**

[受支持的受管对象存储库类型](#page-42-0)

XMS 支持三种类型的受管对象目录: 文件系统,轻量级目录访问协议 (LDAP) 和 COS 命名。 "文件系统"和 LDAP 受管对象可用于连接到 IBM WebSphere MO 和 WebSphere Application Server, 而"COS 命名"只能用 于连接到 WebSphere Application Server。

[受管对象的属性映射](#page-43-0)

为了使应用程序能够使用 IBM WebSphere MQ JMS 和 WebSphere Application Server 连接工厂以及 Destination 对象定义,必须将从这些定义中检索的属性映射到可在 XMS 连接工厂和目标上设置的对应 XMS 属性。

[InitialContext](#page-49-0) 属性

InitialContext 构造函数的参数中包括受管对象存储库的位置(其指定为统一资源指示符 (URI))。 如果要使 应用程序与该存储库建立连接,那么需要提供的信息可能要多于 URI 中包含的信息。

JNDI 查找 [Web Service](#page-52-0)

<span id="page-52-0"></span>要从 XMS 访问"COS 命名"目录,必须在 WebSphere Service Integration Bus 服务器上部署 JNDI 查找 Web Service。 此 Web Service 将 Java 信息从 COS 命名服务转换为 XMS 应用程序可以读取的格式。

[检索受管对象](#page-53-0)

 $\overline{XMS}$  使用在创建 InitialContext 对象时提供的地址或 InitialContext 属性中的地址, 从存储库中检索受管对 象。

### **相关任务**

[创建受管对象](#page-47-0)

必须使用相应的管理工具来创建 XMS 应用程序与消息传递服务器建立连接时所需的 ConnectionFactory 和 Destination 对象定义。

[InitialContext](#page-49-0) 对象

应用程序必须创建用于与受管对象存储库建立连接的初始上下文,以便检索所需的受管对象。

### **相关参考**

受管 [ConnectionFactory](#page-44-0) 对象的必需属性 应用程序创建连接工厂时,必须定义一些属性来与消息传递服务器建立连接。

受管 Destination [对象的必需属性](#page-46-0) 用于创建目标的应用程序必须在受管 Destination 对象上设置多个属性。

[InitialContext](#page-93-0) (适用于 .NET 接口) 应用程序使用 InitialContext 对象, 通过从受管对象存储库中检索的对象定义来创建对象。

[InitialContext](#page-166-0) 属性

下面概括了 InitialContext 对象属性,并提供了指向更详细参考信息的链接。

# **JNDI 查找 Web Service**

要从 XMS 访问"COS 命名"目录,必须在 WebSphere Service Integration Bus 服务器上部署 JNDI 查找 Web Service。 此 Web Service 将 Java 信息从 COS 命名服务转换为 XMS 应用程序可以读取的格式。

该 Web Service 以企业归档文件 SIBXJndiLookupEAR.ear(位于安装目录中)形式提供。 对于 Message Service Client for .NET 的当前发行版, SIBXJndiLookupEAR.ear 位于 <install\_dir>\java\lib 目录 中。 可以使用管理控制台或 wsaadmin 脚本编制工具将其安装在 WebSphere 服务集成总线服务器中。 请参 阅产品文档,以获取有关部署 Web Service 应用程序的更多信息。

要在 XMS 应用程序中定义该 Web Service, 只需将 InitialContext 对象的 [XMSC\\_IC\\_URL](#page-185-0) 属性设置为 Web Service 端点 URL。 例如,如果在名为 MyServer 的服务器主机上部署该 Web Service, 那么 Web Service 端 点 URL 示例如下:

wsvc://MyHost:9080/SIBXJndiLookup/services/JndiLookup

通过设置 XMSC\_IC\_URL 属性, InitialContext 查找调用可以在定义的端点上调用该 Web Service, 进而从 COS 命名服务中查找所需的受管对象。

.NET 应用程序可以使用该 Web Service。 对于 XMS C、/C++ 和 XMS .NET,服务器端部署完全相同。 XMS.NET 通过 Microsoft .NET 框架直接调用 Web Service。

### **相关概念**

[受支持的受管对象存储库类型](#page-42-0)

XMS 支持三种类型的受管对象目录: 文件系统,轻量级目录访问协议 (LDAP) 和 COS 命名。 "文件系统"和 LDAP 受管对象可用于连接到 IBM WebSphere MQ 和 WebSphere Application Server, 而"COS 命名"只能用 于连接到 WebSphere Application Server。

#### [受管对象的属性映射](#page-43-0)

为了使应用程序能够使用 IBM WebSphere MQ JMS 和 WebSphere Application Server 连接工厂以及 Destination 对象定义,必须将从这些定义中检索的属性映射到可在 XMS 连接工厂和目标上设置的对应 XMS 属性。

#### [InitialContext](#page-49-0) 属性

InitialContext 构造函数的参数中包括受管对象存储库的位置(其指定为统一资源指示符 (URI))。 如果要使 应用程序与该存储库建立连接,那么需要提供的信息可能要多于 URI 中包含的信息。

<span id="page-53-0"></span>XMS [初始上下文的](#page-50-0) URI 格式

将采用统一资源指示符 (URI) 形式提供受管对象存储库的位置。 URI 的格式取决于上下文类型。

检索受管对象

 $\overline{XMS}$  使用在创建 InitialContext 对象时提供的地址或 InitialContext 属性中的地址, 从存储库中检索受管对 象。

### **相关任务**

[创建受管对象](#page-47-0)

必须使用相应的管理工具来创建 XMS 应用程序与消息传递服务器建立连接时所需的 ConnectionFactory 和 Destination 对象定义。

[InitialContext](#page-49-0) 对象

应用程序必须创建用于与受管对象存储库建立连接的初始上下文,以便检索所需的受管对象。

使用安装向导安装 [Message Service Client for .NET](#page-12-0)

安装将使用 InstallShield X/Windows MSI 安装程序。 提供了两个安装选项,因此您可以选择完整安装或定 制安装。

### **相关参考**

受管 [ConnectionFactory](#page-44-0) 对象的必需属性 应用程序创建连接工厂时,必须定义一些属性来与消息传递服务器建立连接。

受管 Destination [对象的必需属性](#page-46-0) 用于创建目标的应用程序必须在受管 Destination 对象上设置多个属性。

# **检索受管对象**

XMS 使用在创建 InitialContext 对象时提供的地址或 InitialContext 属性中的地址, 从存储库中检索受管对 象。

要检索的对象可能具有以下类型的名称:

- 用于描述 Destination 对象的简单名称(例如,名为 SalesOrders 的队列目标)
- 复合名称(可能由 SubContext 构成,用"/"分隔,且必须以对象名结尾)。 复合名称的示例是 "Warehouse/PickLists/DispatchQueue2"(其中 Warehouse 和 Picklists 是命名目录中的 SubContext, DispatchQueue2 是 Destination 对象的名称)。

### **相关概念**

#### [受支持的受管对象存储库类型](#page-42-0)

XMS 支持三种类型的受管对象目录: 文件系统,轻量级目录访问协议 (LDAP) 和 COS 命名。 "文件系统"和 LDAP 受管对象可用于连接到 IBM WebSphere MQ 和 WebSphere Application Server, 而"COS 命名"只能用 于连接到 WebSphere Application Server。

#### [受管对象的属性映射](#page-43-0)

为了使应用程序能够使用 IBM WebSphere MQ JMS 和 WebSphere Application Server 连接工厂以及 Destination 对象定义,必须将从这些定义中检索的属性映射到可在 XMS 连接工厂和目标上设置的对应 XMS 属性。

#### [InitialContext](#page-49-0) 属性

InitialContext 构造函数的参数中包括受管对象存储库的位置(其指定为统一资源指示符 (URI))。 如果要使 应用程序与该存储库建立连接,那么需要提供的信息可能要多于 URI 中包含的信息。

## XMS [初始上下文的](#page-50-0) URI 格式

将采用统一资源指示符 (URI) 形式提供受管对象存储库的位置。 URI 的格式取决于上下文类型。

### JNDI 查找 [Web Service](#page-52-0)

要从 XMS 访问"COS 命名"目录,必须在 WebSphere Service Integration Bus 服务器上部署 JNDI 查找 Web Service。 此 Web Service 将 Java 信息从 COS 命名服务转换为 XMS 应用程序可以读取的格式。

## **相关任务**

[创建受管对象](#page-47-0)

必须使用相应的管理工具来创建 XMS 应用程序与消息传递服务器建立连接时所需的 ConnectionFactory 和 Destination 对象定义。

<span id="page-54-0"></span>[InitialContext](#page-49-0) 对象 应用程序必须创建用于与受管对象存储库建立连接的初始上下文,以便检索所需的受管对象。

### **相关参考**

受管 [ConnectionFactory](#page-44-0) 对象的必需属性

应用程序创建连接工厂时,必须定义一些属性来与消息传递服务器建立连接。

受管 Destination [对象的必需属性](#page-46-0) 用于创建目标的应用程序必须在受管 Destination 对象上设置多个属性。

[InitialContext](#page-93-0) (适用于 .NET 接口)

应用程序使用 InitialContext 对象,通过从受管对象存储库中检索的对象定义来创建对象。

#### [InitialContext](#page-166-0) 属性

下面概括了 InitialContext 对象属性,并提供了指向更详细参考信息的链接。

# **确保 XMS 应用程序安全通信**

本部分章节介绍了如何设置安全通信以使 XMS 应用程序能够通过安全套接字层 (SSL) 连接到 WebSphere Service Integration Bus 消息传递引擎或 IBM WebSphere MQ 队列管理器。

本部分章节介绍了如何配置 XMS ConnectionFactory 属性以使应用程序能够建立安全连接。

本部分章节包含以下主题部分:

# **与 IBM WebSphere MQ 队列管理器 的安全连接**

要使 XMS .NET 应用程序能够与 IBM WebSphere MQ 队列管理器建立安全连接,必须在 ConnectionFactory 对象中定义相关属性。

在加密协商中使用的协议可以是安全套接字层 (SSL) 或传输层安全性 (TLS),这取决于您在 ConnectionFactory 对象中指定的 CipherSuite。

如果使用 IBM WebSphere MQ V 7.0.0.1 和更高版本的客户机库并连接到 IBM WebSphere MQ V 7 队列管理 器,那么可以在 XMS 应用程序中创建与同一队列管理器的多个连接。 但是,不允许与不同的队列管理器建 立连接。 如果您尝试这样做,那么会收到 MQRC\_SSL\_ALREADY\_INITIALIZED 错误。

如果使用 IBM WebSphere MQ Version 6 和更高版本的客户机库, 那么仅当您首先关闭任何先前的 SSL 连接 时,才能创建 SSL 连接。 不允许在同一个进程中与相同或不同的队列管理器建立多个并发 SSL 连接。 如果 您尝试多个请求,那么会收到警告 MQRC\_SSL\_ALREADY\_INITIALIZED,这意味着已忽略 SSL 连接的某些 请求参数。

下表显示了通过 SSL 与 IBM WebSphere MQ 管理器建立连接的 ConnectionFactory 属性以及简短描述。

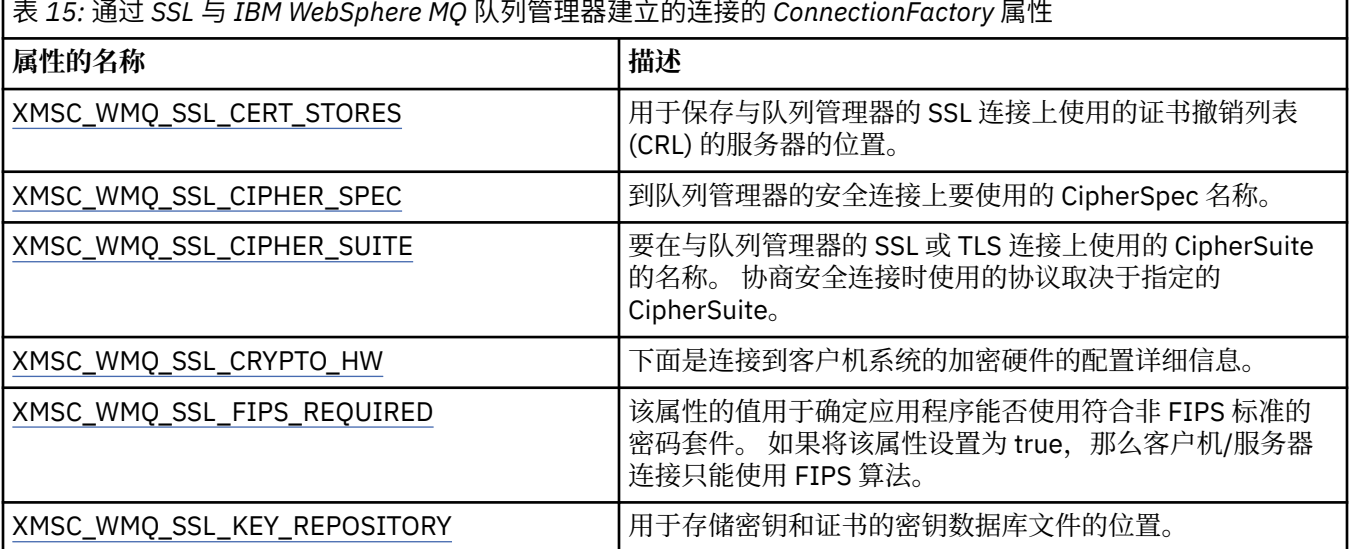

表 *15:* 通过 *SSL* 与 *IBM WebSphere MQ* 队列管理器建立的连接的 *ConnectionFactory* 属性 *(*继续*)*

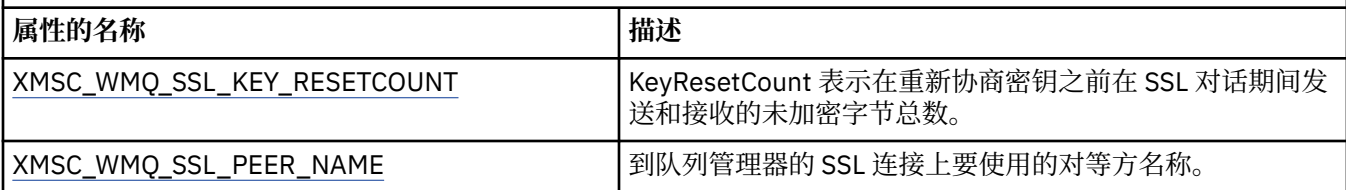

### **相关参考**

[IConnectionFactory](#page-88-0)(适用于 .NET 接口) 应用程序使用连接工厂来创建连接。

[ConnectionFactory](#page-160-0) 属性

下面概括了 ConnectionFactory 对象属性,并提供了指向更详细参考信息的链接。

受管 [ConnectionFactory](#page-44-0) 对象的必需属性

应用程序创建连接工厂时,必须定义一些属性来与消息传递服务器建立连接。

## *CipherSuite* **和** *CipherSpec* **名称映射,用于连接到** *IBM WebSphere MQ* **队列管理器**

InitialContext 可在 JMSAdmin 连接工厂属性 SSLCIPHERSUITE 与 XMS 近似等效项 XMSC\_WMQ\_SSL\_CIPHER\_SPEC 之间进行转换。 如果指定了 XMSC\_WMQ\_SSL\_CIPHER\_SUITE 的值但省 略了 XMSC\_WMQ\_SSL\_CIPHER\_SPEC 的值, 那么需要进行类似转换。

第 56 页的表 16 列出了 可用的 CipherSpecs 及其 JSSE CipherSuite 等效项。

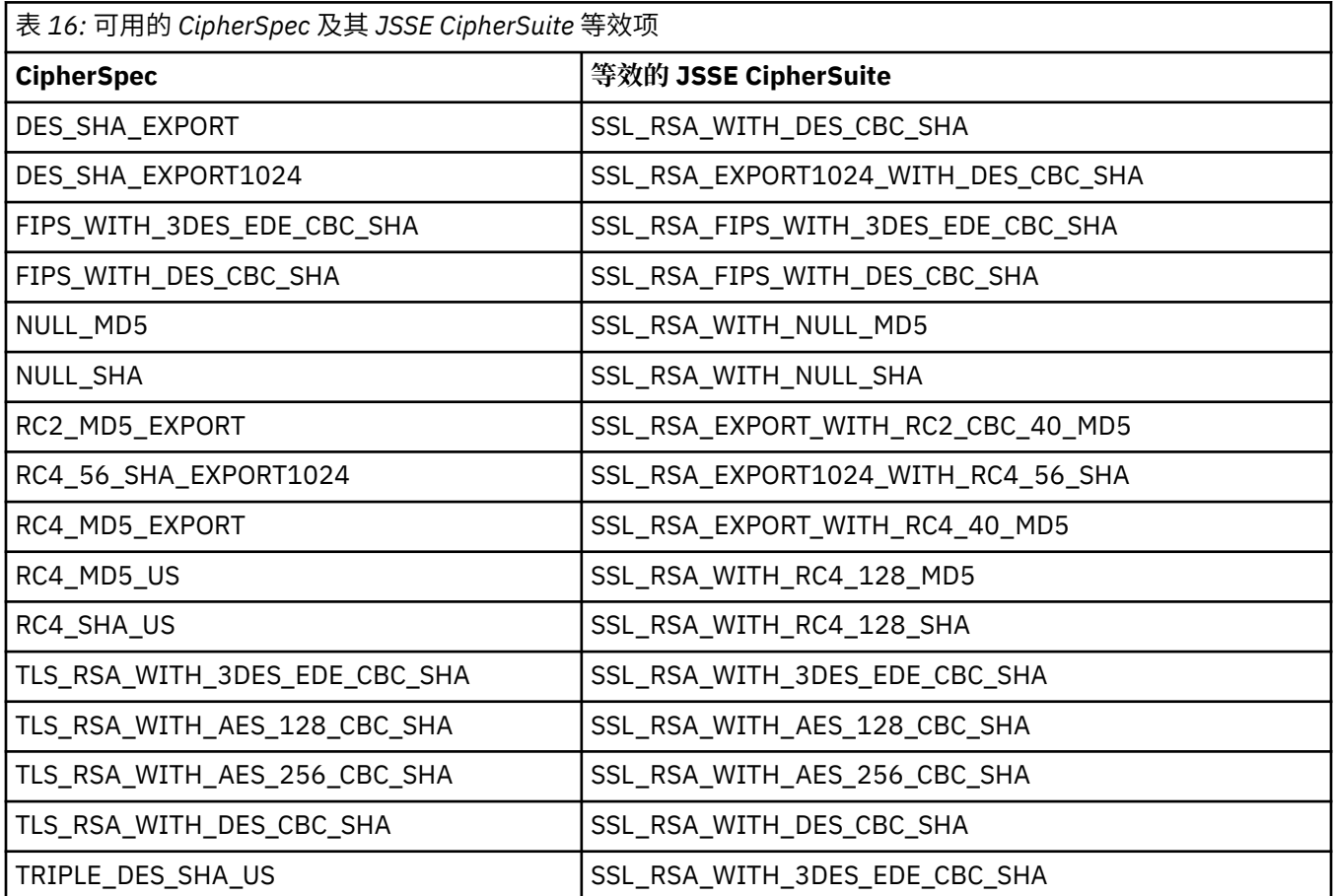

**注:** CipherSuite 名称 SSL\_RSA\_WITH\_3DES\_EDE\_CBC\_SHA 或 SSL\_RSA\_WITH\_DES\_CBC\_SHA 的一对一 映射必须考虑属性 [XMSC\\_WMQ\\_SSL\\_FIPSREQUIRED](#page-209-0) 的设置并应用启发式。

<span id="page-56-0"></span>如果 您为属性 [XMSC\\_WMQ\\_SSL\\_CIPHER\\_SUITE](#page-208-0) 指定 SSL\_RSA\_WITH\_3DES\_EDE\_CBC\_SHA 或 SSL\_RSA\_WITH\_DES\_CBC\_SHA, 并且没有[XMSC\\_WMQ\\_SSL\\_CIPHER\\_SPEC](#page-206-0) 的值, 那么将根据以下表选 择 XMSC\_WMQ\_SSL\_CIPHER\_SPEC 的值。

在为 XMSC\_WMQ\_SSL\_CIPHER\_SUITE 属性指定 SSL\_RSA\_WITH\_3DES\_EDE\_CBC\_SHA 时用于 XMSC\_WMQ\_SSL\_CIPHER\_SPEC 的值如下表所示:

表 17: 在为 XMSC\_WMO\_SSL\_CIPHER\_SUITE 属性指定 SSL\_RSA\_WITH\_3DES\_EDE\_CBC\_SHA 时用于 *XMSC\_WMQ\_SSL\_CIPHER\_SPEC* 的值

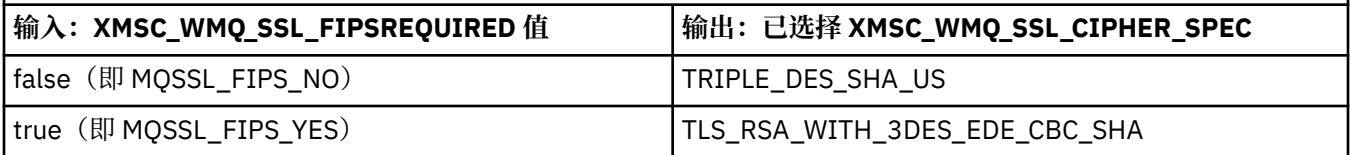

**注:**

• 不推荐 TLS\_RSA\_WITH\_3DES\_EDE\_CBC\_SHA。 但是,它仍可用于传输最多 32 GB 数据,超过此数据量 之后, 连接将因错误 AMQ9288 而终止。 要避免此错误, 您需要避免使用三重 DES, 或在使用此 CipherSpec 时启用密钥重置。

在为 XMSC\_WMQ\_SSL\_CIPHER\_SUITE 属性指定 SSL\_RSA\_WITH\_DES\_CBC\_SHA 时用于 XMSC\_WMO\_SSL\_CIPHER\_SPEC 的值如下表所示:

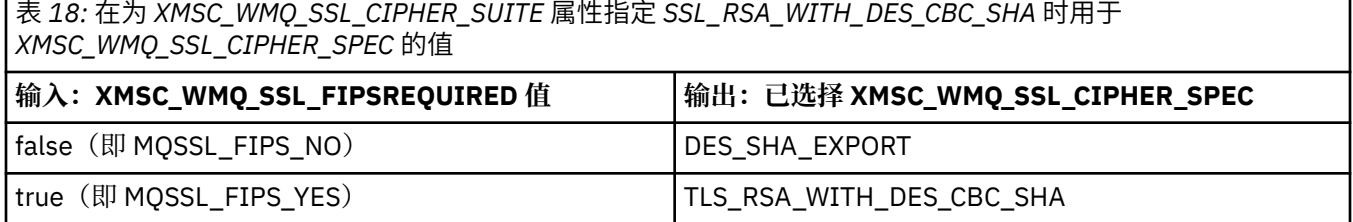

# **与 WebSphere Service Integration Bus 消息传递引擎的安全连接**

要使 XMS .NET 应用程序能够与 WebSphere Service Integration Bus 消息传递引擎建立安全连接,必须在 ConnectionFactory 对象中定义相关属性。

针对与 WebSphere Service Integration Bus 的连接, XMS 提供 SSL 和 HTTPS 支持。 SSL 和 HTTPS 提供安 全连接以便进行认证和确保机密性。

与 WebSphere 安全性相似,XMS 安全性是根据 JSSE 安全标准和命名约定进行配置,包括使用 CipherSuite 指定在协商安全连接时使用的算法。 在加密协商中使用的协议可以是 SSL 或 TLS, 这取决于您在 ConnectionFactory 对象中指定的 CipherSuite。

注: 对于 .NET 应用程序, 由 Microsoft 安全通道 (SChannel) 提供安全功能。

第 57 页的表 19 列出了必须在 ConnectionFactory 对象中定义的属性。

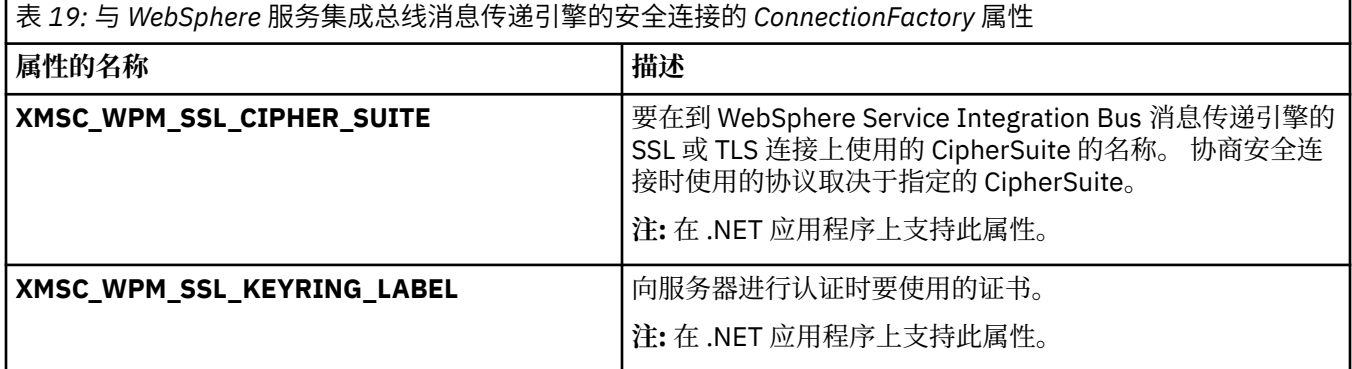

下面是与 WebSphere 集成消息传递引擎的安全连接的 ConnectionFactory 属性示例:

cf.setStringProperty(XMSC\_WPM\_PROVIDER\_ENDPOINTS, host\_name:port\_number:chain\_name); cf.setStringProperty(XMSC\_WPM\_SSL\_KEY\_REPOSITORY, key\_repository\_pathname); cf.setStringProperty(XMSC\_WPM\_TARGET\_TRANSPORT\_CHAIN, transport\_chain); cf.setStringProperty(XMSC\_WPM\_SSL\_CIPHER\_SUITE, cipher\_suite); cf.setStringProperty(XMSC\_WPM\_SSL\_KEYRING\_STASH\_FILE, stash\_file\_pathname);

其中,应将 chain\_name 设置为 BootstrapTunneledSecureMessaging 或 BootstrapSecureMessaging, port\_number 是引导程序服务器侦听入局请求时所使用的端口号。

下面是与 WebSphere 集成消息传递引擎的安全连接的 ConnectionFactory 属性示例(已插入示例值):

 $/\star$  CF properties needed for an SSL connection  $\star/$ 

cf.setStringProperty(XMSC\_WPM\_PROVIDER\_ENDPOINTS,"localhost:7286:BootstrapSecureMessaging");

- cf.setStringProperty(XMSC\_WPM\_TARGET\_TRANSPORT\_CHAIN,"InboundSecureMessaging");
- cf.setStringProperty(XMSC\_WPM\_SSL\_KEY\_REPOSITORY,"C:\\Program Files\\IBM\\gsk7\\bin\

\XMSkey.kdb");

 cf.setStringProperty(XMSC\_WPM\_SSL\_KEYRING\_STASH\_FILE,"C:\\Program Files\\IBM\\gsk7\\bin\ \XMSkey.sth");

cf.setStringProperty(XMSC\_WPM\_SSL\_CIPHER\_SUITE,"SSL\_RSA\_EXPORT\_WITH\_RC4\_40\_MD5");

#### **相关参考**

[IConnectionFactory](#page-88-0)(适用于 .NET 接口) 应用程序使用连接工厂来创建连接。

[ConnectionFactory](#page-160-0) 属性 下面概括了 ConnectionFactory 对象属性,并提供了指向更详细参考信息的链接。

受管 [ConnectionFactory](#page-44-0) 对象的必需属性 应用程序创建连接工厂时,必须定义一些属性来与消息传递服务器建立连接。

## **与** *WebSphere Service Integration Bus* **的连接的** *CipherSuite* **和** *CipherSpec* **名称映射**

由于 GSKit 使用 CipherSpec(而不是 CipherSuite),因此必须将 XMSC\_WPM\_SSL\_CIPHER\_SUITE 属性中 指定的 JSSE 样式的 CipherSuite 名称映射到 GSKit 样式的 CipherSpec 名称。

第 58 页的表 20 列出了每个公认 CipherSuite 的等效 CipherSpec。

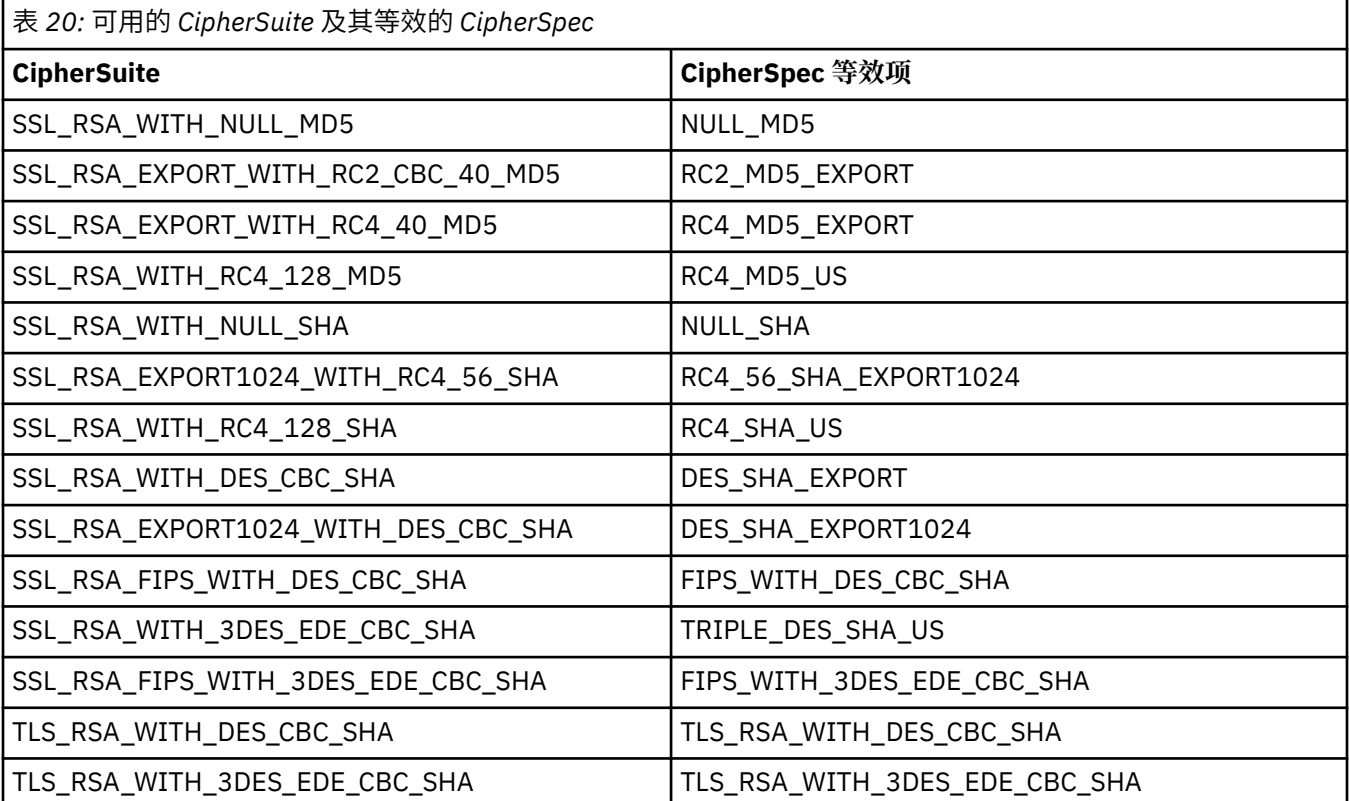

<span id="page-58-0"></span>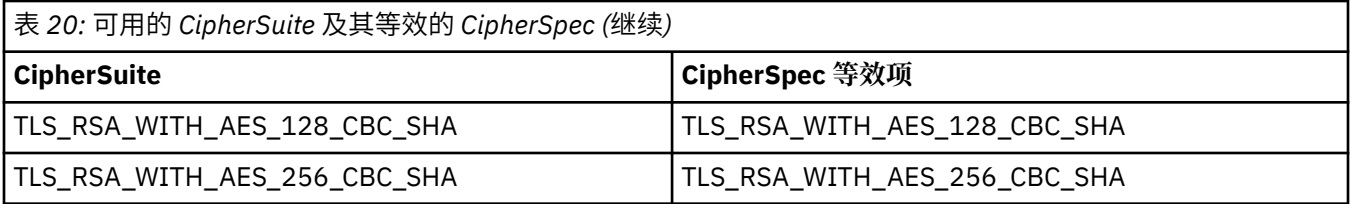

**注:**

• 不推荐 TLS\_RSA\_WITH\_3DES\_EDE\_CBC\_SHA。 但是, 它仍可用于传输最多 32 GB 数据, 超过此数据量 之后,连接将因错误 AMO9288 而终止。 要避免此错误,您需要避免使用三重 DES,或在使用此 CipherSpec 时启用密钥重置。

# **XMS 消息**

本部分章节描述了 XMS 消息的结构和内容,并解释了应用程序如何处理 XMS 消息。

本部分章节包含以下主题部分:

- 第 59 页的『XMS 消息的组成部分』
- 第 60 页的『XMS [消息中的头字段』](#page-59-0)
- 第 60 页的『XMS [消息的属性』](#page-59-0)
- 第 63 页的『XMS [消息的主体』](#page-62-0)
- 第 68 [页的『消息选择器』](#page-67-0)
- 第 69 页的『将 XMS 消息映射到 [IBM WebSphere MQ](#page-68-0) 消息』

#### **相关参考**

[IMessage](#page-105-0)(适用于 .NET 接口) Message 对象表示应用程序发送或接收的消息。 IMessage 是诸如 IMapMessage 等消息类的超类。

## **XMS 消息的组成部分**

XMS 消息由一个头、一组属性和一个主体组成。

**头** 

消息的头包含字段,并且所有消息都包含同一组头字段。 XMS 和应用程序使用头字段的值来识别和传递 消息。 有关头字段的更多信息, 请参阅 第 60 页的『XMS [消息中的头字段』](#page-59-0)。

#### **属性集**

消息的属性指定有关消息的其他信息。 虽然所有消息都具有同一组头字段,但是每条消息可以具有一组 不同的属性。 有关更多信息,请参阅 第 60 页的『XMS [消息的属性』](#page-59-0)。

**正文**

消息的主体包含应用程序数据。 有关更多信息,请参阅 第 63 页的『XMS [消息的主体』](#page-62-0)。

应用程序可以选择要接收的消息。 使用可指定选择条件的消息选择器。 条件可以基于某些头字段的值以及 消息的任何属性的值。 有关消息选择器的更多信息,请参阅第 68 [页的『消息选择器』](#page-67-0)。

#### **相关参考**

XMS [消息中的头字段](#page-59-0)

要允许 XMS 应用程序与 WebSphere JMS 应用程序交换消息,XMS 消息的头包含 JMS 消息头字段。

XMS [消息的属性](#page-59-0)

XMS 支持三类消息属性:JMS 定义的属性、IBM 定义的属性和应用程序定义的属性。

XMS [消息的主体](#page-62-0)

消息的主体包含应用程序数据。 但是,消息也可以没有主体,而是只包含头字段和属性。

#### [消息选择器](#page-67-0)

XMS 应用程序使用消息选择器来选择要接收的消息。

将 XMS 消息映射到 [IBM WebSphere MQ](#page-68-0) 消息

将 XMS 消息的 JMS 头字段和属性映射到 IBM WebSphere MQ 消息的头结构中的字段。

# <span id="page-59-0"></span>**XMS 消息中的头字段**

要允许 XMS 应用程序与 WebSphere JMS 应用程序交换消息,XMS 消息的头包含 JMS 消息头字段。 这些头字段的名称以前缀 JMS 开头。 有关 JMS 消息头字段的描述,请参阅 *Java* 消息服务规范 *V 1.1*。 XMS 会将 JMS 消息头字段实现为 Message 对象的属性。 每个头字段都有自己的用于设置和获取其值的方 法。 有关这些方法的描述,请参阅 第 106 页的『[IMessage](#page-105-0)』。 头字段始终可读且可写。

第 60 页的表 21 列出了 JMS 消息头字段,并指示如何为传输的消息设置每个字段的值。 在应用程序发送 消息或者在 JMSRedelivered 情况下应用程序接收消息时,XMS 会自动设置其中某些字段。

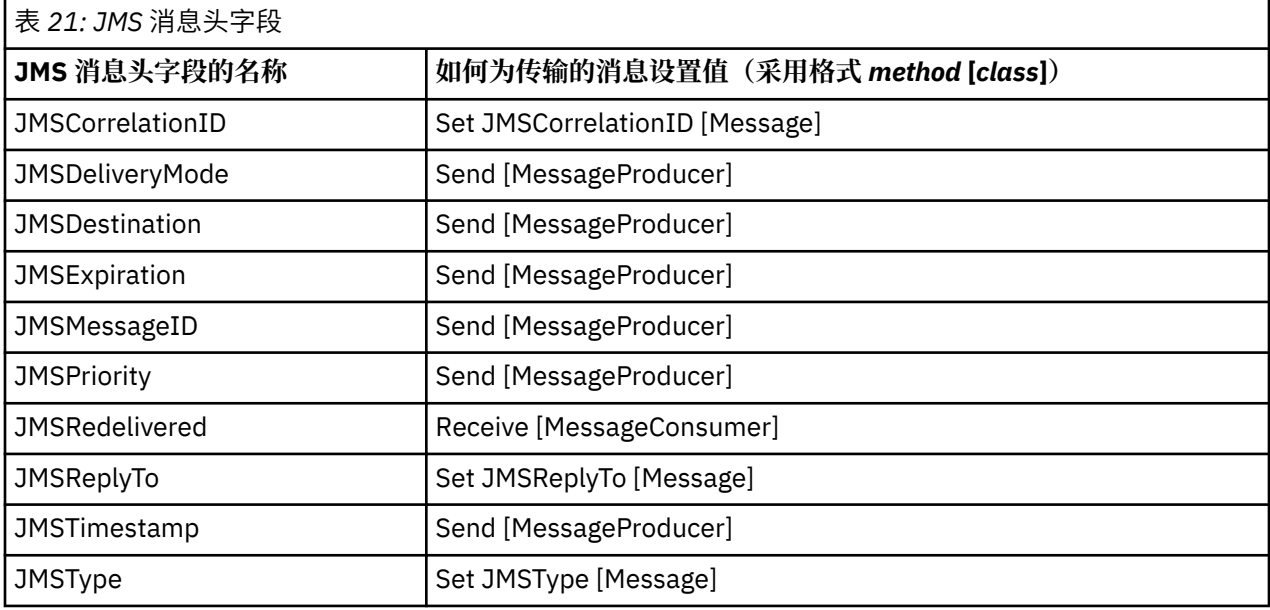

### **相关参考**

XMS [消息的组成部分](#page-58-0) XMS 消息由一个头、一组属性和一个主体组成。

XMS 消息的属性

XMS 支持三类消息属性:JMS 定义的属性、IBM 定义的属性和应用程序定义的属性。

XMS [消息的主体](#page-62-0)

消息的主体包含应用程序数据。 但是,消息也可以没有主体,而是只包含头字段和属性。

[消息选择器](#page-67-0)

XMS 应用程序使用消息选择器来选择要接收的消息。

将 XMS 消息映射到 [IBM WebSphere MQ](#page-68-0) 消息

将 XMS 消息的 JMS 头字段和属性映射到 IBM WebSphere MQ 消息的头结构中的字段。

## **XMS 消息的属性**

XMS 支持三类消息属性:JMS 定义的属性、IBM 定义的属性和应用程序定义的属性。

XMS 应用程序可以与 WebSphere JMS 应用程序交换消息, 因为 XMS 支持 Message 对象的下列预定义属 性:

- WebSphere JMS 支持的 JMS 定义的相同属性。 这些属性的名称以前缀 JMSX 开头。
- WebSphere JMS 支持的 IBM 定义的相同属性。 这些属性的名称以前缀 JMS\_IBM\_ 开头。

每个预定义属性都具有两个名称:

• JMS 名称 (对于 JMS 定义的属性) 或 WebSphere JMS 名称 (对于 IBM 定义的属性)。

这是在 JMS 或 WebSphere JMS 中用于标识属性的名称,也是与具有此属性的消息一起传输的名称。 XMS 应用程序使用此名称识别消息选择器表达式中的属性。

• 在所有情况(消息选择器表达式除外)下用于标识属性的 XMS 名称。 将每个 XMS 名称定义为 IBM.XMS.XMSC 类中的命名常量。 命名常量的值是对应的 JMS 或 WebSphere JMS 名称。

除了预定义的属性外,XMS 应用程序还可以创建和使用自己的消息属性集。 这些属性称为应用程序定义的 属性。

在应用程序创建消息之后,消息属性为可读且可写。 在应用程序发送消息之后,这些属性仍然可读且可写。 在应用程序接收消息时,消息属性为只读。 如果应用程序在消息的属性为只读时调用 Message 类的 Clear Properties 方法, 那么这些属性将变为可读且可写。 该方法还会清除这些属性。

在清除消息属性后转发已收到消息的行为方式与转发已清除消息属性的 .NET BytesMessage 的标准 WMQ XMS 的行为方式一致。

但是,由于将会丢失以下属性,所以建议不要这样做:

• JMS\_IBM\_Encoding 属性值,意味着无法采用有意义的方式解码消息数据。

• JMS\_IBM\_Format 属性值,意味着(MQMD 或新的 MQRFH2)消息头与现有头之间的头链将断开。

#### **相关参考**

XMS [消息的组成部分](#page-58-0) XMS 消息由一个头、一组属性和一个主体组成。

XMS [消息中的头字段](#page-59-0)

要允许 XMS 应用程序与 WebSphere JMS 应用程序交换消息,XMS 消息的头包含 JMS 消息头字段。

XMS [消息的主体](#page-62-0)

消息的主体包含应用程序数据。 但是,消息也可以没有主体,而是只包含头字段和属性。

[消息选择器](#page-67-0)

XMS 应用程序使用消息选择器来选择要接收的消息。

将 XMS 消息映射到 [IBM WebSphere MQ](#page-68-0) 消息

将 XMS 消息的 JMS 头字段和属性映射到 IBM WebSphere MQ 消息的头结构中的字段。

### **消息的** *JMS* **定义的属性**

XMS 和 WebSphere JMS 支持消息的多个 JMS 定义的属性。

第 61 页的表 22 列出了 XMS 和 WebSphere JMS 支持的消息的 JMS 定义的属性。 有关 JMS 定义的属性的 描述,请参阅 *Java* 消息服务规范 *V 1.1*。 JMS 定义的属性不适用于与代理程序的实时连接。

该表列出了每个属性的数据类型,并指示如何为传输的消息设置此属性的值。 当应用程序发送消息或者在 JMSXDeliveryCount 情况下应用程序接收消息时, XMS 会自动设置其中某些属性。

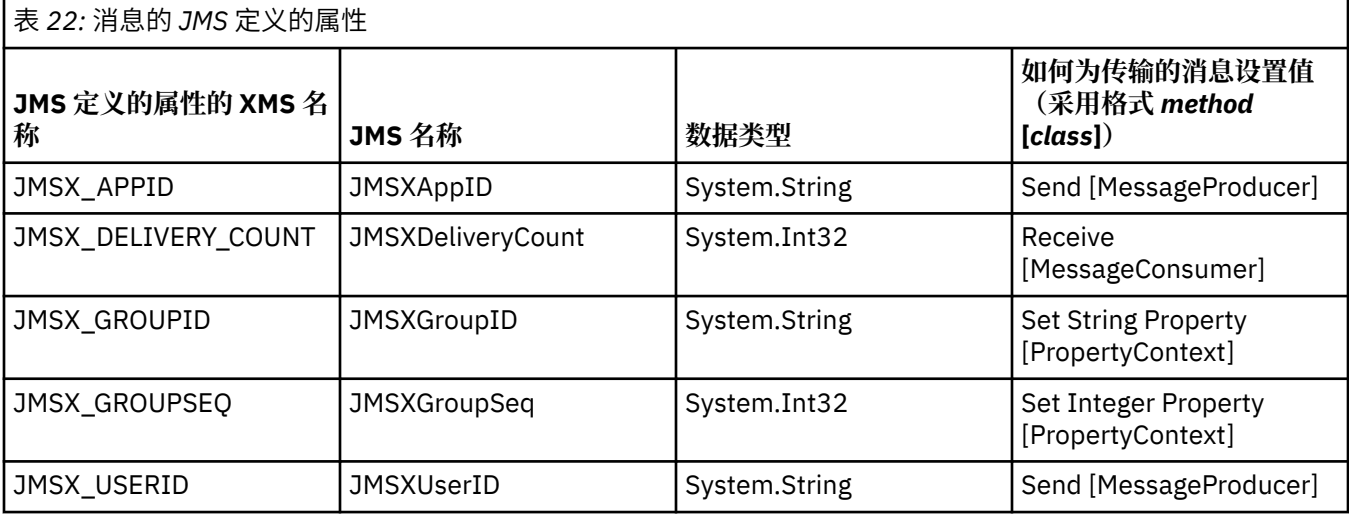

## **消息的** *IBM* **定义的属性**

XMS 和 WebSphere JMS 支持消息的多个 IBM 定义的属性。

第 62 页的表 23 列出了 XMS 和 WebSphere JMS 都支持的 IBM 定义的消息属性。 有关 IBM 定义的属性的 更多信息,请参阅 *IBM WebSphere MQ Using Java* 或 WebSphere Application Server 产品文档。

该表列出了每个属性的数据类型,并指示如何为传输的消息设置此属性的值。 应用程序发送消息时,XMS 会自动设置其中某些属性。

## 表 *23:* 消息的 *IBM* 定义的属性

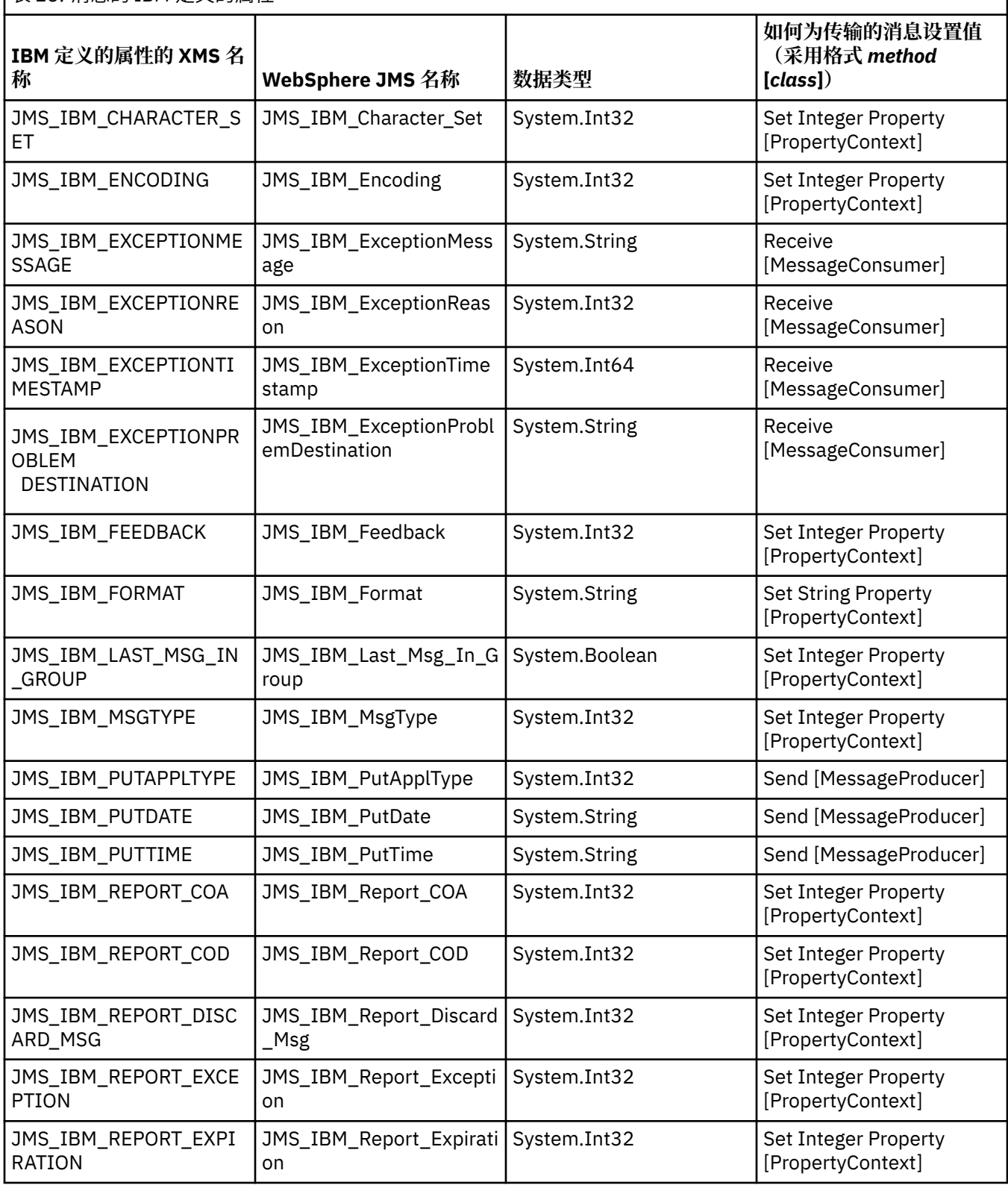

<span id="page-62-0"></span>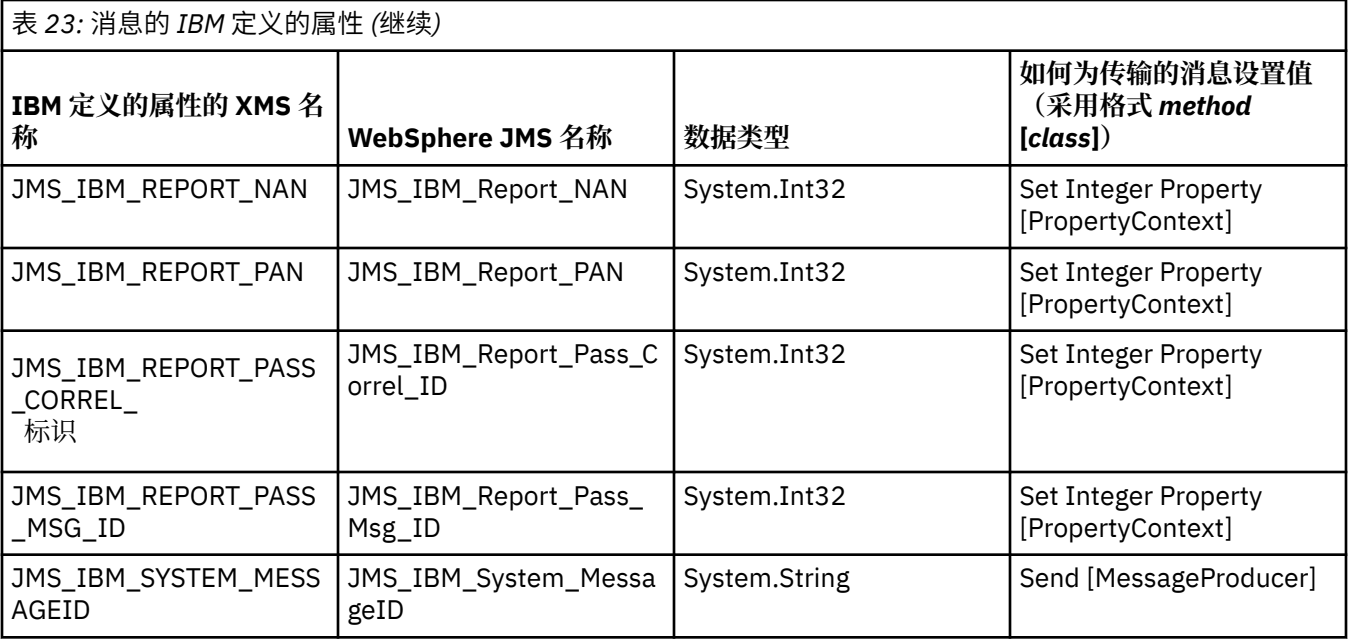

## **消息的应用程序定义的属性**

输。 然后,接收应用程序可以根据这些属性的值,使用消息选择器来选择要接收的消息。

XMS 应用程序可以创建和使用自己的消息属性集。 在应用程序发送消息时,这些属性也随该消息一起传

要允许 WebSphere JMS 应用程序选择和处理 XMS 应用程序发送的消息,应用程序定义的属性的名称必须符 合在消息选择器表达式中构成标识的规则,如 IBM WebSphere MQ 使用 Java 中所述。 应用程序定义的属性 的值必须具有以下某种数据类型: System.Boolean、System.SByte、System.Int16、System.Int32、 System.Int64、System.Float、System.Double 或 System.String。

# **XMS 消息的主体**

消息的主体包含应用程序数据。 但是,消息也可以没有主体,而是只包含头字段和属性。

XMS 支持以下五种类型的消息体:

**字节**

主体包含字节流。 具有此类型主体的消息称为字节消息。 IBytesMessage 接口包含用于处理字节消息体 的方法。 有关更多信息,请参阅第 65 [页的『字节消息』](#page-64-0)。

**映射**

主体包含一组名称/值对,其中每个值都具有相关的数据类型。 具有此类型主体的消息称为映射消息。 IMapMessage 接口包含用于处理映射消息体的方法。 有关更多信息,请参阅第 65 [页的『映射消](#page-64-0) [息』](#page-64-0)。

#### **Object**

主体包含序列化的 Java 或 .NET 对象。 具有此类型主体的消息称为对象消息。 IObjectMessage 接口包 含用于处理对象消息体的方法。 有关更多信息,请参阅第 66 [页的『对象消息』](#page-65-0)。

**流**

主体包含值流,其中每个值都具有相关的数据类型。 具有此类型主体的消息称为流消息。

IStreamMessage 接口包含用于处理流消息体的方法。 有关更多信息, 请参阅第 66 [页的『流消息』](#page-65-0)。

**文本**

主体包含字符串。 具有此类型主体的消息称为文本消息。 ITextMessage 接口包含用于处理文本消息体 的方法。 有关更多信息, 请参阅第 67 [页的『文本消息』](#page-66-0)。

IMessage 接口是所有 Message 对象的父项,可以在消息传递函数中用于表示任何 XMS 消息类型。

有关所有这些数据类型的大小以及最大值和最小值的信息,请参阅 第 34 [页的表](#page-33-0) 5。

有关写入消息体中的应用程序数据元素的必需数据类型的更多信息以及有关五种主体消息类型的更多信息, 请参阅相关子主题。

#### <span id="page-63-0"></span>**相关参考**

XMS [消息的组成部分](#page-58-0) XMS 消息由一个头、一组属性和一个主体组成。

XMS [消息中的头字段](#page-59-0) 要允许 XMS 应用程序与 WebSphere JMS 应用程序交换消息,XMS 消息的头包含 JMS 消息头字段。

XMS [消息的属性](#page-59-0)

XMS 支持三类消息属性:JMS 定义的属性、IBM 定义的属性和应用程序定义的属性。

[消息选择器](#page-67-0)

XMS 应用程序使用消息选择器来选择要接收的消息。

将 XMS 消息映射到 [IBM WebSphere MQ](#page-68-0) 消息

将 XMS 消息的 JMS 头字段和属性映射到 IBM WebSphere MQ 消息的头结构中的字段。

## **应用程序数据元素的数据类型**

为确保 XMS 应用程序可以与 IBM WebSphere MQ JMS 类 应用程序交换消息, 这两个应用程序必须能够以相 同的方式解释消息体中的应用程序数据。

由于这个原因,XMS 应用程序在消息体中写入的应用程序数据的每个元素都必须具有第 64 页的表 24 中所 列的一种数据类型。 对于每种数据类型,该表显示了兼容的 Java 数据类型。 XMS 提供了仅使用这些数据类 型来写入应用程序数据元素的方法。

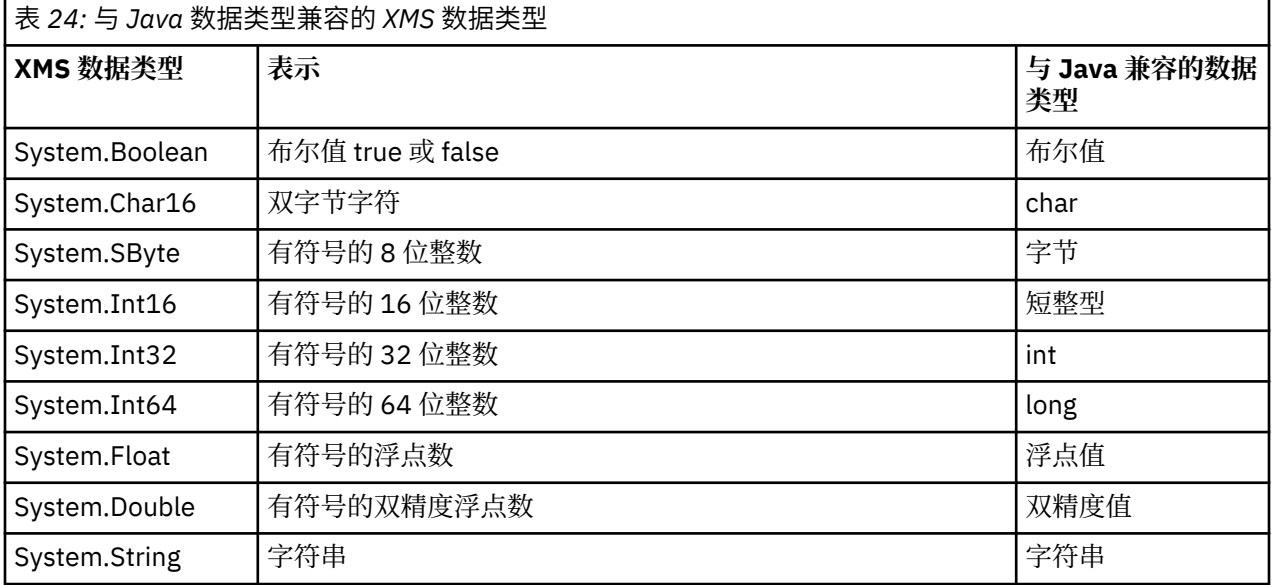

有关所有这些数据类型的大小以及最大值和最小值的信息,请参阅 第 34 页的『XMS [基本类型』。](#page-33-0)

#### **相关概念**

[对象的属性和特性](#page-7-0)

XMS 对象可具有属性 (attribute) 和特性 (property), 它们是对象的特征, 可采用不同的方式来实现。

XMS [基本类型](#page-33-0)

XMS 提供了 8 种 Java 基本类型 (byte、short、int、long、float、double、char 和 boolean)的等效项。 这样便可以在 XMS 与 JMS 之间交换消息而不丢失或损坏数据。

[属性值从一种数据类型到另一种数据类型的隐式转换](#page-34-0)

在应用程序获取某个属性的值后,XMS 可以将该值转换为另一种数据类型。 许多规则可控制受支持的转换 以及 XMS 执行转换的方式。

### **相关参考**

[字节消息](#page-64-0)

字节消息的主体包含一连串字节。 主体仅包含实际数据,由发送和接收应用程序负责解释这些数据。

[映射消息](#page-64-0)

映射消息的主体包含一组名称/值对,其中每个值都具有相关的数据类型。

<span id="page-64-0"></span>[对象消息](#page-65-0)

对象消息的主体包含序列化的 Java 或 .NET 对象。

[流消息](#page-65-0)

流消息的主体包含一连串值,其中每个值都具有相关的数据类型。

[文本消息](#page-66-0)

文本消息的主体包含一个字符串。

#### **字节消息**

字节消息的主体包含一连串字节。 主体仅包含实际数据,由发送和接收应用程序负责解释这些数据。

如果 XMS 应用程序需要与不使用 XMS 或 JMS 应用程序编程接口的应用程序交换消息, 那么字节消息将很有 用。

在应用程序创建字节消息之后,消息体为只写。 应用程序通过对 .NET 调用 IBytesMessage 接口的相应写方 法,将应用程序数据组合到主体中。 每次应用程序将值写入字节消息流时,都会直接在应用程序写入的前一 个值后面组合该值。 XMS 会维护一个内部光标来记住组合的最后一个字节的位置。

在应用程序发送消息时,消息体将变为只读。 在此方式下,应用程序可以重复发送消息。

在应用程序接收字节消息时,消息体为只读。 应用程序可以使用 IBytesMessage 接口的相应读方法来读取 字节消息流的内容。 应用程序将按顺序读取字节,并且 XMS 会维护一个内部光标来记住读取的最后一个字 节的位置。

如果应用程序在字节消息体为可写时调用 IBytesMessage 接口的 Reset 方法, 该主体将变为只读。 该方法 还会将光标重新定位到字节消息流的开头。

当字节消息的主体为只读时,如果应用程序调用 .NET 的 IMessage 接口的 Clear Body 方法,那么该主体 变为可写。 该方法还会清除主体。

### **相关参考**

[应用程序数据元素的数据类型](#page-63-0)

为确保 XMS 应用程序可以与 IBM WebSphere MO JMS 类 应用程序交换消息, 这两个应用程序必须能够以相 同的方式解释消息体中的应用程序数据。

映射消息

映射消息的主体包含一组名称/值对,其中每个值都具有相关的数据类型。

[对象消息](#page-65-0)

对象消息的主体包含序列化的 Java 或 .NET 对象。

[流消息](#page-65-0)

流消息的主体包含一连串值,其中每个值都具有相关的数据类型。

[文本消息](#page-66-0)

文本消息的主体包含一个字符串。

[IBytesMessage](#page-75-0)(适用于 .NET 接口) 字节消息是其主体由字节流组成的消息。

#### **映射消息**

映射消息的主体包含一组名称/值对,其中每个值都具有相关的数据类型。

在每个"名称/值"对中, "名称"是用于标识值的字符串, 而 "值"是具有 第 64 [页的表](#page-63-0) 24 中列出的其中一种 XMS 数据类型的应用程序数据元素。 未定义名称/值对的顺序。 MapMessage 类包含用于设置和获取名称/ 值对的方法。

应用程序可以通过指定名称来随机访问名称/值对。

.NET 应用程序可以使用 MapNames 属性来获取映射消息体中名称的枚举。

在应用程序获取名称/值对的值后, XMS 可以将该值转换为另一种数据类型。 例如, 要从映射消息体中获取 某个整数,应用程序可以调用 MapMessage 类的 GetString 方法, 以将该整数作为字符串返回。 受支持的转 换与 XMS 将属性值从一种数据类型转换为另一种数据类型时支持的转换相同。 有关受支持的转换的更多信 息,请参阅第 35 [页的『属性值从一种数据类型到另一种数据类型的隐式转换』。](#page-34-0)

<span id="page-65-0"></span>在应用程序创建映射消息之后,消息体为可读且可写。 在应用程序发送消息之后,主体仍然可读且可写。 在应用程序接收映射消息时,消息体为只读。 如果应用程序在映射消息体为只读时调用 Message 类的 Clear Body 方法,该主体将变为可读且可写。该方法还会清除主体。

#### **相关概念**

[属性值从一种数据类型到另一种数据类型的隐式转换](#page-34-0) 在应用程序获取某个属性的值后,XMS 可以将该值转换为另一种数据类型。 许多规则可控制受支持的转换 以及 XMS 执行转换的方式。

#### **相关参考**

[应用程序数据元素的数据类型](#page-63-0)

为确保 XMS 应用程序可以与 IBM WebSphere MQ JMS 类 应用程序交换消息, 这两个应用程序必须能够以相 同的方式解释消息体中的应用程序数据。

[字节消息](#page-64-0)

字节消息的主体包含一连串字节。 主体仅包含实际数据,由发送和接收应用程序负责解释这些数据。

对象消息

对象消息的主体包含序列化的 Java 或 .NET 对象。

流消息

流消息的主体包含一连串值,其中每个值都具有相关的数据类型。

[文本消息](#page-66-0)

文本消息的主体包含一个字符串。

[IMapMessage](#page-96-0)(适用于 .NET 接口) 映射消息是消息主体由一组名称/值对组成的消息,其中每个值都有关联的数据类型。

### **对象消息**

对象消息的主体包含序列化的 Java 或 .NET 对象。

XMS 应用程序可以接收对象消息,更改其头字段和属性,然后将其发送到其他目标。 应用程序也可以复制 对象消息的主体,并使用它来构成其他对象消息。 XMS 会将对象消息的主体视为字节数组。

在应用程序创建对象消息之后,消息体为可读且可写。 在应用程序发送消息之后,主体仍然可读且可写。 在应用程序接收对象消息时,消息体为只读。 如果应用程序在对象消息的主体为只读时调用 .NET 的 IMessage 接口的 Clear Body 方法, 那么该主体将变为可读且可写。 该方法还会清除主体。

#### **相关参考**

[应用程序数据元素的数据类型](#page-63-0) 为确保 XMS 应用程序可以与 IBM WebSphere MQ JMS 类 应用程序交换消息,这两个应用程序必须能够以相 同的方式解释消息体中的应用程序数据。

[字节消息](#page-64-0)

字节消息的主体包含一连串字节。 主体仅包含实际数据,由发送和接收应用程序负责解释这些数据。

[映射消息](#page-64-0)

映射消息的主体包含一组名称/值对,其中每个值都具有相关的数据类型。

流消息

流消息的主体包含一连串值,其中每个值都具有相关的数据类型。

[文本消息](#page-66-0)

文本消息的主体包含一个字符串。

[IObjectMessage](#page-121-0)(适用于 .NET 接口) 对象消息是其主体包含序列化 Java 或 .NET 对象的消息。

## **流消息**

流消息的主体包含一连串值,其中每个值都具有相关的数据类型。

值的数据类型是第 64 [页的表](#page-63-0) 24 中所列的一种 XMS 数据类型。

<span id="page-66-0"></span>在应用程序创建流消息之后,消息体为可写。 应用程序通过调用 .NET IStreamMessage 接口的相应写方 法,将应用程序数据组合到主体中。 每次应用程序将值写入消息流时,都会直接在应用程序写入的前一个值 后面组合该值及其数据类型。 XMS 会维护一个内部光标来记住组合的最后一个值的位置。

在应用程序发送消息时,消息体将变为只读。 在此方式下,应用程序可以多次发送消息。

在应用程序接收流消息时,消息体为只读。 应用程序可以使用 .NET IStreamMessage 接口的相应读方法来 读取消息流的内容。 应用程序将按顺序读取值,并且 XMS 会维护一个内部光标来记住读取的最后一个值的 位置。

在应用程序从消息流中读取值时,该值可由 XMS 转换为其他数据类型。 例如,要从消息流中读取某个整 数,应用程序可以调用 ReadString 方法以将该整数作为字符串返回。 受支持的转换与 XMS 将属性值从一种 数据类型转换为另一种数据类型时支持的转换相同。 有关受支持的转换的更多信息,请参阅第 35 [页的『属](#page-34-0) [性值从一种数据类型到另一种数据类型的隐式转换』。](#page-34-0)

如果在应用程序尝试从消息流中读取值时发生错误,那么不会将光标前移。 应用程序可以通过尝试将值作为 另一种数据类型读取来从该错误中恢复。

如果应用程序在流消息体为只写时调用 .NET IStreamMessage 接口的 Reset 方法,该主体将变为只读。 该 方法还会将光标重新定位到消息流的开头。

如果应用程序在流消息的主体为只读时调用.NET 的 IMessage 接口的 Clear Body 方法, 那么该主体将变 为只读。 该方法还会清除主体。

#### **相关概念**

[属性值从一种数据类型到另一种数据类型的隐式转换](#page-34-0) 在应用程序获取某个属性的值后,XMS 可以将该值转换为另一种数据类型。 许多规则可控制受支持的转换 以及 XMS 执行转换的方式。

#### **相关参考**

[应用程序数据元素的数据类型](#page-63-0)

为确保 XMS 应用程序可以与 IBM WebSphere MQ JMS 类 应用程序交换消息,这两个应用程序必须能够以相 同的方式解释消息体中的应用程序数据。

[字节消息](#page-64-0)

字节消息的主体包含一连串字节。 主体仅包含实际数据,由发送和接收应用程序负责解释这些数据。

#### [映射消息](#page-64-0)

映射消息的主体包含一组名称/值对,其中每个值都具有相关的数据类型。

[对象消息](#page-65-0)

对象消息的主体包含序列化的 Java 或 .NET 对象。

文本消息

文本消息的主体包含一个字符串。

[IStreamMessage](#page-145-0)(适用于 .NET 接口) 流消息是消息主体由一连串值组成的消息,其中每个值都有关联的数据类型。 将按顺序读写主体的内容。

#### **文本消息**

文本消息的主体包含一个字符串。

在应用程序创建文本消息之后,消息体为可读且可写。 在应用程序发送消息之后,主体仍然可读且可写。 在应用程序接收文本消息时,消息体为只读。 如果应用程序在文本消息体为只读时调用 .NET IMessage 接 口的 Clear Body 方法,该主体将变为可读且可写。该方法还会清除主体。

#### **相关参考**

[应用程序数据元素的数据类型](#page-63-0)

为确保 XMS 应用程序可以与 IBM WebSphere MO JMS 类 应用程序交换消息, 这两个应用程序必须能够以相 同的方式解释消息体中的应用程序数据。

[字节消息](#page-64-0)

字节消息的主体包含一连串字节。 主体仅包含实际数据,由发送和接收应用程序负责解释这些数据。

#### [映射消息](#page-64-0)

映射消息的主体包含一组名称/值对,其中每个值都具有相关的数据类型。

<span id="page-67-0"></span>[对象消息](#page-65-0) 对象消息的主体包含序列化的 Java 或 .NET 对象。

[流消息](#page-65-0) 流消息的主体包含一连串值,其中每个值都具有相关的数据类型。

[ITextMessage](#page-154-0)(适用于 .NET 接口) 文本消息是消息主体由字符串组成的消息。

# **消息选择器**

XMS 应用程序使用消息选择器来选择要接收的消息。

在应用程序创建消息使用者时,它可以将消息选择器表达式与该使用者相关联。 消息选择器表达式可指定选 择条件。

当应用程序连接到 IBM WebSphere MQ V7.0 队列管理器时,将在队列管理器端完成消息选择。 XMS 将不做 任何选择,只是传递其从队列管理器收到的消息,因此能够提供更好的性能。

但是,当应用程序连接到 IBM WebSphere MQ V6.0 及更低版本, WebSphere Event Broker 或 WebSphere Message Broker 时, WebSphere 服务 Integration Bus XMS 会确定每条入局消息是否满足选择条件。 如果 消息满足选择标准,那么 XMS 会将消息传递给消息使用者。 如果消息不满足选择条件,那么 XMS 不会传递 消息,并且在点到点域中,消息将保留在队列中。

应用程序可以创建多个消息使用者,每个都有自己的消息选择器表达式。 如果入局消息满足多个消息使用者 的选择条件,那么 XMS 会将该消息传递到所有这些使用者。

消息选择器表达式可以引用消息的以下属性:

- JMS 定义的属性
- IBM 定义的属性
- 应用程序定义的属性

它还可以引用以下消息头字段:

- JMSCorrelationID
- JMSDeliveryMode
- JMSMessageID
- JMSPriority
- JMSTimestamp
- JMSType

但是,消息选择器表达式无法引用消息体中的数据。

下面是消息选择器表达式的示例:

JMSPriority > 3 AND manufacturer = 'Jaguar' AND model in ('xj6','xj12')

仅当消息的优先级大于 3 时, XMS 才会使用此消息选择器表达式将消息传递给消息使用者; 应用程序定义的 属性,制造商 (值为 Jaguar; ) 和另一个应用程序定义的属性,模型 (值为 xj6 或 xj12. )

XMS 中构成消息选择器表达式的语法规则与 IBM WebSphere MQ JMS 类 中的相同。 有关如何构造消息选择 器表达式的信息,请参阅 *WebSphere MQ Using Java*。 请注意,在消息选择器表达式中,JMS 定义的的属 性的名称必须为 JMS 名称,IBM 定义的属性的名称必须为 IBM WebSphere MQ JMS 类 名称。 不能在消息 选择器表达式中使用 XMS 名称。

#### **相关参考**

XMS [消息的组成部分](#page-58-0) XMS 消息由一个头、一组属性和一个主体组成。 XMS [消息中的头字段](#page-59-0) 要允许 XMS 应用程序与 WebSphere JMS 应用程序交换消息,XMS 消息的头包含 JMS 消息头字段。

XMS [消息的属性](#page-59-0)

<span id="page-68-0"></span>XMS 支持三类消息属性:JMS 定义的属性、IBM 定义的属性和应用程序定义的属性。

XMS [消息的主体](#page-62-0)

消息的主体包含应用程序数据。 但是,消息也可以没有主体,而是只包含头字段和属性。

将 XMS 消息映射到 IBM WebSphere MQ 消息

将 XMS 消息的 JMS 头字段和属性映射到 IBM WebSphere MQ 消息的头结构中的字段。

# **将 XMS 消息映射到 IBM WebSphere MQ 消息**

将 XMS 消息的 JMS 头字段和属性映射到 IBM WebSphere MQ 消息的头结构中的字段。

当 XMS 应用程序连接到 IBM WebSphere MQ 队列管理器时,发送到队列管理器的消息将以与在类似情况下 IBM WebSphere MQ JMS 类 消息映射到 IBM WebSphere MQ 消息相同的方式映射到 IBM WebSphere MQ 消息。

如果将 Destination 对象的 [XMSC\\_WMQ\\_TARGET\\_CLIENT](#page-211-0) 属性设置为 XMSC\_WMQ\_TARGET\_DEST\_JMS, 那么会将发送到目标的消息的 JMS 头字段和属性映射到 IBM WebSphere MQ 消息的 MQMD 和 MQRFH2 头 结构中的字段。 如果使用该方式设置 XMSC\_WMQ\_TARGET\_CLIENT 属性,即是假定接收消息的应用程序可 以处理 MQRFH2 头。 因此, 接收应用程序可能是另一个 XMS 应用程序、IBM WebSphere MQ JMS 类 应用 程序或设计为处理 MQRFH2 头的本机 IBM WebSphere MQ 应用程序。

如果将 Destination 对象的 XMSC\_WMQ\_TARGET\_CLIENT 属性转而设置为

XMSC\_WMQ\_TARGET\_DEST\_MQ, 那么会将发送到目标的消息的 JMS 头字段和属性映射到 IBM WebSphere MQ 消息的 MQMD 头结构中的字段。 消息不包含 MQRFH2 头,并且将忽略那些无法映射到 MQMD 头结构 中字段的 JMS 头字段和属性。 因此,接收消息的应用程序可能是未设计为处理 MQRFH2 头的本机 IBM WebSphere MQ。

从队列管理器接收的 IBM WebSphere MQ 消息映射到 XMS 消息的方式与在类似情况下将 IBM WebSphere MQ 消息映射到 IBM WebSphere MQ JMS 类 消息的方式相同。

如果入局 IBM WebSphere MQ 消息具有 MQRFH2 头,那么生成的 XMS 消息具有主体,其类型由 MQRFH2 头的 mcd 文件夹中包含的 Msd 属性的值确定。如果 Msd 属性不存在于 MQRFH2 头中, 或者如果 IBM WebSphere MQ 消息不包含 MQRFH2 头, 那么生成的 XMS 消息的主体类型由 MQMD 头中的 Format 字段 值确定。 如果将 *Format* 字段设置为 MQFMT\_STRING,那么 XMS 消息为文本消息。 否则,XMS 消息为字 节消息。如果 IBM WebSphere MQ 消息不包含 MQRFH2 头,那么只会设置可从 MQMD 头中的字段派生的 JMS 头字段和属性。

有关将 IBM WebSphere MQ JMS 类 消息映射到 IBM WebSphere MQ 消息的更多信息,请参阅 *IBM WebSphere MQ* 使用 *Java*。

## **相关参考**

XMS [消息的组成部分](#page-58-0) XMS 消息由一个头、一组属性和一个主体组成。

XMS [消息中的头字段](#page-59-0) 要允许 XMS 应用程序与 WebSphere JMS 应用程序交换消息,XMS 消息的头包含 JMS 消息头字段。

XMS [消息的属性](#page-59-0) XMS 支持三类消息属性:JMS 定义的属性、IBM 定义的属性和应用程序定义的属性。

XMS [消息的主体](#page-62-0) 消息的主体包含应用程序数据。 但是,消息也可以没有主体,而是只包含头字段和属性。

[消息选择器](#page-67-0)

XMS 应用程序使用消息选择器来选择要接收的消息。

## **通过** *Message Service Client for .NET* **应用程序读写消息描述符**

您可以访问 IBM WebSphere MQ 消息的除 StrucId 和 Version 以外的所有其他消息描述符 (MQMD) 字段;可 以读取但不能写入 BackoutCount。 仅当连接到 IBM WebSphere MO 队列管理器 V6 和更高版本时, 此功能 才可用,并且由稍后描述的目标属性控制。

Message Service Client for .NET 提供的消息属性不仅可以帮助 XMS 应用程序设置 MOMD 字段,还可以驱动 IBM WebSphere MQ 应用程序。

使用发布/预订消息传递时,存在一些限制。 例如,将忽略诸如 MsgID 和 CorrelId 的 MQMD 字段。

当您连接到 IBM WebSphere MQ V6 队列管理器时,本主题中描述的功能不可用于 发布/预订 消息传递。 当 PROVIDERVERSION 属性设置为 6 时, 该功能同样不可用。

## **通过** *Message Service Client for .NET* **应用程序访问** *IBM WebSphere MQ* **消息数据**

您可以在作为 JMSBytesMessage 主体的 Message Service Client for .NET 应用程序中访问完整的 IBM WebSphere MQ 消息数据,包括 MQRFH2 头 (如果存在) 和任何其他 IBM WebSphere MQ 头 (如果存在)。

仅当连接到 V7 或更高版本的 IBM WebSphere MQ 队列管理器并且 IBM WebSphere MQ 消息传递提供程序 处于正常方式时,本主题中描述的功能才可用。

Destination 对象属性将确定 XMS 应用程序如何访问充当 JMSBytesMessage 主体的整个 IBM WebSphere MQ 消息(包括 MQRFH2 头(如果存在))。

# **故障诊断**

本部分章节提供的信息可帮助您检测和处理在使用 Message Service Client for .NET 时遇到的问题。

本部分章节提供的信息可帮助您确定 XMS 应用程序存在的问题,并描述了如何为 .NET 应用程序配置首次故 障数据捕获 (FFDC) 和跟踪。

本部分章节包含以下主题部分:

- 第 70 页的『.NET 应用程序的跟踪配置』
- 第 73 [页的『针对](#page-72-0) .NET 应用程序的 FFDC 配置』
- 第 74 [页的『故障诊断技巧』](#page-73-0)

## **.NET 应用程序的跟踪配置**

对于 XMS .NET 应用程序,您可以通过应用程序配置文件以及通过 XMS 环境变量来配置跟踪。 您可以选择 要跟踪的组件。 通常在 IBM 支持人员的指导下使用跟踪。

XMS .NET 的跟踪基于标准 .NET 跟踪基础结构。

缺省情况下,将禁用除错误跟踪以外的所有其他跟踪。 您可以使用以下任一方式来开启跟踪和配置跟踪设 置:

- 使用其名称包含相关可执行程序名称且后缀为 .config 的应用程序配置文件。例如, text.exe 的应用程 序配置文件的名称为 text.exe.config。 使用应用程序配置文件是为 XMS .NET 应用程序启用跟踪的首选方 法。 要获取更多详细信息,请参阅第 71 [页的『使用应用程序配置文件的跟踪配置』。](#page-70-0)
- 对 XMS C 或 C++ 应用程序使用 XMS 环境变量。要获取更多详细信息, 请参阅第 72 [页的『使用](#page-71-0) XMS 环 [境变量的跟踪配置』。](#page-71-0)

The active trace file has a name of the format xms\_trace<*PID*>.log where <*PID*> represents the process ID of the application. 缺省情况下, 活动跟踪文件的大小限制为 20 MB。达到此限制后, 将对该文件进行重 命名和归档。 Archived files have names of the format xms\_trace<*PID*>\_*YY.MM.DD*\_*HH.MM.SS*.log

缺省情况下, 保留的跟踪文件数为 4(1个活动文件和 3个归档文件)。这 4个文件将用作滚动缓冲区直至 应用程序停止,最早的文件将被移除并替换为最新的文件。 您可以通过在应用程序配置文件中指定不同的数 目来更改跟踪文件的数目。 但是,必须至少存在 2 个文件(1 个活动文件和 1 个归档文件)。

有两种可用的跟踪文件格式:

- 基本格式的跟踪文件是人类可读的文件,采用 WebSphere Application Server 格式。 此格式是缺省跟踪文 件格式。 基本格式与跟踪分析器工具不兼容。
- 高级格式的跟踪文件与跟踪分析器工具兼容。 您必须指定要在应用程序配置文件中采用高级格式生成跟踪 文件。

跟踪条目包含以下信息:

- 记录跟踪的日期和时间
- 类名
- 跟踪类型

<span id="page-70-0"></span>• 跟踪消息

以下示例显示了来自某个跟踪的摘录:

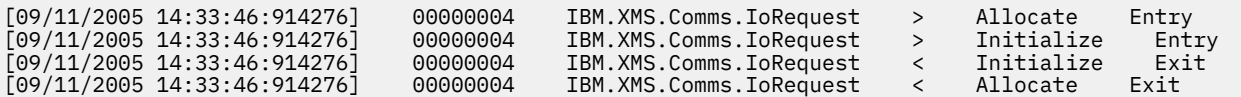

在上一个示例中,格式为:

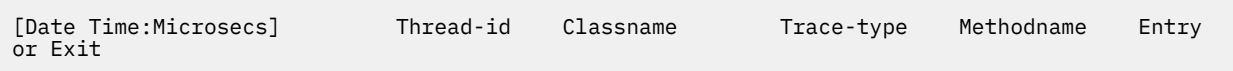

其中, Trace-type 为:

- > 表示入口
- < 表示出口
- d 表示调试信息

## **使用应用程序配置文件的跟踪配置**

为 XMS .NET 应用程序配置跟踪的首选方法是使用应用程序配置文件。 该文件的 trace 节包含用于定义要跟 踪内容的参数、跟踪文件位置和最大允许大小、已使用的跟踪文件数以及跟踪文件格式。

要使用应用程序配置文件来开启跟踪,只需将该文件与应用程序的可执行文件放在同一个目录中即可。

可以按组件和跟踪类型来启用跟踪。 也可以对整个跟踪组开启跟踪。 可以对层次结构中的组件单独或集体 开启跟踪。 可用的跟踪类型包括:

- 调试跟踪
- 异常跟踪
- 警告、参考消息和错误消息
- 方法入口和出口跟踪

以下示例显示了在应用程序配置文件的 Trace 节中定义的跟踪设置:

```
<?xml version="1.0" encoding="UTF-8"?>
<configuration>
    <configSections>
        <sectionGroup name="IBM.XMS">
            <section name="Trace" 
                     type="System.Configuration.SingleTagSectionHandler" />
        </sectionGroup>
    </configSections>
    <IBM.XMS>
 <Trace traceSpecification="*=all=enabled" traceFilePath="" 
 traceFileSize="20000000" traceFileNumber="3" 
               traceFormat="advanced" />
    </IBM.XMS>
 </configuration>
```
第 72 [页的表](#page-71-0) 25 更详细地描述了参数设置。

<span id="page-71-0"></span>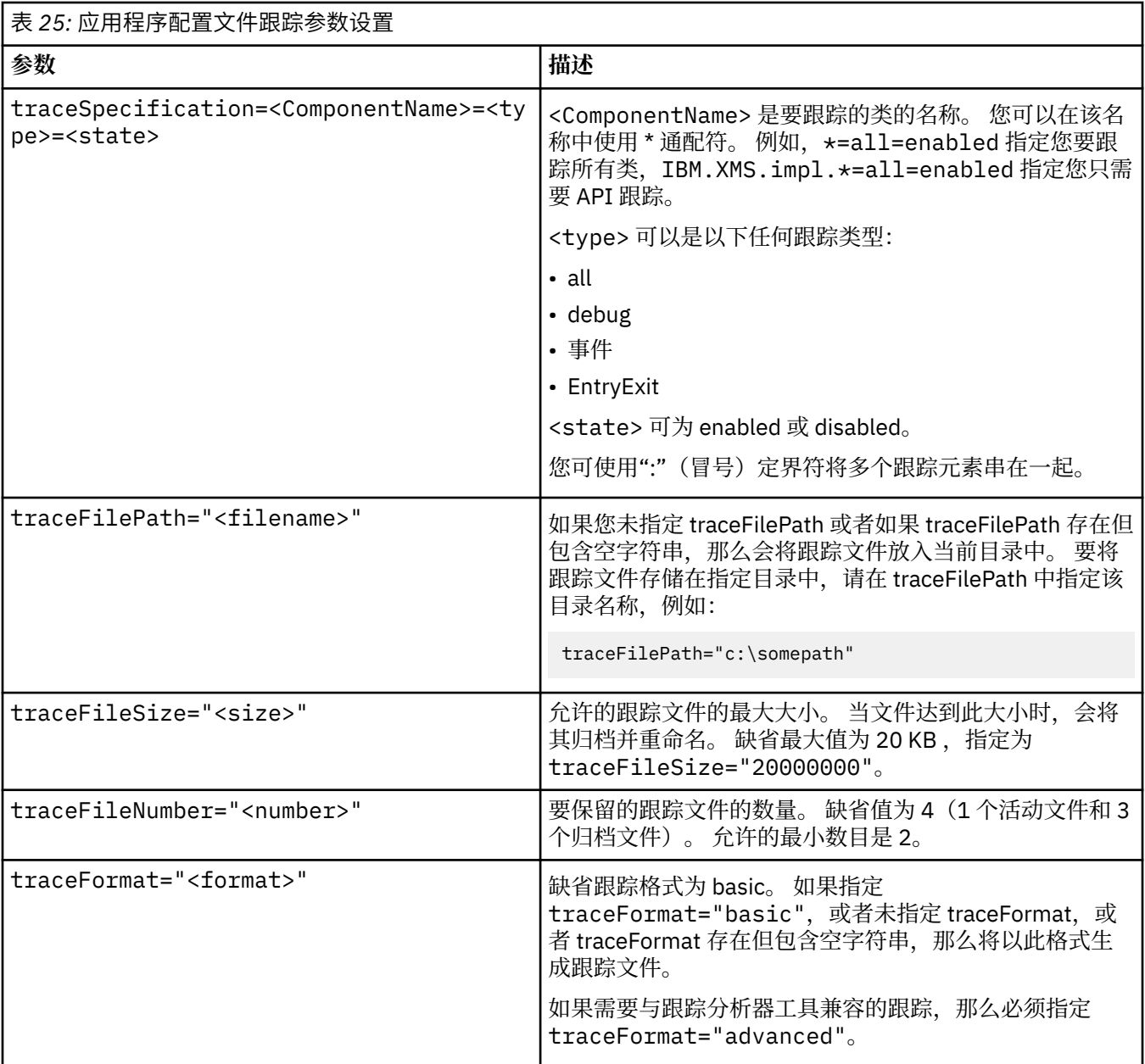

应用程序配置文件中的跟踪设置是动态的,每次保存或替换该文件时都会重新读入跟踪设置。 如果在编辑该 文件后在其中发现错误,那么会将跟踪文件设置还原为其缺省值。

### **相关概念**

使用 XMS 环境变量的跟踪配置

作为使用应用程序配置文件的替代方法,您可以使用 XMS 环境变量来开启跟踪。 仅当应用程序配置文件中 不包含跟踪规范时,才可以使用这些环境变量。

## **使用 XMS 环境变量的跟踪配置**

作为使用应用程序配置文件的替代方法,您可以使用 XMS 环境变量来开启跟踪。 仅当应用程序配置文件中 不包含跟踪规范时,才可以使用这些环境变量。

要为 XMS .NET 应用程序配置跟踪,请在运行该应用程序之前设置以下环境变量:
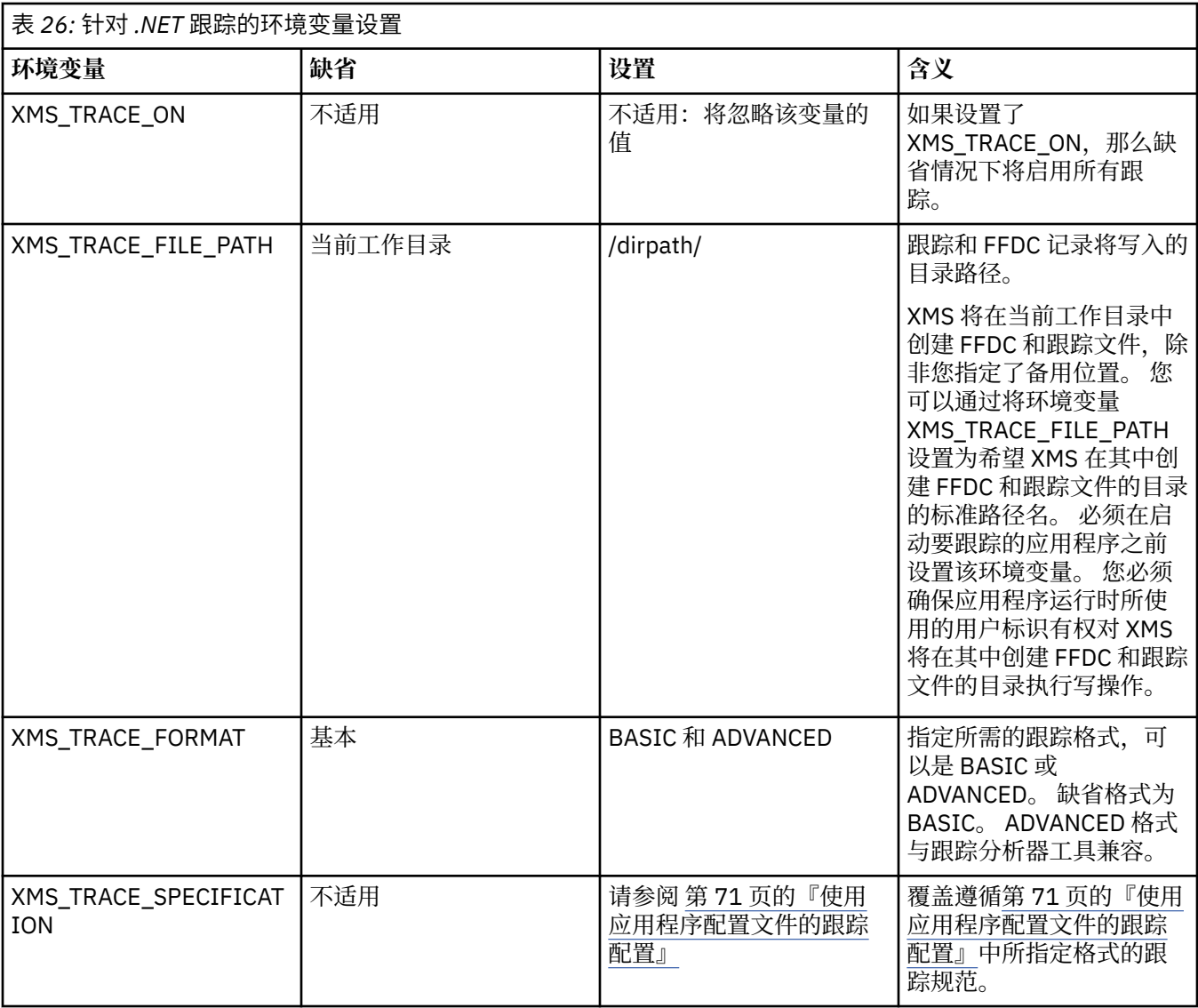

## **相关概念**

[使用应用程序配置文件的跟踪配置](#page-70-0)

为 XMS .NET 应用程序配置跟踪的首选方法是使用应用程序配置文件。 该文件的 trace 节包含用于定义要跟 踪内容的参数、跟踪文件位置和最大允许大小、已使用的跟踪文件数以及跟踪文件格式。

# **针对 .NET 应用程序的 FFDC 配置**

对于 XMS 的 .NET 实现, 将为每个 FFDC 生成一个 FFDC 文件。

```
采用人类可读的文本文件形式存储首次故障数据捕获 (FFDC) 文件。 这些文件名的格式为
xmsffdc<processID>_<Date>T<Timestamp>.txt。 文件名示例为
xmsffdc264_2006.01.06T13.18.52.990955.txt。 时间戳记精确到微秒。
```
文件以异常发生的日期和时间开头,后跟异常类型。文件包含唯一的短 probeId,可用于查找在何处发生此 FFDC。

无需进行任何配置即可开启 FFDC。 缺省情况下, 会将所有 FFDC 文件写入当前目录中。 但是, 如果需要, 您可以通过在应用程序配置文件的 Trace 节中更改 ffdcDirectory 来指定其他目录。 在以下示例中,会将所 有跟踪文件记录到目录 c:client\ffdc 中:

```
<IBM.XMS>
       <Trace ffdc=true ffdcDirectory="c:\client\ffdc"/>
</IBM.XMS>
```
您可以通过在应用程序配置文件的 Trace 节中将 FFDC 设置为 false 来禁用跟踪。

如果您没有使用应用程序配置文件,那么 FFDC 处于开启状态,而跟踪处于关闭状态。

# **故障诊断技巧**

使用以下技巧可帮助您对使用 XMS 时遇到的问题进行故障诊断。

# **XMS 应用程序无法连接到队列管理器 (MQRC\_NOT\_AUTHORIZED)**

XMS .NET 客户机的行为可能不同于 IBM WebSphere MQ JMS 客户机的行为。因此,您可能会发现 XMS 应 用程序无法连接到队列管理器,但 JMS 应用程序可以。

- 这个问题的最简单解决方案是尝试使用长度小于 12 个字符且在队列管理器的权限列表中已完全授权的用 户标识。 如果此解决方案不是很理想,那么另一种较为复杂的方法是使用安全出口。 如果您对于此问题需 要获得进一步的帮助,请联系 IBM 支持人员以获取帮助。
- 如果设置了连接工厂的 XMSC\_USERID 属性, 那么此属性必须与已登录用户的用户标识和密码匹配。 如果 未设置此属性,那么缺省情况下队列管理器将使用已登录用户的用户标识。
- IBM WebSphere MQ 的用户认证是通过当前已登录用户的详细信息来完成的,而不是通过 XMSC.USERID 和 XMSC.PASSWORD 字段中提供的信息来完成。 这旨在与 IBM WebSphere MQ 保持一致。 有关认证的 更多信息,请参阅联机 IBM IBM WebSphere MQ 产品文档中的 认证信息 。

# **重定向到消息传递引擎的连接**

当连接到 WebSphere Application Server V6.0.2 服务集成总线时,可以将所有连接从原始提供程序端点重定 向到总线为该客户机连接选择的消息传递引擎。执行此操作时, 始终将连接重定向到由主机名(而不是 IP 地址)指定的主机服务器。 因此,如果无法解析主机名,那么您可能会遇到连接问题。

要成功连接到 WebSphere Application Server V6.0.2 服务集成总线,您可能需要在客户机主机上提供主机名 与 IP 地址的映射。 例如,可以在客户机主机上的本地主机表中指定该映射。

# **使用更大 JVM 堆的 XMS 应用程序**

通过 WebSphere Application Server 消息传递引擎发送消息的 XMS .NET 应用程序通常需要使用比指定的缺 省值更大的 JVM 堆。 要更改堆配置设置,请参阅 WebSphere Application Server V 7 产品文档中的 [使用服](https://pic.dhe.ibm.com/infocenter/wasinfo/v7r0/index.jsp?topic=/com.ibm.websphere.nd.multiplatform.doc/info/ae/ae/tjn0026_.html) [务集成技术调整消息传递性能](https://pic.dhe.ibm.com/infocenter/wasinfo/v7r0/index.jsp?topic=/com.ibm.websphere.nd.multiplatform.doc/info/ae/ae/tjn0026_.html) 。

# **支持 telnet 类型的密码认证**

XMS .NET 实时传输协议仅支持简单的 telnet 类型密码认证。 XMS .NET 实时传输协议不支持"保护质量"。

# **设置 double 类型属性的值**

在 Windows 64 位平台上,如果值小于 Double.Epsilon, 那么在设置或获取属性类型 double 的值时, SetDoubleProperty () 或 GetDoubleProperty () 方法可能无法正常工作。

例如, 如果尝试将类型为 double 的属性的值设置为 4.9E-324, 那么 Windows 64 位平台视它为 0.0。 因 此, 在分布式消息传递环境中, 如果 JMS 或另一应用程序在任何 Unix 或 Windows 32 位机器上将 double 属性 的值设置为 4.9E-324, 且 XMS .NET 在 64 位机器上运行, 那么 GetDoubleProperty() 返回的值为 0.0。 这是 Microsoft .NET 2.0 Framework 的已知问题。

# **Message Service Clients for .NET 参考**

本参考部分提供的信息可帮助您使用 Message Service Client for .NET。 此信息可帮助您完成 XMS 编程中涉 及的任务。

# **.NET 接口**

本主题部分记录了 .NET 类接口及其属性和方法。

下表汇总了 IBM.XMS 名称空间内定义的所有接口。

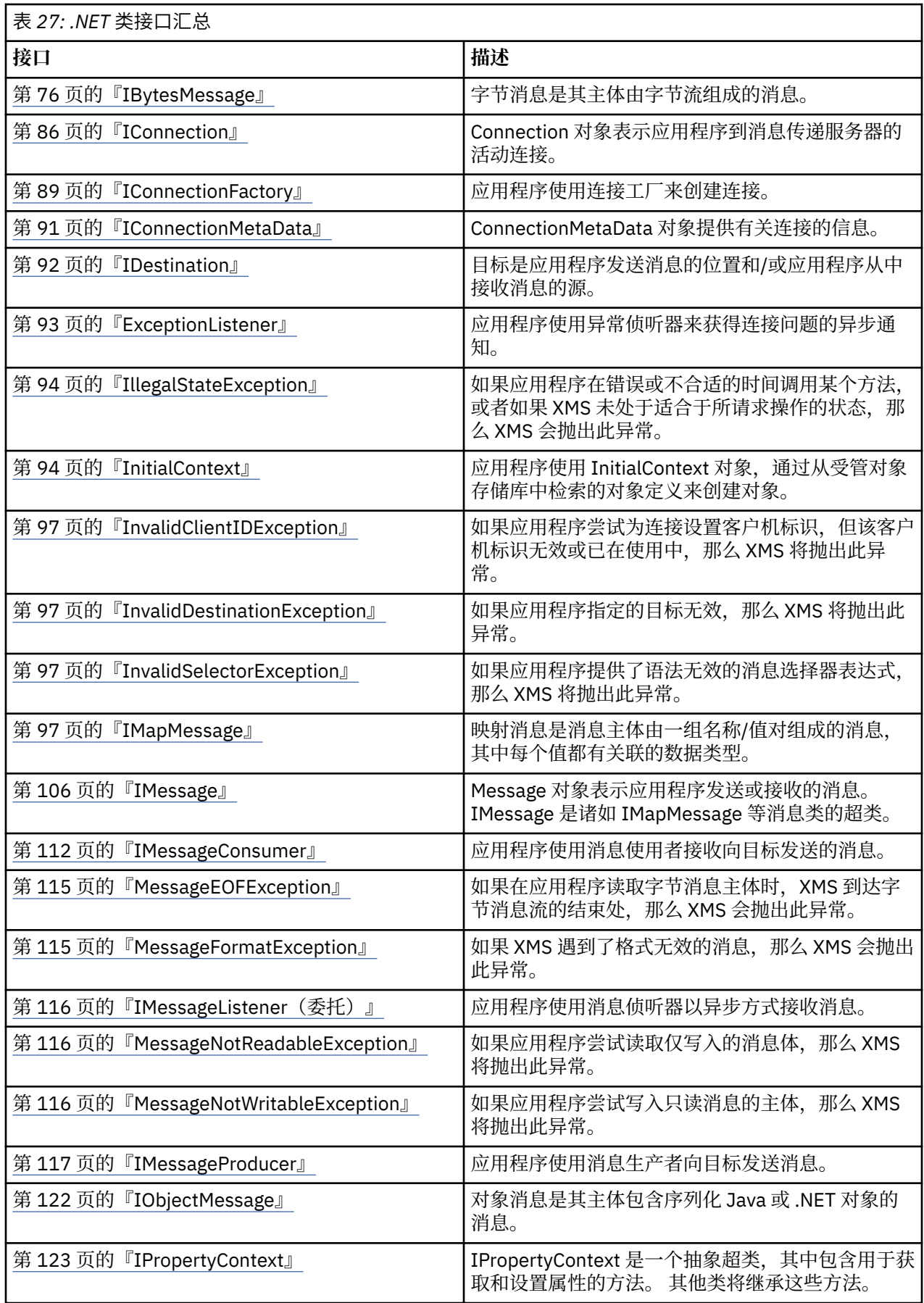

<span id="page-75-0"></span>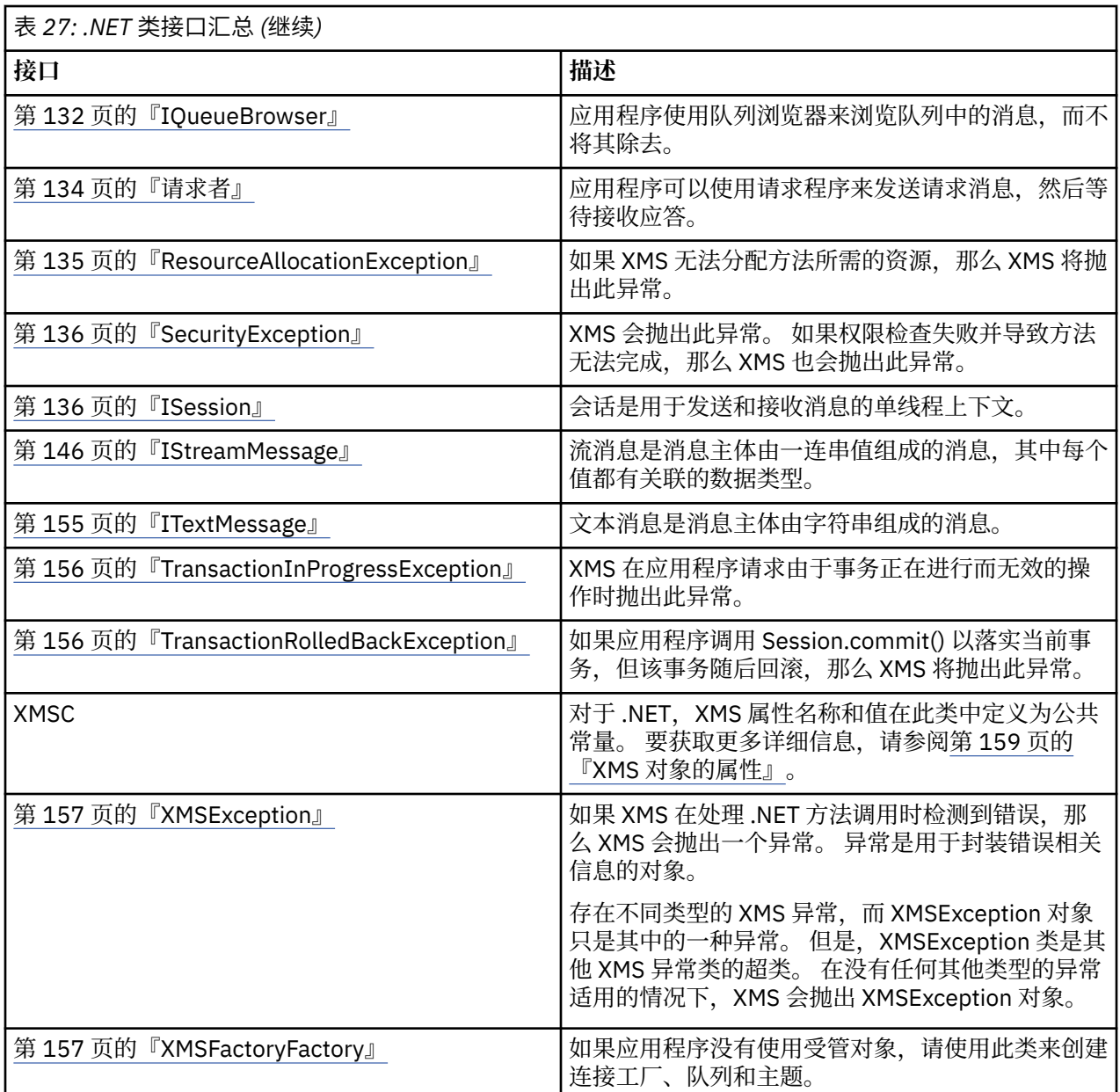

每个方法的定义都列出了 XMS 在处理方法调用的过程中检测到错误时可能返回的异常代码。 每个异常代码 都由其命名常量表示,而命名常量都有各自对应的异常。

## **相关概念**

[构建自己的应用程序](#page-36-0) 您可以像构建样本应用程序那样构建自己的应用程序。

编写 XMS [应用程序](#page-18-0) 本部分章节提供的信息可帮助您编写 XMS 应用程序。

编写 [XMS .NET](#page-37-0) 应用程序 本部分章节提供的信息可帮助您编写 XMS.NET 应用程序。

# **相关参考**

XMS [对象的属性](#page-158-0) 本部分章节记录了 XMS 定义的对象属性。

# **IBytesMessage**

字节消息是其主体由字节流组成的消息。

```
IBM.XMS.IPropertyContext
|| ||
 +----IBM.XMS.IMessage
 |
           +----IBM.XMS.IBytesMessage
```
# **相关参考**

[字节消息](#page-64-0) 字节消息的主体包含一连串字节。 主体仅包含实际数据,由发送和接收应用程序负责解释这些数据。

# *.NET* **属性**

**.NET 属性汇总:**

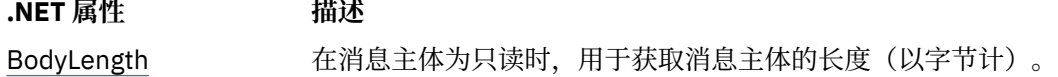

#### *BodyLength -* 获取主体长度

# **接口:**

```
Int64 BodyLength 
   \Sigma get;
 }
```
在消息主体为只读时,用于获取消息主体的长度(以字节计)。

返回的值是整个主体的长度,与读取消息时光标当前所在的位置无关。

## **异常:**

- XMSException
- MessageNotReadableException

# **方法**

**方法汇总:**

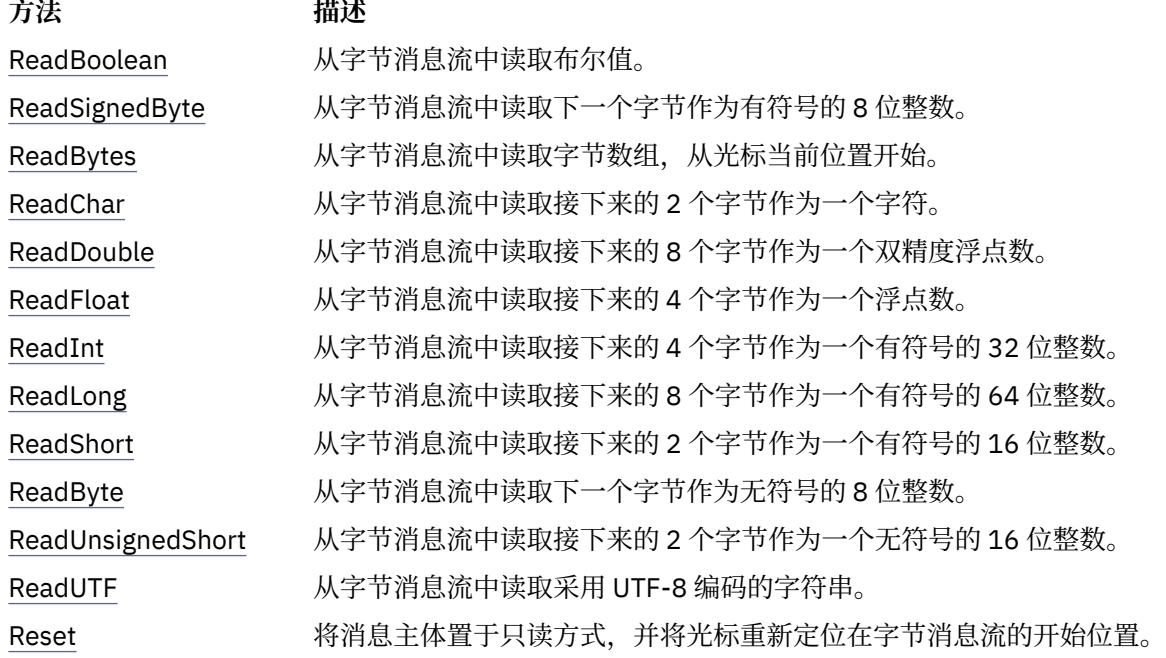

<span id="page-77-0"></span>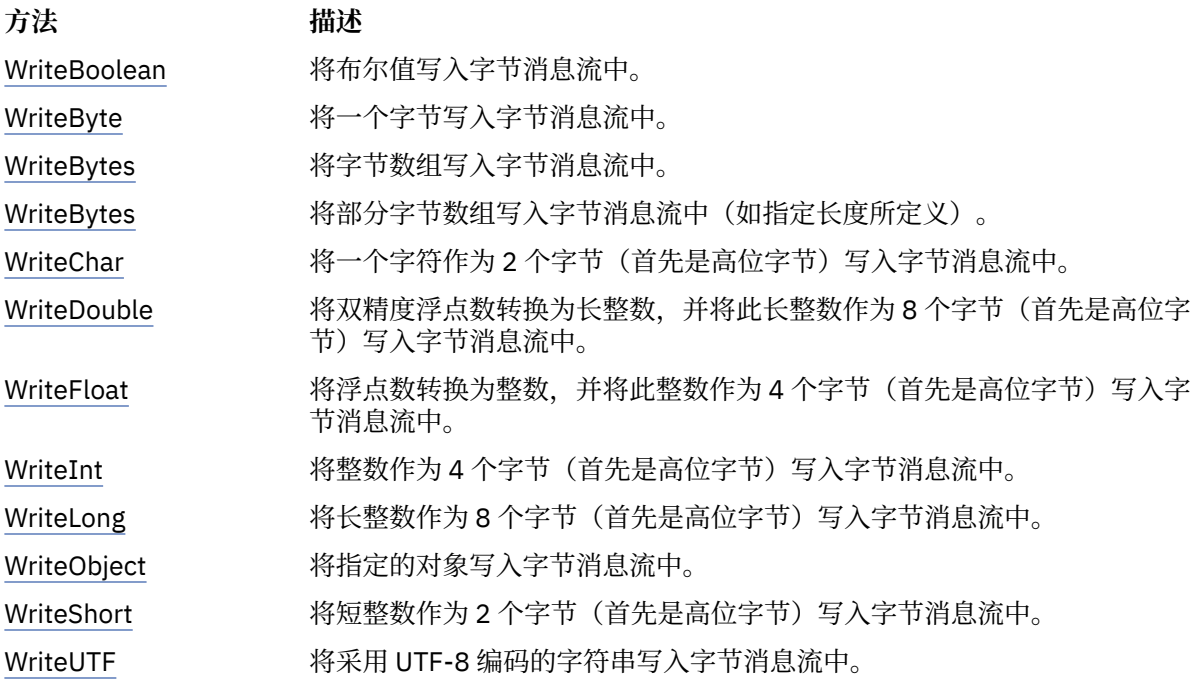

*ReadBoolean -* 读取布尔值

# **接口:**

Boolean ReadBoolean();

从字节消息流中读取布尔值。

#### **参数:**

None

**返回:**

读取的布尔值。

# **异常:**

- XMSException
- MessageNotReadableException
- MessageEOFException

*ReadSignedByte -* 读取单个字节

# **接口:**

Int16 ReadSignedByte();

从字节消息流中读取下一个字节作为有符号的 8 位整数。

## **参数:**

None

# **返回:**

读取的字节。

**异常:**

- XMSException
- MessageNotReadableException
- MessageEOFException

#### <span id="page-78-0"></span>*ReadBytes -* 读取多个字节

#### **接口:**

Int32 ReadBytes(Byte[] array); Int32 ReadBytes(Byte[] array, Int32 length);

从字节消息流中读取字节数组,从光标当前位置开始。

#### **参数:**

#### **array(输出)**

包含所读取的字节数组的缓冲区。 如果在调用前要从流中读取的剩余字节数大于或等于缓冲区长 度,那么缓冲区将填满。 否则,将使用所有剩余字节部分填充缓冲区。

如果在输入上指定空指针,那么此方法会跳过字节,而不读取这些字节。 如果在调用前要从流中读 取的剩余字节数大于或等于缓冲区长度,那么跳过的字节数等于缓冲区长度。 否则,将跳过所有剩 余字节。 光标位于要在字节消息流中读取的下一个位置。

#### **length(输入)**

缓冲区的长度(以字节计)

#### **返回:**

读入到缓冲区的字节数。 如果部分填充缓冲区,那么该值小于缓冲区长度,这表明不存在待读取的剩余 字节。 如果在调用前流中不存在待读取的剩余字节,那么该值为 XMSC\_END\_OF\_STREAM。

如果在输入上指定空指针,那么此方法不返回任何值。

#### **异常:**

- XMSException
- MessageNotReadableException

*ReadChar -* 读取字符

#### **接口:**

Char ReadChar();

从字节消息流中读取接下来的 2 个字节作为一个字符。

#### **参数:**

None

**返回:** 读取的字符。

#### **异常:**

- XMSException
- MessageNotReadableException
- MessageEOFException

#### *ReadDouble -* 读取双精度浮点数

## **接口:**

Double ReadDouble();

从字节消息流中读取接下来的 8 个字节作为一个双精度浮点数。

#### **参数:**

None

#### **返回:**

读取的双精度浮点数。

# <span id="page-79-0"></span>**异常:**

- XMSException
- MessageNotReadableException
- MessageEOFException

```
ReadFloat - 读取浮点数
```
# **接口:**

Single ReadFloat();

从字节消息流中读取接下来的 4 个字节作为一个浮点数。

# **参数:**

None

# **返回:**

读取的浮点数。

# **异常:**

- XMSException
- MessageNotReadableException
- MessageEOFException

## *ReadInt -* 读取整数

# **接口:**

Int32 ReadInt();

从字节消息流中读取接下来的 4 个字节作为一个有符号的 32 位整数。

# **参数:**

None

# **返回:**

读取的整数。

# **异常:**

- XMSException
- MessageNotReadableException
- MessageEOFException

# *ReadLong -* 读取长整数

# **接口:**

Int64 ReadLong();

从字节消息流中读取接下来的 8 个字节作为一个有符号的 64 位整数。

# **参数:**

None

# **返回:**

读取的长整数。

**异常:**

- XMSException
- MessageNotReadableException
- MessageEOFException

```
ReadShort - 读取短整数
```
**接口:**

Int16 ReadShort();

从字节消息流中读取接下来的 2 个字节作为一个有符号的 16 位整数。

**参数:**

None

**返回:**

读取的短整数。

**异常:**

- XMSException
- MessageNotReadableException
- MessageEOFException

*ReadByte -* 读取无符号的字节

## **接口:**

Byte ReadByte();

从字节消息流中读取下一个字节作为无符号的 8 位整数。

## **参数:**

None

## **返回:**

读取的字节。

# **异常:**

- XMSException
- MessageNotReadableException
- MessageEOFException

# *ReadUnsignedShort -* 读取无符号的短整数

# **接口:**

Int32 ReadUnsignedShort();

从字节消息流中读取接下来的 2 个字节作为一个无符号的 16 位整数。

# **参数:**

None

**返回:**

读取的无符号的短整数。

# **异常:**

- XMSException
- MessageNotReadableException
- MessageEOFException

*ReadUTF -* 读取 *UTF* 字符串

# **接口:**

```
String ReadUTF();
```
从字节消息流中读取采用 UTF-8 编码的字符串。

<span id="page-81-0"></span>**注:** 在调用 ReadUTF() 之前,请确保缓冲区的光标正指向字节消息流的开始位置。

#### **参数:**

None

# **返回:**

用于封装读取的字符串的 String 对象。

## **异常:**

- XMSException
- MessageNotReadableException
- MessageEOFException

## *Reset -* 重置

# **接口:**

void Reset();

将消息主体置于只读方式,并将光标重新定位在字节消息流的开始位置。

## **参数:**

None

# **返回:**

无效

## **异常:**

- XMSException
- MessageNotReadableException

```
WriteBoolean - 写入布尔值
```
## **接口:**

void WriteBoolean(Boolean value);

将布尔值写入字节消息流中。

## **参数:**

**value(输入)** 要写入的布尔值。

## **返回:**

无效

# **异常:**

- XMSException
- MessageNotWritableException

*WriteByte -* 写入单个字节

# **接口:**

```
void WriteByte(Byte value);
void WriteSignedByte(Int16 value);
```
将一个字节写入字节消息流中。

## **参数:**

**value(输入)** 要写入的字节。 <span id="page-82-0"></span>**返回:**

无效

## **异常:**

- XMSException
- MessageNotWritableException

*WriteBytes -* 写入多个字节

# **接口:**

void WriteBytes(Byte[] value);

将字节数组写入字节消息流中。

# **参数:**

**value(输入)** 要写入的字节数组。

**返回:**

无效

# **异常:**

- XMSException
- MessageNotWritableException

*WriteBytes -* 写入部分字节数组

#### **接口:**

```
void WriteBytes(Byte[] value, int offset, int length);
```
将部分字节数组写入字节消息流中(如指定长度所定义)。

## **参数:**

**value(输入)** 要写入的字节数组。

**offset(输入)**

要写入的字节数组的起点。

**length(输入)**

要写入的字节数。

# **返回:**

无效

# **异常:**

- XMSException
- MessageNotWritableException

## *WriteChar -* 写入字符

## **接口:**

void WriteChar(Char value);

将一个字符作为 2 个字节(首先是高位字节)写入字节消息流中。

## **参数:**

**value(输入)** 要写入的字符。 <span id="page-83-0"></span>**返回:**

无效

## **异常:**

- XMSException
- MessageNotWritableException

*WriteDouble -* 写入双精度浮点数

# **接口:**

```
void WriteDouble(Double value);
```
将双精度浮点数转换为长整数,并将此长整数作为 8 个字节(首先是高位字节)写入字节消息流中。

## **参数:**

**value(输入)** 要写入的双精度浮点数。

**返回:**

无效

# **异常:**

- XMSException
- MessageNotWritableException

*WriteFloat -* 写入浮点数

## **接口:**

```
void WriteFloat(Single value);
```
将浮点数转换为整数,并将此整数作为 4 个字节(首先是高位字节)写入字节消息流中。

## **参数:**

**value(输入)** 要写入的浮点数。

## **返回:**

无效

## **异常:**

- XMSException
- MessageNotWritableException

## *WriteInt -* 写入整数

## **接口:**

void WriteInt(Int32 value);

将整数作为 4 个字节(首先是高位字节) 写入字节消息流中。

## **参数:**

```
value(输入)
  要写入的整数。
```
**返回:**

无效

# **异常:**

```
• XMSException
```
• MessageNotWritableException

<span id="page-84-0"></span>*WriteLong -* 写入长整数

# **接口:**

```
void WriteLong(Int64 value);
```
将长整数作为 8 个字节(首先是高位字节) 写入字节消息流中。

## **参数:**

**value(输入)**

要写入的长整数。

# **返回:**

无效

# **异常:**

- XMSException
- MessageNotWritableException

## *WriteObject -* 写入对象

# **接口:**

void WriteObject(Object value);

将指定的对象写入字节消息流中。

## **参数:**

**value(输入)** 要写入的对象,此对象必须是对基本类型的引用。

## **返回:**

无效

## **异常:**

- XMSException
- MessageNotWritableException

## *WriteShort -* 写入短整数

# **接口:**

void WriteShort(Int16 value);

将短整数作为2个字节(首先是高位字节)写入字节消息流中。

# **参数:**

**value(输入)** 要写入的短整数。

## **返回:**

无效

## **异常:**

- XMSException
- MessageNotWritableException

<span id="page-85-0"></span>*WriteUTF -* 写入 *UTF* 字符串

**接口:**

void WriteUTF(String value);

将采用 UTF-8 编码的字符串写入字节消息流中。

**参数:**

**value(输入)** 用于封装待写入字符串的 String 对象。

**返回:**

无效

**异常:**

- XMSException
- MessageNotWritableException

# **继承的属性和方法**

从 [IMessage](#page-105-0) 接口继承以下属性:

[JMSCorrelationID](#page-106-0)、[JMSDeliveryMode](#page-106-0)、[JMSDestination](#page-107-0)、[JMSExpiration](#page-107-0)、[JMSMessageID](#page-108-0)、 [JMSPriority](#page-108-0)、[JMSRedelivered](#page-108-0)、[JMSReplyTo](#page-109-0)、[JMSTimestamp](#page-109-0)、[JMSType](#page-109-0) 或 [Properties](#page-110-0)

从 [IMessage](#page-105-0) 接口继承以下方法:

[clearBody](#page-110-0), [clearProperties](#page-111-0), [PropertyExists](#page-111-0)

从 [IPropertyContext](#page-122-0) 接口继承以下方法:

[GetBooleanProperty](#page-123-0)、[GetByteProperty](#page-123-0)、[GetBytesProperty](#page-123-0)、[GetCharProperty](#page-124-0)、[GetDoubleProperty](#page-124-0)、 [GetFloatProperty](#page-124-0)、[GetIntProperty](#page-125-0)、[GetLongProperty](#page-125-0)、[GetObjectProperty](#page-125-0)、[GetShortProperty](#page-126-0)、 [GetStringProperty](#page-126-0)、[SetBooleanProperty](#page-127-0)、[SetByteProperty](#page-127-0)、[SetBytesProperty](#page-127-0)、[SetCharProperty](#page-128-0)、 [SetDoubleProperty](#page-128-0)、[SetFloatProperty](#page-129-0)、[SetIntProperty](#page-129-0)、[SetLongProperty](#page-129-0)、[SetObjectProperty](#page-130-0)、 [SetShortProperty](#page-130-0)、[SetStringProperty](#page-131-0)

# **IConnection**

Connection 对象表示应用程序到消息传递服务器的活动连接。

## **继承层次结构:**

IBM.XMS[.IPropertyContext](#page-122-0) || ||

+----IBM.XMS.IConnection

要获取 XMS 定义的 Connection 对象属性列表,请参阅 第 160 页的『[Connection](#page-159-0) 属性』。

# *.NET* **属性**

**.NET 属性汇总:**

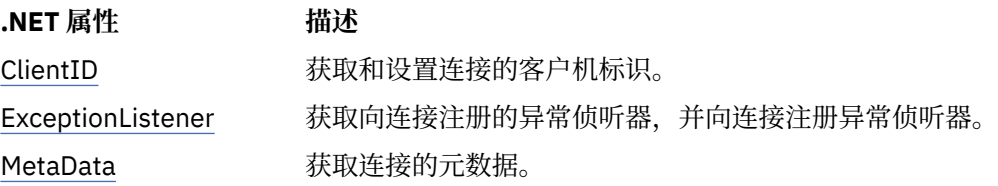

<span id="page-86-0"></span>*ClientID -* 获取和设置客户机标识

**接口:**

```
String ClientID
\overline{\mathcal{E}} get;
             set;
          }
```
获取和设置连接的客户机标识。

客户机标识可由管理员在 ConnectionFactory 中预配置或者通过设置 ClientID 来指定。

客户机标识仅用于在发布/预订域中支持持久预订,而在点到点域中会忽略此标识。

如果应用程序要为连接设置客户机标识,那么该应用程序必须在创建连接后且在对连接执行任何其他操作之 前立即设置此标识。如果该应用程序尝试在这个时间点后设置客户机标识,那么调用将抛出异常 IllegalStateException。

对于与代理程序的实时连接,该属性无效。

**异常:**

- XMSException
- IllegalStateException
- InvalidClientIDException

*ExceptionListener -* 获取和设置异常侦听器

**接口:**

```
 ExceptionListener ExceptionListener
     {
        get;
       set;
     }
```
获取向连接注册的异常侦听器,并向连接注册异常侦听器。

如果未向连接注册异常侦听器,那么此方法将返回空值。 如果已向连接注册异常侦听器,可以通过指定空值 (代替异常侦听器)来取消注册。

有关使用异常侦听器的更多信息,请参阅第 41 页的『.NET [中的消息和异常侦听器』。](#page-40-0)

**异常:**

• XMSException

*Metadata -* 获取元数据

**接口:**

```
IConnectionMetaData MetaData
    \Sigma get;
     }
```
获取连接的元数据。

**异常:**

# **方法**

# **方法汇总:**

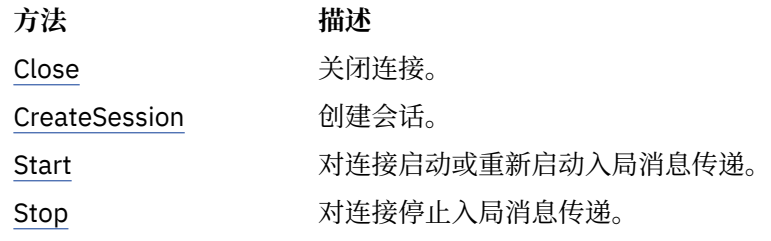

*Close -* 关闭连接

# **接口:**

void Close();

## 关闭连接。

如果应用程序尝试关闭已关闭的连接,那么将忽略此调用。

## **参数:**

None

## **返回:**

无效

# **异常:**

• XMSException

*CreateSession -* 创建会话

## **接口:**

 ISession CreateSession(Boolean transacted, AcknowledgeMode acknowledgeMode);

# 创建会话。

## **参数:**

## **transacted(输入)**

值 True 表示此会话是事务性会话。 值 False 表示此会话不是事务性会话。

对于与代理程序的实时连接,该值必须为 False。

# **acknowledgeMode(输入)**

指示如何确认应用程序接收的消息。 该值必须是来自 AcknowledgeMode 枚举符的以下值之一:

AcknowledgeMode.AutoAcknowledge

AcknowledgeMode.ClientAcknowledge

AcknowledgeMode.DupsOkAcknowledge

对于与代理程序的实时连接,该值必须为 AcknowledgeMode.AutoAcknowledge 或 AcknowledgeMode.DupsOkAcknowledge

如果会话是事务性会话,那么将忽略此参数。 有关确认方式的更多信息,请参阅第 23 [页的『消息确](#page-22-0) [认』](#page-22-0)。

**返回:**

Session 对象

## **异常:**

<span id="page-88-0"></span>*Start -* 启动连接

## **接口:**

void Start();

对连接启动或重新启动入局消息传递。 如果连接已启动,那么将忽略此调用。

**参数:**

None

**返回:** 无效

**异常:**

• XMSException

*Stop -* 停止连接

**接口:**

void Stop();

对连接停止入局消息传递。 如果连接已停止,那么将忽略此调用。

#### **参数:**

None

**返回:**

无效

**异常:**

• XMSException

# **继承的属性和方法**

从 [IPropertyContext](#page-122-0) 接口继承以下方法:

[GetBooleanProperty](#page-123-0)、[GetByteProperty](#page-123-0)、[GetBytesProperty](#page-123-0)、[GetCharProperty](#page-124-0)、[GetDoubleProperty](#page-124-0)、 [GetFloatProperty](#page-124-0)、[GetIntProperty](#page-125-0)、[GetLongProperty](#page-125-0)、[GetObjectProperty](#page-125-0)、[GetShortProperty](#page-126-0)、 [GetStringProperty](#page-126-0)、[SetBooleanProperty](#page-127-0)、[SetByteProperty](#page-127-0)、[SetBytesProperty](#page-127-0)、[SetCharProperty](#page-128-0)、 [SetDoubleProperty](#page-128-0)、[SetFloatProperty](#page-129-0)、[SetIntProperty](#page-129-0)、[SetLongProperty](#page-129-0)、[SetObjectProperty](#page-130-0)、 [SetShortProperty](#page-130-0)、[SetStringProperty](#page-131-0)

# **IConnectionFactory**

应用程序使用连接工厂来创建连接。

## **继承层次结构:**

IBM.XMS[.IPropertyContext](#page-122-0)

|| || +----IBM.XMS.IConnectionFactory

要获取 XMS 定义的 ConnectionFactory 对象属性列表,请参阅 第 161 页的『[ConnectionFactory](#page-160-0) 属性』。

## **相关概念**

[ConnectionFactories](#page-19-0) 和 Connection 对象

ConnectionFactory 对象提供一种模板以供应用程序用于创建 Connection 对象。 应用程序可使用 Connection 对象来创建 Session 对象。

与 WebSphere [服务集成总线的连接](#page-21-0)

XMS 应用程序可以通过使用直接 TCP/IP 连接或使用"基于 TCP/IP 的 HTTP"来连接到 WebSphere Service Integration Bus。

与 [IBM WebSphere MQ](#page-54-0) 队列管理器 的安全连接

要使 XMS .NET 应用程序能够与 IBM WebSphere MQ 队列管理器建立安全连接,必须在 ConnectionFactory 对象中定义相关属性。

与 [WebSphere Service Integration Bus](#page-56-0) 消息传递引擎的安全连接 要使 XMS .NET 应用程序能够与 WebSphere Service Integration Bus 消息传递引擎建立安全连接,必须在 ConnectionFactory 对象中定义相关属性。

[受管对象的属性映射](#page-43-0)

为了使应用程序能够使用 IBM WebSphere MQ JMS 和 WebSphere Application Server 连接工厂以及 Destination 对象定义,必须将从这些定义中检索的属性映射到可在 XMS 连接工厂和目标上设置的对应 XMS 属性。

## **相关任务**

[创建受管对象](#page-47-0)

必须使用相应的管理工具来创建 XMS 应用程序与消息传递服务器建立连接时所需的 ConnectionFactory 和 Destination 对象定义。

#### **相关参考**

受管 [ConnectionFactory](#page-44-0) 对象的必需属性 应用程序创建连接工厂时,必须定义一些属性来与消息传递服务器建立连接。

# **方法**

#### **方法汇总:**

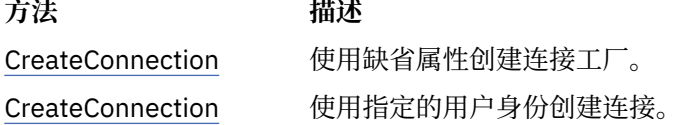

*CreateConnection -* 创建连接工厂(使用缺省用户身份)

#### **接口:**

IConnection CreateConnection();

#### 使用缺省属性创建连接工厂。

如果要连接到 IBM WebSphere MQ, 并设置连接工厂的 XMSC\_USERID 属性, 那么该属性必须与已登录用 户的 **userid** 相匹配。 如果未设置这些属性,那么缺省情况下队列管理器会使用已登录用户的 **userid**。 如 果需要对个别用户进行进一步的连接级别认证,那么可以编写在 IBM WebSphere MQ 中配置的客户机认证 出口。

#### **参数:**

None

#### **异常:**

• XMSException

*CreateConnection -* 创建连接(使用指定的用户身份)

## **接口:**

IConnection CreateConnection(String userId, String password);

#### 使用指定的用户身份创建连接。

如果要连接到 IBM WebSphere MO, 并设置连接工厂的 XMSC USERID 属性, 那么该属性必须与已登录用 户的 **userid** 相匹配。 如果未设置这些属性,那么缺省情况下队列管理器会使用已登录用户的 **userid**。 如 果需要对个别用户进行进一步的连接级别认证,那么可以编写在 IBM WebSphere MO 中配置的客户机认证 出口。

使用停止方式来创建该连接。 在应用程序调用 **Connection.start()** 后才会传递消息。

# <span id="page-90-0"></span>**参数:**

#### **userID(输入)**

用于封装当认证应用程序时要使用的用户标识的 String 对象。如果提供空值, 那么会尝试在不进行 认证的情况下创建连接。

## **password(输入)**

用于封装当认证应用程序时要使用的密码的 String 对象。 如果提供空值, 那么会尝试在不进行认证 的情况下创建连接。

#### **返回:**

Connection 对象。

**异常:**

- XMSException
- XMS X SECURITY EXCEPTION

# **继承的属性和方法**

从 [IPropertyContext](#page-122-0) 接口继承以下方法:

```
GetBooleanProperty、GetByteProperty、GetBytesProperty、GetCharProperty、GetDoubleProperty、
GetFloatProperty、GetIntProperty、GetLongProperty、GetObjectProperty、GetShortProperty、
GetStringProperty、SetBooleanProperty、SetByteProperty、SetBytesProperty、SetCharProperty、
SetDoubleProperty、SetFloatProperty、SetIntProperty、SetLongProperty、SetObjectProperty、
SetShortProperty、SetStringProperty
```
# **IConnectionMetaData**

ConnectionMetaData 对象提供有关连接的信息。

## **继承层次结构:**

IBM.XMS[.IPropertyContext](#page-122-0) || ||

+----IBM.XMS.IConnectionMetaData

要获取 XMS 定义的 ConnectionMetaData 对象属性列表,请参阅 第 165 页的『[ConnectionMetaData](#page-164-0) 属 [性』。](#page-164-0)

# *.NET* **属性**

**属性汇总:**

**方法 描述**

JMSXPropertyNames 返回连接支持的 JMS 定义的消息属性名称的枚举。

*JMSXPropertyNames -* 获取 *JMS* 定义的消息属性

## **接口:**

```
System.Collections.IEnumerator JMSXPropertyNames 
     {
       get;
     }
```
返回连接支持的 JMS 定义的消息属性名称的枚举。

JMS 定义的消息属性不受与代理程序的实时连接支持。

**异常:**

# <span id="page-91-0"></span>**继承的属性和方法**

从 [IPropertyContext](#page-122-0) 接口继承以下方法:

[GetBooleanProperty](#page-123-0)、[GetByteProperty](#page-123-0)、[GetBytesProperty](#page-123-0)、[GetCharProperty](#page-124-0)、[GetDoubleProperty](#page-124-0)、 [GetFloatProperty](#page-124-0)、[GetIntProperty](#page-125-0)、[GetLongProperty](#page-125-0)、[GetObjectProperty](#page-125-0)、[GetShortProperty](#page-126-0)、 [GetStringProperty](#page-126-0)、[SetBooleanProperty](#page-127-0)、[SetByteProperty](#page-127-0)、[SetBytesProperty](#page-127-0)、[SetCharProperty](#page-128-0)、 [SetDoubleProperty](#page-128-0)、[SetFloatProperty](#page-129-0)、[SetIntProperty](#page-129-0)、[SetLongProperty](#page-129-0)、[SetObjectProperty](#page-130-0)、 [SetShortProperty](#page-130-0)、[SetStringProperty](#page-131-0)

# **IDestination**

目标是应用程序发送消息的位置和/或应用程序从中接收消息的源。

#### **继承层次结构:**

IBM.XMS[.IPropertyContext](#page-122-0)

|| || +----IBM.XMS.IDestination

要获取 XMS 定义的 Destination 对象属性列表,请参阅 第 165 页的『[Destination](#page-164-0) 属性』。

#### **相关概念**

[ConnectionFactories](#page-19-0) 和 Connection 对象

ConnectionFactory 对象提供一种模板以供应用程序用于创建 Connection 对象。 应用程序可使用 Connection 对象来创建 Session 对象。

与 WebSphere [服务集成总线的连接](#page-21-0)

XMS 应用程序可以通过使用直接 TCP/IP 连接或使用"基于 TCP/IP 的 HTTP"来连接到 WebSphere Service Integration Bus。

[目标](#page-24-0)

XMS 应用程序可使用 Destination 对象来指定所发送消息的目标以及所接收消息的源。

[目标通配符](#page-28-0)

XMS 支持目标通配符,可确保将通配符传递到需要进行匹配的位置。 XMS 可使用的每种服务器类型各有不 同的通配符方案。

[主题统一资源标识](#page-25-0)

主题统一资源标识 (URI) 指定主题的名称, 还可以指定主题的一个或多个属性。

[队列统一资源标识](#page-27-0)

队列 URI 指定队列的名称,还可以指定队列的一个或多个属性。

[临时目标](#page-28-0)

XMS 应用程序可以创建和使用临时目标。

[受管对象的属性映射](#page-43-0)

为了使应用程序能够使用 IBM WebSphere MQ JMS 和 WebSphere Application Server 连接工厂以及 Destination 对象定义,必须将从这些定义中检索的属性映射到可在 XMS 连接工厂和目标上设置的对应 XMS 属性。

## **相关任务**

[创建受管对象](#page-47-0) 必须使用相应的管理工具来创建 XMS 应用程序与消息传递服务器建立连接时所需的 ConnectionFactory 和 Destination 对象定义。

# **相关参考**

受管 Destination [对象的必需属性](#page-46-0) 用于创建目标的应用程序必须在受管 Destination 对象上设置多个属性。

# <span id="page-92-0"></span>*.NET* **属性**

**方法汇总:**

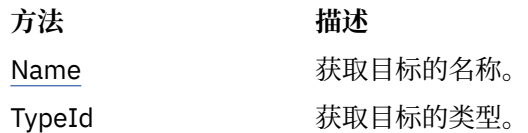

*Name -* 获取目标名称

# **接口:**

```
String Name
{
   get;
}
```
获取目标的名称。 此名称是用于封装队列名称或主题名称的字符串。

# **异常:**

• XMSException

```
TypeId - 获取目标类型
```
# **接口:**

DestinationType TypeId { get; }

获取目标的类型。 目标类型可为以下值之一:

DestinationType.Queue DestinationType.Topic

# **异常:**

• XMSException

# **继承的属性和方法**

从 [IPropertyContext](#page-122-0) 接口继承以下方法:

[GetBooleanProperty](#page-123-0)、[GetByteProperty](#page-123-0)、[GetBytesProperty](#page-123-0)、[GetCharProperty](#page-124-0)、[GetDoubleProperty](#page-124-0)、 [GetFloatProperty](#page-124-0)、[GetIntProperty](#page-125-0)、[GetLongProperty](#page-125-0)、[GetObjectProperty](#page-125-0)、[GetShortProperty](#page-126-0)、 [GetStringProperty](#page-126-0)、[SetBooleanProperty](#page-127-0)、[SetByteProperty](#page-127-0)、[SetBytesProperty](#page-127-0)、[SetCharProperty](#page-128-0)、 [SetDoubleProperty](#page-128-0)、[SetFloatProperty](#page-129-0)、[SetIntProperty](#page-129-0)、[SetLongProperty](#page-129-0)、[SetObjectProperty](#page-130-0)、 [SetShortProperty](#page-130-0)、[SetStringProperty](#page-131-0)

# **ExceptionListener**

# **继承层次结构:**

None

应用程序使用异常侦听器来获得连接问题的异步通知。

如果应用程序仅将连接用于以异步方式使用消息,而不用于其他用途,那么应用程序获悉连接问题的唯一方 法是使用异常侦听器。 在其他情况下,异常侦听器可以提供一种较为直接的方式来获悉连接问题,而无需等 到下一次同步调用 XMS。

<span id="page-93-0"></span>**代理人**

# **委托汇总:**

**代理人 描述**

ExceptionListener 向应用程序通知连接问题。

*ExceptionListener -* 异常侦听器

## **接口:**

public delegate void ExceptionListener(Exception ex)

向应用程序通知连接问题。

可向连接注册用于实现此委托的方法。

有关使用异常侦听器的更多信息,请参阅第 41 页的『.NET [中的消息和异常侦听器』。](#page-40-0)

## **参数:**

**exception(输入)** 指向由 XMS 创建的异常的指针。

**返回:**

无效

# **IllegalStateException**

## **继承层次结构:**

IBM.XMS.XMSException || || +----IBM.XMS.[Exception](#page-156-0) | +----IBM.XMS.IllegalStateException

如果应用程序在错误或不合适的时间调用某个方法,或者如果 XMS 未处于适合于所请求操作的状态,那么 XMS 会抛出此异常。

# **继承的属性和方法**

从 [XMSException](#page-156-0) 接口继承以下方法:

[GetErrorCode](#page-156-0) 或 [GetLinkedException](#page-156-0)

# **InitialContext**

应用程序使用 InitialContext 对象, 通过从受管对象存储库中检索的对象定义来创建对象。

**继承层次结构:**

None

# **相关概念**

[InitialContext](#page-49-0) 属性

InitialContext 构造函数的参数中包括受管对象存储库的位置(其指定为统一资源指示符 (URI))。 如果要使 应用程序与该存储库建立连接,那么需要提供的信息可能要多于 URI 中包含的信息。

XMS [初始上下文的](#page-50-0) URI 格式

将采用统一资源指示符 (URI) 形式提供受管对象存储库的位置。 URI 的格式取决于上下文类型。

#### [检索受管对象](#page-53-0)

 $\overline{XMS}$  使用在创建 InitialContext 对象时提供的地址或 InitialContext 属性中的地址, 从存储库中检索受管对 象。

## **相关任务**

[InitialContext](#page-49-0) 对象

应用程序必须创建用于与受管对象存储库建立连接的初始上下文,以便检索所需的受管对象。

# *.NET* **属性**

# **.NET 属性汇总:**

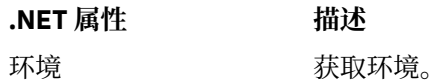

*Environment -* 获取环境

# **接口:**

Hashtable Environment { get; }

## 获取环境。

## **异常:**

• 异常特定于所使用的目录服务。

# **构造函数**

# **构造函数汇总:**

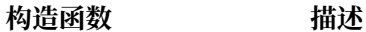

InitialContext 创建 InitialContext 对象。

*InitialContext -* 创建初始上下文

## **接口:**

InitialContext(Hashtable env);

## 创建 InitialContext 对象。

## **参数:**

向环境散列表中的构造函数提供与受管对象存储库建立连接所需的信息。

## **异常:**

• XMSException

# **方法**

# **方法汇总:**

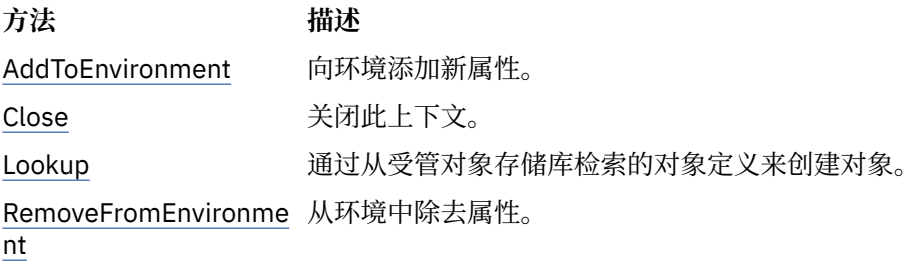

*AddToEnvironment -* 向环境添加新属性

# **接口:**

Object AddToEnvironment(String propName, Object propVal);

<span id="page-95-0"></span>向环境添加新属性。

#### **参数:**

```
propName(输入)
```
用于封装要添加的属性名称的 String 对象。

**propVal(输入)**

要添加的属性值。

#### **返回:**

属性的原值。

# **异常:**

• 异常特定于所使用的目录服务。

*Close -* 关闭此上下文

## **接口:**

void Close()

关闭此上下文。

#### **参数:**

None

# **返回:**

None

# **异常:**

• 异常特定于所使用的目录服务。

#### *Lookup -* 在初始上下文中查找对象

#### **接口:**

Object Lookup(String name);

通过从受管对象存储库检索的对象定义来创建对象。

#### **参数:**

#### **name(输入)**

用于封装要检索的受管对象名称的 String 对象。 此名称可以是简单名称或复杂名称。 要获取更多详 细信息,请参阅第 54 [页的『检索受管对象』。](#page-53-0)

#### **返回:**

IConnectionFactory 或 IDestination (取决于检索的对象类型)。 如果函数可以访问目录, 但找不到所 需的对象,那么将返回空值。

#### **异常:**

• 异常特定于所使用的目录服务。

*RemoveFromEnvironment -* 从环境中除去属性

## **接口:**

Object RemoveFromEnvironment(String propName);

从环境中除去属性。

#### **参数:**

**propName(输入)**

用于封装要除去的属性名称的 String 对象。

## <span id="page-96-0"></span>**返回:**

已除去的对象。

# **异常:**

• 异常特定于所使用的目录服务。

# **InvalidClientIDException**

# **继承层次结构:**

IBM.XMS.XMSException || || +----IBM.XMS.[XMSException](#page-156-0) | +----IBM.XMS.InvalidClientIDException

如果应用程序尝试为连接设置客户机标识,但该客户机标识无效或已在使用中,那么 XMS 将抛出此异常。

# **继承的属性和方法**

从 [XMSException](#page-156-0) 接口继承以下方法:

[GetErrorCode](#page-156-0) 或 [GetLinkedException](#page-156-0)

# **InvalidDestinationException**

**继承层次结构:**

IBM.XMS.XMSException || || || +----IBM.XMS.[XMSException](#page-156-0) | +----IBM.XMS.InvalidDestinationException

如果应用程序指定的目标无效,那么 XMS 将抛出此异常。

# **继承的属性和方法**

从 [XMSException](#page-156-0) 接口继承以下方法:

[GetErrorCode](#page-156-0) 或 [GetLinkedException](#page-156-0)

# **InvalidSelectorException**

**继承层次结构:**

IBM.XMS.XMSException || || +----IBM.XMS.[XMSException](#page-156-0) | +----IBM.XMS.InvalidSelectorException

如果应用程序提供了语法无效的消息选择器表达式,那么 XMS 将抛出此异常。

# **继承的属性和方法**

从 [XMSException](#page-156-0) 接口继承以下方法:

[GetErrorCode](#page-156-0) 或 [GetLinkedException](#page-156-0)

# **IMapMessage**

映射消息是消息主体由一组名称/值对组成的消息,其中每个值都有关联的数据类型。

IBM.XMS[.IPropertyContext](#page-122-0) || || +----IBM.XMS.[IMessage](#page-105-0) | +----IBM.XMS.IMapMessage

当应用程序获取名称/值对的值时,该值可由 XMS 转换为其他数据类型。 有关这种格式的隐式转换的更多信 息,请参阅第 65 [页的『映射消息』。](#page-64-0)

#### **相关参考**

[映射消息](#page-64-0)

映射消息的主体包含一组名称/值对,其中每个值都具有相关的数据类型。

# *.NET* **属性**

**.NET 属性汇总:**

**.NET 属性 描述** MapNames 获取映射消息主体中名称的枚举。

*MapNames -* 获取映射名称

# **接口:**

```
System.Collections.IEnumerator MapNames
{
 get;
}
```

```
获取映射消息主体中名称的枚举。
```
#### **异常:**

• XMSException

# **方法**

**方法汇总:**

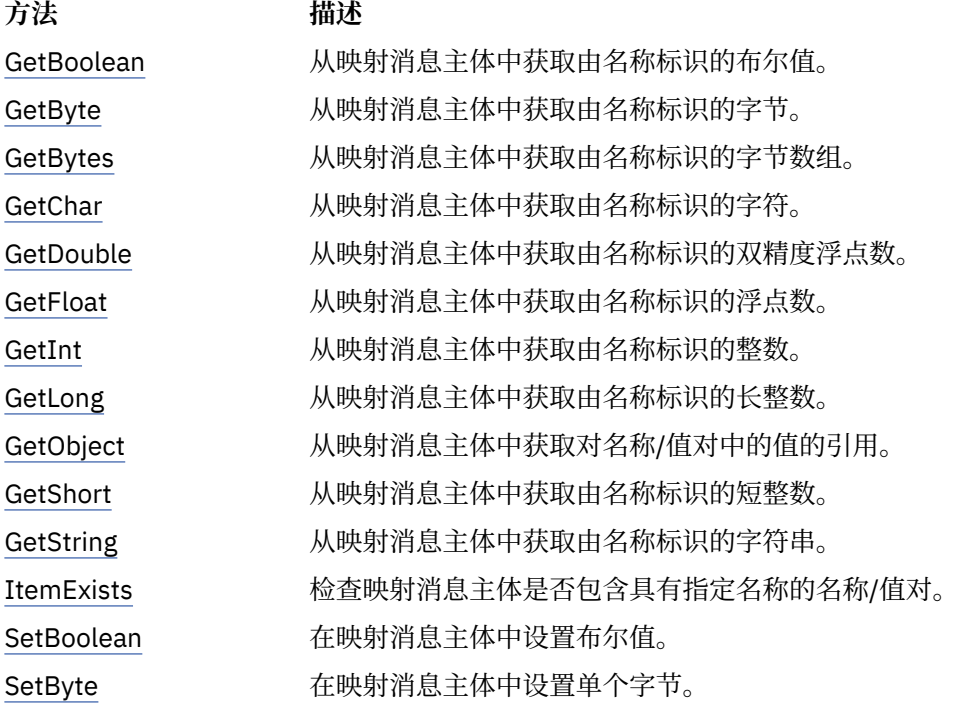

<span id="page-98-0"></span>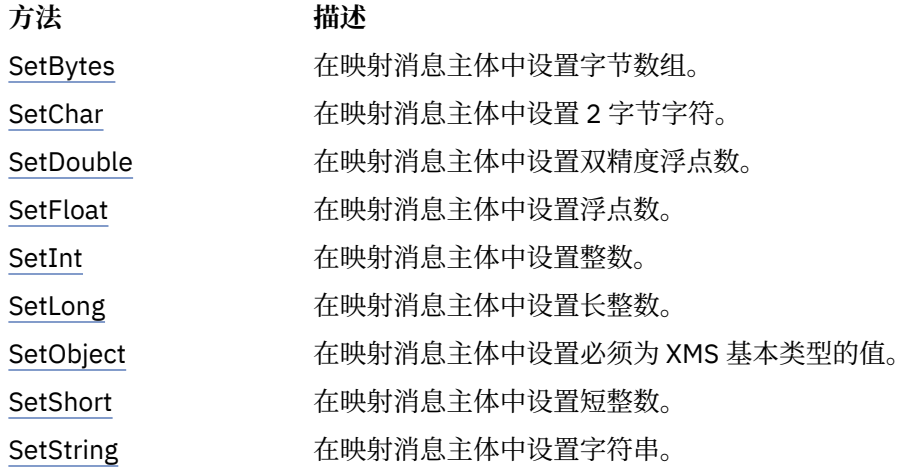

*GetBoolean -* 获取布尔值

#### **接口:**

Boolean GetBoolean(String name);

从映射消息主体中获取由名称标识的布尔值。

#### **参数:**

**name(输入)** 用于封装可标识布尔值的名称的 String 对象。

**返回:**

从映射消息主体中检索的布尔值。

**异常:**

• XMSException

```
GetByte - 获取单个字节
```
#### **接口:**

```
Byte GetByte(String name);
 Int16 GetSignedByte(String name);
```
从映射消息主体中获取由名称标识的字节。

## **参数:**

**name(输入)**

用于封装可标识字节的名称的 String 对象。

**返回:**

从映射消息主体中检索的字节。 将不会对该字节执行任何数据转换。

**异常:**

• XMSException

```
GetBytes - 获取多个字节
```
**接口:**

Byte[] GetBytes(String name);

从映射消息主体中获取由名称标识的字节数组。

#### <span id="page-99-0"></span>**参数:**

```
name(输入)
```
用于封装可标识字节数组的名称的 String 对象。

# **返回:**

数组中的字节数。

# **异常:**

• XMSException

*GetChar -* 获取字符

# **接口:**

Char GetChar(String name);

从映射消息主体中获取由名称标识的字符。

# **参数:**

# **name (input)**

用于封装可标识字符的名称的 String 对象。

## **返回:**

从映射消息主体中检索的字符。

# **异常:**

• XMSException

## *GetDouble -* 获取双精度浮点数

# **接口:**

Double GetDouble(String name);

```
从映射消息主体中获取由名称标识的双精度浮点数。
```
# **参数:**

## **name(输入)**

用于封装可标识双精度浮点数的名称的 String 对象。

## **返回:**

从映射消息主体中检索的双精度浮点数。

# **异常:**

• XMSException

*GetFloat -* 获取浮点数

# **接口:**

Single GetFloat(String name);

从映射消息主体中获取由名称标识的浮点数。

# **参数:**

```
name(输入)
```
用于封装可标识浮点数的名称的 String 对象。

# **返回:**

从映射消息主体中检索的浮点数。

# **异常:**

<span id="page-100-0"></span>*GetInt -* 获取整数

## **接口:**

Int32 GetInt(String name);

从映射消息主体中获取由名称标识的整数。

#### **参数:**

**name(输入)**

用于封装可标识整数的名称的 String 对象。

## **返回:**

从映射消息主体中检索的整数。

## **异常:**

• XMSException

*GetLong -* 获取长整数

#### **接口:**

Int64 GetLong(String name);

从映射消息主体中获取由名称标识的长整数。

#### **参数:**

**name(输入)**

用于封装可标识长整数的名称的 String 对象。

#### **返回:**

从映射消息主体中检索的长整数。

#### **异常:**

• XMSException

#### *GetObject -* 获取对象

# **接口:**

Object GetObject(String name);

从映射消息主体中获取对名称/值对中的值的引用。 此名称/值对由名称标识。

# **参数:**

# **name(输入)**

用于封装名称/值对中的名称的 String 对象。

## **返回:**

以下某种对象类型的值:

Boolean Byte Byte[] Char Double Single Int32 Int64 Int16 String

<span id="page-101-0"></span>**异常:**

XMSException

*GetShort -* 获取短整数

## **接口:**

Int16 GetShort(String name);

从映射消息主体中获取由名称标识的短整数。

#### **参数:**

**name(输入)**

用于封装可标识短整数的名称的 String 对象。

**返回:**

从映射消息主体中检索的短整数。

#### **异常:**

• XMSException

*GetString -* 获取字符串

#### **接口:**

String GetString(String name);

从映射消息主体中获取由名称标识的字符串。

#### **参数:**

#### **name(输入)**

用于封装可标识映射消息主体中的字符串的名称的 String 对象。

#### **返回:**

用于封装从映射消息主体中检索的字符串的 String 对象。如果需要进行数据转换, 那么该值是转换后的 字符串。

#### **异常:**

• XMSException

## *ItemExists -* 检查名称*/*值对是否存在

#### **接口:**

Boolean ItemExists(String name);

检查映射消息主体是否包含具有指定名称的名称/值对。

#### **参数:**

#### **name(输入)**

用于封装名称/值对中的名称的 String 对象。

## **返回:**

- True (如果映射消息主体包含具有指定名称的名称/值对)。
- False(如果映射消息主体不包含具有指定名称的名称/值对)。

# **异常:**

• XMSException

*SetBoolean -* 设置布尔值

<span id="page-102-0"></span>**接口:**

void SetBoolean(String name, Boolean value);

在映射消息主体中设置布尔值。

#### **参数:**

**name(输入)**

用于封装可标识映射消息主体中的布尔值的名称的 String 对象。

**value(输入)**

要设置的布尔值。

#### **返回:**

无效

# **异常:**

• XMSException

```
SetByte - 设置单个字节
```
#### **接口:**

void SetByte(String name, Byte value); void SetSignedByte(String name, Int16 value);

在映射消息主体中设置单个字节。

#### **参数:**

**name(输入)**

用于封装可标识映射消息主体中的字节的名称的 String 对象。

**value(输入)**

要设置的字节。

# **返回:**

无效

## **异常:**

• XMSException

*SetBytes -* 设置多个字节

#### **接口:**

void SetBytes(String name, Byte[] value);

在映射消息主体中设置字节数组。

#### **参数:**

**name(输入)** 用于封装可标识映射消息主体中的字节数组的名称的 String 对象。 **value(输入)**

要设置的字节数组。

#### **返回:**

无效

**异常:**

<span id="page-103-0"></span>*SetChar -* 设置字符

## **接口:**

void SetChar(String name, Char value);

在映射消息主体中设置 2 字节字符。

#### **参数:**

```
name(输入)
```
用于封装可标识映射消息主体中的字符的名称的 String 对象。

**value(输入)**

要设置的字符。

# **返回:**

无效

# **异常:**

• XMSException

*SetDouble -* 设置双精度浮点数

#### **接口:**

void SetDouble(String name, Double value);

在映射消息主体中设置双精度浮点数。

#### **参数:**

```
name(输入)
```
用于封装可标识映射消息主体中的双精度浮点数的名称的 String 对象。

**value(输入)** 要设置的双精度浮点数。

# **返回:**

无效

# **异常:**

• XMSException

```
SetFloat - 设置浮点数
```
#### **接口:**

void SetFloat(String name, Single value);

在映射消息主体中设置浮点数。

#### **参数:**

**name(输入)**

用于封装可标识映射消息主体中的浮点数的名称的 String 对象。

#### **value(输入)**

要设置的浮点数。

#### **返回:**

无效

#### **异常:**

<span id="page-104-0"></span>*SetInt -* 设置整数

### **接口:**

void SetInt(String name, Int32 value);

在映射消息主体中设置整数。

#### **参数:**

**name(输入)**

用于封装可标识映射消息主体中的整数的名称的 String 对象。

**value(输入)**

要设置的整数。

# **返回:**

无效

## **异常:**

• XMSException

*SetLong -* 设置长整数

#### **接口:**

void SetLong(String name, Int64 value);

在映射消息主体中设置长整数。

#### **参数:**

```
name(输入)
```

```
用于封装可标识映射消息主体中的长整数的名称的 String 对象。
```
**value(输入)** 要设置的长整数。

# **返回:**

无效

#### **异常:**

• XMSException

```
SetObject - 设置对象
```
## **接口:**

void SetObject(String name, Object value);

在映射消息主体中设置必须为 XMS 基本类型的值。

#### **参数:**

**name(输入)**

用于封装可标识映射消息主体中的值的名称的 String 对象。

#### **value(输入)**

包含要设置的值的字节数组。

#### **返回:**

无效

#### **异常:**

<span id="page-105-0"></span>*SetShort -* 设置短整数

#### **接口:**

void SetShort(String name, Int16 value);

在映射消息主体中设置短整数。

#### **参数:**

```
name(输入)
```
用于封装可标识映射消息主体中的短整数的名称的 String 对象。

**value(输入)**

要设置的短整数。

#### **返回:**

无效

# **异常:**

• XMSException

*SetString -* 设置字符串

#### **接口:**

void SetString(String name, String value);

在映射消息主体中设置字符串。

#### **参数:**

```
name(输入)
```
用于封装可标识映射消息主体中的字符串的名称的 String 对象。

**value(输入)**

用于封装要设置的字符串的 String 对象。

**返回:**

无效

#### **异常:**

• XMSException

## **继承的属性和方法**

从 IMessage 接口继承以下属性:

[JMSCorrelationID](#page-106-0)、[JMSDeliveryMode](#page-106-0)、[JMSDestination](#page-107-0)、[JMSExpiration](#page-107-0)、[JMSMessageID](#page-108-0)、 [JMSPriority](#page-108-0)、[JMSRedelivered](#page-108-0)、[JMSReplyTo](#page-109-0)、[JMSTimestamp](#page-109-0)、[JMSType](#page-109-0) 或 [Properties](#page-110-0)

从 IMessage 接口继承以下方法:

[clearBody](#page-110-0), [clearProperties](#page-111-0), [PropertyExists](#page-111-0)

从 [IPropertyContext](#page-122-0) 接口继承以下方法:

[GetBooleanProperty](#page-123-0)、[GetByteProperty](#page-123-0)、[GetBytesProperty](#page-123-0)、[GetCharProperty](#page-124-0)、[GetDoubleProperty](#page-124-0)、 [GetFloatProperty](#page-124-0)、[GetIntProperty](#page-125-0)、[GetLongProperty](#page-125-0)、[GetObjectProperty](#page-125-0)、[GetShortProperty](#page-126-0)、 [GetStringProperty](#page-126-0)、[SetBooleanProperty](#page-127-0)、[SetByteProperty](#page-127-0)、[SetBytesProperty](#page-127-0)、[SetCharProperty](#page-128-0)、 [SetDoubleProperty](#page-128-0)、[SetFloatProperty](#page-129-0)、[SetIntProperty](#page-129-0)、[SetLongProperty](#page-129-0)、[SetObjectProperty](#page-130-0)、 [SetShortProperty](#page-130-0)、[SetStringProperty](#page-131-0)

#### **IMessage**

Message 对象表示应用程序发送或接收的消息。 IMessage 是诸如 IMapMessage 等消息类的超类。

<span id="page-106-0"></span>IBM.XMS[.IPropertyContext](#page-122-0) || ||

+----IBM.XMS.IMessage

要获取 Message 对象中 JMS 消息头字段的列表, 请参阅 第 60 页的『XMS [消息中的头字段』](#page-59-0)。 要获取 JMS 定义的 Message 对象属性列表,请参阅 第 61 [页的『消息的](#page-60-0) JMS 定义的属性』。 要获取 IBM 定义的 Message 对象属性列表,请参阅 第 61 [页的『消息的](#page-60-0) IBM 定义的属性』。 要获取 Message 对象的 JMS\_IBM\_MQMD\* 属性列表,请参阅 第 169 页的『[JMS\\_IBM\\_MQMD\\*](#page-168-0) 属性』

消息由垃圾回收器进行删除。 删除消息时,将释放其使用的资源。

#### **相关参考**

[XMS](#page-58-0) 消息

本部分章节描述了 XMS 消息的结构和内容,并解释了应用程序如何处理 XMS 消息。

#### *.NET* **属性**

**.NET 属性汇总:**

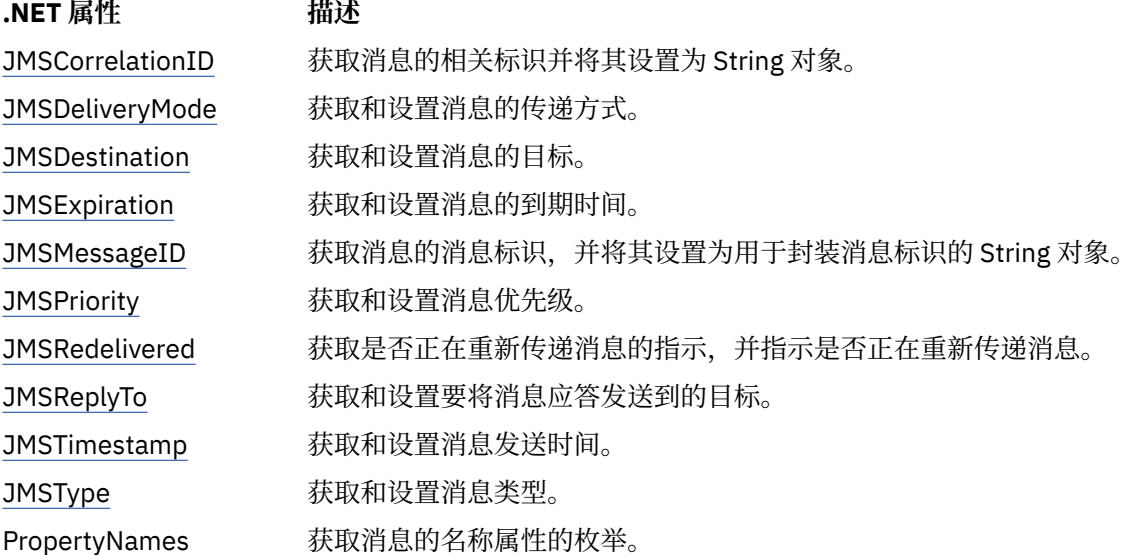

*GetJMSCorrelationID -* 获取和设置 *JMSCorrelationID*

#### **接口:**

```
String JMSCorrelationID
{
   get;
   set;
}
```
获取消息的相关标识并将其设置为 String 对象。

## **异常:**

• XMSException

*JMSDeliveryMode -* 获取和设置 *JMSDeliveryMode*

**接口:**

```
DeliveryMode JMSDeliveryMode
{
   get;
   set;
}
```
<span id="page-107-0"></span>获取和设置消息的传递方式。

消息的传递方式可为以下值之一:

DeliveryMode.Persistent DeliveryMode.NonPersistent

对于尚未发送的新创建的消息,传递方式为 DeliveryMode.Persistent,但与代理程序的实时连接除 外, 其传递方式为 DeliveryMode.NonPersistent。 对于已收到的消息, 此方法将返回由 IMessageProducer.send() 调用在发送消息时设置的传递方式, 除非接收应用程序通过设置 JMSDeliveryMode 更改了传递方式。

**异常:**

• XMSException

*JMSDestination -* 获取和设置 *JMSDestination*

**接口:**

IDestination JMSDestination { get; set; }

获取和设置消息的目标。

目标是由 IMessageProducer.send() 调用在发送消息时设置的。 将忽略 JMSDestination 的值。 但是, 可以 使用 JMSDestination 来更改已接收的消息的目标。

对于尚未发送的新创建的消息, 此方法将返回空的 Destination 对象, 除非发送应用程序通过设置 JMSDestination 设置了目标。 对于已收到的消息, 此方法将针对由 IMessageProducer.send() 调用在发送 消息时设置的目标返回 Destination 对象,除非接收应用程序通过设置 JMSDestination 更改了目标。

**异常:**

• XMSException

*JMSExpiration -* 获取和设置 *JMSExpiration*

**接口:**

```
Int64 JMSExpiration
{
   get;
   set;
}
```
获取和设置消息的到期时间。

到期时间是由 IMessageProducer.send() 调用在发送消息时设置的。 其值的计算方式为:在消息发送时间上 加上发送应用程序所指定的生存时间。 到期时间将以自 1970 年 1 月 1 日格林威治标准时间 00:00:00 起的 毫秒数表示。

对于尚未发送的新创建的消息,到期时间为 0,除非发送应用程序通过设置 JMSExpiration 设置了不同的到 期时间。 对于已收到的消息,此方法将返回由 IMessageProducer.send() 调用在发送消息时设置的到期时 间,除非接收应用程序通过设置 JMSExpiration 更改了到期时间。

如果生存时间为 0, 那么 IMessageProducer.send() 调用会将到期时间设置为 0, 以指示此消息不会到期。

XMS 将丢弃到期的消息,而不会将其传递到应用程序。

**异常:**
<span id="page-108-0"></span>*JMSMessageID -* 获取和设置 *JMSMessageID*

**接口:**

```
String JMSMessageID
\overline{\mathcal{E}} get;
     set;
}
```
获取消息的消息标识,并将其设置为用于封装消息标识的 String 对象。

消息标识是由 IMessageProducer.send() 调用在发送消息时设置的。 对于已收到的消息,此方法将返回由 IMessageProducer.send() 调用在发送消息时设置的消息标识,除非接收应用程序通过设置 JMSMessageID 更改了消息标识。

如果消息没有消息标识,那么此方法将返回空值。

**异常:**

• XMSException

*JMSPriority -* 获取和设置 *JMSPriority*

**接口:**

```
Int32 JMSPriority
{
   get;
   set;
}
```
获取和设置消息优先级。

优先级是由 IMessageProducer.send() 调用在发送消息时设置的。 该值是范围 0 (表示最低优先级) 到 9 (表示最高优先级)内的整数。

对于尚未发送的新创建的消息,优先级为 4,除非发送应用程序通过设置 JMSPriority 设置了不同的优先 级。 对于已收到的消息,此方法将返回由 IMessageProducer.send() 调用在发送消息时设置的优先级,除非 接收应用程序通过设置 JMSPriority 更改了优先级。

**异常:**

```
• XMSException
```
*JMSRedelivered -* 获取和设置 *JMSRedelivered*

**接口:**

```
Boolean JMSRedelivered
{
   get;
   set;
}
```
获取是否正在重新传递消息的指示,并指示是否正在重新传递消息。 此指示是由 IMessageConsumer.receive() 调用在接收消息时设置的。

该属性具有以下值:

- True(如果正在重新传递消息)。
- False(如果未在重新传递消息)。

对于与代理程序的实时连接,该值始终为 False。

IMessageProducer.send() 调用在发送消息时会忽略在发送消息之前由 JMSRedelivered 设置的重新传递指 示,并且 IMessageConsumer.receive()调用在接收消息时会忽略和替换该指示。 但是,可以使用 JMSRedelivered 来更改已接收的消息指示。

<span id="page-109-0"></span>**异常:**

• XMSException

*JMSReplyTo -* 获取和设置 *JMSReplyTo*

**接口:**

```
IDestination JMSReplyTo
{
   get;
   set;
}
```
获取和设置要将消息应答发送到的目标。

该属性的值是一个 Destination 对象, 用于表示要将消息应答发送到的目标。 空的 Destination 对象表示不 期望收到应答。

**异常:**

• XMSException

*JMSTimestamp -* 获取和设置 *JMSTimestamp*

**接口:**

```
Int64 JMSTimestamp
{
   get;
   set;
}
```
获取和设置消息发送时间。

此时间戳记是由 IMessageProducer.send() 调用在发送消息时设置的,并且将以从 1970 年 1 月 1 日格林威 治标准时间 00:00:00 起的毫秒数表示。

对于尚未发送的新创建的消息, 此时间戳记为 0,除非发送应用程序通过设置 JMSTimestamp 设置了不同的 时间戳记。 对于已收到的消息, 此方法将返回由 IMessageProducer.send() 调用在发送消息时设置的时间戳 记,除非接收应用程序通过设置 JMSTimestamp 更改了时间戳记。

**异常:**

• XMSException

**注意:**

1. 如果未定义时间戳记, 那么此方法将返回 0, 但不抛出任何异常。

*JMSType -* 获取和设置 *JMSType*

**接口:**

```
String JMSType
\overline{\mathcal{E}} get;
     set;
}
```
获取和设置消息类型。

JMSType 的值是用于封装消息类型的字符串。如果需要进行数据转换, 那么该值是转换后的类型。

**异常:**

• XMSException

<span id="page-110-0"></span>*PropertyNames -* 获取属性

**接口:**

```
System.Collections.IEnumerator PropertyNames
{
   get;
}
```
获取消息的名称属性的枚举。

**异常:**

• XMSException

# **方法**

**方法汇总:**

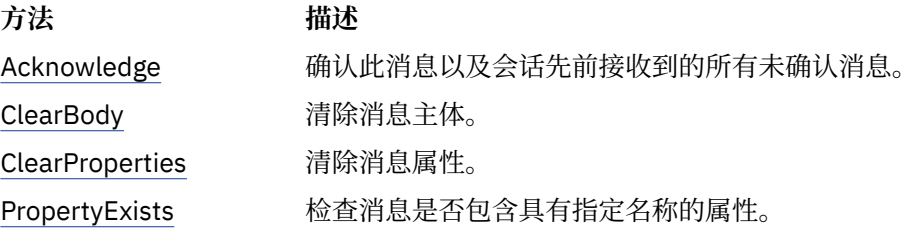

*Acknowledge -* 确认

#### **接口:**

void Acknowledge();

确认此消息以及会话先前接收到的所有未确认消息。

如果会话确认方式为 AcknowledgeMode.ClientAcknowledge,那么应用程序可以调用此方法。 如果会话采 用任何其他确认方式或者属于事务性会话,那么将忽略此方法调用。

可能会重新传递已接收但未确认的消息。

有关确认消息的更多信息,请参阅第 23 [页的『消息确认』。](#page-22-0)

**参数:**

None

**返回:**

无效

**异常:**

- XMSException
- IllegalStateException

*ClearBody -* 清除主体

**接口:**

void ClearBody();

清除消息主体。 将不清除头字段和消息属性。

如果应用程序清除消息体,那么该主体将与新创建的消息中的空主体处于同一状态。 新创建消息中的空主体 的状态取决于消息主体的类型。 有关更多信息,请参阅第 63 页的『XMS [消息的主体』。](#page-62-0)

无论消息主体处于何种状态,应用程序都可随时清除消息主体。 如果消息主体为只读,那么应用程序写入主 体的唯一方式是应用程序先清除该主体。

<span id="page-111-0"></span>None

**返回:**

无效

**异常:**

• XMSException

*ClearProperties -* 清除属性

#### **接口:**

void ClearProperties();

清除消息属性。 将不清除头字段和消息主体。

如果应用程序清除了消息属性,那么这些属性将变为可读且可写。

无论消息属性处于何种状态,应用程序都可随时清除消息属性。如果消息属性为只读,那么属性变为可写的 唯一方式是应用程序先清除这些属性。

#### **参数:**

None

**返回:**

无效

#### **异常:**

• XMSException

*PropertyExists -* 检查属性是否存在

**接口:**

Boolean PropertyExists(String propertyName);

检查消息是否包含具有指定名称的属性。

#### **参数:**

**propertyName(输入)** 用于封装属性名称的 String 对象。

#### **返回:**

- True (如果消息包含具有指定名称的属性)。
- False(如果消息不包含具有指定名称的属性)。

### **异常:**

• XMSException

### **继承的属性和方法**

从 [IPropertyContext](#page-122-0) 接口继承以下方法:

[GetBooleanProperty](#page-123-0)、[GetByteProperty](#page-123-0)、[GetBytesProperty](#page-123-0)、[GetCharProperty](#page-124-0)、[GetDoubleProperty](#page-124-0)、 [GetFloatProperty](#page-124-0)、[GetIntProperty](#page-125-0)、[GetLongProperty](#page-125-0)、[GetObjectProperty](#page-125-0)、[GetShortProperty](#page-126-0)、 [GetStringProperty](#page-126-0)、[SetBooleanProperty](#page-127-0)、[SetByteProperty](#page-127-0)、[SetBytesProperty](#page-127-0)、[SetCharProperty](#page-128-0)、 [SetDoubleProperty](#page-128-0)、[SetFloatProperty](#page-129-0)、[SetIntProperty](#page-129-0)、[SetLongProperty](#page-129-0)、[SetObjectProperty](#page-130-0)、 [SetShortProperty](#page-130-0)、[SetStringProperty](#page-131-0)

# **IMessageConsumer**

应用程序使用消息使用者接收向目标发送的消息。

IBM.XMS[.IPropertyContext](#page-122-0) || ||

+----IBM.XMS.IMessageConsumer

要获取 XMS 定义的 MessageConsumer 对象属性列表,请参阅 第 172 页的『[MessageConsumer](#page-171-0) 属性』。

# *.NET* **属性**

**.NET 属性汇总:**

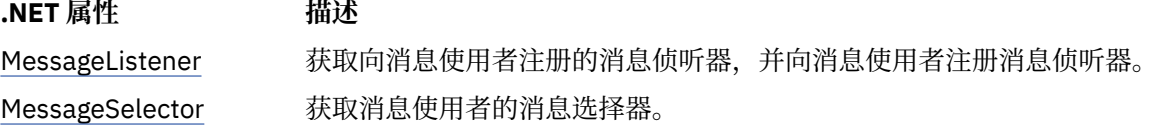

*MessageListener -* 获取和设置消息侦听器

#### **接口:**

```
MessageListener MessageListener
{
   get;
   set;
}
```
获取向消息使用者注册的消息侦听器,并向消息使用者注册消息侦听器。

如果没有向消息使用者注册任何消息侦听器,那么 MessageListener 为空。 如果已向消息使用者注册了消息 侦听器,那么可以通过改为指定空值来取消注册。

有关使用消息侦听器的更多信息,请参阅第 41 页的『.NET [中的消息和异常侦听器』。](#page-40-0)

**异常:**

• XMSException

*MessageSelector -* 获取消息选择器

**接口:**

```
String MessageSelector
{
   get;
}
```
获取消息使用者的消息选择器。 返回值是用于封装消息选择器表达式的 String 对象。 如果需要进行数据转 换, 那么该值是转换后的消息选择器表达式。 如果消息使用者不具有消息选择器, 那么 MessageSelector 的 值是空的 String 对象。

**异常:**

• XMSException

# **方法**

**方法汇总:**

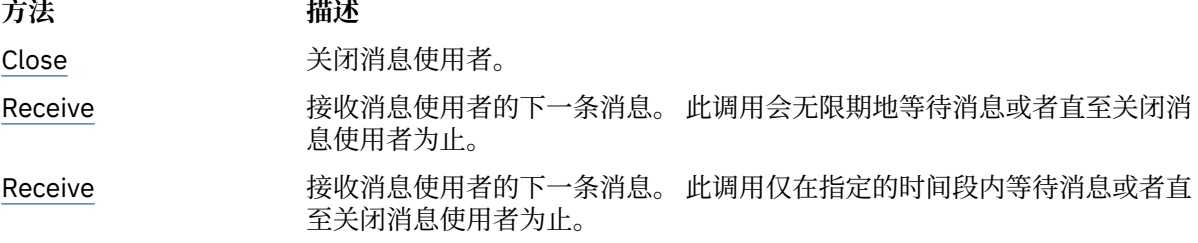

<span id="page-113-0"></span>**方法 描述**

[ReceiveNoWait](#page-114-0) 如果有立即可用的消息,那么将接收消息使用者的下一条消息。

*Close -* 关闭消息使用者

### **接口:**

void Close();

关闭消息使用者。

如果应用程序尝试关闭已关闭的消息使用者,那么将忽略此调用。

#### **参数:**

None

# **返回:**

无效

### **异常:**

• XMSException

*Receive -* 接收

#### **接口:**

IMessage Receive();

接收消息使用者的下一条消息。 此调用会无限期地等待消息或者直至关闭消息使用者为止。

#### **参数:**

None

#### **返回:**

指向 Message 对象的指针。如果在调用等待消息期间关闭了消息使用者, 那么此方法将返回一个指向空 Message 对象的指针。

#### **异常:**

• XMSException

*Receive -* 接收(带有等待时间间隔)

#### **接口:**

IMessage Receive(Int64 delay);

接收消息使用者的下一条消息。 此调用仅在指定的时间段内等待消息或者直至关闭消息使用者为止。

### **参数:**

**delay(输入)**

调用等待消息的时间(以毫秒计)。 如果将等待时间间隔指定为 0,那么此调用会无限期地等待消 息。

### **返回:**

指向 Message 对象的指针。如果在等待时间间隔内没有消息到达, 或者如果在调用等待消息期间关闭了 消息使用者,那么此方法将返回一个指向空 Message 对象的指针,但不会抛出任何异常。

#### **异常:**

• XMSException

<span id="page-114-0"></span>*ReceiveNoWait -* 接收(无等待)

**接口:**

IMessage ReceiveNoWait();

如果有立即可用的消息,那么将接收消息使用者的下一条消息。

**参数:**

None

**返回:**

指向 Message 对象的指针。如果没有立即可用的消息,那么此方法将返回一个指向空 Message 对象的 指针。

**异常:**

• XMSException

# **继承的属性和方法**

从 [IPropertyContext](#page-122-0) 接口继承以下方法:

```
GetBooleanProperty、GetByteProperty、GetBytesProperty、GetCharProperty、GetDoubleProperty、
GetFloatProperty、GetIntProperty、GetLongProperty、GetObjectProperty、GetShortProperty、
GetStringProperty、SetBooleanProperty、SetByteProperty、SetBytesProperty、SetCharProperty、
SetDoubleProperty、SetFloatProperty、SetIntProperty、SetLongProperty、SetObjectProperty、
SetShortProperty、SetStringProperty
```
# **MessageEOFException**

**继承层次结构:**

IBM.XMS.XMSException || || +----IBM.XMS.[XMSException](#page-156-0) | +----IBM.XMS.MessageEOFException

如果在应用程序读取字节消息主体时,XMS 到达字节消息流的结束处,那么 XMS 会抛出此异常。

# **继承的属性和方法**

从 [XMSException](#page-156-0) 接口继承以下方法:

[GetErrorCode](#page-156-0) 或 [GetLinkedException](#page-156-0)

# **MessageFormatException**

**继承层次结构:**

IBM.XMS.XMSException || || +----IBM.XMS.[XMSException](#page-156-0) | +----IBM.XMS.MessageFormatException

如果 XMS 遇到了格式无效的消息, 那么 XMS 会抛出此异常。

# **继承的属性和方法**

从 [XMSException](#page-156-0) 接口继承以下方法: [GetErrorCode](#page-156-0) 或 [GetLinkedException](#page-156-0)

# **IMessageListener(委托)**

```
继承层次结构:
```
None

应用程序使用消息侦听器以异步方式接收消息。

# **代理人**

**方法汇总:**

```
方法 描述
```
MessageListener 以异步方式将消息传递到消息使用者。

*MessageListener -* 消息侦听器

**接口:**

```
public delegate void MessageListener(IMessage msg);
```
以异步方式将消息传递到消息使用者。

可向连接注册用于实现此委托的方法。

有关使用消息侦听器的更多信息,请参阅第 41 页的『.NET [中的消息和异常侦听器』。](#page-40-0)

# **参数:**

**mesg(输入)** Message 对象。

**返回:**

无效

# **MessageNotReadableException**

# **继承层次结构:**

```
IBM.XMS.XMSException
|| ||
    +----IBM.XMS.XMSException
 |
           +----IBM.XMS.MessageNotReadableException
```
如果应用程序尝试读取仅写入的消息体,那么 XMS 将抛出此异常。

# **继承的属性和方法**

从 [XMSException](#page-156-0) 接口继承以下方法:

[GetErrorCode](#page-156-0) 或 [GetLinkedException](#page-156-0)

# **MessageNotWritableException**

**继承层次结构:**

```
IBM.XMS.XMSException
|| ||
 +----IBM.XMS.XMSException
 |
           +----IBM.XMS.MessageNotWritableException
```
如果应用程序尝试写入只读消息的主体,那么 XMS 将抛出此异常。

# **继承的属性和方法**

从 [XMSException](#page-156-0) 接口继承以下方法:

[GetErrorCode](#page-156-0) 或 [GetLinkedException](#page-156-0)

# **IMessageProducer**

应用程序使用消息生产者向目标发送消息。

### **继承层次结构:**

IBM.XMS[.IPropertyContext](#page-122-0) || || +----IBM.XMS.IMessageProducer

要获取 XMS 定义的 MessageProducer 对象属性列表,请参阅 第 172 页的『[MessageProducer](#page-171-0) 属性』。

# *.NET* **属性**

**.NET 属性汇总:**

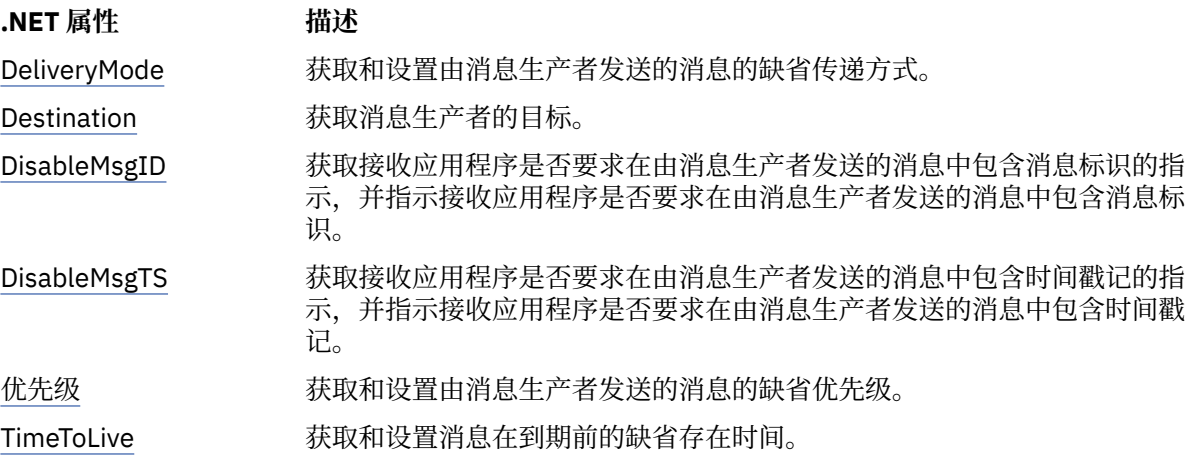

#### *DeliveryMode -* 获取和设置缺省传递方式

#### **接口:**

```
DeliveryMode DeliveryMode
{
   get;
   set;
}
```
获取和设置由消息生产者发送的消息的缺省传递方式。

缺省传递方式可为以下值之一:

DeliveryMode.Persistent DeliveryMode.NonPersistent

对于与代理程序的实时连接,该值必须为 DeliveryMode.NonPersistent。

```
缺省值为 DeliveryMode. Persistent, 但与代理程序的实时连接除外, 其缺省值为
DeliveryMode.NonPersistent。
```
**异常:**

• XMSException

```
Destination - 获取目标
```
**接口:**

IDestination Destination {

```
 get;
}
```
<span id="page-117-0"></span>获取消息生产者的目标。

**参数:**

None

**返回:**

Destination 对象。 如果消息生产者没有目标,那么此方法将返回空的 Destination 对象。

**异常:**

• XMSException

*DisableMsgID -* 获取和设置*"*禁用消息标识*"*标志

**接口:**

```
Boolean DisableMessageID
{
   get;
   set;
}
```
获取接收应用程序是否要求在由消息生产者发送的消息中包含消息标识的指示,并指示接收应用程序是否要 求在由消息生产者发送的消息中包含消息标识。

在与队列管理器的连接上或者与代理程序的实时连接上,将忽略此标志。 在与服务集成总线的连接上,支持 此标志。

DisabledMsgID 可为以下值:

- True(如果接收应用程序不要求在由消息生产者发送的消息中包含消息标识)。
- False(如果接收应用程序要求在由消息生产者发送的消息中包含消息标识)。

**异常:**

• XMSException

*DisableMsgTS -* 获取和设置*"*禁用时间戳记*"*标志

**接口:**

```
Boolean DisableMessageTimestamp
\{ get;
   set;
}
```
获取接收应用程序是否要求在由消息生产者发送的消息中包含时间戳记的指示,并指示接收应用程序是否要 求在由消息生产者发送的消息中包含时间戳记。

在与代理程序的实时连接上,将忽略此标志。 在与队列管理器的连接上或者与服务集成总线的连接上,支持 此标志。

DisableMsgTS 可为以下值:

- True(如果接收应用程序不要求在由消息生产者发送的消息中包含时间戳记)。
- False(如果接收应用程序要求在由消息生产者发送的消息中包含时间戳记)。

**返回:**

**异常:**

• XMSException

<span id="page-118-0"></span>*Priority -* 获取和设置缺省优先级

**接口:**

```
Int32 Priority
{
   get;
   set;
}
```
获取和设置由消息生产者发送的消息的缺省优先级。

缺省消息优先级的值是范围 0 (表示最低优先级) 到 9 (表示最高优先级) 内的整数。

在与代理程序的实时连接上,将忽略消息优先级。

**异常:**

• XMSException

*TimeToLive -* 获取和设置缺省生存时间

**接口:**

```
Int64 TimeToLive
\Sigma get;
   set;
}
```
获取和设置消息在到期前的缺省存在时间。

从消息生产者发送消息之时开始计算此时间,此时间是缺省生存时间(以毫秒计)。 值 0 表示消息永不到 期。

对于与代理程序的实时连接,该值始终为 0。

**异常:**

• XMSException

# **方法**

**方法汇总:**

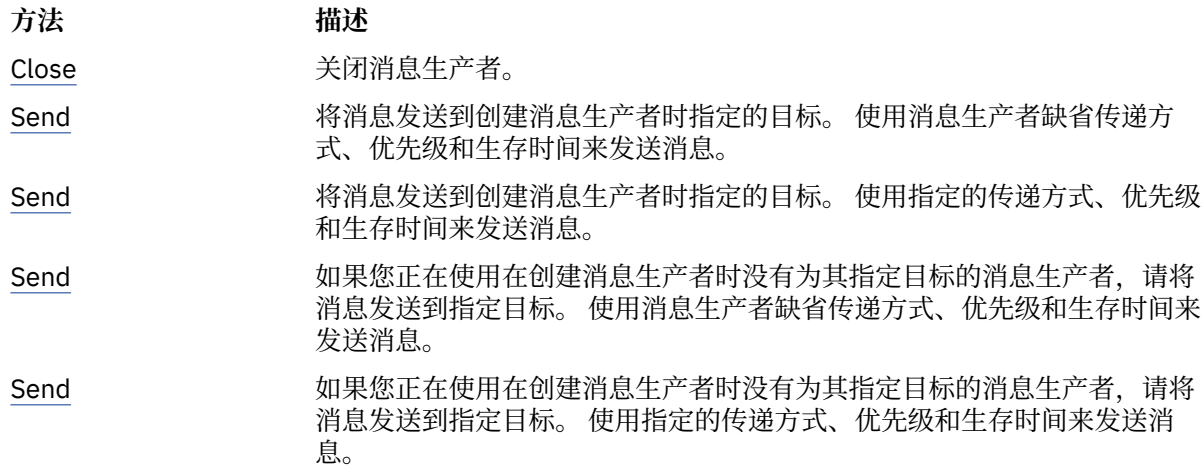

*Close -* 关闭消息生产者

### **接口:**

void Close();

关闭消息生产者。

<span id="page-119-0"></span>如果应用程序尝试关闭已关闭的消息生产者,那么将忽略此调用。

#### **参数:**

None

### **返回:**

无效

# **异常:**

• XMSException

#### *Send -* 发送

### **接口:**

```
void Send(IMessage msg) ;
```
将消息发送到创建消息生产者时指定的目标。 使用消息生产者缺省传递方式、优先级和生存时间来发送消 息。

### **参数:**

**msg(输入)** Message 对象。

#### **返回:**

无效

### **异常:**

- XMSException
- MessageFormatException
- InvalidDestinationException

*Send -* 发送(指定传递方式、优先级和生存时间)

#### **接口:**

```
void Send(IMessage msg, 
 DeliveryMode deliveryMode, 
 Int32 priority, 
 Int64 timeToLive);
```
将消息发送到创建消息生产者时指定的目标。 使用指定的传递方式、优先级和生存时间来发送消息。

**参数:**

**msg(输入)** Message 对象。

**deliveryMode(输入)**

消息的传递方式,它必须是以下值之一:

DeliveryMode.Persistent

DeliveryMode.NonPersistent

对于与代理程序的实时连接,该值必须为 DeliveryMode.NonPersistent。

#### **priority(输入)**

消息的优先级。 该值可以是范围 0(表示最低优先级)到 9(表示最高优先级)内的整数。 在与代 理程序的实时连接上,将忽略该值。

#### **timeToLive(输入)**

消息的生存时间(以毫秒计)。 值 0 表示消息永不到期。 对于与代理程序的实时连接,该值必须为 0。

#### **返回:**

无效

### <span id="page-120-0"></span>**异常:**

- XMSException
- MessageFormatException
- InvalidDestinationException
- IllegalStateException

*Send -* 发送(到指定的目标)

### **接口:**

void Send(IDestination dest, IMessage msg) ;

如果您正在使用在创建消息生产者时没有为其指定目标的消息生产者,请将消息发送到指定目标。 使用消息 生产者缺省传递方式、优先级和生存时间来发送消息。

通常,在创建消息生产者时指定目标,但如果未指定,那么在每次发送消息时就必须指定目标。

**参数:**

**dest(输入)** Destination 对象。 **msg(输入)**

Message 对象。

**返回:**

无效

**异常:**

- XMSException
- MessageFormatException
- InvalidDestinationException

*Send -* 发送(到指定的目标,同时指定传递方式、优先级和生存时间)

**接口:**

```
void Send(IDestination dest, 
 IMessage msg, 
 DeliveryMode deliveryMode, 
 Int32 priority, 
 Int64 timeToLive) ;
```
如果您正在使用在创建消息生产者时没有为其指定目标的消息生产者,请将消息发送到指定目标。 使用指定 的传递方式、优先级和生存时间来发送消息。

通常,在创建消息生产者时指定目标,但如果未指定,那么在每次发送消息时就必须指定目标。

### **参数:**

```
dest(输入)
  Destination 对象。
msg(输入)
  Message 对象。
deliveryMode(输入)
  消息的传递方式,它必须是以下值之一:
    DeliveryMode.Persistent
    DeliveryMode.NonPersistent
  对于与代理程序的实时连接,该值必须为 DeliveryMode.NonPersistent。
```
#### **priority(输入)**

```
消息的优先级。 该值可以是范围 0(表示最低优先级)到 9(表示最高优先级)内的整数。 在与代
理程序的实时连接上,将忽略该值。
```

```
timeToLive(输入)
```
消息的生存时间(以毫秒计)。 值 0 表示消息永不到期。 对于与代理程序的实时连接, 该值必须为  $0<sub>o</sub>$ 

**返回:**

无效

**异常:**

- XMSException
- MessageFormatException
- InvalidDestinationException
- IllegalStateException

### **继承的属性和方法**

从 [IPropertyContext](#page-122-0) 接口继承以下方法:

```
GetBooleanProperty、GetByteProperty、GetBytesProperty、GetCharProperty、GetDoubleProperty、
GetFloatProperty、GetIntProperty、GetLongProperty、GetObjectProperty、GetShortProperty、
GetStringProperty、SetBooleanProperty、SetByteProperty、SetBytesProperty、SetCharProperty、
SetDoubleProperty、SetFloatProperty、SetIntProperty、SetLongProperty、SetObjectProperty、
SetShortProperty、SetStringProperty
```
# **IObjectMessage**

对象消息是其主体包含序列化 Java 或 .NET 对象的消息。

#### **继承层次结构:**

IBM.XMS[.IPropertyContext](#page-122-0) || || +----IBM.XMS.[IMessage](#page-105-0) | +----IBM.XMS.IObjectMessage

#### **相关参考**

[对象消息](#page-65-0) 对象消息的主体包含序列化的 Java 或 .NET 对象。

### *.NET* **属性**

**.NET 属性汇总:**

#### **.NET 属性 描述**

对象 获取和设置构成对象消息主体的对象。

*Object -* 获取对象和将对象设置为字节

**接口:**

```
System.Object Object
     {
        get;
        set;
     }
```
Byte[] GetObject();

获取和设置构成对象消息主体的对象。

### <span id="page-122-0"></span>**异常:**

- XMSException
- MessageNotReadableException
- MessageEOFException
- MessageNotWritableException

# **继承的属性和方法**

从 [IMessage](#page-105-0) 接口继承以下属性:

[JMSCorrelationID](#page-106-0)、[JMSDeliveryMode](#page-106-0)、[JMSDestination](#page-107-0)、[JMSExpiration](#page-107-0)、[JMSMessageID](#page-108-0)、 [JMSPriority](#page-108-0)、[JMSRedelivered](#page-108-0)、[JMSReplyTo](#page-109-0)、[JMSTimestamp](#page-109-0)、[JMSType](#page-109-0) 或 [Properties](#page-110-0)

从 [IMessage](#page-105-0) 接口继承以下方法:

[clearBody](#page-110-0), [clearProperties](#page-111-0), [PropertyExists](#page-111-0)

从 IPropertyContext 接口继承以下方法:

[GetBooleanProperty](#page-123-0)、[GetByteProperty](#page-123-0)、[GetBytesProperty](#page-123-0)、[GetCharProperty](#page-124-0)、[GetDoubleProperty](#page-124-0)、 [GetFloatProperty](#page-124-0)、[GetIntProperty](#page-125-0)、[GetLongProperty](#page-125-0)、[GetObjectProperty](#page-125-0)、[GetShortProperty](#page-126-0)、 [GetStringProperty](#page-126-0)、[SetBooleanProperty](#page-127-0)、[SetByteProperty](#page-127-0)、[SetBytesProperty](#page-127-0)、[SetCharProperty](#page-128-0)、 [SetDoubleProperty](#page-128-0)、[SetFloatProperty](#page-129-0)、[SetIntProperty](#page-129-0)、[SetLongProperty](#page-129-0)、[SetObjectProperty](#page-130-0)、 [SetShortProperty](#page-130-0)、[SetStringProperty](#page-131-0)

# **IPropertyContext**

IPropertyContext 是一个抽象超类,其中包含用于获取和设置属性的方法。 其他类将继承这些方法。

**继承层次结构:** None

# **方法**

**方法汇总:**

#### **方法 描述**

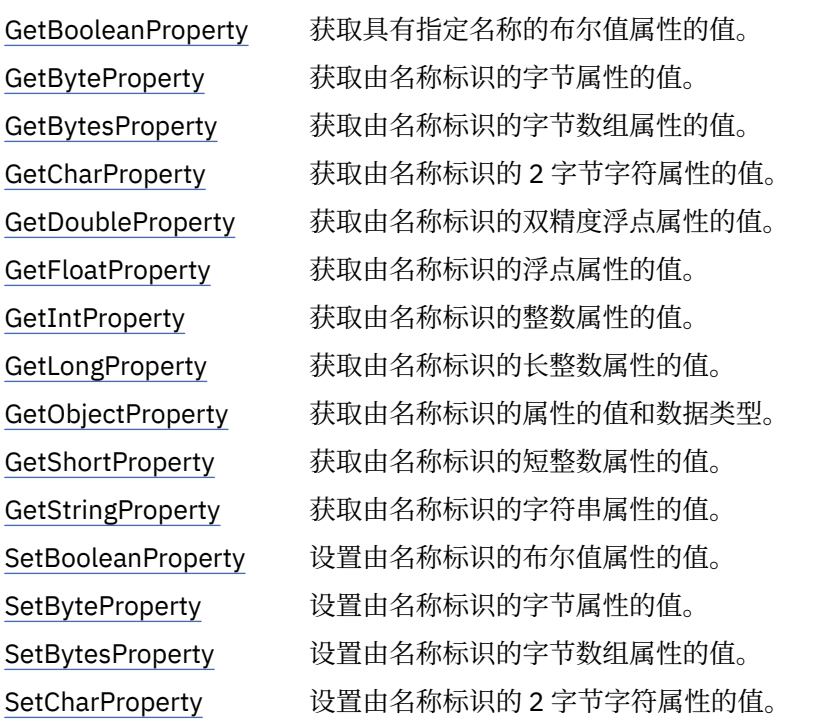

<span id="page-123-0"></span>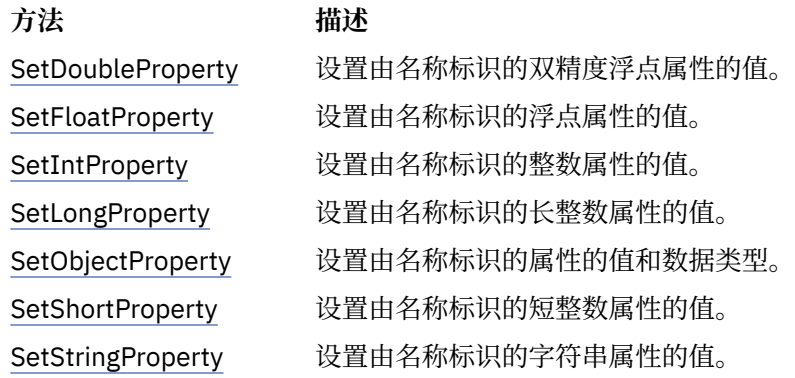

#### *GetBooleanProperty -* 获取布尔值属性

#### **接口:**

Boolean GetBooleanProperty(String property\_name);

获取具有指定名称的布尔值属性的值。

#### **参数:**

**property\_name(输入)** 用于封装属性名称的 String 对象。

#### **返回:**

属性的值。

**线程上下文:** 由子类决定

#### **异常:**

• XMSException

*GetByteProperty -* 获取字节属性

#### **接口:**

Byte GetByteProperty(String property\_name) ; Int16 GetSignedByteProperty(String property\_name) ;

获取由名称标识的字节属性的值。

### **参数:**

**property\_name(输入)** 用于封装属性名称的 String 对象。

#### **返回:**

属性的值。

**线程上下文:** 由子类决定

#### **异常:**

• XMSException

*GetBytesProperty -* 获取字节数组属性

#### **接口:**

Byte[] GetBytesProperty(String property\_name) ;

获取由名称标识的字节数组属性的值。

#### <span id="page-124-0"></span>**property\_name(输入)**

用于封装属性名称的 String 对象。

#### **返回:**

数组中的字节数。

# **线程上下文:**

由子类决定

# **异常:**

• XMSException

*GetCharProperty -* 获取字符属性

#### **接口:**

Char GetCharProperty(String property\_name) ;

获取由名称标识的 2 字节字符属性的值。

#### **参数:**

**property\_name(输入)** 用于封装属性名称的 String 对象。

#### **返回:**

属性的值。

# **线程上下文:**

由子类决定

### **异常:**

• XMSException

*GetDoubleProperty -* 获取双精度浮点属性

#### **接口:**

Double GetDoubleProperty(String property\_name) ;

获取由名称标识的双精度浮点属性的值。

### **参数:**

**property\_name(输入)** 用于封装属性名称的 String 对象。

#### **返回:**

属性的值。

**线程上下文:** 由子类决定

#### **异常:**

• XMSException

```
GetFloatProperty - 获取浮点属性
```
#### **接口:**

Single GetFloatProperty(String property\_name) ;

获取由名称标识的浮点属性的值。

#### <span id="page-125-0"></span>**property\_name(输入)**

用于封装属性名称的 String 对象。

#### **返回:**

属性的值。

### **线程上下文:**

由子类决定

# **异常:**

• XMSException

*GetIntProperty -* 获取整数属性

#### **接口:**

Int32 GetIntProperty(String property\_name) ;

获取由名称标识的整数属性的值。

#### **参数:**

**property\_name(输入)** 用于封装属性名称的 String 对象。

#### **返回:**

属性的值。

# **线程上下文:**

由子类决定

### **异常:**

• XMSException

*GetLongProperty -* 获取长整数属性

#### **接口:**

Int64 GetLongProperty(String property\_name) ;

获取由名称标识的长整数属性的值。

### **参数:**

**property\_name(输入)** 用于封装属性名称的 String 对象。

#### **返回:**

属性的值。

**线程上下文:** 由子类决定

#### **异常:**

• XMSException

*GetObjectProperty -* 获取对象属性

### **接口:**

Object GetObjectProperty( String property\_name) ;

获取由名称标识的属性的值和数据类型。

#### <span id="page-126-0"></span>**property\_name(输入)**

用于封装属性名称的 String 对象。

#### **返回:**

以下某种对象类型的属性值:

Boolean Byte Byte[] Char Double Single Int32 Int64 Int16 String

#### **线程上下文:**

由子类决定

### **异常:**

• XMSException

#### *GetShortProperty -* 获取短整数属性

#### **接口:**

Int16 GetShortProperty(String property\_name) ;

获取由名称标识的短整数属性的值。

#### **参数:**

#### **property\_name(输入)**

用于封装属性名称的 String 对象。

#### **返回:**

属性的值。

# **线程上下文:**

由子类决定

# **异常:**

• XMSException

*GetStringProperty -* 获取字符串属性

#### **接口:**

String GetStringProperty(String property\_name) ;

获取由名称标识的字符串属性的值。

#### **参数:**

**property\_name(输入)**

用于封装属性名称的 String 对象。

# **返回:**

用于封装作为属性值的字符串的 String 对象。如果需要进行数据转换, 那么该值是转换后的字符串。

### **线程上下文:**

由子类决定

<span id="page-127-0"></span>**异常:**

• XMSException

```
SetBooleanProperty - 设置布尔值属性
```
**接口:**

void SetBooleanProperty( String property\_name, Boolean value) ;

设置由名称标识的布尔值属性的值。

#### **参数:**

**property\_name(输入)** 用于封装属性名称的 String 对象。

**value(输入)** 属性的值。

**返回:**

无效

**线程上下文:**

由子类决定

**异常:**

- XMSException
- MessageNotWritableException

*SetByteProperty -* 设置字节属性

**接口:**

```
void SetByteProperty( String property_name, Byte value) ;
 void SetSignedByteProperty( String property_name, Int16 value) ;
```
设置由名称标识的字节属性的值。

#### **参数:**

**property\_name(输入)** 用于封装属性名称的 String 对象。

**value(输入)** 属性的值。

**返回:**

无效

**线程上下文:**

由子类决定

#### **异常:**

- XMSException
- MessageNotWritableException

*SetBytesProperty -* 设置字节数组属性

**接口:**

```
void SetBytesProperty( String property_name, Byte[] value ) ;
```
设置由名称标识的字节数组属性的值。

<span id="page-128-0"></span>**property\_name(输入)** 用于封装属性名称的 String 对象。

**value(输入)**

字节数组形式的属性值。

**返回:**

无效

**线程上下文:**

由子类决定

### **异常:**

- XMSException
- MessageNotWritableException

*SetCharProperty -* 设置字符属性

# **接口:**

void SetCharProperty( String property\_name, Char value) ;

设置由名称标识的 2 字节字符属性的值。

# **参数:**

```
property_name(输入)
```
用于封装属性名称的 String 对象。

**value(输入)** 属性的值。

**返回:**

无效

**线程上下文:**

由子类决定

### **异常:**

- XMSException
- MessageNotWritableException

```
SetDoubleProperty - 设置双精度浮点属性
```
### **接口:**

void SetDoubleProperty( String property\_name, Double value) ;

设置由名称标识的双精度浮点属性的值。

### **参数:**

```
property_name(输入)
  用于封装属性名称的 String 对象。
value(输入)
  属性的值。
```
**返回:**

无效

**线程上下文:** 由子类决定

**异常:**

• XMSException

• MessageNotWritableException

```
SetFloatProperty - 设置浮点属性
```
# **接口:**

```
void SetFloatProperty( String property_name, Single value) ;
```
设置由名称标识的浮点属性的值。

### **参数:**

```
property_name(输入)
  用于封装属性名称的 String 对象。
```
**value(输入)** 属性的值。

**返回:**

无效

**线程上下文:**

由子类决定

### **异常:**

- XMSException
- MessageNotWritableException

*SetIntProperty -* 设置整数属性

#### **接口:**

```
void SetIntProperty( String property_name, Int32 value) ;
```
设置由名称标识的整数属性的值。

#### **参数:**

```
property_name(输入)
  用于封装属性名称的 String 对象。
```
**value(输入)** 属性的值。

**返回:**

无效

**线程上下文:**

由子类决定

### **异常:**

- XMSException
- MessageNotWritableException

```
SetLongProperty - 设置长整数属性
```
#### **接口:**

```
void SetLongProperty( String property_name, Int64 value) ;
```
设置由名称标识的长整数属性的值。

#### **参数:**

```
property_name(输入)
  用于封装属性名称的 String 对象。
```
#### <span id="page-130-0"></span>**value(输入)** 属性的值。

**返回:** 无效

**线程上下文:**

由子类决定

**异常:**

- XMSException
- MessageNotWritableException

*SetObjectProperty -* 设置对象属性

**接口:**

```
void SetObjectProperty( String property_name, Object value) ;
```
设置由名称标识的属性的值和数据类型。

### **参数:**

**property\_name(输入)** 用于封装属性名称的 String 对象。

**objectType(输入)**

以下某种对象类型的属性值:

```
Boolean
Byte
Byte[]
Char
Double
Single
Int32
Int64
Int16
String
```
**value(输入)**

字节数组形式的属性值。

**length(输入)**

数组中的字节数。

# **返回:**

无效

```
线程上下文:
```
由子类决定

# **异常:**

- XMSException
- MessageNotWritableException

```
SetShortProperty - 设置短整数属性
```
### **接口:**

```
void SetShortProperty( String property_name, Int16 value) ;
```
设置由名称标识的短整数属性的值。

```
property_name(输入)
  用于封装属性名称的 String 对象。
```
**value(输入)** 属性的值。

**返回:**

无效

**线程上下文:**

由子类决定

### **异常:**

- XMSException
- MessageNotWritableException

*SetStringProperty -* 设置字符串属性

### **接口:**

void SetStringProperty( String property\_name, String value);

设置由名称标识的字符串属性的值。

### **参数:**

```
property_name(输入)
```
用于封装属性名称的 String 对象。

```
value(输入)
  用于封装作为属性值的字符串的 String 对象。
```
**返回:**

无效

**线程上下文:**

由子类决定

#### **异常:**

- XMSException
- MessageNotWritableException

# **IQueueBrowser**

应用程序使用队列浏览器来浏览队列中的消息,而不将其除去。

#### **继承层次结构:**

```
IBM.XMS.IPropertyContext
System.Collections.IEnumerable
|| ||
   +----IBM.XMS.IQueueBrowser
```
# *.NET* **属性**

**.NET 属性汇总:**

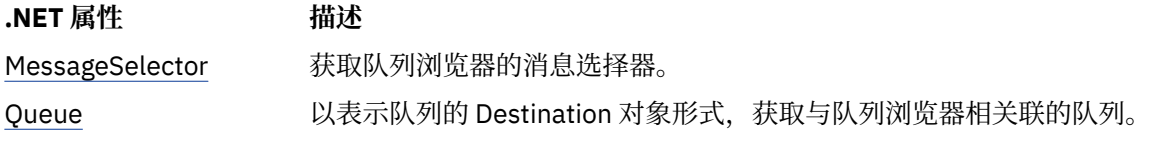

<span id="page-132-0"></span>*MessageSelector -* 获取消息选择器

**接口:**

```
String MessageSelector
{
   get;
}
```
获取队列浏览器的消息选择器。

消息选择器是用于封装消息选择器表达式的 String 对象。如果需要进行数据转换, 那么该值是转换后的消息 选择器表达式。 如果队列浏览器不具有消息选择器,那么此方法将返回空的 String 对象。

**异常:**

• XMSException

*Queue -* 获取队列

**接口:**

```
IDestination Queue
{
   get;
}
```
以表示队列的 Destination 对象形式, 获取与队列浏览器相关联的队列。

#### **异常:**

• XMSException

# **方法**

**方法汇总:**

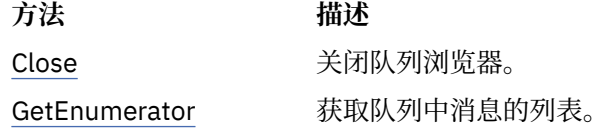

*Close -* 关闭队列浏览器

### **接口:**

void Close();

关闭队列浏览器。

如果应用程序尝试关闭已关闭的队列浏览器,那么将忽略此调用。

#### **参数:**

None

# **返回:**

无效

**异常:**

• XMSException

*GetEnumerator -* 获取消息

**接口:**

IEnumerator GetEnumerator();

获取队列中消息的列表。

此方法将返回用于封装 Message 对象列表的枚举符。 Message 对象的顺序与从队列中检索消息的顺序相 同。 然后,应用程序可以使用该枚举符来依次浏览各条消息。

在将消息放入队列中以及从队列中除去消息时会动态更新该枚举符。 每次应用程序调用 IEnumerator.MoveNext() 来浏览队列中的下一条消息时,该消息会反映队列的当前内容。

如果应用程序针对队列浏览器多次调用了此方法,那么每次调用都会返回一个新的枚举符。 因此,应用程序 可以使用多个枚举符来浏览队列中的消息,并维护队列内的多个位置。

**参数:**

None

**返回:**

Iterator 对象。

**异常:**

• XMSException

### **继承的属性和方法**

从 [IPropertyContext](#page-122-0) 接口继承以下方法:

```
GetBooleanProperty、GetByteProperty、GetBytesProperty、GetCharProperty、GetDoubleProperty、
GetFloatProperty、GetIntProperty、GetLongProperty、GetObjectProperty、GetShortProperty、
GetStringProperty、SetBooleanProperty、SetByteProperty、SetBytesProperty、SetCharProperty、
SetDoubleProperty、SetFloatProperty、SetIntProperty、SetLongProperty、SetObjectProperty、
SetShortProperty、SetStringProperty
```
# **请求者**

应用程序可以使用请求程序来发送请求消息,然后等待接收应答。

**继承层次结构:**

None

### **构造函数**

**构造函数汇总:**

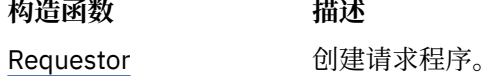

*Requestor -* 创建请求程序

#### **接口:**

Requestor(ISession sess, IDestination dest);

创建请求程序。

#### **参数:**

```
sess(输入)
```
Session 对象。 此会话不能是事务性会话, 并且必须使用以下确认方式之一:

AcknowledgeMode.AutoAcknowledge AcknowledgeMode.DupsOkAcknowledge

#### **dest(输入)**

表示应用程序可将请求消息发送到的目标的 Destination 对象。

#### **线程上下文:**

与请求程序相关联的会话

# **异常:**

• XMSException

# **方法**

**方法汇总:**

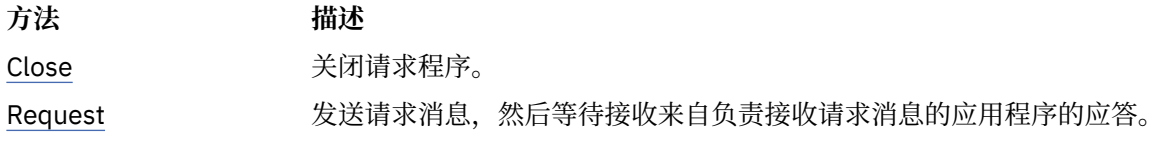

*Close -* 关闭请求程序

# **接口:**

void Close();

关闭请求程序。

如果应用程序尝试关闭已关闭的请求程序,那么将忽略此调用。

**注:** 在应用程序关闭请求程序时,不会同时关闭相关的会话。 从这方面讲,XMS 与 JMS 的行为方式不同。

# **参数:**

None

**返回:** 无效

**线程上下文:**

# 任何

# **异常:**

• XMSException

```
Request - 请求响应
```
# **接口:**

```
IMessage Request(IMessage requestMessage);
```
发送请求消息,然后等待接收来自负责接收请求消息的应用程序的应答。

此方法调用将会停滞,直至收到应答或该会话结束(以两者中较早的一个为准)。

# **参数:**

# **requestMessage(输入)**

用于封装请求消息的 Message 对象。

# **返回:**

指向用于封装应答消息的 Message 对象的指针。

# **线程上下文:**

与请求程序相关联的会话

# **异常:**

• XMSException

# **ResourceAllocationException**

# **继承层次结构:**

IBM.XMS.XMSException || || +----IBM.XMS.[XMSException](#page-156-0)  | +----IBM.XMS.ResourceAllocationException

如果 XMS 无法分配方法所需的资源, 那么 XMS 将抛出此异常。

# **继承的属性和方法**

```
从 XMSException 接口继承以下方法:
```
[GetErrorCode](#page-156-0) 或 [GetLinkedException](#page-156-0)

# **SecurityException**

#### **继承层次结构:**

IBM.XMS.XMSException || || +----IBM.XMS.[XMSException](#page-156-0) | +----IBM.XMS.SecurityException

如果为认证应用程序而提供的用户标识和密码遭到拒绝,那么 XMS 会抛出此异常。 如果权限检查失败并导 致方法无法完成,那么 XMS 也会抛出此异常。

# **继承的属性和方法**

从 [XMSException](#page-156-0) 接口继承以下方法:

[GetErrorCode](#page-156-0) 或 [GetLinkedException](#page-156-0)

# **ISession**

会话是用于发送和接收消息的单线程上下文。

**继承层次结构:**

IBM.XMS[.IPropertyContext](#page-122-0) || ||

+----IBM.XMS.ISession

要获取 XMS 定义的 Session 对象属性列表,请参阅 第 172 页的『[Session](#page-171-0) 属性』。

# *.NET* **属性**

**.NET 属性汇总:**

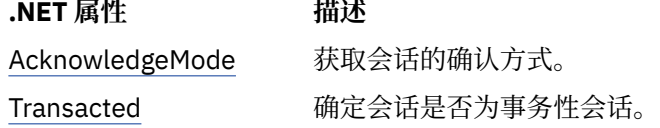

*AcknowledgeMode -* 获取确认方式

#### **接口:**

```
AcknowledgeMode AcknowledgeMode
    \Sigma get;
      }
```
获取会话的确认方式。

在创建会话时指定确认方式。

如果会话不是事务性会话,那么确认方式可为以下值之一:

AcknowledgeMode.AutoAcknowledge

### <span id="page-136-0"></span>AcknowledgeMode.ClientAcknowledge AcknowledgeMode.DupsOkAcknowledge

有关确认方式的更多信息,请参阅第 23 [页的『消息确认』。](#page-22-0)

事务性会话没有确认方式。 如果会话是事务性会话,那么此方法将改为返回 AcknowledgeMode.SessionTransacted。

**异常:**

• XMSException

*Transacted -* 确定是否为事务性

**接口:**

```
Boolean Transacted
  {
 get;
 }
```
确定会话是否为事务性会话。

Transacted 可为:

• True(如果会话是事务性会话)。

• False(如果会话不是事务性会话)。

对于与代理程序的实时连接,此方法始终返回 False。

**异常:**

• XMSException

# **方法**

**方法汇总:**

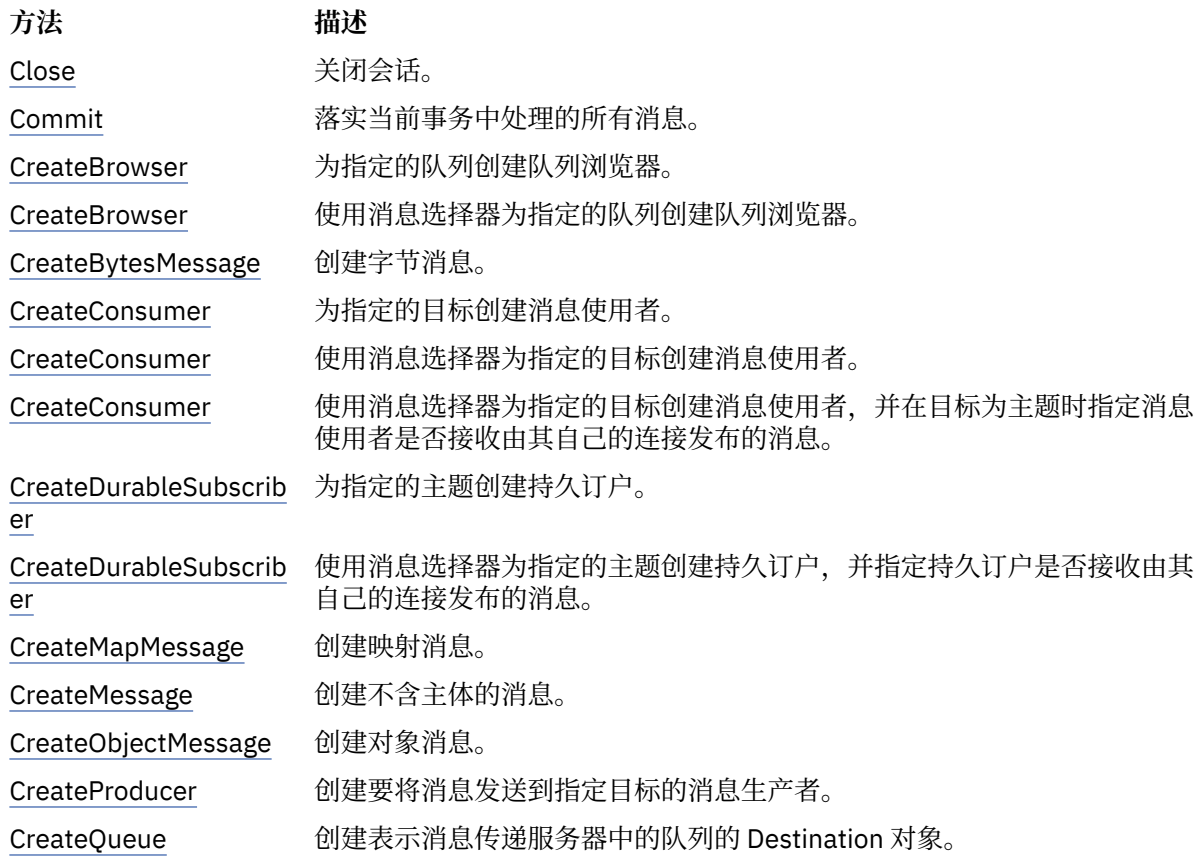

<span id="page-137-0"></span>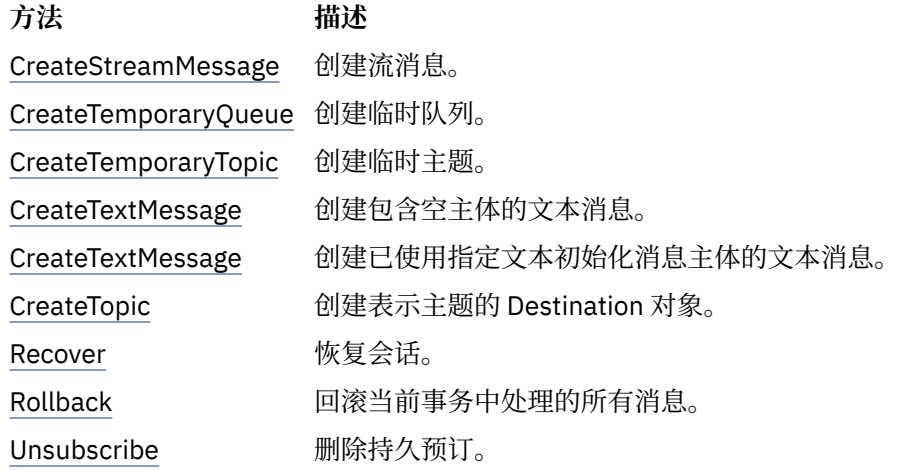

*Close -* 关闭会话

### **接口:**

void Close();

关闭会话。 如果会话是事务性会话,那么将回滚执行中的任何事务。 如果应用程序尝试关闭已关闭的会话,那么将忽略此调用。

#### **参数:**

None

#### **返回:** 无效

**线程上下文:**

任何

#### **异常:**

• XMSException

*Commit -* 落实

# **接口:**

void Commit();

落实当前事务中处理的所有消息。

会话必须是事务性会话。

### **参数:**

None

**返回:**

无效

# **异常:**

- XMSException
- IllegalStateException
- TransactionRolledBackException

*CreateBrowser -* 创建队列浏览器

### **接口:**

```
IQueueBrowser CreateBrowser(IDestination queue) ;
```
<span id="page-138-0"></span>为指定的队列创建队列浏览器。

### **参数:**

```
queue(输入)
```
表示队列的 Destination 对象。

### **返回:**

QueueBrowser 对象。

### **异常:**

- XMSException
- InvalidDestinationException

*CreateBrowser -* 创建队列浏览器(使用消息选择器)

### **接口:**

IQueueBrowser CreateBrowser(IDestination queue, String selector) ;

使用消息选择器为指定的队列创建队列浏览器。

### **参数:**

### **queue(输入)**

表示队列的 Destination 对象。

#### **selector(输入)**

用于封装消息选择器表达式的 String 对象。 只会将其属性与消息选择器表达式相匹配的消息传递到 队列浏览器。

空的 String 对象表示该队列浏览器没有消息选择器。

### **返回:**

QueueBrowser 对象。

#### **异常:**

- XMSException
- InvalidDestinationException
- InvalidSelectorException

#### *CreateBytesMessage -* 创建字节消息

**接口:**

IBytesMessage CreateBytesMessage();

创建字节消息。

### **参数:**

None

**返回:**

BytesMessage 对象。

### **异常:**

- XMSException
- IllegalStateException (已关闭会话)

#### *CreateConsumer -* 创建使用者

#### **接口:**

IMessageConsumer CreateConsumer(IDestination dest) ;

<span id="page-139-0"></span>为指定的目标创建消息使用者。

#### **参数:**

**dest(输入)** Destination 对象。

#### **返回:**

MessageConsumer 对象。

#### **异常:**

- XMSException
- InvalidDestinationException

*CreateConsumer -* 创建使用者(使用消息选择器)

#### **接口:**

```
IMessageConsumer CreateConsumer(IDestination dest, 
                                  String selector) ;
```
使用消息选择器为指定的目标创建消息使用者。

#### **参数:**

#### **dest(输入)**

Destination 对象。

#### **selector(输入)**

用于封装消息选择器表达式的 String 对象。 只会将其属性与消息选择器表达式相匹配的消息传递到 消息使用者。

空的 String 对象表示该消息使用者没有消息选择器。

#### **返回:**

MessageConsumer 对象。

#### **异常:**

- XMSException
- InvalidDestinationException
- InvalidSelectorException

*CreateConsumer -* 创建使用者(使用消息选择器和本地消息标志)

**接口:**

IMessageConsumer CreateConsumer(IDestination dest, String selector,  $\blacksquare$  ;  $\blacksquare$  :  $\blacksquare$  :  $\blacksquare$ 

使用消息选择器为指定的目标创建消息使用者,并在目标为主题时指定消息使用者是否接收由其自己的连接 发布的消息。

#### **参数:**

```
dest(输入)
```
Destination 对象。

#### **selector(输入)**

用于封装消息选择器表达式的 String 对象。 只会将其属性与消息选择器表达式相匹配的消息传递到 消息使用者。

空的 String 对象表示该消息使用者没有消息选择器。

#### **noLocal(输入)**

值 True 表示消息使用者不接收由其自己的连接发布的消息。 值 False 表示消息使用者将接收由其 自己的连接发布的消息。 缺省值为 False。

### <span id="page-140-0"></span>**返回:**

MessageConsumer 对象。

### **异常:**

- XMSException
- InvalidDestinationException
- InvalidSelectorException

# *CreateDurableSubscriber -* 创建持久订户

# **接口:**

IMessageConsumer CreateDurableSubscriber(IDestination dest, String subscription) ;

为指定的主题创建持久订户。

对于与代理程序的实时连接,此方法无效。

有关持久订户的更多信息,请参阅第 30 [页的『持久订户』。](#page-29-0)

# **参数:**

**dest(输入)**

表示主题的 Destination 对象。 主题不能是临时主题。

### **subscription(输入)**

用于封装可标识持久预订的名称的 String 对象。 在连接的客户机标识内,此名称必须是唯一的。

**返回:**

表示持久订户的 MessageConsumer 对象。

# **异常:**

- XMSException
- InvalidDestinationException

*CreateDurableSubscriber -* 创建持久订户(使用消息选择器和本地消息标志)

### **接口:**

```
IMessageConsumer CreateDurableSubscriber(IDestination dest, 
                                                                                                    String subscription, 
  String selector, 
 \blacksquare ; \blacksquare ; \blacksquare : \blacksquare : \blacksquare
```
使用消息选择器为指定的主题创建持久订户,并指定持久订户是否接收由其自己的连接发布的消息。

对于与代理程序的实时连接,此方法无效。

有关持久订户的更多信息,请参阅第 30 [页的『持久订户』。](#page-29-0)

# **参数:**

# **dest(输入)**

表示主题的 Destination 对象。 主题不能是临时主题。

### **subscription(输入)**

用于封装可标识持久预订的名称的 String 对象。 在连接的客户机标识内, 此名称必须是唯一的。

**selector(输入)**

用于封装消息选择器表达式的 String 对象。 只会将其属性与消息选择器表达式相匹配的消息传递到 持久订户。

空的 String 对象表示该持久订户没有消息选择器。

### **noLocal(输入)**

值 True 表示持久订户不接收由其自己的连接发布的消息。 值 False 表示持久订户将接收由其自己 的连接发布的消息。 缺省值为 False。

### <span id="page-141-0"></span>**返回:**

表示持久订户的 MessageConsumer 对象。

### **异常:**

- XMSException
- InvalidDestinationException
- InvalidSelectorException

# *CreateMapMessage -* 创建映射消息

### **接口:**

IMapMessage CreateMapMessage();

创建映射消息。

# **参数:**

None

**返回:**

MapMessage 对象。

# **异常:**

- XMSException
- IllegalStateException (已关闭会话)

*CreateMessage -* 创建消息

### **接口:**

```
IMessage CreateMessage();
```
创建不含主体的消息。

# **参数:**

None

# **返回:**

Message 对象。

# **异常:**

- XMSException
- IllegalStateException (已关闭会话)

*CreateObjectMessage -* 创建对象消息

### **接口:**

IObjectMessage CreateObjectMessage();

```
创建对象消息。
```
# **参数:**

None

# **返回:**

ObjectMessage 对象。

**异常:**

- XMSException
- IllegalStateException (已关闭会话)

#### <span id="page-142-0"></span>**接口:**

```
IMessageProducer CreateProducer(IDestination dest) ;
```
创建要将消息发送到指定目标的消息生产者。

#### **参数:**

**dest(输入)**

Destination 对象。

如果指定了空的 Destination 对象, 那么将创建不含目标的消息生产者。 在这种情况下, 应用程序在 每次使用消息生产者发送消息时都必须指定目标。

#### **返回:**

MessageProducer 对象。

#### **异常:**

- XMSException
- InvalidDestinationException

*CreateQueue -* 创建队列

#### **接口:**

IDestination CreateQueue(String queue) ;

创建表示消息传递服务器中的队列的 Destination 对象。

此方法不会在消息传递服务器中创建队列。 您必须在应用程序调用此方法之前创建队列。

#### **参数:**

### **queue(输入)**

用于封装队列名称的 String 对象, 或用于封装可标识队列的统一资源标识 (URI) 的 String 对象。

#### **返回:**

表示队列的 Destination 对象。

#### **异常:**

• XMSException

*CreateStreamMessage -* 创建流消息

#### **接口:**

IStreamMessage CreateStreamMessage();

创建流消息。

#### **参数:**

None

#### **返回:**

StreamMessage 对象。

#### **异常:**

- XMSException
- XMS\_ILLEGAL\_STATE\_EXCEPTION

<span id="page-143-0"></span>*CreateTemporaryQueue -* 创建临时队列

#### **接口:**

IDestination CreateTemporaryQueue() ;

创建临时队列。

临时队列的作用域是连接。 只有通过连接创建的会话才可以使用临时队列。 临时队列会一直保留,直至将其显式删除或连接中断(以两者中较早的一个为准)。 有关临时队列的更多信息,请参阅第 29 [页的『临时目标』。](#page-28-0)

### **参数:**

None

#### **返回:**

表示临时队列的 Destination 对象。

# **异常:**

• XMSException

*CreateTemporaryTopic -* 创建临时主题

#### **接口:**

IDestination CreateTemporaryTopic() ;

创建临时主题。

```
临时主题的作用域是连接。 只有通过连接创建的会话才可以使用临时主题。
```
临时主题会一直保留,直至将其显式删除或连接中断(以两者中较早的一个为准)。

有关临时主题的更多信息,请参阅第 29 [页的『临时目标』。](#page-28-0)

#### **参数:**

None

**返回:**

表示临时主题的 Destination 对象。

### **异常:**

• XMSException

*CreateTextMessage -* 创建文本消息

**接口:**

ITextMessage CreateTextMessage();

```
创建包含空主体的文本消息。
```
#### **参数:**

None

### **返回:**

TextMessage 对象。

#### **异常:**

• XMSException

```
CreateTextMessage - 创建文本消息(已初始化)
```
#### **接口:**

ITextMessage CreateTextMessage(String initialValue);
创建已使用指定文本初始化消息主体的文本消息。

## **参数:**

# **initialValue(输入)**

用于封装可用来初始化文本消息主体的文本的 String 对象。

None

# **返回:**

TextMessage 对象。

# **异常:**

• XMSException

*CreateTopic -* 创建主题

# **接口:**

IDestination CreateTopic(String topic) ;

创建表示主题的 Destination 对象。

# **参数:**

**topic(输入)**

用于封装主题名称的 String 对象, 或用于封装可标识主题的统一资源标识 (URI) 的 String 对象。

### **返回:**

表示主题的 Destination 对象。

# **异常:**

• XMSException

*Recover -* 恢复

### **接口:**

void Recover();

恢复会话。 消息传递已停止, 然后通过最早的未确认消息来重新启动。

会话不能是事务性会话。

有关恢复会话的更多信息,请参阅第 23 [页的『消息确认』。](#page-22-0)

### **参数:**

None

**返回:**

无效

**异常:**

- XMSException
- IllegalStateException

# *Rollback -* 回滚

**接口:**

void Rollback();

回滚当前事务中处理的所有消息。

会话必须是事务性会话。

# **参数:**

None

**返回:**

无效

**异常:**

- XMSException
- IllegalStateException

*Unsubscribe -* 取消预订

# **接口:**

void Unsubscribe(String subscription);

删除持久预订。 消息传递服务器将删除其维护的持久预订记录,并且不会向持久订户再发送任何消息。

在以下任一情况下,应用程序无法删除持久预订:

- 该持久预订存在活动的消息使用者时
- 使用的消息是暂挂事务的一部分时
- 未确认所使用的消息时

对于与代理程序的实时连接,此方法无效。

# **参数:**

```
subscription(输入)
```
用于封装可标识持久预订的名称的 String 对象。

**返回:**

无效

**异常:**

- XMSException
- InvalidDestinationException
- IllegalStateException

# **继承的属性和方法**

从 [IPropertyContext](#page-122-0) 接口继承以下方法:

[GetBooleanProperty](#page-123-0)、[GetByteProperty](#page-123-0)、[GetBytesProperty](#page-123-0)、[GetCharProperty](#page-124-0)、[GetDoubleProperty](#page-124-0)、 [GetFloatProperty](#page-124-0)、[GetIntProperty](#page-125-0)、[GetLongProperty](#page-125-0)、[GetObjectProperty](#page-125-0)、[GetShortProperty](#page-126-0)、 [GetStringProperty](#page-126-0)、[SetBooleanProperty](#page-127-0)、[SetByteProperty](#page-127-0)、[SetBytesProperty](#page-127-0)、[SetCharProperty](#page-128-0)、 [SetDoubleProperty](#page-128-0)、[SetFloatProperty](#page-129-0)、[SetIntProperty](#page-129-0)、[SetLongProperty](#page-129-0)、[SetObjectProperty](#page-130-0)、 [SetShortProperty](#page-130-0)、[SetStringProperty](#page-131-0)

# **IStreamMessage**

流消息是消息主体由一连串值组成的消息,其中每个值都有关联的数据类型。 将按顺序读写主体的内容。 **继承层次结构:**

IBM.XMS[.IPropertyContext](#page-122-0) || || +----IBM.XMS.[IMessage](#page-105-0) | +----IBM.XMS.IStreamMessage

在应用程序从消息流中读取值时,该值可由 XMS 转换为其他数据类型。 有关这种格式的隐式转换的更多信 息,请参阅第 66 [页的『流消息』。](#page-65-0)

# **相关参考**

[流消息](#page-65-0) 流消息的主体包含一连串值,其中每个值都具有相关的数据类型。

# **方法**

**方法汇总:**

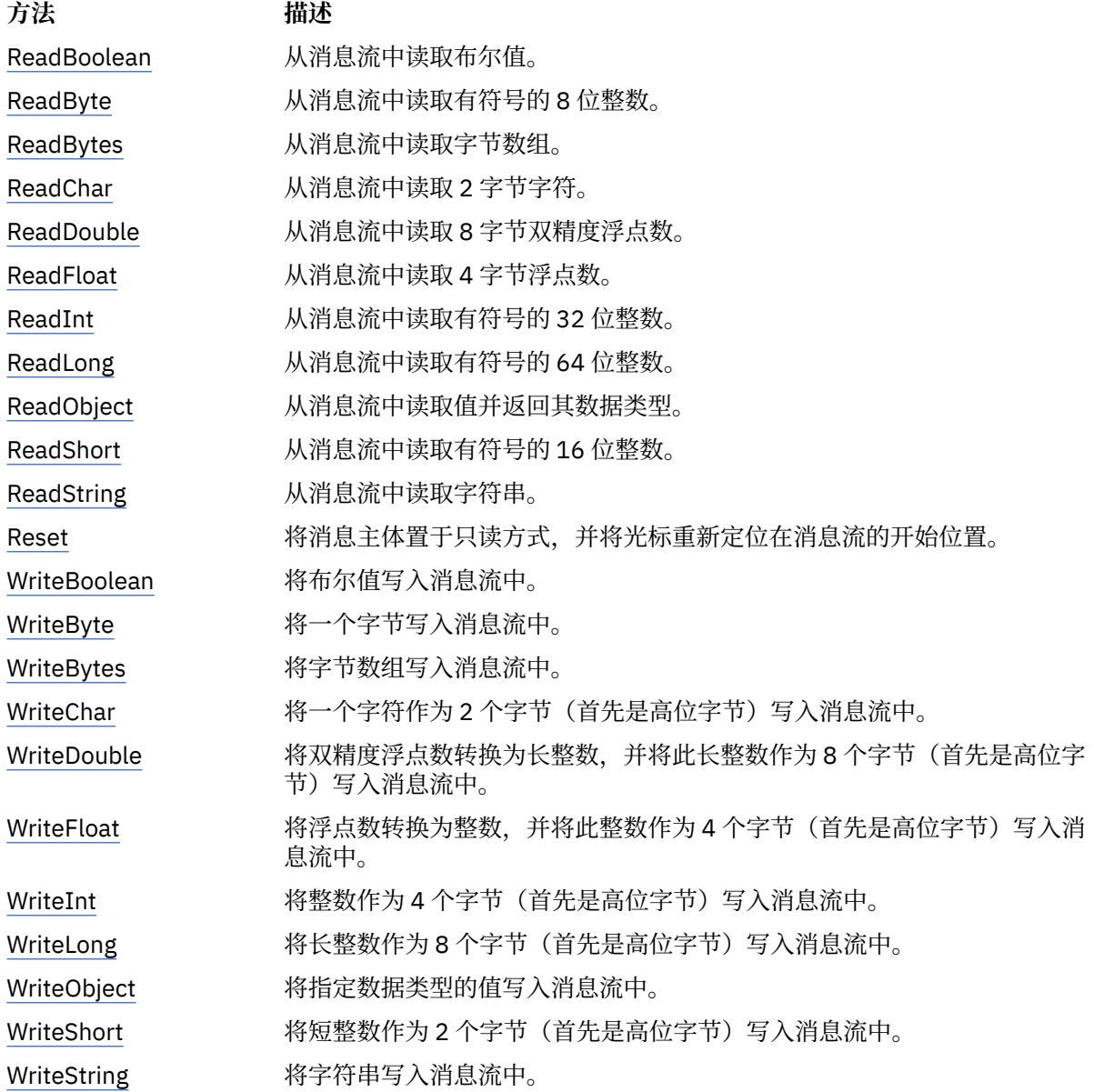

*ReadBoolean -* 读取布尔值

# **接口:**

Boolean ReadBoolean();

### 从消息流中读取布尔值。

### **参数:**

None

**返回:**

读取的布尔值。

# **异常:**

- XMSException
- MessageNotReadableException

• MessageEOFException

<span id="page-147-0"></span>*ReadByte -* 读取单个字节

# **接口:**

```
Int16 ReadSignedByte();
    Byte ReadByte();
```
从消息流中读取有符号的 8 位整数。

#### **参数:**

None

#### **返回:**

读取的字节。

## **异常:**

- XMSException
- MessageNotReadableException
- MessageEOFException

*ReadBytes -* 读取多个字节

#### **接口:**

Int32 ReadBytes(Byte[] array);

从消息流中读取字节数组。

#### **参数:**

```
array(输入)
```
包含所读取的字节数组和缓冲区长度(以字节计)的缓冲区。

如果数组中的字节数小于或等于缓冲区长度,那么会将整个数组读入到缓冲区中。 如果数组中的字 节数大于缓冲区长度,那么会用数组的部分内容填满缓冲区,并且内部光标会标记要读取的下一个 字节的位置。 随后的一个 readBytes() 调用会从光标当前位置开始读取数组中的字节。

如果在输入上指定空指针,那么此调用将跳过字节数组,而不读取该数组。

#### **返回:**

读入到缓冲区的字节数。如果部分填充缓冲区,那么该值小于缓冲区长度,这表明不存在待读取的剩余 字节。 如果在调用前数组中不存在待读取的剩余字节,那么该值为 XMSC\_END\_OF\_BYTEARRAY。

如果在输入上指定空指针,那么此方法不返回任何值。

#### **异常:**

- XMSException
- MessageNotReadableException
- MessageEOFException

```
ReadChar - 读取字符
```
## **接口:**

Char ReadChar();

```
从消息流中读取 2 字节字符。
```

```
参数:
```

```
None
返回:
```
读取的字符。

# <span id="page-148-0"></span>**异常:**

- XMSException
- MessageNotReadableException
- MessageEOFException

```
ReadDouble - 读取双精度浮点数
```
# **接口:**

Double ReadDouble();

从消息流中读取 8 字节双精度浮点数。

# **参数:**

None

# **返回:**

读取的双精度浮点数。

# **异常:**

- XMSException
- MessageNotReadableException
- MessageEOFException

*ReadFloat -* 读取浮点数

# **接口:**

Single ReadFloat();

从消息流中读取 4 字节浮点数。

# **参数:**

None

**返回:**

读取的浮点数。

# **异常:**

- XMSException
- MessageNotReadableException
- MessageEOFException

### *ReadInt -* 读取整数

# **接口:**

Int32 ReadInt();

从消息流中读取有符号的 32 位整数。

# **参数:**

None

# **返回:**

读取的整数。

# **异常:**

- XMSException
- MessageNotReadableException
- MessageEOFException

<span id="page-149-0"></span>*ReadLong -* 读取长整数

**接口:**

Int64 ReadLong();

从消息流中读取有符号的 64 位整数。

**参数:**

None

**返回:**

读取的长整数。

**异常:**

- XMSException
- MessageNotReadableException
- MessageEOFException

*ReadObject -* 读取对象

#### **接口:**

Object ReadObject();

从消息流中读取值并返回其数据类型。

#### **参数:**

None

#### **返回:**

以下某种对象类型的值:

Boolean Byte Byte[] Char Double Single Int32 Int64 Int16 String

**异常:**

XMSException

*ReadShort -* 读取短整数

## **接口:**

Int16 ReadShort();

从消息流中读取有符号的 16 位整数。

#### **参数:**

None

#### **返回:**

读取的短整数。

# **异常:**

• XMSException

- <span id="page-150-0"></span>• MessageNotReadableException
- MessageEOFException

*ReadString -* 读取字符串

#### **接口:**

String ReadString();

从消息流中读取字符串。如果需要, XMS 会将该字符串中的字符转换为本地代码页。

### **参数:**

None

**返回:** 用于封装读取的字符串的 String 对象。如果需要进行数据转换, 那么该值是转换后的字符串。

# **异常:**

- XMSException
- MessageNotReadableException
- MessageEOFException

### *Reset -* 重置

# **接口:**

void Reset();

将消息主体置于只读方式,并将光标重新定位在消息流的开始位置。

#### **参数:**

None

## **返回:**

无效

## **异常:**

- XMSException
- MessageNotReadableException
- MessageEOFException

## *WriteBoolean -* 写入布尔值

### **接口:**

void WriteBoolean(Boolean value);

将布尔值写入消息流中。

### **参数:**

```
value(输入)
  要写入的布尔值。
```
### **返回:**

无效

**异常:**

- XMSException
- MessageNotWritableException

<span id="page-151-0"></span>*WriteByte -* 写入单个字节

## **接口:**

```
void WriteByte(Byte value);
void WriteSignedByte(Int16 value);
```

```
将一个字节写入消息流中。
```
#### **参数:**

**value(输入)** 要写入的字节。

#### **返回:**

无效

#### **异常:**

- XMSException
- MessageNotWritableException

```
WriteBytes - 写入多个字节
```
## **接口:**

void WriteBytes(Byte[] value);

将字节数组写入消息流中。

#### **参数:**

**value(输入)** 要写入的字节数组。

**length(输入)** 数组中的字节数。

# **返回:**

无效

# **异常:**

- XMSException
- MessageNotWritableException

*WriteChar -* 写入字符

#### **接口:**

void WriteChar(Char value);

将一个字符作为 2 个字节(首先是高位字节) 写入消息流中。

#### **参数:**

**value(输入)** 要写入的字符。

## **返回:**

无效

**异常:**

- XMSException
- MessageNotWritableException

<span id="page-152-0"></span>*WriteDouble -* 写入双精度浮点数

**接口:**

```
void WriteDouble(Double value);
```
将双精度浮点数转换为长整数,并将此长整数作为 8 个字节(首先是高位字节)写入消息流中。

**参数:**

**value(输入)**

要写入的双精度浮点数。

**返回:**

无效

**异常:**

- XMSException
- MessageNotWritableException

```
WriteFloat - 写入浮点数
```
#### **接口:**

```
void WriteFloat(Single value);
```
将浮点数转换为整数,并将此整数作为 4 个字节(首先是高位字节)写入消息流中。

#### **参数:**

**value(输入)** 要写入的浮点数。

# **返回:**

无效

## **异常:**

- XMSException
- MessageNotWritableException

*WriteInt -* 写入整数

**接口:**

```
void WriteInt(Int32 value);
```
将整数作为 4 个字节(首先是高位字节) 写入消息流中。

#### **参数:**

**value(输入)** 要写入的整数。

#### **返回:**

无效

```
异常:
```
- XMSException
- MessageNotWritableException

*WriteLong -* 写入长整数

# **接口:**

```
void WriteLong(Int64 value);
```
<span id="page-153-0"></span>将长整数作为 8 个字节(首先是高位字节) 写入消息流中。

#### **参数:**

**value(输入)** 要写入的长整数。

**返回:**

无效

**异常:**

- XMSException
- MessageNotWritableException

*WriteObject -* 写入对象

# **接口:**

void WriteObject(Object value);

将指定数据类型的值写入消息流中。

#### **参数:**

**objectType(输入)**

以下某种对象类型的值:

Boolean Byte Byte[] Char Double Single Int32 Int64 Int16 String

#### **value(输入)**

**length(输入)**

数组中的字节数。

包含要写入的值的字节数组。

# **返回:**

无效

### **异常:**

• XMSException

*WriteShort -* 写入短整数

### **接口:**

void WriteShort(Int16 value);

将短整数作为 2 个字节(首先是高位字节) 写入消息流中。

### **参数:**

**value(输入)** 要写入的短整数。

# **返回:**

无效

## <span id="page-154-0"></span>**异常:**

- XMSException
- MessageNotWritableException

*WriteString -* 写入字符串

**接口:**

void WriteString(String value);

将字符串写入消息流中。

#### **参数:**

**value(输入)** 用于封装待写入字符串的 String 对象。

**返回:**

无效

**异常:**

- XMSException
- MessageNotWritableException

# **继承的属性和方法**

从 [IMessage](#page-105-0) 接口继承以下属性:

[JMSCorrelationID](#page-106-0)、[JMSDeliveryMode](#page-106-0)、[JMSDestination](#page-107-0)、[JMSExpiration](#page-107-0)、[JMSMessageID](#page-108-0)、 [JMSPriority](#page-108-0)、[JMSRedelivered](#page-108-0)、[JMSReplyTo](#page-109-0)、[JMSTimestamp](#page-109-0)、[JMSType](#page-109-0) 或 [Properties](#page-110-0)

从 [IMessage](#page-105-0) 接口继承以下方法:

[clearBody](#page-110-0), [clearProperties](#page-111-0), [PropertyExists](#page-111-0)

从 [IPropertyContext](#page-122-0) 接口继承以下方法:

[GetBooleanProperty](#page-123-0)、[GetByteProperty](#page-123-0)、[GetBytesProperty](#page-123-0)、[GetCharProperty](#page-124-0)、[GetDoubleProperty](#page-124-0)、 [GetFloatProperty](#page-124-0)、[GetIntProperty](#page-125-0)、[GetLongProperty](#page-125-0)、[GetObjectProperty](#page-125-0)、[GetShortProperty](#page-126-0)、 [GetStringProperty](#page-126-0)、[SetBooleanProperty](#page-127-0)、[SetByteProperty](#page-127-0)、[SetBytesProperty](#page-127-0)、[SetCharProperty](#page-128-0)、 [SetDoubleProperty](#page-128-0)、[SetFloatProperty](#page-129-0)、[SetIntProperty](#page-129-0)、[SetLongProperty](#page-129-0)、[SetObjectProperty](#page-130-0)、 [SetShortProperty](#page-130-0)、[SetStringProperty](#page-131-0)

# **ITextMessage**

文本消息是消息主体由字符串组成的消息。

### **继承层次结构:**

IBM.XMS[.IPropertyContext](#page-122-0) || || +----IBM.XMS.[IMessage](#page-105-0) | +----IBM.XMS.ITextMessage

# **相关参考**

[文本消息](#page-66-0) 文本消息的主体包含一个字符串。

# *.NET* **属性**

**.NET 属性汇总:**

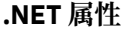

**.NET 属性 描述**

[Text](#page-155-0) 获取和设置用于构成文本消息主体的字符串。

<span id="page-155-0"></span>*Text -* 获取和设置文本

**接口:**

```
String Text
{
   get;
   set;
}
```
获取和设置用于构成文本消息主体的字符串。

如果需要,XMS 会将该字符串中的字符转换为本地代码页。

**异常:**

- XMSException
- MessageNotReadableException
- MessageNotWritableException
- MessageEOFException

# **继承的属性和方法**

从 [IMessage](#page-105-0) 接口继承以下属性:

[JMSCorrelationID](#page-106-0)、[JMSDeliveryMode](#page-106-0)、[JMSDestination](#page-107-0)、[JMSExpiration](#page-107-0)、[JMSMessageID](#page-108-0)、 [JMSPriority](#page-108-0)、[JMSRedelivered](#page-108-0)、[JMSReplyTo](#page-109-0)、[JMSTimestamp](#page-109-0)、[JMSType](#page-109-0) 或 [Properties](#page-110-0)

从 [IMessage](#page-105-0) 接口继承以下方法:

[clearBody](#page-110-0), [clearProperties](#page-111-0), [PropertyExists](#page-111-0)

从 [IPropertyContext](#page-122-0) 接口继承以下方法:

[GetBooleanProperty](#page-123-0)、[GetByteProperty](#page-123-0)、[GetBytesProperty](#page-123-0)、[GetCharProperty](#page-124-0)、[GetDoubleProperty](#page-124-0)、 [GetFloatProperty](#page-124-0)、[GetIntProperty](#page-125-0)、[GetLongProperty](#page-125-0)、[GetObjectProperty](#page-125-0)、[GetShortProperty](#page-126-0)、 [GetStringProperty](#page-126-0)、[SetBooleanProperty](#page-127-0)、[SetByteProperty](#page-127-0)、[SetBytesProperty](#page-127-0)、[SetCharProperty](#page-128-0)、 [SetDoubleProperty](#page-128-0)、[SetFloatProperty](#page-129-0)、[SetIntProperty](#page-129-0)、[SetLongProperty](#page-129-0)、[SetObjectProperty](#page-130-0)、 [SetShortProperty](#page-130-0)、[SetStringProperty](#page-131-0)

# **TransactionInProgressException**

**继承层次结构:**

```
IBM.XMS.XMSException
|| ||
    +----IBM.XMS.XMSException
 |
           +----IBM.XMS.TransactionInProgressException
```
XMS 在应用程序请求由于事务正在进行而无效的操作时抛出此异常。

# **继承的属性和方法**

```
从 XMSException 接口继承以下方法:
```
[GetErrorCode](#page-156-0) 或 [GetLinkedException](#page-156-0)

# **TransactionRolledBackException**

**继承层次结构:**

IBM.XMS.XMSException || ||

```
 +----IBM.XMS.XMSException
 |
```
+----IBM.XMS.TransactionRolledBackException

<span id="page-156-0"></span>如果应用程序调用 Session.commit() 以落实当前事务,但该事务随后回滚,那么 XMS 将抛出此异常。

# **继承的属性和方法**

从 XMSException 接口继承以下方法:

GetErrorCode 或 GetLinkedException

# **XMSException**

如果 XMS 在处理 .NET 方法调用时检测到错误,那么 XMS 会抛出一个异常。 异常是用于封装错误相关信息 的对象。

# **继承层次结构:**

System.Exception || || +----IBM.XMS.XMSException

存在不同类型的 XMS 异常,而 XMSException 对象只是其中的一种异常。 但是,XMSException 类是其他 XMS 异常类的超类。 在没有任何其他类型的异常适用的情况下,XMS 会抛出 XMSException 对象。

# *.NET* **属性**

# **.NET 属性汇总:**

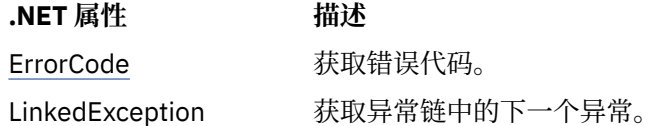

*ErrorCode -* 获取错误代码

### **接口:**

```
public String ErrorCode 
{
   get {return errorCode_;}
}
```
获取错误代码。

# **异常:**

• XMSException

*LinkedException -* 获取链接异常

### **接口:**

```
public Exception LinkedException 
{
   get { return linkedException_;}
  \text{Set} { linkedException_ = value; }
}
```
获取异常链中的下一个异常。

如果链中没有其他异常,那么此方法将返回空值。

**异常:**

• XMSException

# **XMSFactoryFactory**

如果应用程序没有使用受管对象,请使用此类来创建连接工厂、队列和主题。

# **继承层次结构:**

None

# *.NET* **属性**

# **.NET 属性汇总:**

**.NET 属性 描述** MetaData 获取 XMSFactoryFactory 对象的连接类型对应的元数据。

*Metadata -* 检索元数据

# **接口:**

IConnectionMetaData MetaData

获取 XMSFactoryFactory 对象的连接类型对应的元数据。

# **异常:**

None

# **方法**

**方法汇总:**

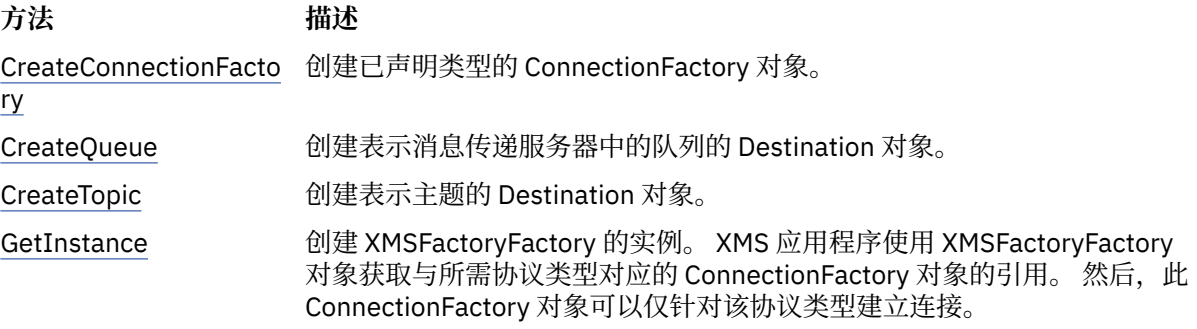

*CreateConnectionFactory -* 创建连接工厂

# **接口:**

IConnectionFactory CreateConnectionFactory();

创建已声明类型的 ConnectionFactory 对象。

# **参数:**

None

# **返回:**

ConnectionFactory 对象。

## **异常:**

• XMSException

```
CreateQueue - 创建队列
```
# **接口:**

IDestination CreateQueue(String name);

创建表示消息传递服务器中的队列的 Destination 对象。

此方法不会在消息传递服务器中创建队列。 您必须在应用程序调用此方法之前创建队列。

<span id="page-158-0"></span>**参数:**

```
name(输入)
```
用于封装队列名称的 String 对象, 或用于封装可标识队列的统一资源标识 (URI) 的 String 对象。

**返回:**

表示队列的 Destination 对象。

**异常:**

• XMSException

*CreateTopic -* 创建主题

# **接口:**

IDestination CreateTopic(String name);

创建表示主题的 Destination 对象。

# **参数:**

**name(输入)**

用于封装主题名称的 String 对象, 或用于封装可标识主题的统一资源标识 (URI) 的 String 对象。

**返回:**

表示主题的 Destination 对象。

# **异常:**

• XMSException

*GetInstance -* 获取 *XMSFactoryFactory* 实例

**接口:**

static XMSFactoryFactory GetInstance(int connectionType);

创建 XMSFactoryFactory 的实例。 XMS 应用程序使用 XMSFactoryFactory 对象获取与所需协议类型对应的 ConnectionFactory 对象的引用。 然后, 此 ConnectionFactory 对象可以仅针对该协议类型建立连接。

# **参数:**

# **connectionType(输入)**

ConnectionFactory 对象要建立的连接的连接类型。

- XMSC.CT\_WPM
- XMSC.CT\_RTT
- XMSC.CT\_WMQ

**返回:**

专用于已声明连接类型的 XMSFactoryFactory 对象。

**异常:**

• NotSupportedException

# **XMS 对象的属性**

本部分章节记录了 XMS 定义的对象属性。

本部分章节包含以下主题部分:

- 第 160 页的『[Connection](#page-159-0) 属性』
- 第 161 页的『[ConnectionFactory](#page-160-0) 属性』
- 第 165 页的『[ConnectionMetaData](#page-164-0) 属性』
- 第 165 页的『[Destination](#page-164-0) 属性』
- <span id="page-159-0"></span>• 第 167 页的『[InitialContext](#page-166-0) 属性』
- 第 168 页的『[Message](#page-167-0) 属性』
- 第 172 页的『[MessageConsumer](#page-171-0) 属性』
- 第 172 页的『[MessageProducer](#page-171-0) 属性』
- 第 172 页的『[Session](#page-171-0) 属性』

每个主题部分列出了一种指定类型对象的属性,并提供了每个属性的简短描述。

本部分章节还包含第 172 [页的『属性定义』](#page-171-0) 主题部分,其中提供了每个属性的定义。

如果应用程序针对本部分章节中的所述对象定义了自己的属性,那么这不会导致错误,但可能导致出现无法 预测的结果。

注: 此部分中的属性名称和值以 XMSC .*NAME* 格式显示,这是用于 C 和 C++ 的格式。但是,在 .NET 中,属 性名称的格式可以是 XMSC.*NAME* 或 XMSC\_*NAME*,具体取决于您使用属性名称的方式:

• 如果要指定属性, 那么属性名称的格式必须为 XMSC.NAME, 如以下示例中所示:

cf.SetStringProperty(XMSC.WMQ\_CHANNEL, "DOTNET.SVRCONN");

• 如果要指定字符串, 那么属性名称的格式必须为 XMSC\_NAME, 如以下示例中所示:

cf.SetStringProperty("XMSC\_WMQ\_CHANNEL", "DOTNET.SVRCONN");

在.NET 中,属性名称和值作为 XMSC 类中的常量提供。这些常量标识字符串并将由任何 XMS.NET 应用 程序使用。如果您正在使用这些预定义的常量,那么属性名称和值的格式为 XMSC.NAME, 例如, 您将使 用 XMSC.USERID, 而不是 XMSC\_USERID。

数据类型也采用用于 C/C + + 的格式。您可以在第 38 页的『.NET [的数据类型』](#page-37-0)中找到 .NET 的相应值。

### **相关概念**

[构建自己的应用程序](#page-36-0) 您可以像构建样本应用程序那样构建自己的应用程序。

## **相关参考**

[.NET](#page-73-0) 接口

本主题部分记录了 .NET 类接口及其属性和方法。

# **Connection 属性**

下面概括了 Connection 对象属性,并提供了指向更详细参考信息的链接。

表 *28: Connection* 属性

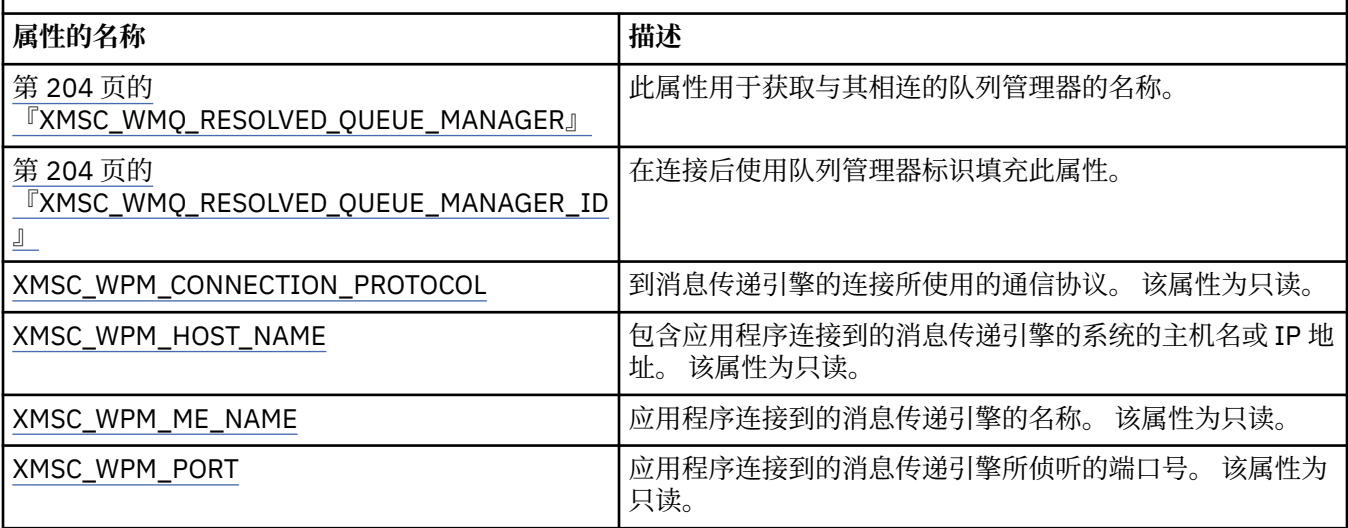

<span id="page-160-0"></span>Connection 对象还有一些只读属性,这些属性派生自用于创建连接的连接工厂的属性。 这些属性不仅派生 自在创建连接时设置的连接工厂属性,还派生自未设置的属性的缺省值。 这些属性仅包括适用于与应用程序 相连的消息传递服务器类型的属性。 这些属性的名称与连接工厂属性的名称相同。

# **ConnectionFactory 属性**

下面概括了 ConnectionFactory 对象属性,并提供了指向更详细参考信息的链接。

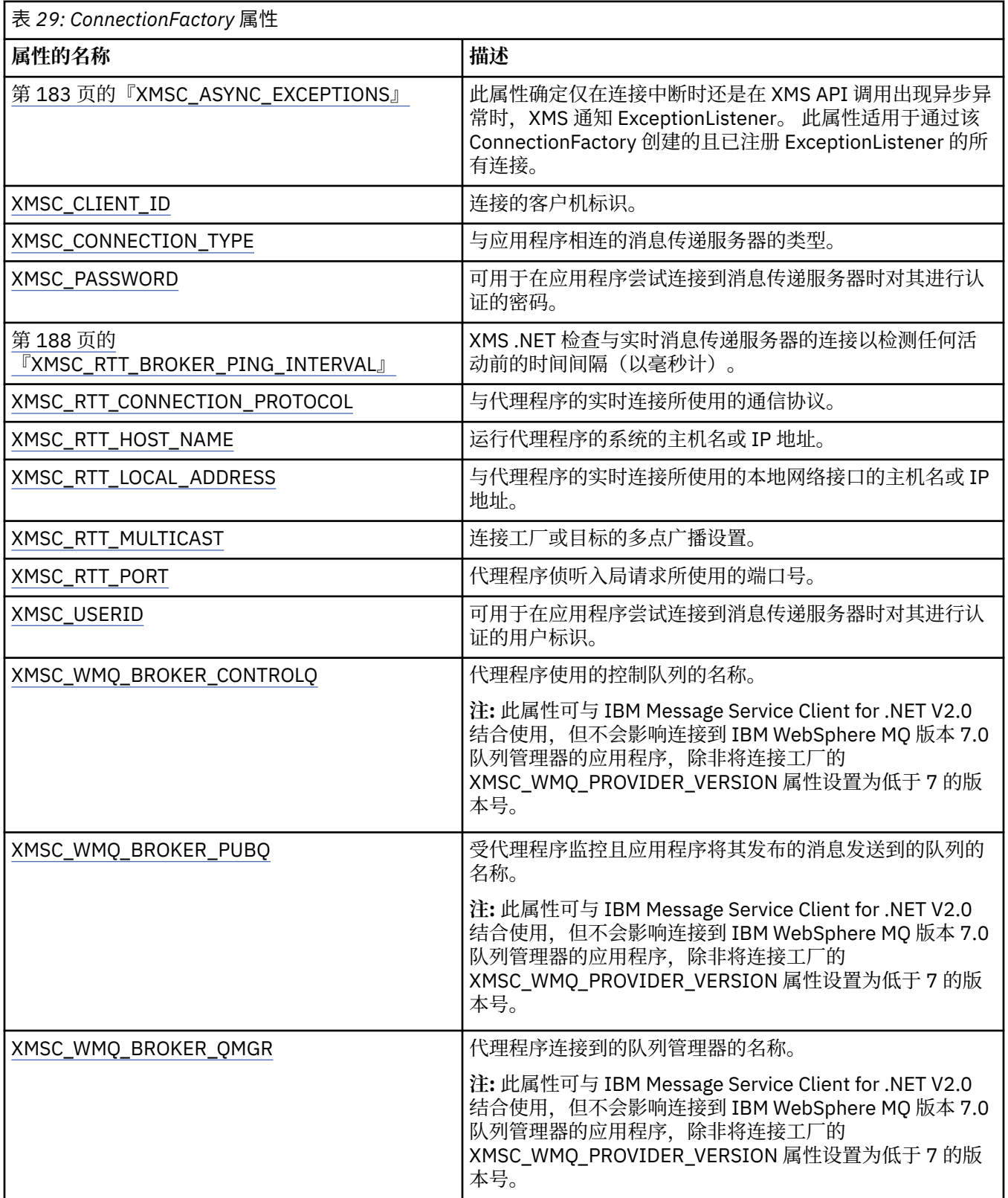

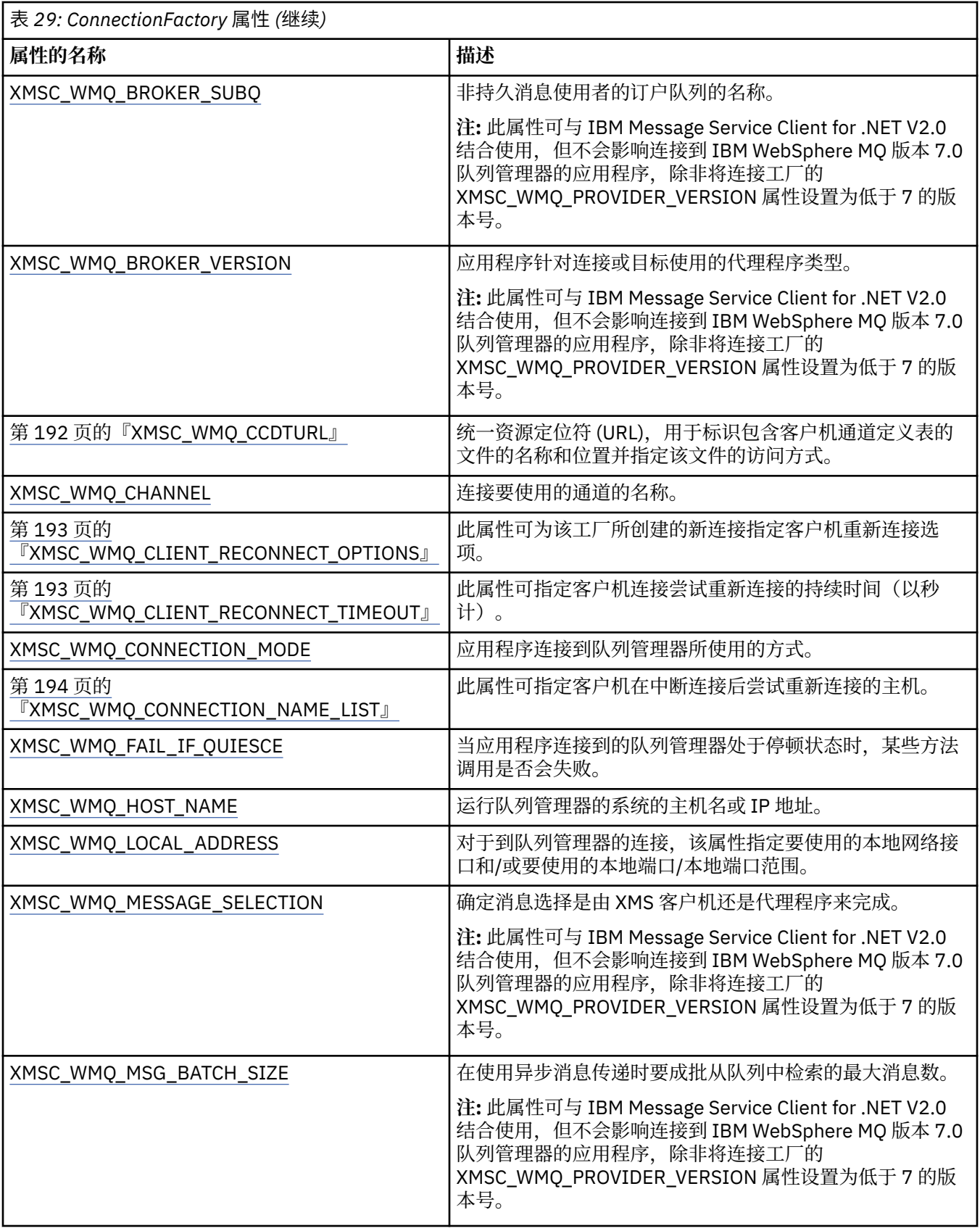

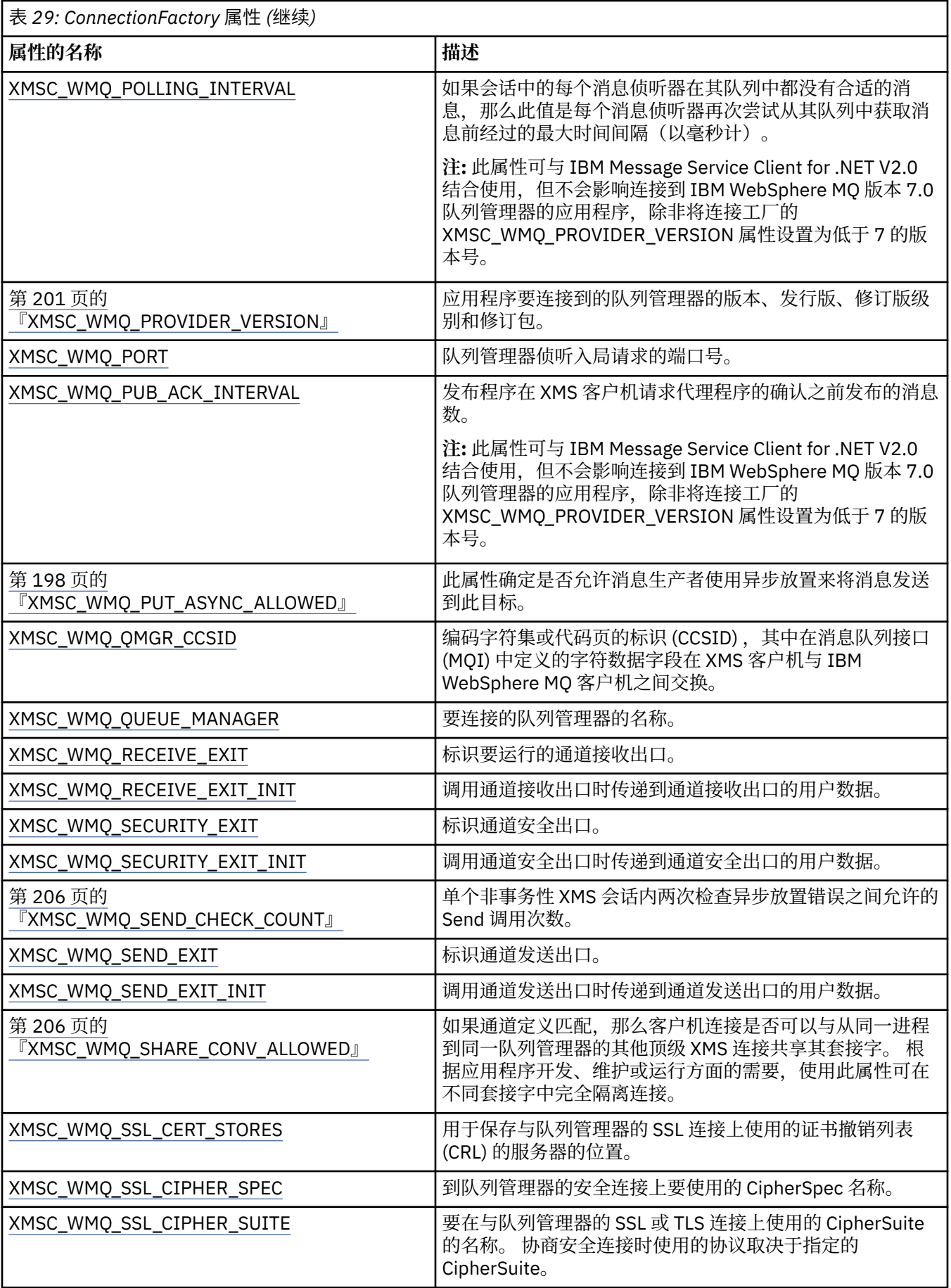

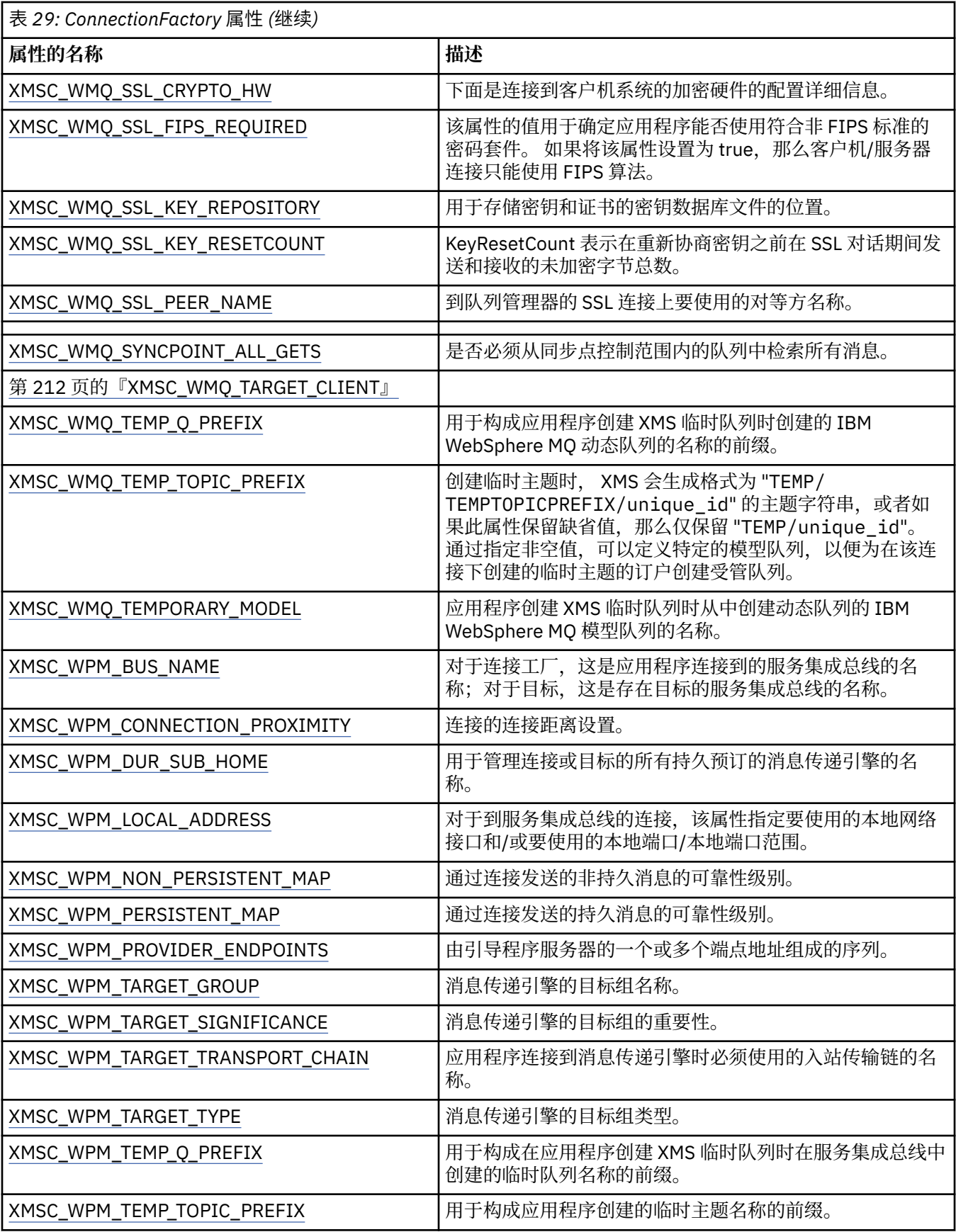

# **相关概念**

[ConnectionFactories](#page-19-0) 和 Connection 对象

<span id="page-164-0"></span>ConnectionFactory 对象提供一种模板以供应用程序用于创建 Connection 对象。 应用程序可使用 Connection 对象来创建 Session 对象。

#### 与 WebSphere [服务集成总线的连接](#page-21-0)

XMS 应用程序可以通过使用直接 TCP/IP 连接或使用"基于 TCP/IP 的 HTTP"来连接到 WebSphere Service Integration Bus。

#### 与 [IBM WebSphere MQ](#page-54-0) 队列管理器 的安全连接

要使 XMS .NET 应用程序能够与 IBM WebSphere MQ 队列管理器建立安全连接,必须在 ConnectionFactory 对象中定义相关属性。

与 [WebSphere Service Integration Bus](#page-56-0) 消息传递引擎的安全连接

要使 XMS .NET 应用程序能够与 WebSphere Service Integration Bus 消息传递引擎建立安全连接,必须在 ConnectionFactory 对象中定义相关属性。

[受管对象的属性映射](#page-43-0)

<del>会目的实际程序</del>能够使用 IBM WebSphere MQ JMS 和 WebSphere Application Server 连接工厂以及 Destination 对象定义,必须将从这些定义中检索的属性映射到可在 XMS 连接工厂和目标上设置的对应 XMS 属性。

# **相关任务**

[创建受管对象](#page-47-0)

必须使用相应的管理工具来创建 XMS 应用程序与消息传递服务器建立连接时所需的 ConnectionFactory 和 Destination 对象定义。

# **相关参考**

受管 [ConnectionFactory](#page-44-0) 对象的必需属性 应用程序创建连接工厂时,必须定义一些属性来与消息传递服务器建立连接。

# **ConnectionMetaData 属性**

下面概括了 ConnectionMetaData 对象属性,并提供了指向更详细参考信息的链接。

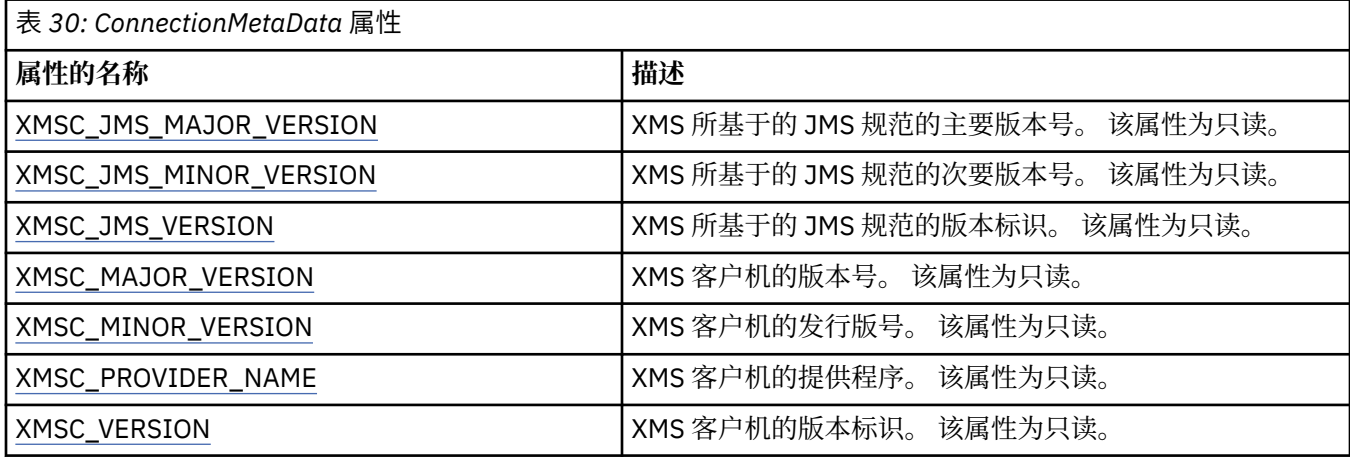

# **Destination 属性**

下面概括了 Destination 对象属性,并提供了指向更详细参考信息的链接。

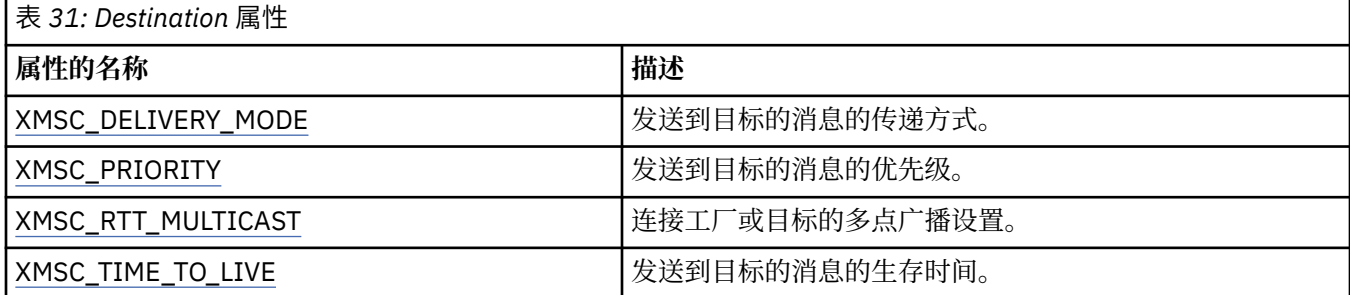

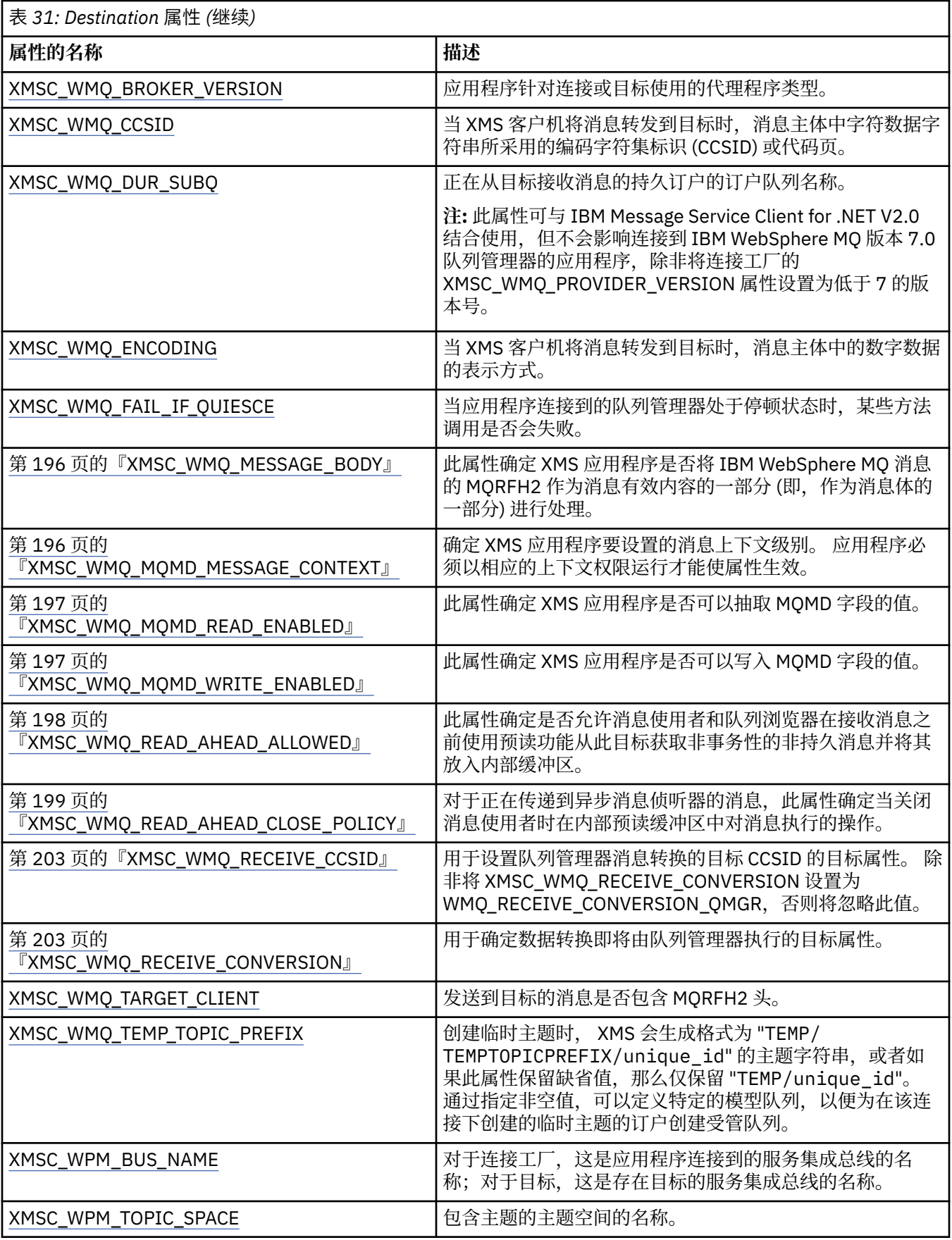

# **相关概念**

[ConnectionFactories](#page-19-0) 和 Connection 对象

<span id="page-166-0"></span>ConnectionFactory 对象提供一种模板以供应用程序用于创建 Connection 对象。 应用程序可使用 Connection 对象来创建 Session 对象。

#### 与 WebSphere [服务集成总线的连接](#page-21-0)

XMS 应用程序可以通过使用直接 TCP/IP 连接或使用"基于 TCP/IP 的 HTTP"来连接到 WebSphere Service Integration Bus。

[目标](#page-24-0)

XMS 应用程序可使用 Destination 对象来指定所发送消息的目标以及所接收消息的源。

[目标通配符](#page-28-0)

XMS 支持目标通配符,可确保将通配符传递到需要进行匹配的位置。 XMS 可使用的每种服务器类型各有不 同的通配符方案。

[主题统一资源标识](#page-25-0)

主题统一资源标识 (URI) 指定主题的名称,还可以指定主题的一个或多个属性。

[队列统一资源标识](#page-27-0)

队列 URI 指定队列的名称,还可以指定队列的一个或多个属性。

[临时目标](#page-28-0)

XMS 应用程序可以创建和使用临时目标。

[受管对象的属性映射](#page-43-0)

为了使应用程序能够使用 IBM WebSphere MQ JMS 和 WebSphere Application Server 连接工厂以及 Destination 对象定义,必须将从这些定义中检索的属性映射到可在 XMS 连接工厂和目标上设置的对应 XMS 属性。

# **相关任务**

[创建受管对象](#page-47-0) 必须使用相应的管理工具来创建 XMS 应用程序与消息传递服务器建立连接时所需的 ConnectionFactory 和 Destination 对象定义。

## **相关参考**

受管 Destination [对象的必需属性](#page-46-0) 用于创建目标的应用程序必须在受管 Destination 对象上设置多个属性。

# **InitialContext 属性**

下面概括了 InitialContext 对象属性, 并提供了指向更详细参考信息的链接。

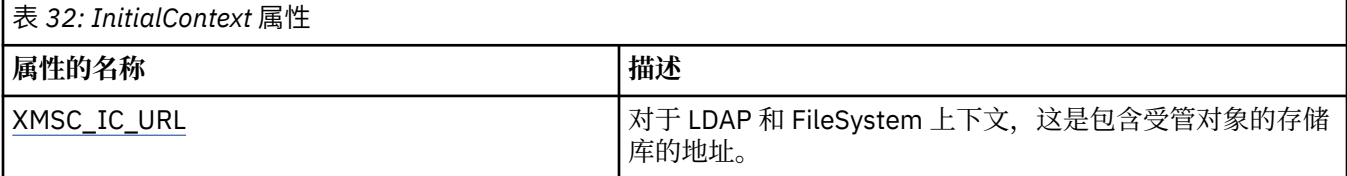

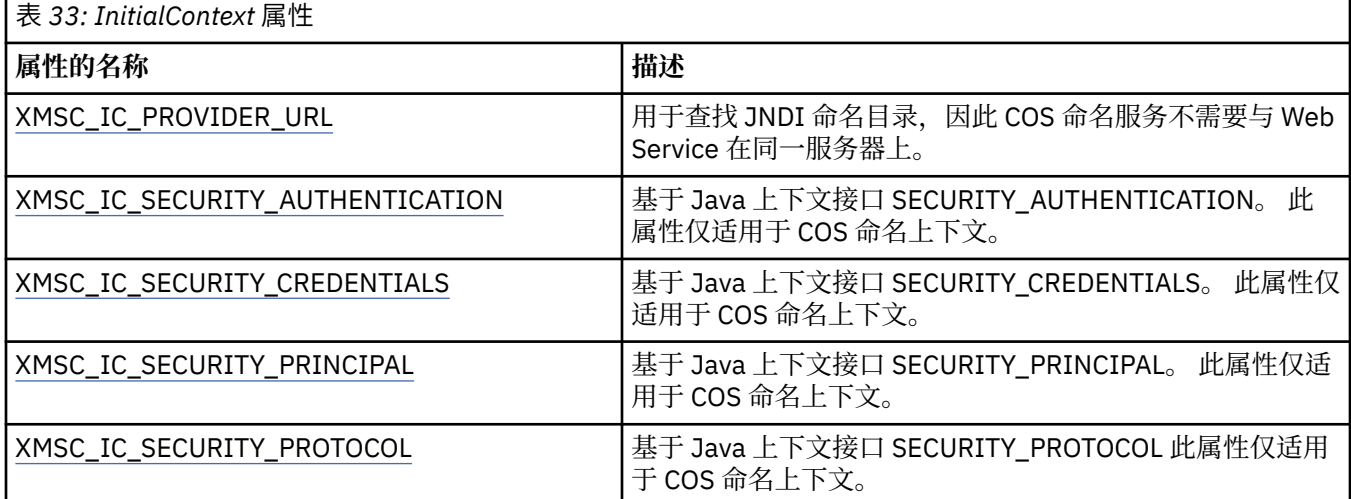

<span id="page-167-0"></span>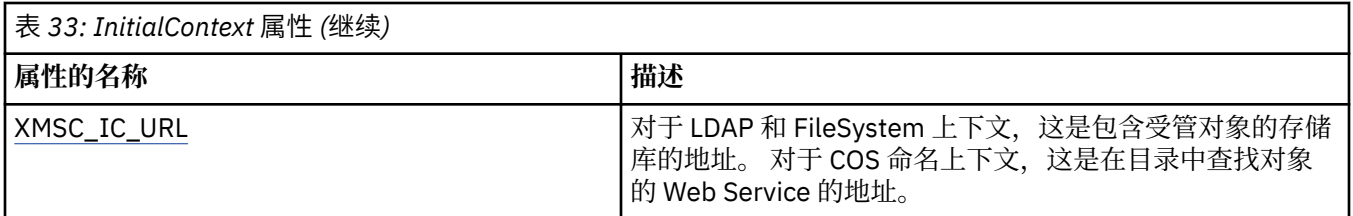

# **相关概念**

[InitialContext](#page-49-0) 属性

InitialContext 构造函数的参数中包括受管对象存储库的位置(其指定为统一资源指示符 (URI))。 如果要使 应用程序与该存储库建立连接,那么需要提供的信息可能要多于 URI 中包含的信息。

XMS [初始上下文的](#page-50-0) URI 格式

将采用统一资源指示符 (URI) 形式提供受管对象存储库的位置。 URI 的格式取决于上下文类型。

[检索受管对象](#page-53-0)

 $XMS$  使用在创建 InitialContext 对象时提供的地址或 InitialContext 属性中的地址, 从存储库中检索受管对 象。

# **相关任务**

[InitialContext](#page-49-0) 对象 应用程序必须创建用于与受管对象存储库建立连接的初始上下文,以便检索所需的受管对象。

# **Message 属性**

下面概括了 Message 对象属性,并提供了指向更详细参考信息的链接。

表 *34: Message* 属性

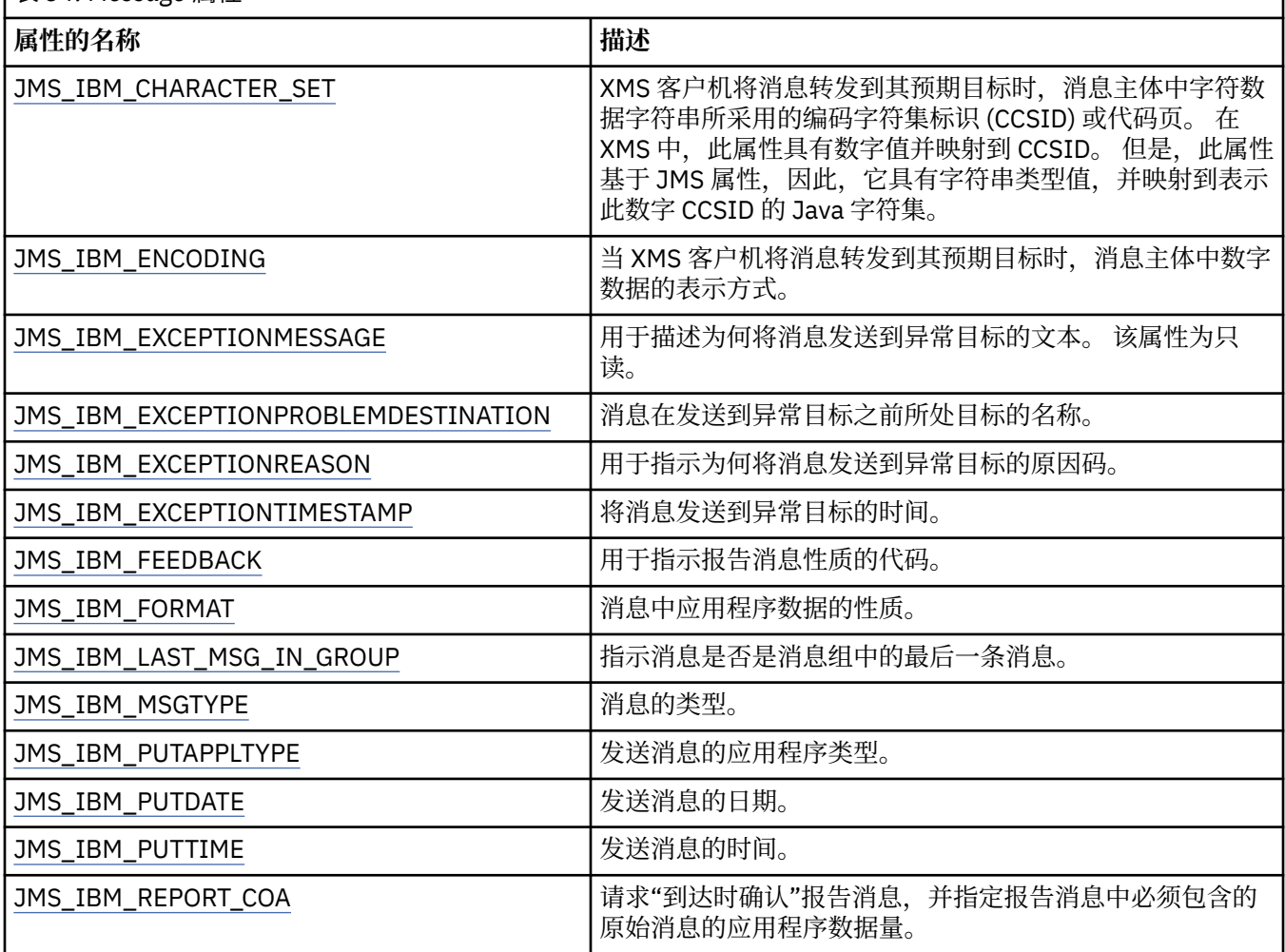

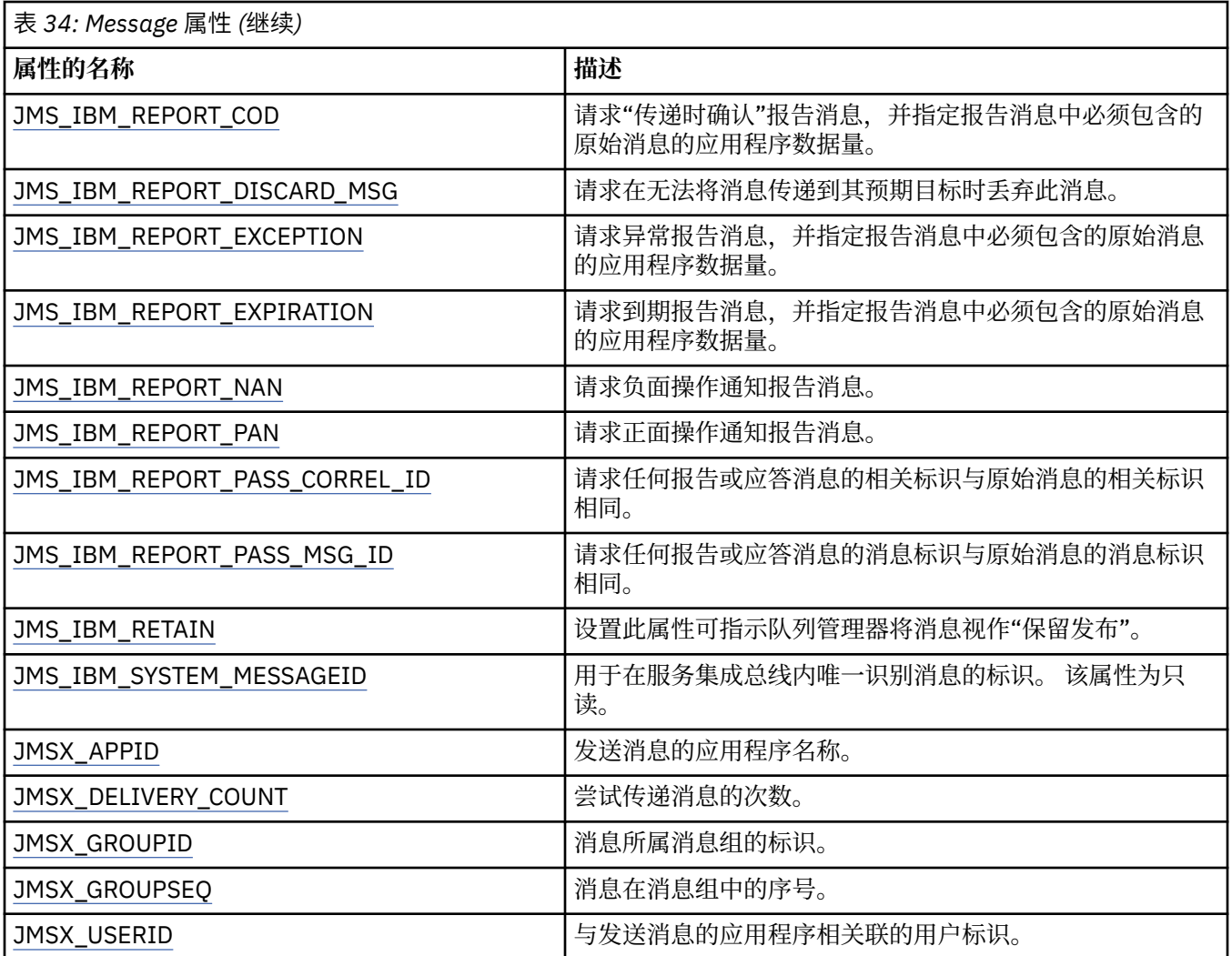

# **JMS\_IBM\_MQMD\* 属性**

通过 IBM Message Service Client for .NET, 客户机应用程序可以使用 API 读/写 MQMD 字段。 它也允许访 问 MQ 消息数据。 缺省情况下,已禁用对 MQMD 的访问,必须由应用程序使用 Destination 属性 XMSC\_WMQ\_MQMD\_WRITE\_ENABLED 和 XMSC\_WMQ\_MQMD\_READ\_ENABLED 来明确进行启用。 这两个 属性相互独立。

除 StrucId 和 Version 以外的所有其他 MQMD 字段都作为额外的 Message 对象属性公开,并添加了前缀 JMS\_IBM\_MQMD。

JMS\_IBM\_MQMD\* 属性的优先级高于其他属性(如上表中所述的 JMS\_IBM\*)。

**发送消息**

表示除 StrucId 和 Version 之外的所有 MQMD 字段。 这些属性仅仅是指 MQMD 字段;属性同时出现在 MQMD 和 MQRFH2 头中, 不会设置或抽取 MQRFH2 中的版本。 除了 JMS\_IBM\_MQMD\_BackoutCount 之 外,以上任意属性都可以设置。 将忽略对 JMS\_IBM\_MQMD\_BackoutCount 设置的任何值。

如果属性具有最大长度限制,而您提供的值过长,则该值会被截断。

对于某些属性,还必须在 Destination 对象上设置 XMSC\_WMQ\_MQMD\_MESSAGE\_CONTEXT 属性。 应用程 序必须以相应的上下文权限运行才能使属性生效。 如果未将 XMSC\_WMQ\_MQMD\_MESSAGE\_CONTEXT 设 置为相应的值,那么将忽略此属性值。 如果将 XMSC\_WMQ\_MQMD\_MESSAGE\_CONTEXT 设置为相应的 值,但您对于队列管理器没有足够的上下文权限,那么将发出异常。 下面是一些要求 XMSC\_WMQ\_MQMD\_MESSAGE\_CONTEXT 具有特定值的属性。

以下属性要求将 XMSC\_WMQ\_MQMD\_MESSAGE\_CONTEXT 设置为 XMSC\_WMQ\_MDCTX\_SET\_IDENTITY\_CONTEXT 或 XMSC\_WMQ\_MDCTX\_SET\_ALL\_CONTEXT:

- JMS\_IBM\_MQMD\_UserIdentifier
- JMS\_IBM\_MQMD\_AccountingToken
- JMS\_IBM\_MQMD\_ApplIdentityData

以下属性要求将 XMSC\_WMO\_MOMD\_MESSAGE\_CONTEXT 设置为 XMSC\_WMQ\_MDCTX\_SET\_ALL\_CONTEXT:

- JMS\_IBM\_MQMD\_PutApplType
- JMS\_IBM\_MQMD\_PutApplName
- JMS\_IBM\_MQMD\_PutDate
- JMS\_IBM\_MQMD\_PutTime
- JMS\_IBM\_MQMD\_ApplOriginData

#### **接收消息**

如果将 XMSC\_WMQ\_MQMD\_READ\_ENABLED 属性设置为 true, 那么所有这些属性在收到的消息上均可 用,而与生产应用程序设置的实际属性无关。 应用程序无法修改所收到消息的属性,除非首先根据 JMS 规 范清除了所有属性。 可以在不修改属性的情况下转发已接收的消息。

**注:** 如果应用程序从将 XMSC\_WMQ\_MQMD\_READ\_ENABLED 属性设置为 true 的目标处收到消息,并将其转 发到将 XMSC\_WMQ\_MQMD\_WRITE\_ENABLED 设置为 true 的目标, 那么这会导致将所收到消息的所有 MQMD 字段值复制到转发的消息中。 属性表

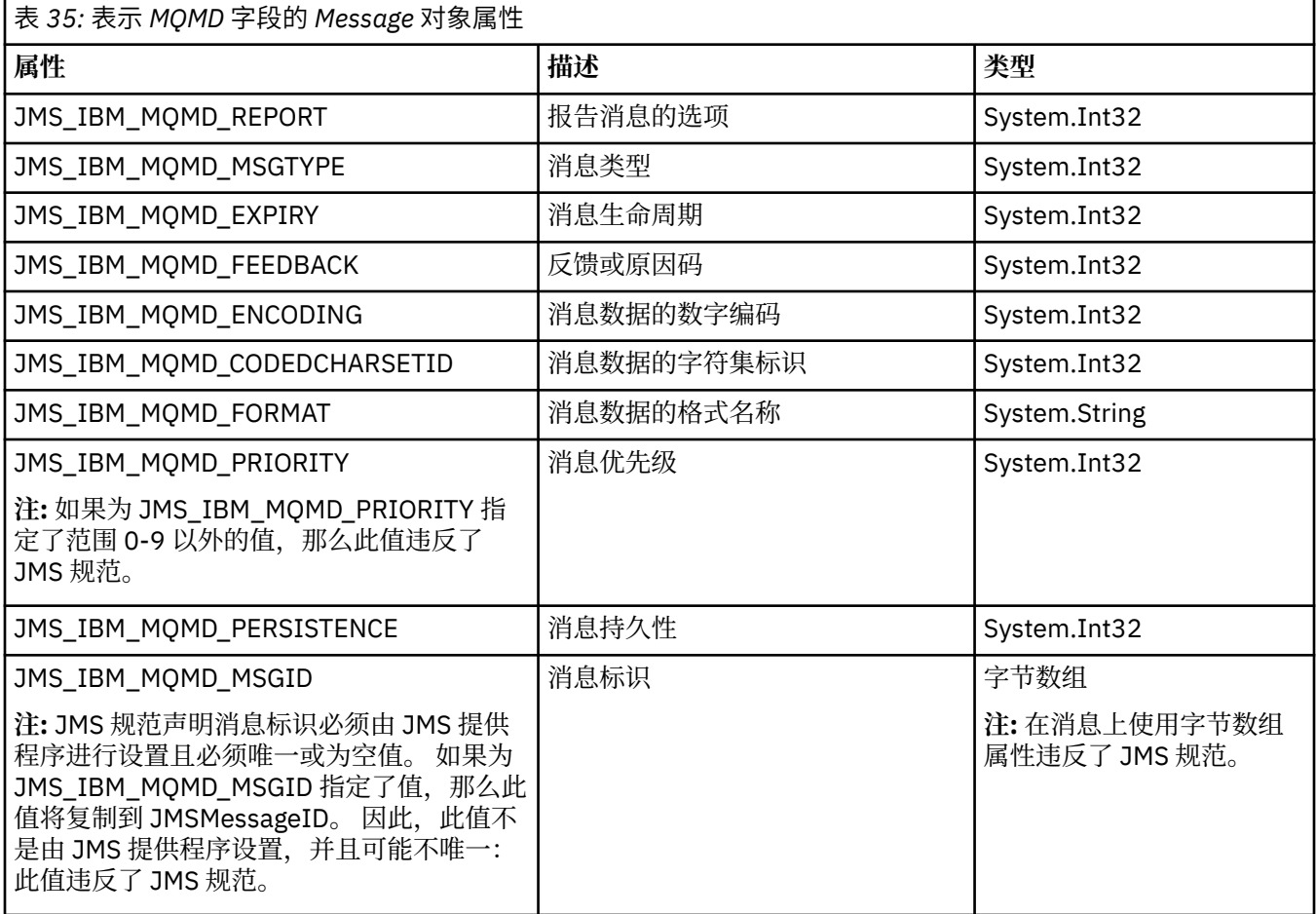

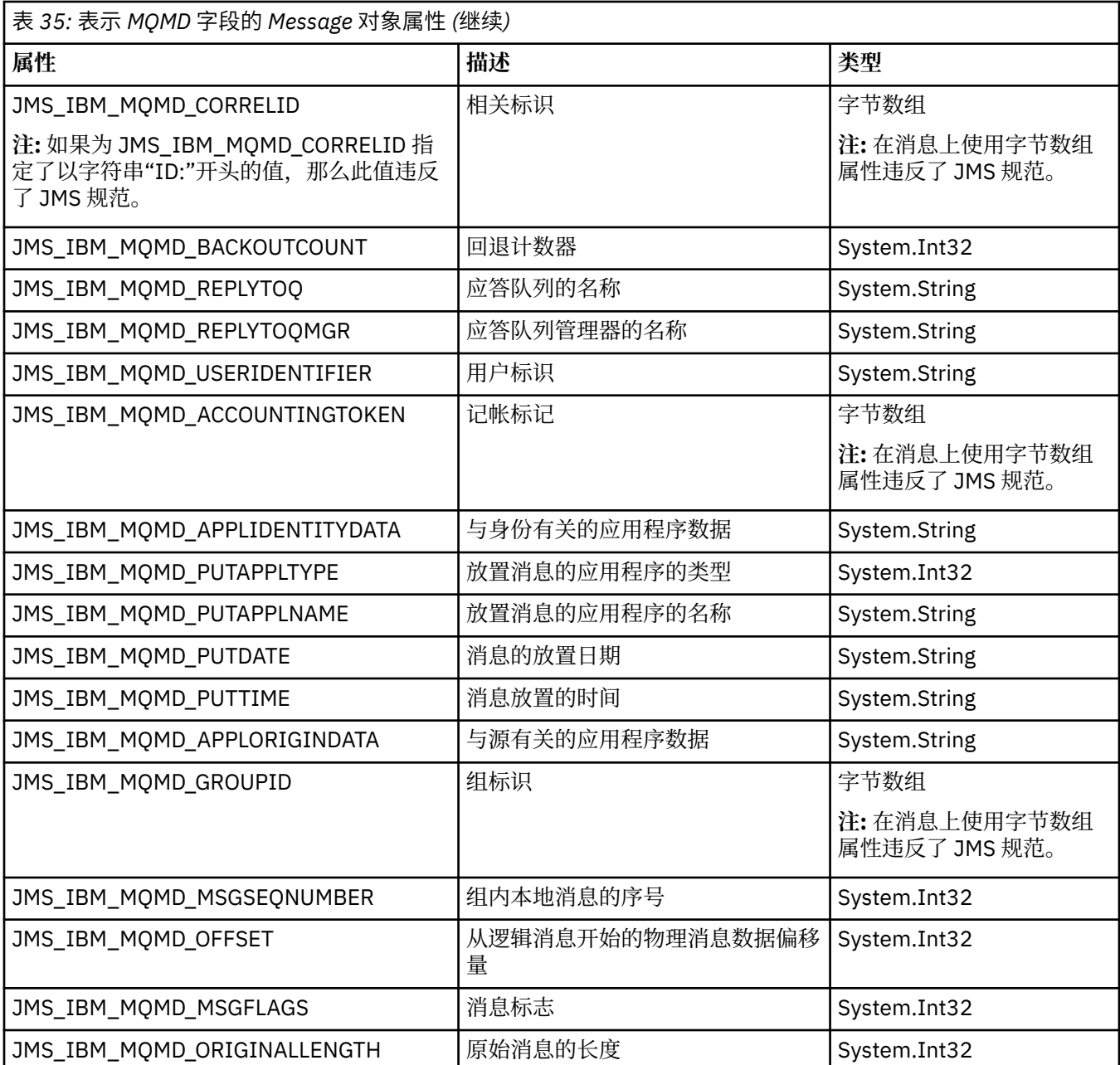

请参阅 MQMD,以获取更多详细信息。

# **示例**

以下示例生成的消息将放入 MQMD.UserIdentifier 设置为"JoeBloggs"的队列或主题中。

 // Create a ConnectionFactory, connection, session, producer, message // ... // Create a destination // ... // Enable MQMD write dest.setBooleanProperty(XMSC\_WMQ\_MQMD\_WRITE\_ENABLED, XMSC\_WMQ\_MQMD\_WRITE\_ENABLED\_YES); // Optionally, set a message context if applicable for this MD field dest.setIntProperty(XMSC\_WMQ\_MQMD\_MESSAGE\_CONTEXT, XMSC\_WMQ\_MDCTX\_SET\_IDENTITY\_CONTEXT); // On the message, set property to provide custom UserId

```
 msg.setStringProperty(JMS_IBM_MQMD_USERIDENTIFIER, "JoeBloggs");
 // Send the message
 // ...
```
在设置 JMS\_IBM\_MQMD\_USERIDENTIFIER 之前,需要先设置 XMSC\_WMQ\_MQMD\_MESSAGE\_CONTEXT。 有关使用 XMSC\_WMQ\_MQMD\_MESSAGE\_CONTEXT 的更多信 息,请参阅 Message 对象属性。

同样,可通过在收到消息前将 XMSC\_WMQ\_MQMD\_READ\_ENABLED 设置为 true,然后使用消息获取方法 (如 getStringProperty)来抽取 MQMD 字段内容。 收到的任何属性均为只读。

此示例将从队列或主题中获取用于保存消息 MQMD.ApplIdentityData 字段值的值字段。

```
 // Create a ConnectionFactory, connection, session, consumer
  // ...
 // Create a destination
 // ...
   // Enable MQMD read
  dest.setBooleanProperty(XMSC_WMQ_MQMD_READ_ENABLED, XMSC_WMQ_MQMD_READ_ENABLED_YES);
 // Receive a message
 // ...
   // Get desired MQMD field value using a property
  System.String value = rcvMsg.getStringProperty(JMS_IBM_MQMD_APPLIDENTITYDATA);
```
# **MessageConsumer 属性**

下面概括了 MessageConsumer 对象属性,并提供了指向更详细参考信息的链接。

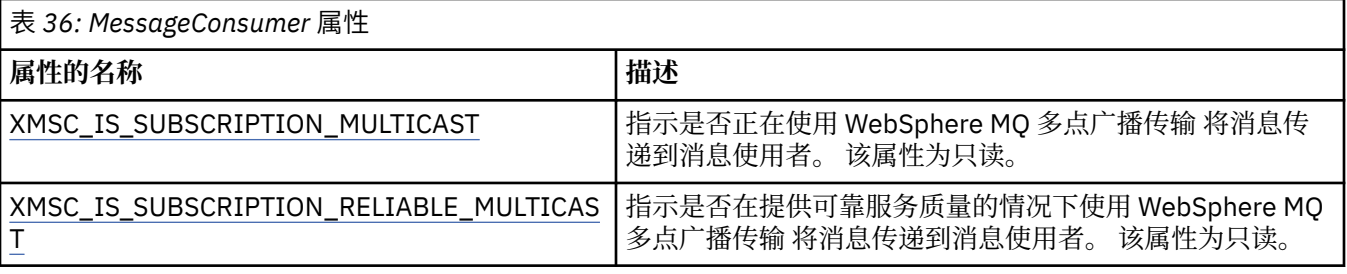

请参阅 .NET 中的 [IMessageConsumer](#page-112-0) 属性,以获取更多详细信息。

# **MessageProducer 属性**

下面概括了 MessageProducer 对象属性,并提供了指向更详细参考信息的链接。 请参阅 。[IMessageProducer](#page-116-0) 的 NET 属性以获取更多详细信息。

# **Session 属性**

下面概括了 Session 对象属性,并提供了指向更详细参考信息的链接。 请参阅 。[ISession](#page-135-0) 的 NET 属性 以获取更多详细信息。

# **属性定义**

本主题部分提供了每个对象属性的定义。 每个属性定义均包含以下信息:

- 该属性的数据类型
- 具有该属性的对象的类型
- 对于 Destination 的属性, 可在统一资源标识 (URI) 中使用的名称
- 该属性的更详细的描述
- 该属性的有效值
- 此属性的缺省值

其名称以下列某个前缀开头的属性仅适用于指定类型的连接:

#### **XMSC\_RTT**

这些属性仅适用于与代理程序的实时连接。 这些属性的名称将定义为头文件 xmsc\_rtt.h 中的命名常 量。

#### **XMSC\_WMQ**

这些属性仅适用于应用程序连接到 IBM WebSphere MQ 队列管理器的情况。 这些属性的名称将定义为 头文件 xmsc\_wmq.h 中的命名常量。

#### **XMSC\_WPM**

这些属性仅适用于应用程序连接到 WebSphere 服务集成总线的情况。 这些属性的名称将定义为头文件 xmsc\_wpm.h 中的命名常量。

除非在定义中另行说明,否则其余属性适用于所有类型的连接。 这些属性的名称将定义为头文件 xmsc.h 中 的命名常量。 其名称以前缀 JMSX 开头的属性是 JMS 定义的消息属性,而其名称以前缀 JMS\_IBM 开头的属 性是 IBM 定义的消息属性。 有关消息属性的更多信息,请参阅第 60 页的『XMS [消息的属性』](#page-59-0)。

除非在定义中另行说明,否则每个属性同时适用于点到点和发布/预订域。

除非属性指定为只读属性,否则应用程序可以获取和设置该属性的值。

系统定义了以下属性:

第 175 页的『[JMS\\_IBM\\_CHARACTER\\_SET](#page-174-0)』 第 175 页的『[JMS\\_IBM\\_ENCODING](#page-174-0)』 第 176 页的『[JMS\\_IBM\\_EXCEPTIONMESSAGE](#page-175-0)』 第 176 页的『[JMS\\_IBM\\_EXCEPTIONPROBLEMDESTINATION](#page-175-0)』 第 176 页的『[JMS\\_IBM\\_EXCEPTIONREASON](#page-175-0)』 第 177 页的『[JMS\\_IBM\\_EXCEPTIONTIMESTAMP](#page-176-0)』 第 177 页的『[JMS\\_IBM\\_FEEDBACK](#page-176-0)』 第 177 页的『[JMS\\_IBM\\_FORMAT](#page-176-0)』 第177 页的『[JMS\\_IBM\\_LAST\\_MSG\\_IN\\_GROUP](#page-176-0)』 第 177 页的『[JMS\\_IBM\\_MSGTYPE](#page-176-0)』 第 178 页的『[JMS\\_IBM\\_PUTAPPLTYPE](#page-177-0)』 第178 页的『[JMS\\_IBM\\_PUTDATE](#page-177-0)』 第 178 页的『[JMS\\_IBM\\_PUTTIME](#page-177-0)』 第 179 页的『[JMS\\_IBM\\_REPORT\\_COA](#page-178-0)』 第179 页的『[JMS\\_IBM\\_REPORT\\_COD](#page-178-0)』 第179 页的『[JMS\\_IBM\\_REPORT\\_DISCARD\\_MSG](#page-178-0)』 第180 页的『[JMS\\_IBM\\_REPORT\\_EXCEPTION](#page-179-0)』 第 180 页的『[JMS\\_IBM\\_REPORT\\_EXPIRATION](#page-179-0)』 第180 页的『[JMS\\_IBM\\_REPORT\\_NAN](#page-179-0)』 第181 页的『[JMS\\_IBM\\_REPORT\\_PAN](#page-180-0)』 第 181 页的『[JMS\\_IBM\\_REPORT\\_PASS\\_CORREL\\_ID](#page-180-0)』 第 181 页的『[JMS\\_IBM\\_REPORT\\_PASS\\_MSG\\_ID](#page-180-0)』 第182 页的『[JMS\\_IBM\\_SYSTEM\\_MESSAGEID](#page-181-0)』 第 182 页的『[JMSX\\_APPID](#page-181-0)』 第 182 页的『[JMSX\\_DELIVERY\\_COUNT](#page-181-0)』 第 183 页的『[JMSX\\_GROUPID](#page-182-0)』 第 183 页的『[JMSX\\_GROUPSEQ](#page-182-0)』 第 183 页的『[JMSX\\_USERID](#page-182-0)』 第184 页的『[XMSC\\_CLIENT\\_ID](#page-183-0)』 第 184 页的『[XMSC\\_CONNECTION\\_TYPE](#page-183-0)』 第 184 页的『[XMSC\\_DELIVERY\\_MODE](#page-183-0)』

第 185 页的『[XMSC\\_IC\\_PROVIDER\\_URL](#page-184-0)』 第 185 页的『[XMSC\\_IC\\_SECURITY\\_AUTHENTICATION](#page-184-0)』 第 185 页的『[XMSC\\_IC\\_SECURITY\\_CREDENTIALS](#page-184-0)』 第 185 页的『[XMSC\\_IC\\_SECURITY\\_PRINCIPAL](#page-184-0)』 第 186 页的『[XMSC\\_IC\\_SECURITY\\_PROTOCOL](#page-185-0)』 第 186 页的『[XMSC\\_IC\\_URL](#page-185-0)』 第 186 页的『[XMSC\\_IS\\_SUBSCRIPTION\\_MULTICAST](#page-185-0)』 第 186 页的『[XMSC\\_IS\\_SUBSCRIPTION\\_RELIABLE\\_MULTICAST](#page-185-0)』 第 186 页的『[XMSC\\_JMS\\_MAJOR\\_VERSION](#page-185-0)』 第 186 页的『[XMSC\\_JMS\\_MINOR\\_VERSION](#page-185-0)』 第 187 页的『[XMSC\\_JMS\\_VERSION](#page-186-0)』 第 187 页的『[XMSC\\_MAJOR\\_VERSION](#page-186-0)』 第 187 页的『[XMSC\\_MINOR\\_VERSION](#page-186-0)』 第 187 页的『[XMSC\\_PASSWORD](#page-186-0)』 第 187 页的『[XMSC\\_PRIORITY](#page-186-0)』 第 188 页的『[XMSC\\_PROVIDER\\_NAME](#page-187-0)』 第 188 页的『[XMSC\\_RTT\\_BROKER\\_PING\\_INTERVAL](#page-187-0)』 第 188 页的『[XMSC\\_RTT\\_CONNECTION\\_PROTOCOL](#page-187-0)』 第 188 页的『[XMSC\\_RTT\\_HOST\\_NAME](#page-187-0)』 第 189 页的『[XMSC\\_RTT\\_LOCAL\\_ADDRESS](#page-188-0)』 第 189 页的『[XMSC\\_RTT\\_MULTICAST](#page-188-0)』 第 190 页的『[XMSC\\_RTT\\_PORT](#page-189-0)』 第 190 页的『[XMSC\\_TIME\\_TO\\_LIVE](#page-189-0)』 第 190 页的『[XMSC\\_USERID](#page-189-0)』 第 191 页的『[XMSC\\_VERSION](#page-190-0)』 第 191 页的『[XMSC\\_WMQ\\_BROKER\\_CONTROLQ](#page-190-0)』 第 191 页的『[XMSC\\_WMQ\\_BROKER\\_PUBQ](#page-190-0)』 第 191 页的『[XMSC\\_WMQ\\_BROKER\\_QMGR](#page-190-0)』 第 191 页的『[XMSC\\_WMQ\\_BROKER\\_SUBQ](#page-190-0)』 第 192 页的『[XMSC\\_WMQ\\_BROKER\\_VERSION](#page-191-0)』 第 192 页的『[XMSC\\_WMQ\\_CCDTURL](#page-191-0)』 第 192 页的『[XMSC\\_WMQ\\_CCSID](#page-191-0)』 第 193 页的『[XMSC\\_WMQ\\_CHANNEL](#page-192-0)』 第 193 页的『[XMSC\\_WMQ\\_CONNECTION\\_MODE](#page-192-0)』 第 194 页的『[XMSC\\_WMQ\\_DUR\\_SUBQ](#page-193-0)』 第 195 页的『[XMSC\\_WMQ\\_ENCODING](#page-194-0)』 第 195 页的『[XMSC\\_WMQ\\_FAIL\\_IF\\_QUIESCE](#page-194-0)』 第 199 页的『[XMSC\\_WMQ\\_HOST\\_NAME](#page-198-0)』 第 200 页的『[XMSC\\_WMQ\\_LOCAL\\_ADDRESS](#page-199-0)』 第 200 页的『[XMSC\\_WMQ\\_MESSAGE\\_SELECTION](#page-199-0)』 第 201 页的『[XMSC\\_WMQ\\_MSG\\_BATCH\\_SIZE](#page-200-0)』 第 201 页的『[XMSC\\_WMQ\\_POLLING\\_INTERVAL](#page-200-0)』 第 201 页的『[XMSC\\_WMQ\\_PORT](#page-200-0)』 第 202 页的『[XMSC\\_WMQ\\_PUB\\_ACK\\_INTERVAL](#page-201-0)』 第 203 页的『[XMSC\\_WMQ\\_QMGR\\_CCSID](#page-202-0)』 第 203 页的『[XMSC\\_WMQ\\_QUEUE\\_MANAGER](#page-202-0)』 第 204 页的『[XMSC\\_WMQ\\_RECEIVE\\_EXIT](#page-203-0)』 第 204 页的『[XMSC\\_WMQ\\_RECEIVE\\_EXIT\\_INIT](#page-203-0)』 第 204 页的『[XMSC\\_WMQ\\_SECURITY\\_EXIT](#page-203-0)』 第 205 页的『[XMSC\\_WMQ\\_SECURITY\\_EXIT\\_INIT](#page-204-0)』 第 205 页的『[XMSC\\_WMQ\\_SEND\\_EXIT](#page-204-0)』

<span id="page-174-0"></span>第 205 页的『[XMSC\\_WMQ\\_SEND\\_EXIT\\_INIT](#page-204-0)』 第 212 页的『[XMSC\\_WMQ\\_SYNCPOINT\\_ALL\\_GETS](#page-211-0)』 第 212 页的『[XMSC\\_WMQ\\_TARGET\\_CLIENT](#page-211-0)』 第 213 页的『[XMSC\\_WMQ\\_TEMP\\_Q\\_PREFIX](#page-212-0)』 第 213 页的『[XMSC\\_WMQ\\_TEMPORARY\\_MODEL](#page-212-0)』 第 214 页的『[XMSC\\_WPM\\_BUS\\_NAME](#page-213-0)』 第 214 页的『[XMSC\\_WPM\\_CONNECTION\\_PROTOCOL](#page-213-0)』 第 214 页的『[XMSC\\_WPM\\_CONNECTION\\_PROXIMITY](#page-213-0)』 第 215 页的『[XMSC\\_WPM\\_DUR\\_SUB\\_HOME](#page-214-0)』 第 215 页的『[XMSC\\_WPM\\_HOST\\_NAME](#page-214-0)』 第 215 页的『[XMSC\\_WPM\\_LOCAL\\_ADDRESS](#page-214-0)』 第 216 页的『[XMSC\\_WPM\\_ME\\_NAME](#page-215-0)』 第 216 页的『[XMSC\\_WPM\\_NON\\_PERSISTENT\\_MAP](#page-215-0)』 第 216 页的『[XMSC\\_WPM\\_PERSISTENT\\_MAP](#page-215-0)』 第 217 页的『[XMSC\\_WPM\\_PORT](#page-216-0)』 第 217 页的『[XMSC\\_WPM\\_PROVIDER\\_ENDPOINTS](#page-216-0)』 第 218 页的『[XMSC\\_WPM\\_TARGET\\_GROUP](#page-217-0)』 第 218 页的『[XMSC\\_WPM\\_TARGET\\_SIGNIFICANCE](#page-217-0)』 第 218 页的『[XMSC\\_WPM\\_TARGET\\_TRANSPORT\\_CHAIN](#page-217-0)』 第 218 页的『[XMSC\\_WPM\\_TARGET\\_TYPE](#page-217-0)』 第 219 页的『[XMSC\\_WPM\\_TEMP\\_Q\\_PREFIX](#page-218-0)』 第 219 页的『[XMSC\\_WPM\\_TEMP\\_TOPIC\\_PREFIX](#page-218-0)』 第 219 页的『[XMSC\\_WPM\\_TOPIC\\_SPACE](#page-218-0)』

# *JMS\_IBM\_CHARACTER\_SET*

#### **数据类型:**

System.Int32

#### **相关属性:**

消息

当 XMS 客户机将消息转发到其预期目标时,消息主体中字符数据字符串所采用的编码字符集标识 (CCSID) 或代码页。 在 XMS 中,此属性具有数字值并映射到 CCSID。 但是,此属性基于 JMS 属性,因此,它具有 字符串类型值,并映射到表示此数字 CCSID 的 Java 字符集。 此属性将覆盖 [XMSC\\_WMQ\\_CCSID](#page-191-0) 属性为目 标指定的任何 CCSID。

缺省情况下,不设置该属性。

此属性不适用于应用程序连接到服务集成总线的情况。

### *JMS\_IBM\_ENCODING*

#### **数据类型:**

System.Int32

**相关属性:**

消息

当 XMS 客户机将消息转发到其预期目标时,消息主体中数字数据的表示方式。 此属性将覆盖 [XMSC\\_WMQ\\_ENCODING](#page-194-0) 属性为目标指定的任何编码。 此属性指定二进制整数、压缩十进制整数和浮点数 的表示法。

此属性的有效值与可在消息描述符的 *Encoding* 字段中指定的值相同。 有关 *Encoding* 字段的更多信息, 请参阅 *IBM WebSphere MQ Application Programming Reference*。

应用程序可使用以下命名常量来设置此属性:

#### **命名常量 be** a controlled a controlled a controlled a controlled a controlled a controlled a controlled a controlled a controlled a controlled a controlled a controlled a controlled a controlled a controlled a controlled a

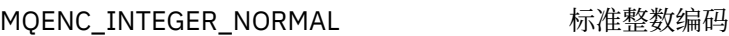

# <span id="page-175-0"></span>**命名常量 おおとこ あきまく つきのう 今义**

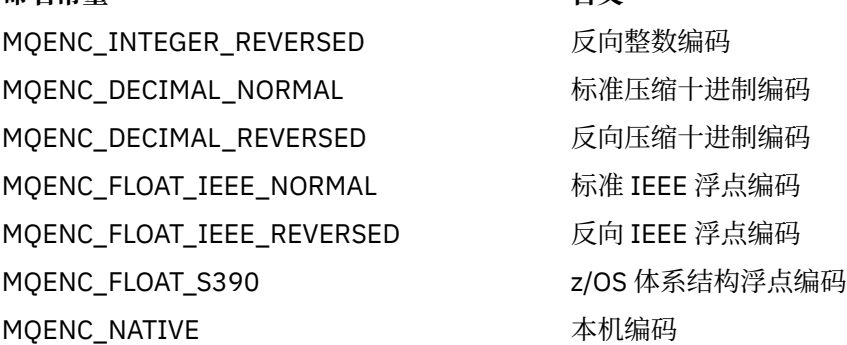

要构成该属性的值,应用程序可添加其中的三个常量,如下所示:

- 名称以 MQENC\_INTEGER 开头的常量, 用于指定二进制整数表示法
- 名称以 MQENC\_DECIMAL 开头的常量, 用于指定压缩十进制整数表示法
- 名称以 MQENC\_FLOAT 开头的常量,用于指定浮点数表示法

或者,应用程序可将此属性设置为 MQENC\_NATIVE(其值与环境相关)。

缺省情况下,不设置该属性。

此属性不适用于应用程序连接到服务集成总线的情况。

#### *JMS\_IBM\_EXCEPTIONMESSAGE*

## **数据类型:**

字符串

#### **相关属性:**

消息

用于描述为何将消息发送到异常目标的文本。 该属性为只读。

此属性仅适用于应用程序连接到服务集成总线并从异常目标接收消息的情况。

#### *JMS\_IBM\_EXCEPTIONPROBLEMDESTINATION*

#### **数据类型:**

字符串

# **相关属性:**

消息

消息在发送到异常目标之前所处目标的名称。

此属性仅适用于应用程序连接到服务集成总线并从异常目标接收消息的情况。

#### *JMS\_IBM\_EXCEPTIONREASON*

# **数据类型:**

System.Int32

# **相关属性:**

消息

用于指示为何将消息发送到异常目标的原因码。

有关所有可能的原因码的列表,请参阅 Javadoc 工具生成的文档中 com.ibm.websphere.sib.SIRCConstants 类的定义, 如 WebSphere Application Server 所提供。

此属性仅适用于应用程序连接到服务集成总线并从异常目标接收消息的情况。

# <span id="page-176-0"></span>*JMS\_IBM\_EXCEPTIONTIMESTAMP*

**数据类型:**

System.Int64

**相关属性:** 消息

将消息发送到异常目标的时间。

此时间表示为自 1970 年 1 月 1 日格林威治标准时间 00:00:00 起的毫秒数。

此属性仅适用于应用程序连接到服务集成总线并从异常目标接收消息的情况。

# *JMS\_IBM\_FEEDBACK*

**数据类型:**

System.Int32

**相关属性:**

消息

用于指示报告消息性质的代码。

该属性的有效值是可以在消息描述符的 **Feedback** 字段中指定的反馈代码和原因码。 有关 **Feedback** 字段 的更多信息,请参阅 *IBM WebSphere MQ Application Programming Reference*。

缺省情况下,不设置该属性。

# *JMS\_IBM\_FORMAT*

**数据类型:**

字符串

**相关属性:**

消息

消息中应用程序数据的性质。

该属性的有效值与可在消息描述符的 **Format** 字段中指定的值相同。 有关 **Format** 字段的更多信息,请参阅 *IBM WebSphere MQ Application Programming Reference*。

缺省情况下,不设置该属性。

此属性不适用于应用程序连接到服务集成总线的情况。

# *JMS\_IBM\_LAST\_MSG\_IN\_GROUP*

**数据类型:**

System.Boolean

**相关属性:** 消息

指示消息是否是消息组中的最后一条消息。

如果消息是消息组中的最后一条消息,请将此属性设置为 true。 否则,请将此属性设置为 false,或者请勿 设置此属性。 缺省情况下,不设置该属性。

值 true 对应于状态标志 MQMF\_LAST\_MSG\_IN\_GROUP ,可以在消息描述符的 **MsgFlags** 字段中指定此标 志。 有关此标志的更多信息,请参阅 *IBM WebSphere MQ Application Programming Reference*。

在发布/预订域中将忽略此属性,并且此属性不适用于应用程序连接到服务集成总线的情况。

# *JMS\_IBM\_MSGTYPE*

**数据类型:**

System.Int32

<span id="page-177-0"></span>**相关属性:**

消息

消息的类型。

该属性的有效值如下所示:

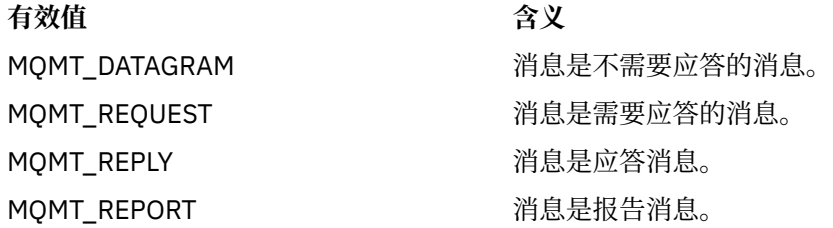

这些值对应于可在消息描述符的 **MsgType** 字段中指定的消息类型。 有关 **MsgType** 字段的更多信息,请参 阅 *IBM WebSphere MQ Application Programming Reference*。

缺省情况下,不设置该属性。

此属性不适用于应用程序连接到服务集成总线的情况。

# *JMS\_IBM\_PUTAPPLTYPE*

**数据类型:**

System.Int32

**相关属性:**

消息

发送消息的应用程序类型。

该属性的有效值是可以在消息描述符的 **PutApplType** 字段中指定的应用程序类型。 有关 **PutApplType** 字 段的更多信息,请参阅 *IBM WebSphere MQ Application Programming Reference*。

缺省情况下,不设置该属性。

此属性不适用于应用程序连接到服务集成总线的情况。

# *JMS\_IBM\_PUTDATE*

**数据类型:**

字符串

**相关属性:**

消息

发送消息的日期。

该属性的有效值与可在消息描述符的 **PutDate** 字段中指定的值相同。 有关 **PutDate** 字段的更多信息,请 参阅 *IBM WebSphere MQ Application Programming Reference*。

缺省情况下,不设置该属性。

此属性不适用于应用程序连接到服务集成总线的情况。

# *JMS\_IBM\_PUTTIME*

**数据类型:** 字符串

**相关属性:** 消息

发送消息的时间。

该属性的有效值与可在消息描述符的 **PutTime** 字段中指定的值相同。 有关 **PutTime** 字段的更多信息,请 参阅 *IBM WebSphere MQ Application Programming Reference*。

<span id="page-178-0"></span>缺省情况下,不设置该属性。

此属性不适用于应用程序连接到服务集成总线的情况。

# *JMS\_IBM\_REPORT\_COA*

**数据类型:**

System.Int32

# **相关属性:**

消息

请求"到达时确认"报告消息,并指定报告消息中必须包含的原始消息的应用程序数据量。

该属性的有效值如下所示:

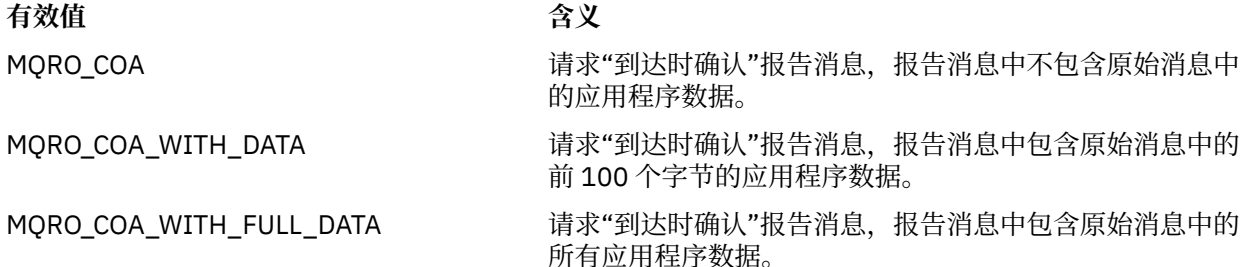

这些值与可在消息描述符的 **Report** 字段中指定的报告选项相对应。 有关这些选项的更多信息,请参阅 *IBM WebSphere MQ Application Programming Reference*。

缺省情况下,不设置该属性。

# *JMS\_IBM\_REPORT\_COD*

#### **数据类型:**

System.Int32

# **相关属性:**

消息

请求"传递时确认"报告消息,并指定报告消息中必须包含的原始消息的应用程序数据量。

该属性的有效值如下所示:

## **有效值** 含义

MQRO\_COD 2000 2000 2000 2000 2000 请求"传递时确认"报告消息,报告消息中不包含原始消息中 的应用程序数据。 MQRO COD WITH DATA \_\_\_\_\_\_\_\_\_\_\_\_\_\_\_\_\_\_\_请求"传递时确认"报告消息,报告告消息中包含原始消息中的 前 100 个字节的应用程序数据。 MQRO\_COD\_WITH\_FULL\_DATA 请求"传递时确认"报告消息,报告省息中包含原始消息中的 所有应用程序数据。

这些值与可在消息描述符的 **Report** 字段中指定的报告选项相对应。 有关这些选项的更多信息,请参阅 *IBM WebSphere MQ Application Programming Reference*。

缺省情况下,不设置该属性。

# *JMS\_IBM\_REPORT\_DISCARD\_MSG*

**数据类型:** System.Int32 **相关属性:** 消息

<span id="page-179-0"></span>请求在无法将消息传递到其预期目标时丢弃此消息。

将此属性设置为 MQRO\_DISCARD\_MSG,以请求在无法将消息传递到其预期目标时丢弃此消息。 如果您需 要转而将消息放入死信队列中或发送到异常目标,请勿设置此属性。 缺省情况下,不设置该属性。

值 MQRO\_DISCARD\_MSG 对应于可在消息描述符的 **Report** 字段中指定的报告选项。 有关此选项的更多信 息,请参阅 *IBM WebSphere MQ Application Programming Reference*。

# *JMS\_IBM\_REPORT\_EXCEPTION*

## **数据类型:**

System.Int32

# **相关属性:**

消息

请求异常报告消息,并指定报告消息中必须包含的原始消息的应用程序数据量。 该属性的有效值如下所示:

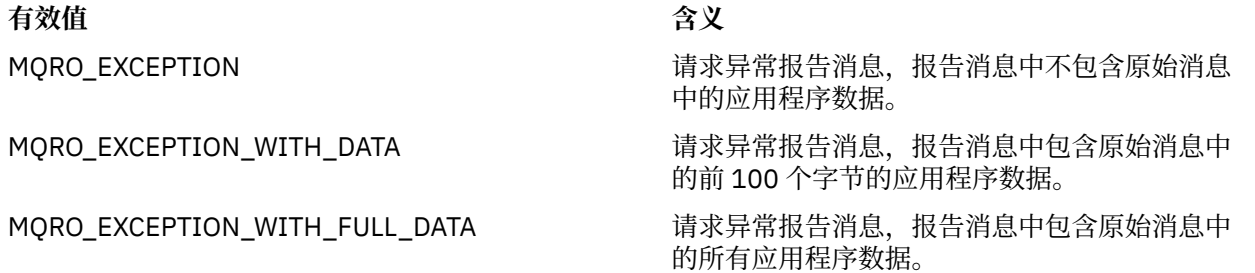

这些值与可在消息描述符的 **Report** 字段中指定的报告选项相对应。 有关这些选项的更多信息,请参阅 *IBM WebSphere MQ Application Programming Reference*。

缺省情况下,不设置该属性。

# *JMS\_IBM\_REPORT\_EXPIRATION*

### **数据类型:**

System.Int32

# **相关属性:**

消息

请求到期报告消息,并指定报告消息中必须包含的原始消息的应用程序数据量。 该属性的有效值如下所示:

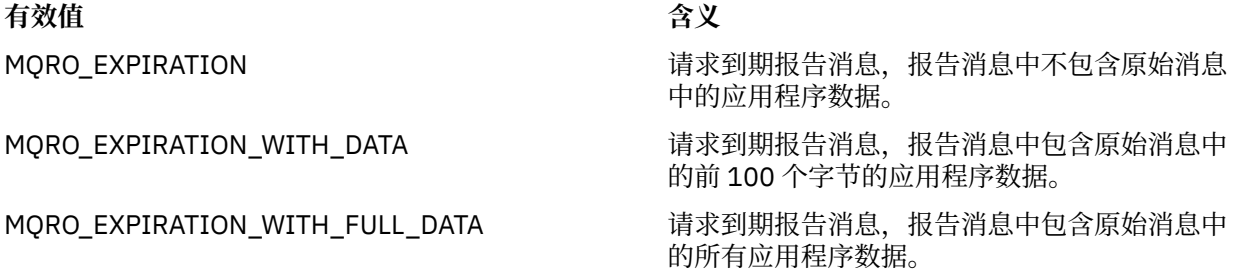

这些值与可在消息描述符的 **Report** 字段中指定的报告选项相对应。 有关这些选项的更多信息,请参阅 *IBM WebSphere MQ Application Programming Reference*。

缺省情况下,不设置该属性。

# *JMS\_IBM\_REPORT\_NAN*

**数据类型:** System.Int32
**相关属性:**

消息

请求负面操作通知报告消息。

将此属性设置为 MQRO\_NAN, 以请求负面操作通知报告消息。 如果您不需要负面操作通知报告消息, 请勿 设置此属性。 缺省情况下,不设置该属性。

值 MQRO\_NAN 对应于可在消息描述符的 **Report** 字段中指定的报告选项。 有关此选项的更多信息,请参阅 *IBM WebSphere MQ Application Programming Reference*。

# *JMS\_IBM\_REPORT\_PAN*

### **数据类型:**

System.Int32

# **相关属性:**

消息

请求正面操作通知报告消息。

将此属性设置为 MQRO\_PAN,以请求正面操作通知报告消息。 如果您不需要正面操作通知报告消息,请勿 设置此属性。 缺省情况下,不设置该属性。

值 MQRO\_PAN 对应于可在消息描述符的 **Report** 字段中指定的报告选项。 有关此选项的更多信息,请参阅 *IBM WebSphere MQ Application Programming Reference*。

# *JMS\_IBM\_REPORT\_PASS\_CORREL\_ID*

### **数据类型:**

System.Int32

### **相关属性:**

消息

请求任何报告或应答消息的相关标识与原始消息的相关标识相同。

该属性的有效值如下所示:

# **有效值** 含义 MQRO\_PASS\_CORREL\_ID 请求任何报告或应答消息的相关标识与原始消息 的相关标识相同。 MQRO\_COPY\_MSG\_ID\_TO\_CORREL\_ID 着求任何报告或应答消息的相关标识与原始消息 的消息标识相同。

这些值与可在消息描述符的 **Report** 字段中指定的报告选项相对应。 有关这些选项的更多信息,请参阅 *IBM WebSphere MQ Application Programming Reference*。

此属性的缺省值为 MORO\_COPY\_MSG\_ID\_TO\_CORREL\_ID。

# *JMS\_IBM\_REPORT\_PASS\_MSG\_ID*

#### **数据类型:**

System.Int32

# **相关属性:**

消息

请求任何报告或应答消息的消息标识与原始消息的消息标识相同。

该属性的有效值如下所示:

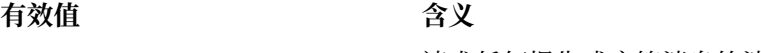

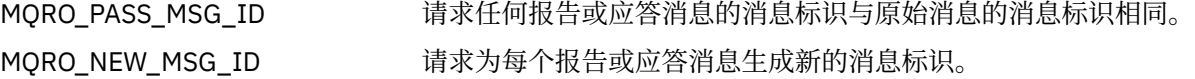

这些值与可在消息描述符的 **Report** 字段中指定的报告选项相对应。 有关这些选项的更多信息,请参阅 *IBM WebSphere MQ Application Programming Reference*。

此属性的缺省值为 MQRO\_NEW\_MSG\_ID。

### *JMS\_IBM\_RETAIN*

### **数据类型:**

System.Int32

### **相关属性:**

消息

设置此属性可指示队列管理器将消息视作"保留发布"。 订户收到来自主题的消息时,除了前发行版中收到的 消息外,还可能在预订后立即收到其他消息。 这些消息是已预订主题的可选保留发布。 对于符合预订要求 的每个主题,如果存在保留发布,那么该发布可供传递到预订消息使用者。

RETAIN\_PUBLICATION 是此属性唯一的有效值。 缺省情况下,不设置此属性。

**注:** 仅在发布/预订域中,此属性才适用。

#### *JMS\_IBM\_SYSTEM\_MESSAGEID*

#### **数据类型:**

字符串

# **相关属性:**

消息

用于在服务集成总线内唯一识别消息的标识。 该属性为只读。

此属性仅适用于应用程序连接到服务集成总线的情况。

#### *JMSX\_APPID*

**数据类型:**

字符串

**相关属性:** 消息

发送消息的应用程序名称。

此属性是由 JMS 定义的具有 JMS 名称 JMSXAppID 的属性。 有关此属性的更多信息,请参阅 *Java* 消息服 务规范 *V 1.1*。

缺省情况下,不设置该属性。

对于与代理程序的实时连接,该属性无效。

### *JMSX\_DELIVERY\_COUNT*

#### **数据类型:**

System.Int32

**相关属性:** 消息

尝试传递消息的次数。

此属性是由 JMS 定义的具有 JMS 名称 JMSXDeliveryCount 的属性。 有关此属性的更多信息,请参阅 *Java* 消息服务规范 *V 1.1*。

缺省情况下,不设置该属性。

对于与代理程序的实时连接,该属性无效。

# *JMSX\_GROUPID*

**数据类型:** 字符串

**相关属性:** 消息

消息所属消息组的标识。

此属性是由 JMS 定义的具有 JMS 名称 JMSXGroupID 的属性。 有关此属性的更多信息,请参阅 *Java* 消息 服务规范 *V 1.1*。

缺省情况下,不设置该属性。

对于与代理程序的实时连接,该属性无效。

# *JMSX\_GROUPSEQ*

**数据类型:** System.Int32

**相关属性:**

消息

消息在消息组中的序号。

此属性是由 JMS 定义的具有 JMS 名称 JMSXGroupSeq 的属性。 有关此属性的更多信息,请参阅 *Java* 消息 服务规范 *V 1.1*。

缺省情况下,不设置该属性。

对于与代理程序的实时连接,该属性无效。

# *JMSX\_USERID*

**数据类型:**

字符串

**相关属性:** 消息

与发送消息的应用程序相关联的用户标识。

此属性是由 JMS 定义的具有 JMS 名称 JMSXUserID 的属性。 有关此属性的更多信息,请参阅 *Java* 消息服 务规范 *V 1.1*。

缺省情况下,不设置该属性。

对于与代理程序的实时连接,该属性无效。

# *XMSC\_ASYNC\_EXCEPTIONS*

#### **数据类型:**

System.Int32

**相关属性:**

ConnectionFactory

此属性确定仅在连接中断时还是在 XMS API 调用出现异步异常时,XMS 通知 ExceptionListener。 此属性适 用于通过该 ConnectionFactory 创建的且已注册 ExceptionListener 的所有连接。

此属性的有效值为:

#### **XMSC\_ASYNC\_EXCEPTIONS\_ALL**

在同步 API 调用作用域外部异步检测到的任何异常以及所有连接中断异常都会发送到 ExceptionListener。

### **XMSC\_ASYNC\_EXCEPTIONS\_CONNECTIONBROKEN**

只有指示连接中断的异常才会发送到 ExceptionListener。 在异步处理期间发生的任何其他异常都不会报 告给 ExceptionListener, 因此, 不会向应用程序通知这些异常。

缺省情况下,此属性设置为 XMSC\_ASYNC\_EXCEPTIONS\_ALL。

# *XMSC\_CLIENT\_ID*

### **数据类型:**

字符串

# **相关属性:**

ConnectionFactory

连接的客户机标识。

客户机标识仅用于在发布/预订域中支持持久预订,而在点到点域中会忽略此标识。 有关设置客户机标识的 更多信息,请参阅第 20 页的『[ConnectionFactories](#page-19-0) 和 Connection 对象』。

此属性不适用于与代理程序的实时连接。

# *XMSC\_CONNECTION\_TYPE*

### **数据类型:**

System.Int32

### **相关属性:**

ConnectionFactory

与应用程序相连的消息传递服务器的类型。

该属性的有效值如下所示:

### **有效值** 含义

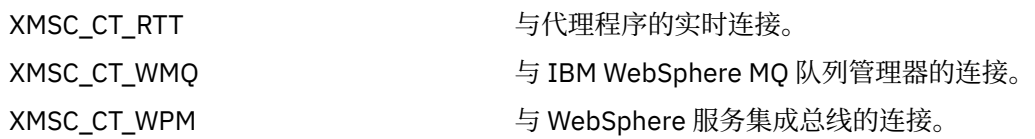

缺省情况下,不设置该属性。

# *XMSC\_DELIVERY\_MODE*

#### **数据类型:**

System.Int32

**相关属性:**

Destination

### **URI 中使用的名称:**

persistence (适用于 IBM WebSphere MQ 目标) deliveryMode(适用于 WebSphere 缺省消息传递提供程序目标)

发送到目标的消息的传递方式。

该属性的有效值如下所示:

### **有效值 含义**

XMSC\_DELIVERY\_NOT\_PERSISTENT 发送到目标的消息是非持久消息。 将忽略消息生产 者的缺省传递方式或 Send 调用上指定的任何传递方 式。如果目标为 IBM WebSphere MO 队列, 那么还 会忽略队列属性 *DefPersistence* 的值。

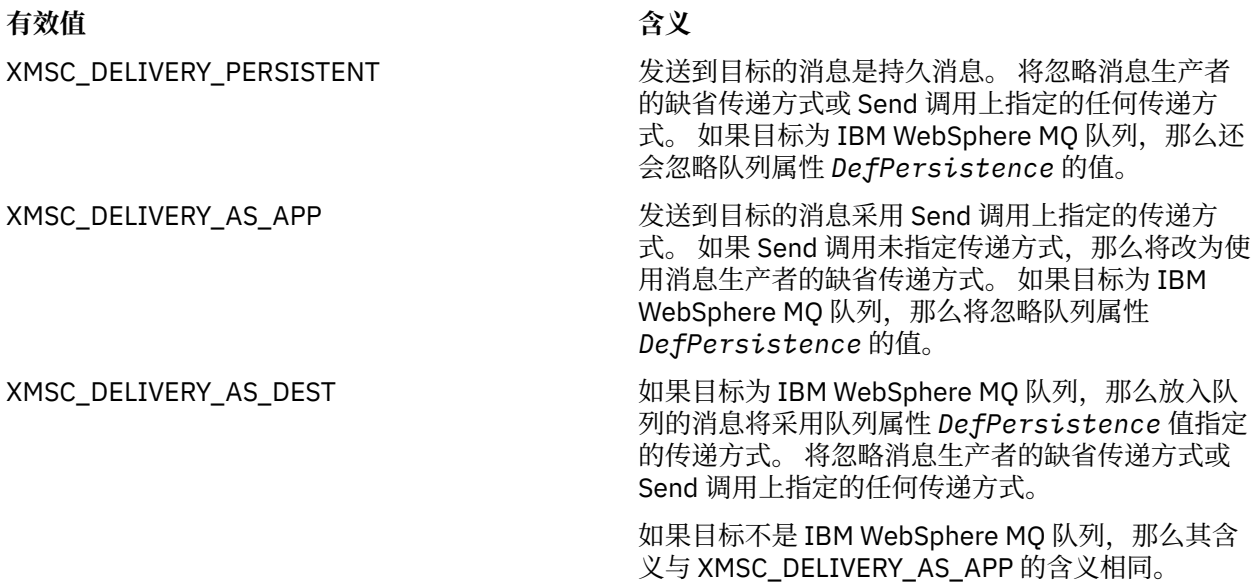

缺省值为 XMSC\_DELIVERY\_AS\_APP。

# *XMSC\_IC\_PROVIDER\_URL*

**数据类型:** 字符串

**相关属性:**

InitialContext

用于查找 JNDI 命名目录,因此 COS 命名服务不需要与 Web Service 在同一服务器上。

# *XMSC\_IC\_SECURITY\_AUTHENTICATION*

**数据类型:** 字符串

**相关属性:** InitialContext

基于 Java 上下文接口 SECURITY\_AUTHENTICATION。 此属性仅适用于 COS 命名上下文。

# *XMSC\_IC\_SECURITY\_CREDENTIALS*

**数据类型:** 字符串

**相关属性:**

InitialContext

基于 Java 上下文接口 SECURITY\_CREDENTIALS。 此属性仅适用于 COS 命名上下文。

# *XMSC\_IC\_SECURITY\_PRINCIPAL*

**数据类型:** 字符串

**相关属性:** InitialContext

基于 Java 上下文接口 SECURITY\_PRINCIPAL。 此属性仅适用于 COS 命名上下文。

# *XMSC\_IC\_SECURITY\_PROTOCOL*

**数据类型:**

字符串

**相关属性:**

**InitialContext** 

基于 Java 上下文接口 SECURITY\_PROTOCOL 此属性仅适用于 COS 命名上下文。

# *XMSC\_IC\_URL*

**数据类型:** 字符串

**相关属性:**

**InitialContext** 

对于 LDAP 和 FileSystem 上下文, 这是包含受管对象的存储库的地址。

对于 COS 命名上下文, 这是在目录中查找对象的 Web Service 的地址。

# *XMSC\_IS\_SUBSCRIPTION\_MULTICAST*

### **数据类型:**

System.Boolean

### **相关属性:**

MessageConsumer

指示是否正在使用 WebSphere MQ 多点广播传输 将消息传递到消息使用者。 该属性为只读。

如果正在使用 WebSphere MQ 多点广播传输 将消息传递到消息使用者, 那么此属性的值为 true。 否则, 值 为 false。

此属性仅适用于与代理程序的实时连接。

# *XMSC\_IS\_SUBSCRIPTION\_RELIABLE\_MULTICAST*

### **数据类型:**

System.Boolean

**相关属性:**

MessageConsumer

指示是否在提供可靠服务质量的情况下使用 WebSphere MQ 多点广播传输 将消息传递到消息使用者。 该属 性为只读。

如果在提供可靠服务质量的情况下使用 WebSphere MQ 多点广播传输 将消息传递到消息使用者, 那么此属 性的值为 true。 否则,值为 false。

此属性仅适用于与代理程序的实时连接。

# *XMSC\_JMS\_MAJOR\_VERSION*

# **数据类型:**

System.Int32

**相关属性:**

ConnectionMetaData

XMS 所基于的 JMS 规范的主要版本号。 该属性为只读。

# *XMSC\_JMS\_MINOR\_VERSION*

**数据类型:** System.Int32

### <span id="page-186-0"></span>**相关属性:**

ConnectionMetaData

XMS 所基于的 JMS 规范的次要版本号。 该属性为只读。

# *XMSC\_JMS\_VERSION*

### **数据类型:**

字符串

# **相关属性:**

ConnectionMetaData

XMS 所基于的 JMS 规范的版本标识。 该属性为只读。

# *XMSC\_MAJOR\_VERSION*

### **数据类型:**

System.Int32

### **相关属性:**

ConnectionMetaData

XMS 客户机的版本号。 该属性为只读。

# *XMSC\_MINOR\_VERSION*

**数据类型:**

System.Int32

**相关属性:**

ConnectionMetaData

XMS 客户机的发行版号。 该属性为只读。

# *XMSC\_PASSWORD*

# **数据类型:**

字节数组

### **相关属性:**

ConnectionFactory

可用于在应用程序尝试连接到消息传递服务器时对其进行认证的密码。 此密码与 [XMSC\\_USERID](#page-189-0) 属性结合使 用。

缺省情况下,不设置该属性。

如果要连接到分布式平台上的 IBM WebSphere MQ, 并设置连接工厂的 XMSC\_USERID 属性, 那么该属性 必须与已登录用户的 **userid** 相匹配。 如果未设置这些属性,那么缺省情况下队列管理器会使用已登录用户 的 **userid**。 如果需要个别用户通过进一步的连接级别认证,可以编写在 IBM WebSphere MQ 中配置的客 户机认证出口。 您可以在 IBM WebSphere MQ 客户机手册中的"认证"主题中了解有关创建客户机认证出口 的更多信息。

要在连接到 z/OS 上的 IBM WebSphere MQ 时认证用户,需要使用安全出口。

# *XMSC\_PRIORITY*

**数据类型:** System.Int32 **相关属性:** Destination **URI 中使用的名称:** priority 发送到目标的消息的优先级。 <span id="page-187-0"></span>该属性的有效值如下所示:

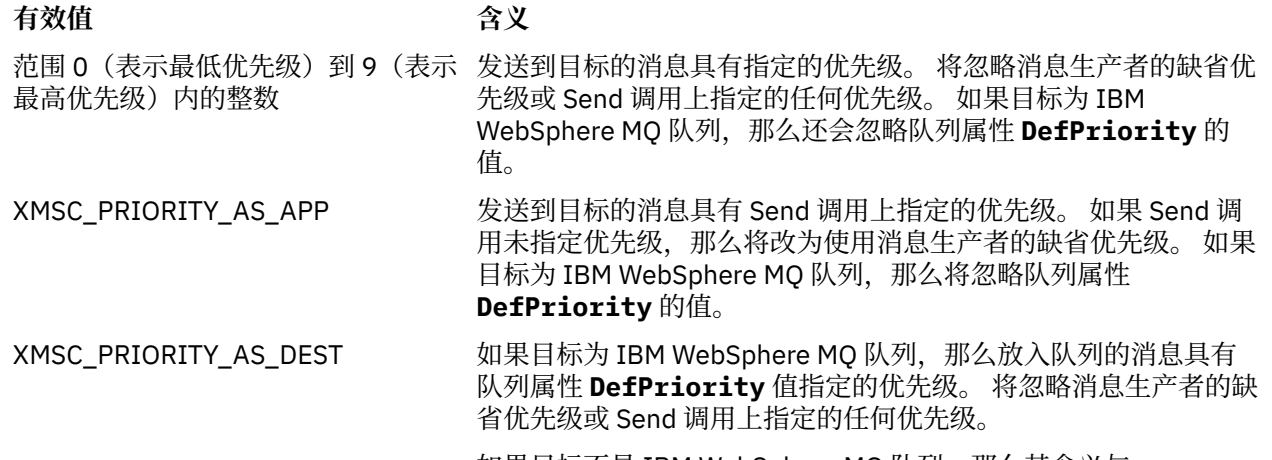

如果目标不是 IBM WebSphere MQ 队列,那么其含义与 XMSC\_PRIORITY\_AS\_APP 的含义相同。

#### 缺省值为 XMSC\_PRIORITY\_AS\_APP。

根据消息优先级,WebSphere MQ Real-Time Transport 和 WebSphere MQ 多点广播传输 将不采取任何操 作。

# *XMSC\_PROVIDER\_NAME*

### **数据类型:**

字符串

# **相关属性:**

ConnectionMetaData

XMS 客户机的提供程序。 该属性为只读。

# *XMSC\_RTT\_BROKER\_PING\_INTERVAL*

#### **数据类型:**

System.Int32

### **相关属性:**

ConnectionFactory

XMS .NET 检查与实时消息传递服务器的连接以检测任何活动前的时间间隔(以毫秒计)。 如果未检测到任 何活动, 那么客户机将启动 ping; 如果未检测到对 ping 的响应, 那么将关闭连接。

此属性的缺省值为 30000。

# *XMSC\_RTT\_CONNECTION\_PROTOCOL*

### **数据类型:**

System.Int32

### **相关属性:**

**ConnectionFactory** 

与代理程序的实时连接所使用的通信协议。

该属性的值必须为 XMSC\_RTT\_CP\_TCP, 表示通过 TCP/IP 与代理程序建立实时连接。 缺省值为 XMSC\_RTT\_CP\_TCP。

# *XMSC\_RTT\_HOST\_NAME*

**数据类型:** 字符串

### **相关属性:**

ConnectionFactory

运行代理程序的系统的主机名或 IP 地址。

此属性与 [XMSC\\_RTT\\_PORT](#page-189-0) 属性一起用于标识代理程序。

缺省情况下,不设置该属性。

# *XMSC\_RTT\_LOCAL\_ADDRESS*

### **数据类型:**

字符串

#### **相关属性:**

ConnectionFactory

与代理程序的实时连接所使用的本地网络接口的主机名或 IP 地址。

仅当运行应用程序的系统有两个或更多个网络接口并且您需要能够指定实时连接必须使用的接口时,此属性 才有用。如果系统只有一个网络接口,那么只能使用此接口。如果系统有两个或更多个网络接口,并且未 设置此属性,那么将随机选择接口。

缺省情况下,不设置该属性。

# *XMSC\_RTT\_MULTICAST*

#### **数据类型:**

System.Int32

#### **相关属性:**

ConnectionFactory 和 Destination

# **URI 中使用的名称:**

### mulicast

连接工厂或目标的多点广播设置。 只有作为主题的目标才具有该属性。

应用程序使用此属性来启用与代理程序实时连接相关联的多点广播;如果已启用多点广播,还会指定使用多 点广播将消息从代理程序传递到消息使用者的确切方式。 此属性不会影响消息生产者向代理程序发送消息的 方式。

该属性的有效值如下所示:

### **有效值 含义**

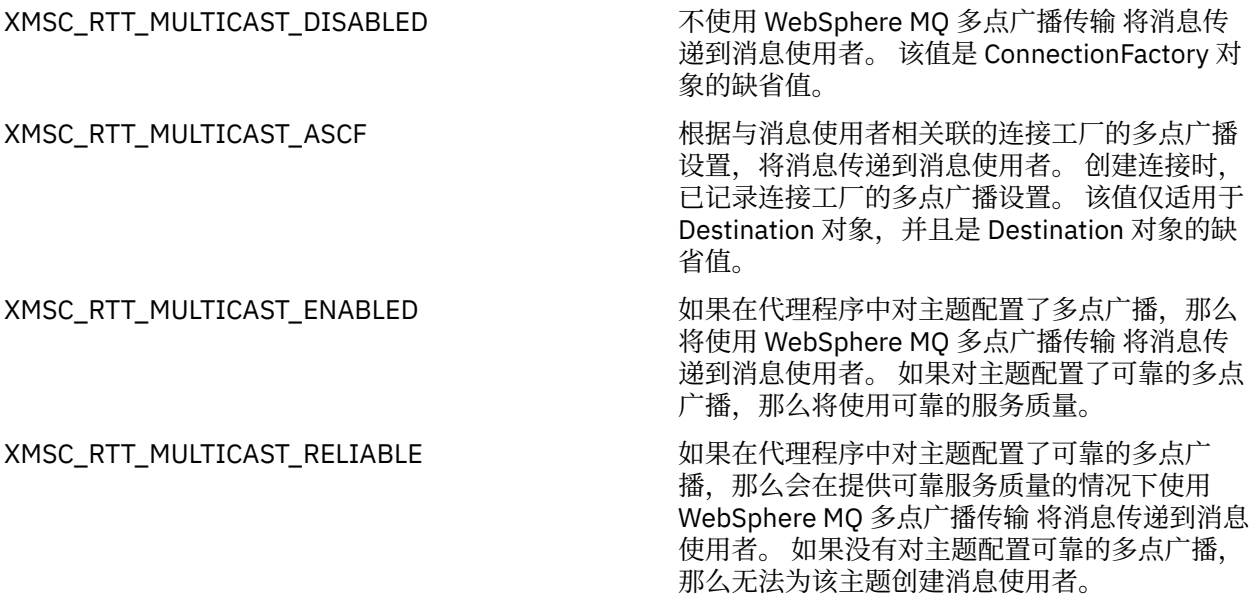

<span id="page-189-0"></span>XMSC\_RTT\_MULTICAST\_NOT\_RELIABLE 如果在代理程序中对主题配置了多点广播,那么 将使用 WebSphere MQ 多点广播传输 将消息传 递到消息使用者。 即使对主题配置了可靠的多点 广播,也不会使用可靠服务质量。

# *XMSC\_RTT\_PORT*

### **数据类型:**

System.Int32

### **相关属性:**

ConnectionFactory

代理程序侦听入局请求所使用的端口号。 在代理程序上,必须配置 Real-timeInput 或 RealtimeOptimizedFlow 消息处理节点以侦听此端口。

此属性与 [XMSC\\_RTT\\_HOST\\_NAME](#page-187-0) 属性一起用于标识代理程序。

此属性的缺省值为 XMSC\_RTT\_DEFAULT\_PORT 或 1506。

# *XMSC\_TIME\_TO\_LIVE*

### **数据类型:**

System.Int32

**相关属性:**

Destination

### **URI 中使用的名称:**

expiry(适用于 IBM WebSphere MQ 目标) timeToLive (适用于 WebSphere 缺省消息传递提供程序目标)

发送到目标的消息的生存时间。

该属性的有效值如下所示:

# **有效值 含义**

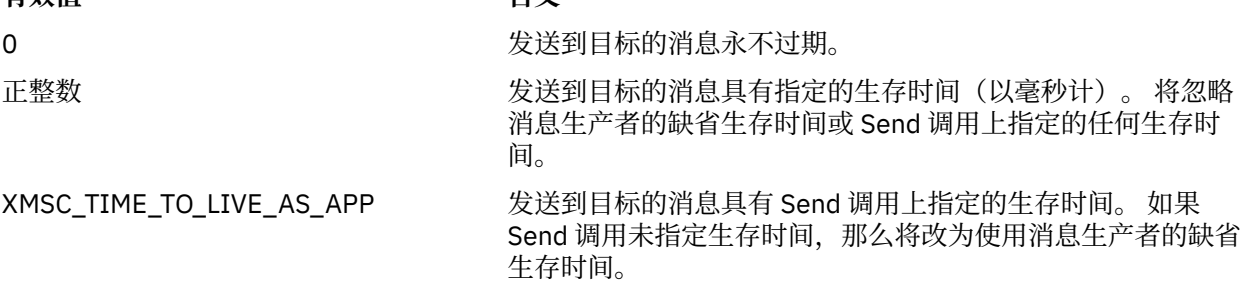

缺省值为 XMSC\_TIME\_TO\_LIVE\_AS\_APP。

# *XMSC\_USERID*

# **数据类型:**

字符串

### **相关属性:**

ConnectionFactory

可用于在应用程序尝试连接到消息传递服务器时对其进行认证的用户标识。 此用户标识与 [XMSC\\_PASSWORD](#page-186-0) 属性结合使用。

缺省情况下,不设置该属性。

如果要连接到分布式平台上的 IBM WebSphere MQ, 并设置连接工厂的 XMSC\_USERID 属性, 那么该属性 必须与已登录用户的 **userid** 相匹配。 如果未设置这些属性,那么缺省情况下队列管理器会使用已登录用户 的 **userid**。 如果需要对个别用户进行进一步的连接级别认证,那么可以编写在 IBM WebSphere MQ 中配 置的客户机认证出口。

要在连接到 z/OS 上的 IBM WebSphere MQ 时认证用户,需要使用安全出口。

# *XMSC\_VERSION*

### **数据类型:**

字符串

### **相关属性:**

ConnectionMetaData

XMS 客户机的版本标识。 该属性为只读。

# *XMSC\_WMQ\_BROKER\_CONTROLQ*

### **数据类型:**

字符串

### **相关属性:**

ConnectionFactory

代理程序使用的控制队列的名称。

此属性的缺省值为 SYSTEM.BROKER.CONTROL.QUEUE。

仅在发布/预订域中,该属性才适用。

# *XMSC\_WMQ\_BROKER\_PUBQ*

### **数据类型:**

字符串

# **相关属性:**

ConnectionFactory 受代理程序监控且应用程序将其发布的消息发送到的队列的名称。 此属性的缺省值为 SYSTEM.BROKER.DEFAULT.STREAM。 仅在发布/预订域中,该属性才适用。

# *XMSC\_WMQ\_BROKER\_QMGR*

**数据类型:**

字符串

**相关属性: ConnectionFactory** 代理程序连接到的队列管理器的名称。 缺省情况下,不设置该属性。 仅在发布/预订域中,该属性才适用。

# *XMSC\_WMQ\_BROKER\_SUBQ*

**数据类型:** 字符串 **相关属性:** ConnectionFactory 非持久消息使用者的订户队列的名称。

订户队列的名称必须以下列字符开头:

SYSTEM.JMS.ND.

<span id="page-191-0"></span>如果您希望所有非持久消息使用者共享同一个订户队列,请指定共享队列的完整名称。 在应用程序创建非持 久消息使用者之前,必须存在具有指定名称的队列。

如果您希望每个非持久消息使用者从其自己的独占订户队列中检索消息,请指定以星号 (\*) 结尾的队列名 称。 然后,当应用程序创建非持久消息使用者时, XMS 客户机将创建动态队列以供消息使用者独占使用。 XMS 客户机使用该属性的值在用于创建动态队列的对象描述符中设置 **DynamicQName** 字段的内容。

此属性的缺省值为 SYSTEM.JMS.ND.SUBSCRIBER.QUEUE,表示 XMS 在缺省情况下使用共享队列方法。

仅在发布/预订域中,该属性才适用。

### *XMSC\_WMQ\_BROKER\_VERSION*

#### **数据类型:**

System.Int32

**相关属性:**

ConnectionFactory 和 Destination

### **URI 中使用的名称:**

brokerVersion

应用程序针对连接或目标使用的代理程序类型。 只有作为主题的目标才具有该属性。

该属性的有效值如下所示:

### **有效值 含义**

XMSC\_WMQ\_BROKER\_V1 应用程序正在使用 IBM WebSphere MQ 发布/预订代理程序。

如果从 IBM WebSphere MQ 发布/预订 迁移到 WebSphere Event Broker 或 WebSphere Message Broker, 但未更改应用程序, 那么 应用程序也可以使用此值。

XMSC\_WMQ\_BROKER\_V2 应用程序正在使用 WebSphere Event Broker 或 WebSphere Message Broker 的代理。

XMSC\_WMQ\_BROKER\_UNSPECIFIED 将代理从 V 6 迁移到 V 7 之后, 请设置此属性, 以便不再使用 RFH2 头。 迁移后,此属性不再相关。

连接工厂的缺省值为 XMSC\_WMQ\_BROKER\_UNSPECIFIED,但在缺省情况下,未针对目标设置此属性。 如 果针对目标设置此属性,它将覆盖连接工厂属性指定的任何值。

# *XMSC\_WMQ\_CCDTURL*

#### **数据类型:**

System.String

### **相关属性:**

ConnectionFactory

统一资源定位符 (URL),用于标识包含客户机通道定义表的文件的名称和位置并指定该文件的访问方式。 缺省情况下,不设置该属性。

### *XMSC\_WMQ\_CCSID*

**数据类型:** System.Int32 **相关属性:** Destination **URI 中使用的名称:** CCSID

当 XMS 客户机将消息转发到目标时,消息主体中字符数据字符串所采用的编码字符集标识 (CCSID) 或代码 页。如果针对单条消息进行设置,那么 [JMS\\_IM\\_CHARACTER\\_SET](#page-174-0) 属性将覆盖此属性针对目标指定的 CCSID。

此属性的缺省值为 1208。

此属性仅适用于发送到目标的消息,而不适用于从目标接收的消息。

# *XMSC\_WMQ\_CHANNEL*

### **数据类型:**

字符串

### **相关属性:**

ConnectionFactory

连接要使用的通道的名称。

缺省情况下,不设置该属性。

此属性仅适用于应用程序在客户机方式下连接到队列管理器的情况。

# *XMSC\_WMQ\_CLIENT\_RECONNECT\_OPTIONS*

### **数据类型:**

字符串

#### **相关属性:**

ConnectionFactory

此属性可为该工厂所创建的新连接指定客户机重新连接选项。 它位于 XMSC 中,并可为以下值之一:

- WMQ\_CLIENT\_RECONNECT\_AS\_DEF(缺省值)。 使用 mqclient.ini 文件中指定的值。 可使用 Channels 节中的 **DefRecon** 属性来设置该值。 它可设置为以下值之一:
	- 1. 是。其行为方式类似 WMO CLIENT\_RECONNECT 选项
	- 2. 否。 缺省值。 请勿指定任何重新连接选项
	- 3. QMGR。 其行为方式类似 WMQ CLIENT\_RECONNECT Q\_MGR 选项
	- 4. DISABLED。 其行为方式类似 WMO CLIENT\_RECONNECT\_DISABLED 选项
- WMO CLIENT RECONNECT。 重新连接到连接名称列表中指定的任何队列管理器。
- WMO CLIENT RECONNECT Q MGR。 重新连接到其最初连接到的同一队列管理器。 如果其尝试连接到 的队列管理器(在连接名称列表中指定)的 QMID 不同于最初连接到的队列管理器,那么它将返回 MQRC\_RECONNECT\_QMID\_MISMATCH。
- WMO CLIENT RECONNECT DISABLED。 禁用重新连接。

# *XMSC\_WMQ\_CLIENT\_RECONNECT\_TIMEOUT*

### **数据类型:**

字符串

**相关属性:**

ConnectionFactory

此属性可指定客户机连接尝试重新连接的持续时间(以秒计)。

在此持续时间内尝试重新连接后,客户机将失败,并返回 MQRC\_RECONNECT\_FAILED。 此属性的缺省设置 为 XMSC.WMQ CLIENT\_RECONNECT\_TIMEOUT\_DEFAULT。

此属性的缺省值为 1800。

# *XMSC\_WMQ\_CONNECTION\_MODE*

**数据类型:**

System.Int32

### **相关属性:**

ConnectionFactory

应用程序连接到队列管理器所使用的方式。

该属性的有效值如下所示:

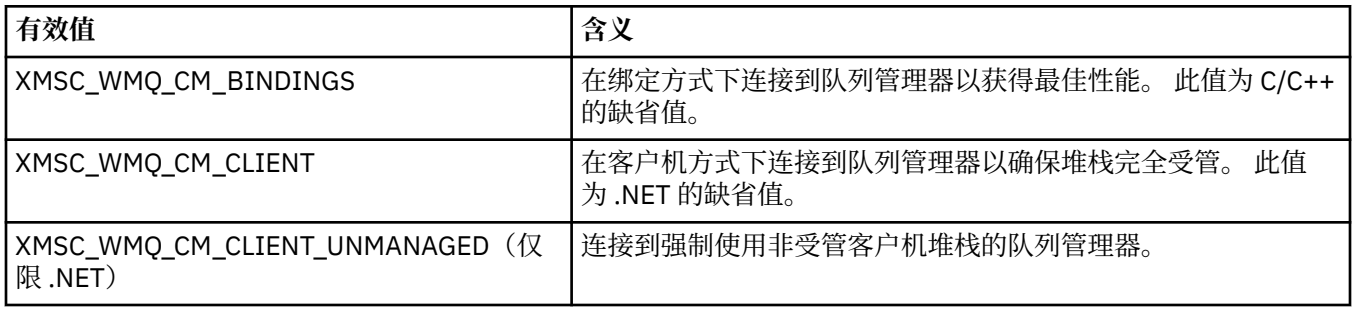

### **相关概念**

.NET [中的受管和非受管操作](#page-38-0)

受管代码专门在 .NET 通用语言运行时环境中执行,并且完全依赖于该运行时提供的服务。 如果应用程序的 任何部分运行或调用 .NET 通用语言运行时环境外部的服务,那么此应用程序归类为非受管应用程序。

# *XMSC\_WMQ\_CONNECTION\_NAME\_LIST*

### **数据类型:**

字符串

### **相关属性:**

ConnectionFactory

此属性可指定客户机在中断连接后尝试重新连接的主机。

连接名称列表是主机/IP 端口对的逗号分隔列表。 此属性的缺省设置为 WMQ\_CONNECTION\_NAME\_LIST\_DEFAULT。

例如,127.0.0.1(1414),host2.example.com(1400)

此属性的缺省设置为 localhost (1414)。

# *XMSC\_WMQ\_DUR\_SUBQ*

### **数据类型:**

字符串

### **相关属性:**

Destination

正在从目标接收消息的持久订户的订户队列名称。 只有作为主题的目标才具有该属性。

订户队列的名称必须以下列字符开头:

### SYSTEM.JMS.D.

如果您希望所有持久订户共享同一个订户队列,请指定共享队列的完整名称。 在应用程序创建持久订户之 前,必须存在具有指定名称的队列。

如果您希望每个持久订户从其自己的互斥订户队列中检索消息,请指定以星号 (\*) 结尾的队列名称。 然后, 当应用程序创建持久订户时, XMS 客户机将创建动态队列以供持久订户独占使用。 XMS 客户机使用该属性 的值在用于创建动态队列的对象描述符中设置 **DynamicQName** 字段的内容。

此属性的缺省值为 SYSTEM.JMS.D.SUBSCRIBER.QUEUE,表示 XMS 在缺省情况下使用共享队列方法。

仅在发布/预订域中,该属性才适用。

# *XMSC\_WMQ\_ENCODING*

**数据类型:**

System.Int32

### **相关属性:**

Destination

当 XMS 客户机将消息转发到目标时,消息主体中的数字数据的表示方式。 如果针对单条消息进行设置,那 么 [JMS\\_IBM\\_ENCODING](#page-174-0) 属性将覆盖此属性针对目标指定的编码。 此属性指定二进制整数、压缩十进制整 数和浮点数的表示法。

该属性的有效值与可在消息描述符的 **Encoding** 字段中指定的值相同。

应用程序可使用以下命名常量来设置此属性:

### **命名常量 含义**

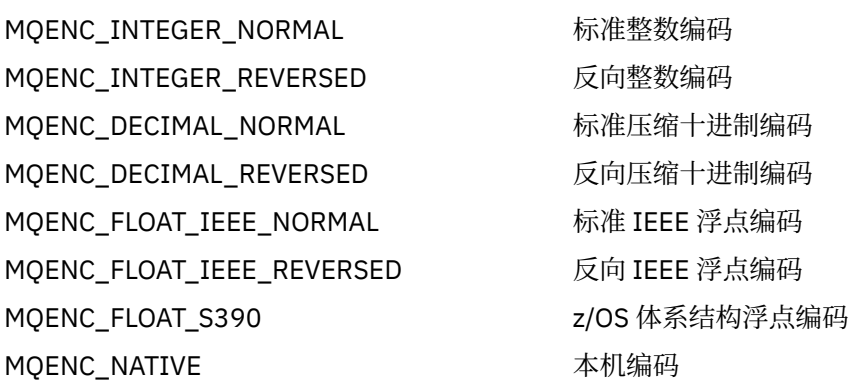

要构成该属性的值,应用程序可添加其中的三个常量,如下所示:

• 名称以 MOENC\_INTEGER 开头的常量, 用于指定二进制整数表示法

• 名称以 MQENC\_DECIMAL 开头的常量,用于指定压缩十进制整数表示法

• 名称以 MQENC\_FLOAT 开头的常量, 用于指定浮点数表示法

或者,应用程序可将此属性设置为 MQENC\_NATIVE(其值与环境相关)。

此属性的缺省值为 MQENC\_NATIVE。

此属性仅适用于发送到目标的消息,而不适用于从目标接收的消息。

# *XMSC\_WMQ\_FAIL\_IF\_QUIESCE*

# **数据类型:**

System.Int32

# **相关属性:**

ConnectionFactory 和 Destination

# **URI 中使用的名称:**

failIfQuiesce

当应用程序连接到的队列管理器处于停顿状态时,某些方法调用是否会失败。

该属性的有效值如下所示:

# **有效值 含义**

XMSC\_WMQ\_FIQ\_YES 队列管理器处于停顿状态时,某些方法调用将失败。 当应用程序检测到队列管理 器处于停顿状态时,应用程序可以完成其即时任务并关闭连接,以允许队列管理 器停止。

XMSC\_WMQ\_FIQ\_NO 由于队列管理器处于停顿状态,所有方法调用均未失败。 如果指定了此值,那么 应用程序将检测不到队列管理器是否处于停顿状态。 应用程序可能会继续对队列 管理器执行操作,因而会阻止队列管理器停止运行。

连接工厂的缺省值为 XMSC\_WMQ\_FIQ\_YES,但在缺省情况下,未针对目标设置此属性。 如果针对目标设置 此属性,它将覆盖连接工厂属性指定的任何值。

### *XMSC\_WMQ\_MESSAGE\_BODY*

#### **数据类型:**

System.Int32

#### **相关属性:**

Destination

此属性确定 XMS 应用程序是否将 IBM WebSphere MQ 消息的 MQRFH2 作为消息有效内容的一部分 (即, 作 为消息体的一部分) 进行处理。

**注:** 在将消息发送到目标时,XMSC\_WMQ\_MESSAGE\_BODY 属性将取代现有的 XMS 目标属性 XMSC\_WMQ\_TARGET\_CLIENT。

此属性的有效值为:

#### **XMSC\_WMQ\_MESSAGE\_BODY\_JMS**

**接收:**入站 XMS 消息类型和主体由收到的 IBM WebSphere MQ 消息中的 MQRFH2(如果存在)或 MOMD (如果不存在 MORFH2) 的内容来确定。

**发送:**出站 XMS 消息体包含基于 XMS 消息属性和头字段预先准备和自动生成的 MQRFH2 头。

#### **XMSC\_WMQ\_MESSAGE\_BODY\_MQ**

**接收:**入站 XMS 消息类型始终为 ByteMessage,与收到的 IBM WebSphere MQ 消息的内容和收到的 MQMD 的 format 字段无关。 XMS 消息体是底层消息传递提供程序 API 调用返回的未作更改的消息数 据。 消息体中数据的字符集和编码由 MQMD 的 CodedCharSetId 和 Encoding 字段确定。 消息体中数据 的格式由 MQMD 的 Format 字段确定。

**发送:**出站 XMS 消息体按原样包含应用程序有效内容;主体中不添加任何自动生成的 IBM WebSphere MO 头。

#### **XMSC\_WMQ\_MESSAGE\_BODY\_UNSPECIFIED**

**接收:**XMS 客户机将为此属性确定合适的值。 对于接收路径,该值为 WMQ\_MESSAGE\_BODY\_JMS 属 性值。

**发送:**XMS 客户机将为此属性确定合适的值。 对于发送路径,该值为 XMSC\_WMQ\_TARGET\_CLIENT 属 性值。

缺省情况下,此属性设置为 XMSC\_WMQ\_MESSAGE\_BODY\_UNSPECIFIED。

### *XMSC\_WMQ\_MQMD\_MESSAGE\_CONTEXT*

#### **数据类型:**

System.Int32

**相关属性:**

Destination

确定 XMS 应用程序要设置的消息上下文级别。 应用程序必须以相应的上下文权限运行才能使属性生效。 此属性的有效值为:

**XMSC\_WMQ\_MDCTX\_DEFAULT**

对于出站消息, MQOPEN API 调用和 MQPMO 结构未指定任何显式消息上下文选项。

### **XMSC\_WMQ\_MDCTX\_SET\_IDENTITY\_CONTEXT**

MQOPEN API 调用指定消息上下文选项 MQOO\_SET\_IDENTITY\_CONTEXT,而 MQPMO 结构指定 MQPMO\_SET\_IDENTITY\_CONTEXT。

#### **XMSC\_WMQ\_MDCTX\_SET\_ALL\_CONTEXT**

MOOPEN API 调用指定消息上下文选项 MOOO\_SET\_ALL\_CONTEXT, 而 MOPMO 结构指定 MQPMO\_SET\_ALL\_CONTEXT。

缺省情况下,此属性设置为 XMSC\_WMQ\_MDCTX\_DEFAULT。

**注:** 此属性不适用于应用程序连接到系统集成总线的情况。

发送消息时, 为达到您想要的效果, 以下属性要求 XMSC WMO MOMD MESSAGE CONTEXT 属性设置为 XMSC\_WMO\_MDCTX\_SET\_IDENTITY\_CONTEXT 属性值或 XMSC\_WMO\_MDCTX\_SET\_ALL\_CONTEXT 属性 值:

- JMS\_IBM\_MQMD\_USERIDENTIFIER
- JMS\_IBM\_MOMD\_ACCOUNTINGTOKEN
- JMS\_IBM\_MOMD\_APPLIDENTITYDATA

发送消息时, 为达到您想要的效果, 以下属性要求 XMSC WMO MOMD MESSAGE CONTEXT 属性设置为 XMSC\_WMQ\_MDCTX\_SET\_ALL\_CONTEXT 属性值:

- JMS\_IBM\_MOMD\_PUTAPPLTYPE
- JMS\_IBM\_MOMD\_PUTAPPLNAME
- JMS\_IBM\_MOMD\_PUTDATE
- JMS\_IBM\_MQMD\_PUTTIME
- JMS\_IBM\_MOMD\_APPLORIGINDATA

### *XMSC\_WMQ\_MQMD\_READ\_ENABLED*

#### **数据类型:**

System.Int32

#### **相关属性:**

Destination

此属性确定 XMS 应用程序是否可以抽取 MQMD 字段的值。

此属性的有效值为:

### **XMSC\_WMQ\_READ\_ENABLED\_NO**

发送消息时,将不会更新所发送消息中的 JMS\_IBM\_MOMD\* 属性, 从而不会反映 MOMD 中已更新的字 段值。

接收消息时,在收到的消息上未提供 JMS\_IBM\_MQMD\* 属性,即使发送方设置了其中的部分或全部属 性也是如此。

#### **XMSC\_WMQ\_READ\_ENABLED\_YES**

发送消息时,将更新所发送消息上的所有 JMS\_IBM\_MQMD\* 属性(包括发送方未显式设置的那些属 性)以反映 MQMD 中已更新的字段值。

接收消息时,在收到的消息上提供了所有 JMS\_IBM\_MOMD\* 属性(包括发送方未显式设置的那些属 性)。

缺省情况下, 此属性设置为 XMSC\_WMO\_READ\_ENABLED\_NO。

# *XMSC\_WMQ\_MQMD\_WRITE\_ENABLED*

#### **数据类型:**

System.Int32 **相关属性:**

Destination

此属性确定 XMS 应用程序是否可以写入 MQMD 字段的值。

此属性的有效值为:

#### **XMSC\_WMQ\_WRITE\_ENABLED\_NO**

将忽略所有 JMS\_IBM\_MQMD\* 属性,并且不会将它们的值复制到底层的 MQMD 结构。

#### **XMSC\_WMQ\_WRITE\_ENABLED\_YES**

将处理 JMS\_IBM\_MQMD\* 属性。 它们的值将复制到底层的 MQMD 结构。

缺省情况下,此属性设置为 XMSC\_WMQ\_WRITE\_ENABLED\_NO。

### *XMSC\_WMQ\_PUT\_ASYNC\_ALLOWED*

#### **数据类型:**

System.Int32

#### **相关属性:**

Destination

此属性确定是否允许消息生产者使用异步放置来将消息发送到此目标。

此属性的有效值为:

#### **XMSC\_WMQ \_PUT\_ASYNC\_ALLOWED\_AS\_DEST**

通过参考队列或主题定义来确定是否允许异步放置。

#### **XMSC\_WMQ \_PUT\_ASYNC\_ALLOWED\_AS\_Q\_DEF**

通过参考队列定义来确定是否允许异步放置。

**XMSC\_WMQ \_PUT\_ASYNC\_ALLOWED\_AS\_TOPIC\_DEF** 通过参考主题定义来确定是否允许异步放置。

**XMSC\_WMQ \_PUT\_ASYNC\_ALLOWED\_DISABLED** 不允许异步放置。

**XMSC\_WMQ \_PUT\_ASYNC\_ALLOWED\_ENABLED** 允许异步放置。

缺省情况下,此属性设置为 XMSC\_WMQ \_PUT\_ASYNC\_ALLOWED\_AS\_DEST。

**注:** 此属性不适用于应用程序连接到系统集成总线的情况。

### *XMSC\_WMQ\_READ\_AHEAD\_ALLOWED*

#### **数据类型:**

System.Int32

#### **相关属性:**

Destination

此属性确定是否允许消息使用者和队列浏览器在接收消息之前使用预读功能从此目标获取非事务性的非持久 消息并将其放入内部缓冲区。

此属性的有效值为:

# **XMSC\_WMQ\_READ\_AHEAD\_ALLOWED\_AS\_Q\_DEF**

通过参考队列定义来确定是否允许预读。

**XMSC\_WMQ\_READ\_AHEAD\_ALLOWED\_AS\_ TOPIC \_DEF**

通过参考主题定义来确定是否允许预读。

### **XMSC\_WMQ\_READ\_AHEAD\_ALLOWED\_AS\_DEST**

通过参考队列或主题定义来确定是否允许预读。

#### <span id="page-198-0"></span>**XMSC\_WMQ\_READ\_AHEAD\_ALLOWED\_DISABLED**

使用或浏览消息期间不允许预读。

### **XMSC\_WMQ\_READ\_AHEAD\_ALLOWED\_ENABLED**

允许预读。

缺省情况下,此属性设置为 XMSC\_WMQ \_READ\_AHEAD\_ALLOWED\_AS\_DEST。

# *XMSC\_WMQ\_READ\_AHEAD\_CLOSE\_POLICY*

#### **数据类型:**

System.Int32

### **相关属性:**

Destination

对于正在传递到异步消息侦听器的消息,此属性确定当关闭消息使用者时在内部预读缓冲区中对消息执行的 操作。

此属性适用于在使用来自目标的消息时指定关闭队列选项,而不适用于将消息发送到目标的情况。

队列浏览器将忽略此属性,因为在浏览期间消息在队列中仍可用。

此属性的有效值为:

#### **XMSC\_WMQ\_READ\_AHEAD\_CLOSE\_POLICY\_DELIVER\_CURRENT**

只有当前消息侦听器调用会在返回之前完成,内部预读缓冲区中可能会留有一些消息,随后将丢弃这些 消息。

#### **XMSC\_WMQ\_READ\_AHEAD\_CLOSE\_POLICY\_DELIVER\_ALL**

在返回之前,会将内部预读缓冲区中的所有消息传递到应用程序消息侦听器。

缺省情况下,此属性设置为 XMSC\_WMQ \_READ\_AHEAD\_CLOSE\_POLICY\_DELIVER\_CURRENT。

**注:**

#### • **异常应用程序终止**

当 XMS 应用程序突然终止时,预读缓冲区中的所有消息都会丢失。

• **对事务的影响**

应用程序使用事务时会禁用预读功能。 因此,在使用事务性会话时,应用程序不会觉察到行为方面的差 异。

### • **会话确认方式的影响**

当确认方式为 XMSC\_AUTO\_ACKNOWLEDGE 或 XMSC\_DUPS\_OK\_ACKNOWLEDGE 时, 会针对非事务性 会话启用预读功能。 如果会话确认方式为 XMSC\_CLIENT\_ACKNOWLEDGE,那么不论是事务性还是非事 务性会话,都会禁用预读功能。

### • **对队列浏览器和队列浏览器选择器的影响**

用于 XMS 应用程序的队列浏览器和队列浏览器选择器都可通过预读功能来提高性能。 关闭队列浏览器不 会降低性能,因为队列中的消息仍可用于其他操作。 除了预读功能带来的性能优势外,对队列浏览器和队 列浏览器选择器没有其他影响。

### • **WebSphere Message Broker V6 或更低版本队列管理器上的预读目标属性的含义**

指定目标属性 XMSC\_WMO\_READ\_AHEAD\_ALLOWED 和 XMSC\_WMO\_READ\_AHEAD\_CLOSE\_POLICY , 当 XMS 应用程序使用 WebSphere Message Broker V6 队列管理器时, 将无法使用指定的值。 将以静默方 式忽略这些目标属性值,并且应用程序将继续工作而无需预读。 与 V6 队列管理器配合使用时不会抛出任 何错误。

# *XMSC\_WMQ\_HOST\_NAME*

**数据类型:** 字符串

### **相关属性:**

ConnectionFactory

运行队列管理器的系统的主机名或 IP 地址。

此属性仅适用于应用程序在客户机方式下连接到队列管理器的情况。 此属性与 [XMSC\\_WMQ\\_PORT](#page-200-0) 属性一起 用于标识队列管理器。

此属性的缺省值为 localhost。

# *XMSC\_WMQ\_LOCAL\_ADDRESS*

#### **数据类型:**

字符串

#### **相关属性:**

ConnectionFactory

对于到队列管理器的连接,该属性指定要使用的本地网络接口和/或要使用的本地端口/本地端口范围。

该属性的值是以下格式的字符串:

[*host\_name*][(*low\_port*)[,*high\_port*])]

变量含义如下所示:

#### *host\_name*

要用于连接的本地网络接口的主机名或 IP 地址。

仅当运行应用程序的系统有两个或更多个网络接口并且您需要指定连接必须使用的接口时,才需要提供 此信息。如果系统只有一个网络接口,那么只能使用此接口。如果系统有两个或更多个网络接口,并且 未指定必须使用的接口,那么会随机选择接口。

#### *low\_port*

要用于连接的本地端口号。

如果还指定了 high\_port, 那么会将 low\_port 解释为端口号范围内的最小端口号。

#### *high\_port*

端口号范围内的最大端口号。 连接必须使用指定范围内的某一个端口。

此字符串的最大长度为 48 个字符。

下面是该属性的几个有效值示例:

```
JUPITER
9.20.4.98
JUPITER(1000)
9.20.4.98(1000,2000)
(1000)
(1000,2000)
```
缺省情况下,不设置该属性。 此属性仅适用于应用程序在客户机方式下连接到队列管理器的情况。

### *XMSC\_WMQ\_MESSAGE\_SELECTION*

**数据类型:** System.Int32 **相关属性:** ConnectionFactory 确定消息选择是由 XMS 客户机还是代理程序来完成。 该属性的有效值如下所示:

<span id="page-200-0"></span>**有效值 含义** XMSC\_WMQ\_MSEL\_CLIENT 消息选择由 XMS 客户机完成。 XMSC\_WMQ\_MSEL\_BROKER 消息选择由代理程序完成。

缺省值为 XMSC\_WMQ\_MSEL\_CLIENT。

仅在发布/预订域中,该属性才适用。 如果将 [XMSC\\_WMQ\\_BROKER\\_VERSION](#page-191-0) 属性设置为 XMSC\_WMQ\_BROKER\_V1, 那么不支持由代理程序选择消息。

# *XMSC\_WMQ\_MSG\_BATCH\_SIZE*

### **数据类型:**

System.Int32

#### **相关属性:**

ConnectionFactory

在使用异步消息传递时要成批从队列中检索的最大消息数。

当应用程序使用异步消息传递时,在某些情况下,XMS 客户机会从队列中检索一批消息,然后单独将每一条 消息转发到应用程序。 此属性可指定可批量操作的最大消息数。

此属性的值是正整数,缺省值为 10。 仅当遇到特定的性能问题需要解决时,才考虑将此属性设置为其他 值。

如果应用程序通过网络与队列管理器相连接,那么增大此属性的值可降低网络开销、缩短响应时间,但也会 增加在客户机系统上存储消息所需的内存量。 相反,减小此属性的值可能会增加网络开销、延长响应时间, 但也会减小存储消息所需的内存量。

### *XMSC\_WMQ\_POLLING\_INTERVAL*

#### **数据类型:**

System.Int32

#### **相关属性:**

ConnectionFactory

如果会话中的每个消息侦听器在其队列中都没有合适的消息,那么此值是每个消息侦听器再次尝试从其队列 中获取消息前经过的最大时间间隔(以毫秒计)。

如果没有合适的消息可用于会话中的任何消息侦听器的情况频繁发生,请考虑增大此属性的值。

此属性的值是正整数。 缺省值是 5000。

# *XMSC\_WMQ\_PORT*

### **数据类型:**

System.Int32

**相关属性:**

ConnectionFactory

队列管理器侦听入局请求的端口号。

此属性仅适用于应用程序在客户机方式下连接到队列管理器的情况。 此属性与 [XMSC\\_WMQ\\_HOST\\_NAME](#page-198-0) 属性一起用于标识队列管理器。

此属性的缺省值为 XMSC\_WMQ\_DEFAULT\_CLIENT\_PORT 或 1414。

# *XMSC\_WMQ\_PROVIDER\_VERSION*

#### **数据类型:** 字符串

**相关属性:**

ConnectionFactory

应用程序要连接到的队列管理器的版本、发行版、修订版级别和修订包。 此属性的有效值为:

• Unspecified

或者以下某个格式的字符串:

- V.R.M.F
- V.R.M
- V.R
- V

其中,V、R、M 和 F 是大于或等于零的整数值。

值 7 或更大值表示此版本将用作与 IBM WebSphere MQ 版本 7.0 队列管理器的连接的 IBM WebSphere MQ 版本 7.0 ConnectionFactory。 小于 7 的值 (如"6.0.2.0") 表示此提供程序打算供版本小于 7.0 的队列管理 器使用。 缺省值 unspecified 允许与任何级别的队列管理器建立连接,并根据队列管理器的功能来确定适用 的属性和可用的功能。

缺省情况下,此属性设置为"unspecified"。

**注:**

- •如果 XMSC\_WMQ\_PROVIDER\_VERSION 设置为 6.2,那么不进行套接字共享。
- 如果 XMSC\_WMQ\_PROVIDER\_VERSION 设置为 7 并且服务器上的通道 SHARECNV 设置为 0,那么连接将 失败。
- 如果 XMSC\_WMO\_PROVIDER\_VERSION 设置为 UNSPECIFIED 并且 SHARECNV 设置为 0,那么名禁用 IBM WebSphere MQ 版本 7.0 特有功能。

IBM WebSphere MQ Client 的版本在 XMS 客户机应用程序是否可以使用 IBM WebSphere MQ 版本 7.0 特定 功能方面也起着主要作用。 下表描述了该行为。

**注:** 系统属性 XMSC\_WMQ\_OVERRIDEPROVIDERVERSION 将覆盖 XMSC\_WMQ\_PROVIDER\_VERSION 属 性。 如果您无法更改连接工厂设置, 那么可以使用此属性。

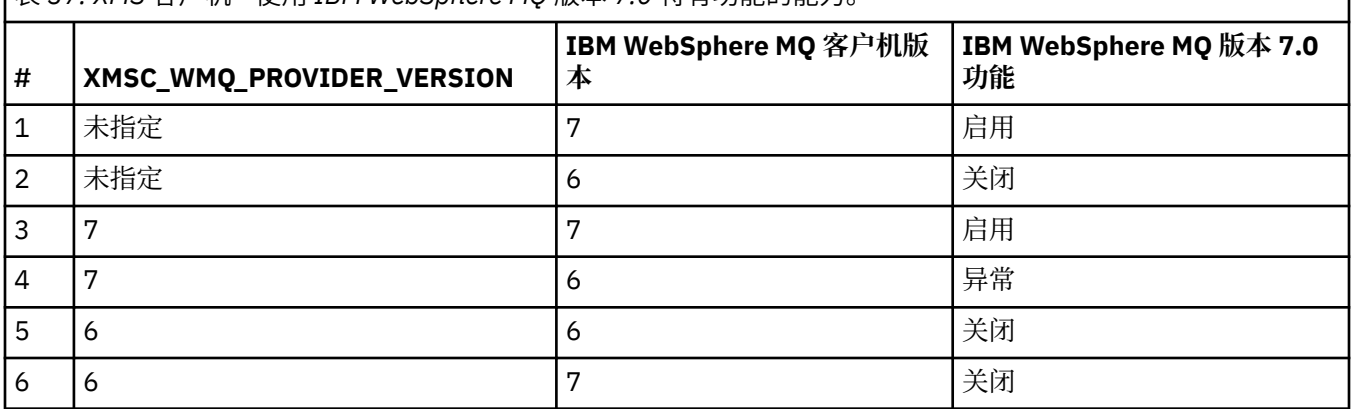

表 *37: XMS* 客户机 *-* 使用 *IBM WebSphere MQ* 版本 *7.0* 特有功能的能力。

# *XMSC\_WMQ\_PUB\_ACK\_INTERVAL*

#### **数据类型:**

System.Int32

**相关属性:**

**ConnectionFactory** 

发布程序在 XMS 客户机请求代理程序的确认之前发布的消息数。

如果降低此属性的值,那么客户机会更频繁地请求应答,因此发布程序的性能会下降。 如果您提高该值,那 么当代理失败时,客户机将需更多的时间来抛出异常。

此属性的值是正整数。 缺省值是 25。

# *XMSC\_WMQ\_QMGR\_CCSID*

**数据类型:**

System.Int32

### **相关属性:**

ConnectionFactory

编码字符集或代码页的标识 (CCSID) ,其中在消息队列接口 (MQI) 中定义的字符数据字段在 XMS 客户机与 IBM WebSphere MQ 客户机之间交换。 此属性不适用于消息主体中的字符数据字符串。

XMS 应用程序在客户机方式下连接到队列管理器时,XMS 客户机会链接到 IBM WebSphere MO 客户机。 两 个客户机之间交换的信息包含 MQI 中定义的字符数据字段。 在正常情况下,IBM WebSphere MQ 客户机假 定这些字段采用的是运行客户机的系统的代码页。 如果 XMS 客户机提供并预期收到采用其他代码页的这些 字段, 那么必须设置此属性以通知 IBM WebSphere MO 客户机。

当 IBM WebSphere MQ 客户机将这些字符数据字段转发到队列管理器时,必须根据需要将其中的数据转换 为队列管理器使用的代码页。同样, 当 IBM WebSphere MO 客户机从队列管理器接收这些字段时, 必须根 据需要将其中的数据转换为 XMS 客户机预期接收数据时所用的代码页。 IBM WebSphere MQ 客户机使用此 属性来转换这些数据。

缺省情况下,不设置该属性。

设置此属性相当于为支持本机 IBM WebSphere MQ 客户机应用程序的 IBM WebSphere MQ 客户机设置 MQCCSID 环境变量。 有关此环境变量的更多信息,请参阅 *IBM WebSphere MQ* 客户机。

# *XMSC\_WMQ\_QUEUE\_MANAGER*

### **数据类型:**

字符串

### **相关属性:**

ConnectionFactory

要连接的队列管理器的名称。

缺省情况下,不设置该属性。

# *XMSC\_WMQ\_RECEIVE\_CCSID*

用于设置队列管理器消息转换的目标 CCSID 的目标属性。 除非将 XMSC\_WMQ\_RECEIVE\_CONVERSION 设 置为 WMQ\_RECEIVE\_CONVERSION\_QMGR,否则将忽略此值。

#### **数据类型:**

整数

**值:**

任何正整数。

缺省值为 1208。

# *XMSC\_WMQ\_RECEIVE\_CONVERSION*

用于确定数据转换即将由队列管理器执行的目标属性。

### **数据类型:**

整数

**值:**

XMSC\_WMQ\_RECEIVE\_CONVERSION\_CLIENT\_MSG(缺省值): 仅在 XML 客户机上执行数据转换。 始终使用代码页 1208 执行转换。

XMSC\_WMQ\_RECEIVE\_CONVERSION\_QMGR:在将消息发送到 XMS 客户机之前在队列管理器上执行数 据转换。

# <span id="page-203-0"></span>*XMSC\_WMQ\_RECEIVE\_EXIT*

**数据类型:**

字符串

**相关属性:**

ConnectionFactory

标识要运行的通道接收出口。

此属性的值是用于标识通道接收出口的字符串,格式如下:

# **libraryName**(entryPointName)

其中,

• **libraryName** 是受管出口 .dll 的完整路径

• entryPointName 是名称空间所限定的类名

例如,C:\MyReceiveExit.dll(MyReceiveExitNameSpace.MyReceiveExitClassName) 缺省情况下,不设置该属性。

此属性仅适用于应用程序在受管客户机方式下连接到队列管理器的情况。 此外,仅支持受管出口。

# *XMSC\_WMQ\_RECEIVE\_EXIT\_INIT*

**数据类型:** 字符串

**相关属性:**

ConnectionFactory

调用通道接收出口时传递到通道接收出口的用户数据。

此属性的值是字符串。 缺省情况下,不设置该属性。

此属性仅适用于应用程序在受管客户机方式下连接到队列管理器且已设置 第 204 页的 『XMSC\_WMQ\_RECEIVE\_EXIT』 属性的情况。

# *XMSC\_WMQ\_RESOLVED\_QUEUE\_MANAGER*

**数据类型:** 字符串

**相关属性:**

ConnectionFactory

此属性用于获取与其相连的队列管理器的名称。

在与 CCDT(客户机通道定义表)一起使用时,此名称可能与"连接工厂"中指定的队列管理器名称不同。

# *XMSC\_WMQ\_RESOLVED\_QUEUE\_MANAGER\_ID*

**数据类型:** 字符串

**相关属性:**

ConnectionFactory

在连接后使用队列管理器标识填充此属性。

# *XMSC\_WMQ\_SECURITY\_EXIT*

# **数据类型:** 字符串 **相关属性:** ConnectionFactory

<span id="page-204-0"></span>标识通道安全出口。

此属性的值是用于标识通道安全出口的字符串,格式如下:

### **libraryName**(entryPointName)

其中,

- **libraryName** 是受管出口 .dll 的完整路径
- entryPointName 是名称空间所限定的类名
- 例如,C:\MySecurityExit.dll(MySecurityExitNameSpace.MySecurityExitClassName)

此字符串的最大长度为 128 个字符。

缺省情况下,不设置该属性。

此属性仅适用于应用程序在受管客户机方式下连接到队列管理器的情况。 此外,仅支持受管出口。

# *XMSC\_WMQ\_SECURITY\_EXIT\_INIT*

### **数据类型:**

字符串

### **相关属性:**

**ConnectionFactory** 

调用通道安全出口时传递到通道安全出口的用户数据。

用户数据字符串的最大长度为 32 个字符。

缺省情况下,不设置该属性。

此属性仅适用于应用程序在受管客户机方式下连接到队列管理器且已设置 第 [204](#page-203-0) 页的 『[XMSC\\_WMQ\\_SECURITY\\_EXIT](#page-203-0)』 属性的情况。

# *XMSC\_WMQ\_SEND\_EXIT*

### **数据类型:**

字符串

### **相关属性:**

ConnectionFactory

标识通道发送出口。

此属性的值是字符串。 通道发送出口采用以下格式:

### **libraryName**(entryPointName)

其中,

• **libraryName** 是受管出口 .dll 的完整路径

• entryPointName 是名称空间所限定的类名

例如, C:\MySendExit.dll(MySendExitNameSpace.MySendExitClassName)

缺省情况下,不设置该属性。

此属性仅适用于应用程序在受管客户机方式下连接到队列管理器的情况。 此外,仅支持受管出口。

# *XMSC\_WMQ\_SEND\_EXIT\_INIT*

**数据类型:** 字符串

**相关属性:**

**ConnectionFactory** 

调用通道发送出口时传递到通道发送出口的用户数据。

此属性的值是由一项或多项用户数据组成的字符串(用逗号分隔)。 缺省情况下,不设置该属性。

用于指定传递到一连串通道发送出口的用户数据的规则与用于指定传递到一连串通道接收出口的用户数据的 规则相同。 因此,有关这些规则的信息,请参阅第 204 页的『[XMSC\\_WMQ\\_RECEIVE\\_EXIT\\_INIT](#page-203-0)』。

此属性仅适用于应用程序在受管客户机方式下连接到队列管理器且已设置 第 [205](#page-204-0) 页的 『[XMSC\\_WMQ\\_SEND\\_EXIT](#page-204-0)』 属性的情况。

### *XMSC\_WMQ\_SEND\_CHECK\_COUNT*

#### **数据类型:**

System.Int32

#### **相关属性:**

ConnectionFactory

单个非事务性 XMS 会话内两次检查异步放置错误之间允许的 Send 调用次数。

缺省情况下,此属性设置为 0。

#### *XMSC\_WMQ\_SHARE\_CONV\_ALLOWED*

#### **数据类型:**

System.Int32

#### **相关属性:**

**ConnectionFactory** 

如果通道定义匹配,那么客户机连接是否可以与从同一进程到同一队列管理器的其他顶级 XMS 连接共享其 套接字。 根据应用程序开发、维护或运行方面的需要,使用此属性可在不同套接字中完全隔离连接。 设置 此属性仅仅是指示 XMS 将底层套接字共享。 并不指示有多少个连接共享一个套接字。 共享套接字的连接数 由在 IBM WebSphere MQ 客户机和 IBM WebSphere MQ 服务器之间协商的 SHARECNV 值来确定。

应用程序可以设置以下命名常量来设置此属性:

• XMSC\_WMQ\_SHARE\_CONV\_ALLOWED\_FALSE - 连接不共享套接字。

• XMSC\_WMQ\_SHARE\_CONV\_ALLOWED\_TRUE - 连接共享套接字。

缺省情况下,此属性设置为 XMSC\_WMQ\_SHARE\_CONV\_ALLOWED\_ENABLED。

此属性仅适用于应用程序在客户机方式下连接到队列管理器的情况。

### *XMSC\_WMQ\_SSL\_CERT\_STORES*

**数据类型:**

字符串

#### **相关属性:**

ConnectionFactory

用于保存与队列管理器的 SSL 连接上使用的证书撤销列表 (CRL) 的服务器的位置。

此属性的值是由一个或多个 URL 组成的列表(用逗号分隔)。 每个 URL 均采用以下格式:

[user[/password]@]ldap://[serveraddress][:portnum][,...]

此格式与基本 MQJMS 格式兼容,但扩展了基本 MQJMS 格式。

它可具有空的 serveraddress。 在这种情况下,XMS 假定该值为字符串"localhost"。

下面是一个示例列表:

myuser/mypassword@ldap://server1.mycom.com:389 ldap://server1.mycom.com ldap:// ldap://:389

仅适用于 .NET : 与 IBM WebSphere MQ (WMQ\_CM\_CLIENT) 的受管连接不支持 SSL 连接, 但可以使用非受 管连接 (WMQ\_CM\_CLIENT\_UNMANAGED) 来支持这些连接。

<span id="page-206-0"></span>缺省情况下,不设置该属性。

# *XMSC\_WMQ\_SSL\_CIPHER\_SPEC*

**数据类型:**

字符串

**相关属性:**

ConnectionFactory

**V7.5.0.2** 到队列管理器的安全连接上要使用的 CipherSpec 名称。

下表列出了可与 IBM WebSphere MQ SSL 和 TLS 支持一起使用的密码规范。当您请求个人证书时, 您为公 用和专用密钥对指定密钥大小。除非由 CipherSpec 确定,否则 SSL 握手期间使用的密钥大小即是证书中存 储的大小,如下表中所述。 缺省情况下,不设置该属性。

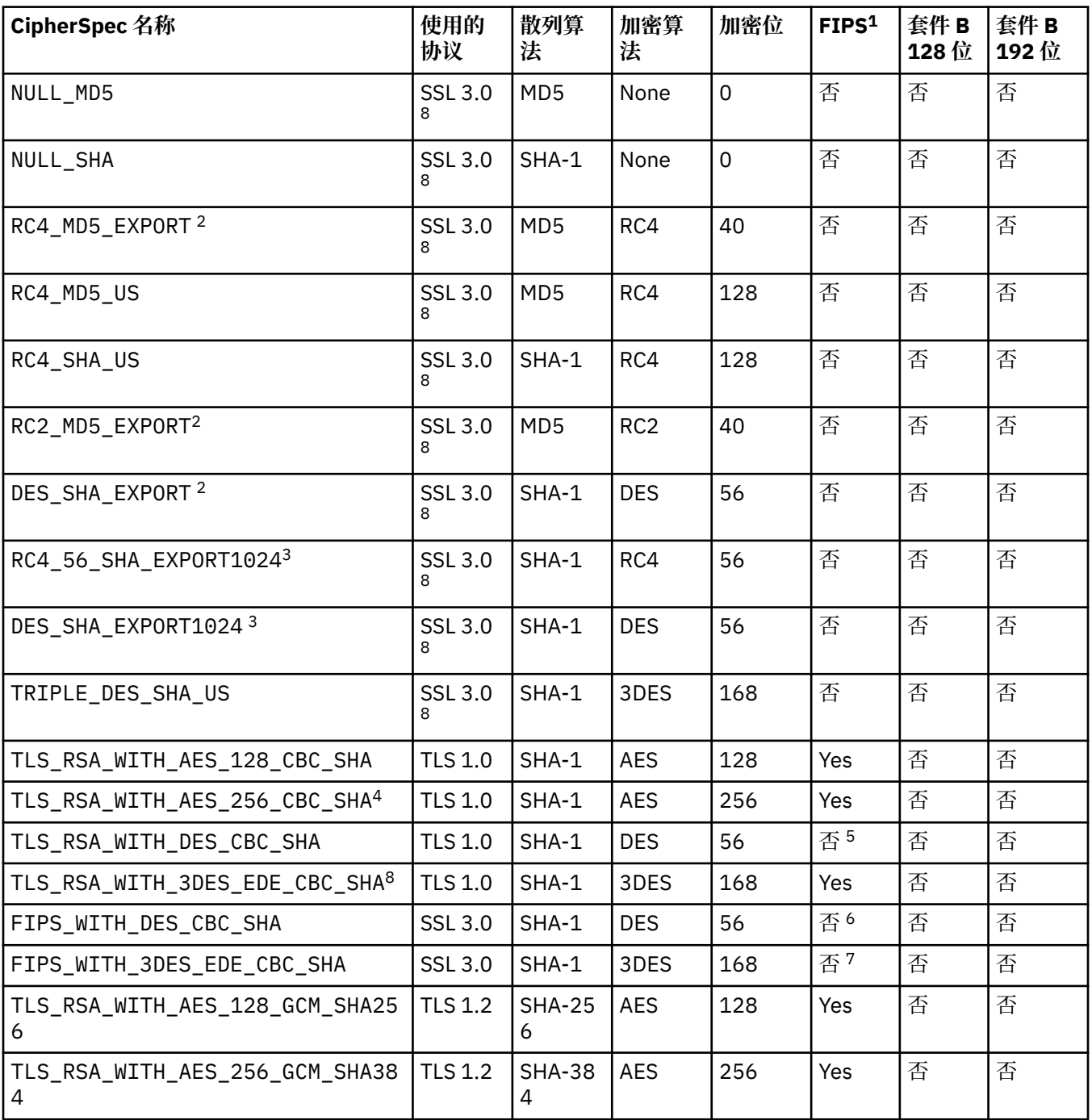

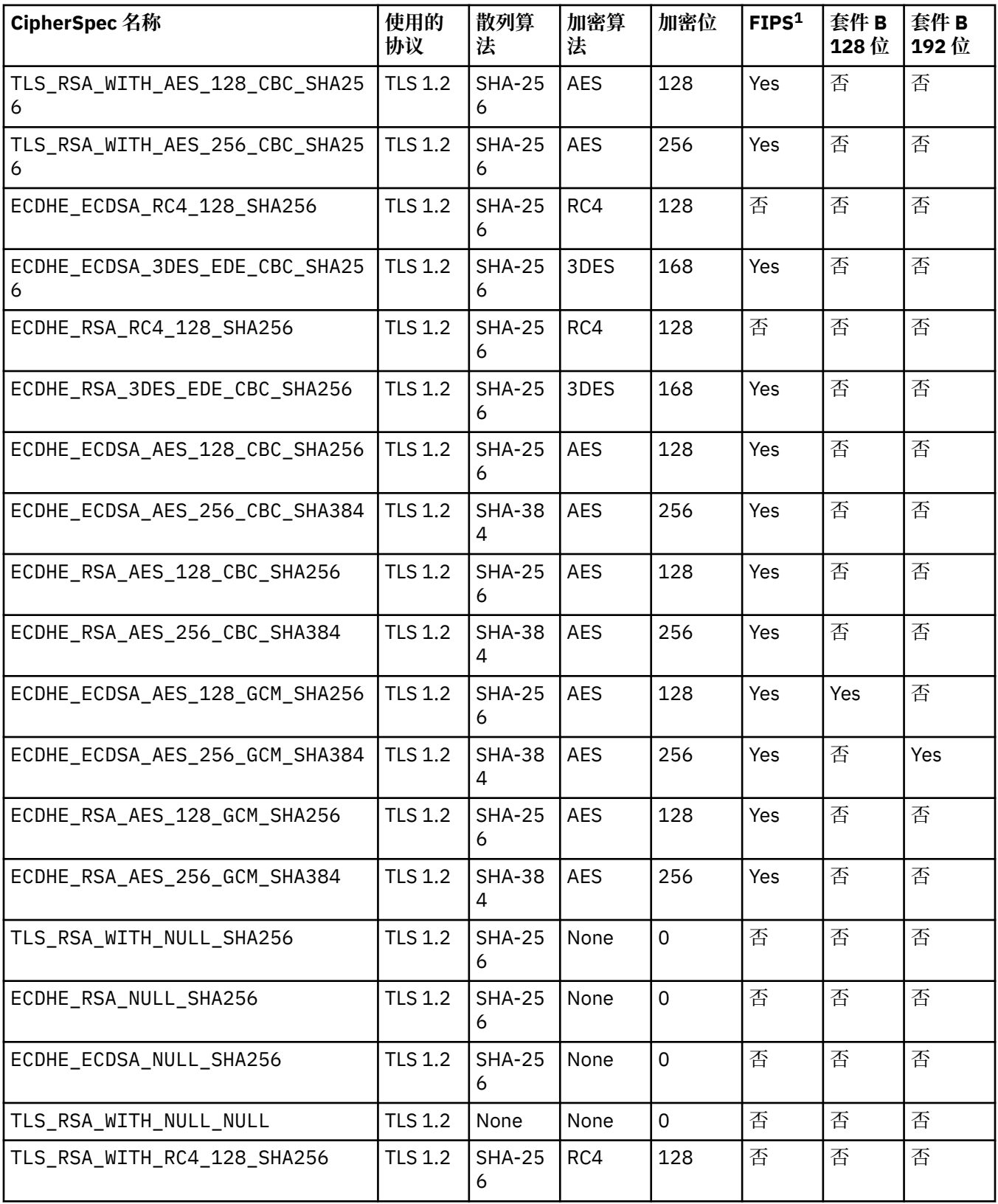

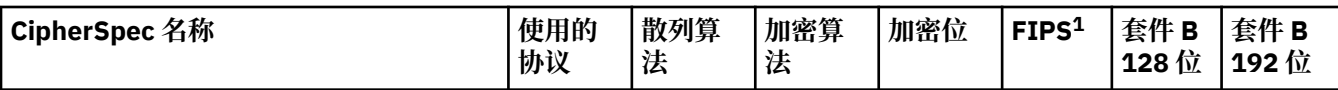

**注意:**

- 1. 指定 CipherSpec 是否符合美国联邦信息处理标准 (FIPS) 140-2。 有关 FIPS 的说明以及有关如何为符合 FIPS 140-\$tag3 的操作配置 WebSphere MQ 的信息,请参阅联机 IBM IBM WebSphere MQ 产品文档中的 联邦信 息处理标准 *(FIPS)* 。
- 2. 最大握手密钥大小是 512 位。如果在 SSL 握手期间交换的两个证书中有一个密钥大小超出 512 位, 那么在握 手期间会生成一个临时的 512 位密钥以供使用。
- 3. 握手密钥大小是 1024 位。
- 4. 此 CipherSpec 不能用于保护从 WebSphere MQ 资源管理器到队列管理器的连接,除非将相应的不受限制策略 文件应用于资源管理器所使用的 JRE。
- 5. 在 2007 年 5 月 19 日之前, 该 CipherSpec 经 FIPS 140-2 认证。
- 6. 在 2007 年 5 月 19 日之前, 该 CipherSpec 经 FIPS 140-2 认证。 名称 FIPS\_WITH\_DES\_CBC\_SHA 是历史记 录, 反映了此 CipherSpec 先前(但已不再)符合 FIPS 标准的事实。 不推荐使用此 CipherSpec。
- 7. 名称 FIPS\_WITH\_3DES\_EDE\_CBC\_SHA 是历史记录, 反映了此 CipherSpec 先前(但已不再)符合 FIPS 标 准的事实。 不推荐使用此 CipherSpec。
- 8. 为符合 FIPS 140-\$tag3 的操作配置 WebSphere MQ 时, 此 CipherSpec 可用于在终止连接之前传输最多 32 GB 的数据,并返回错误 AMQ9288。 为避免发生此错误,请避免使用三重 DES(不推荐),或在 FIPS 140-2 配置中使用此 CipherSpec 时启用密钥重置。

### **相关概念**

安全性 消息的数据完整性 **相关任务** 指定 CipherSpec

# *XMSC\_WMQ\_SSL\_CIPHER\_SUITE*

### **数据类型:**

字符串

### **相关属性:**

ConnectionFactory

要在与队列管理器的 SSL 或 TLS 连接上使用的 CipherSuite 的名称。 协商安全连接时使用的协议取决于指定 的 CipherSuite。

该属性具有以下规范值:

- SSL\_RSA\_WITH\_DES\_CBC\_SHA
- SSL\_RSA\_EXPORT1024\_WITH\_DES\_CBC\_SHA
- SSL\_RSA\_FIPS\_WITH\_3DES\_EDE\_CBC\_SHA
- SSL\_RSA\_FIPS\_WITH\_DES\_CBC\_SHA
- SSL\_RSA\_WITH\_NULL\_MD5
- SSL\_RSA\_WITH\_NULL\_SHA
- SSL\_RSA\_EXPORT\_WITH\_RC2\_CBC\_40\_MD5
- SSL\_RSA\_EXPORT1024\_WITH\_RC4\_56\_SHA
- SSL\_RSA\_EXPORT\_WITH\_RC4\_40\_MD5
- SSL\_RSA\_WITH\_RC4\_128\_MD5
- SSL\_RSA\_WITH\_RC4\_128\_SHA
- SSL\_RSA\_WITH\_3DES\_EDE\_CBC\_SHA
- SSL\_RSA\_WITH\_AES\_128\_CBC\_SHA
- SSL\_RSA\_WITH\_AES\_256\_CBC\_SHA
- SSL\_RSA\_WITH\_DES\_CBC\_SHA
- SSL\_RSA\_WITH\_3DES\_EDE\_CBC\_SHA

该值可作为 [XMSC\\_WMQ\\_SSL\\_CIPHER\\_SPEC](#page-206-0) 的替代值提供。

如果为 [XMSC\\_WMQ\\_SSL\\_CIPHER\\_SPEC](#page-206-0) 指定了非空值,那么该值将覆盖 XMSC\_WMQ\_SSL\_CIPHER\_SUITE 的设置。如果 [XMSC\\_WMQ\\_SSL\\_CIPHER\\_SPEC](#page-206-0) 不包含值, 那么将使用 XMSC\_WMQ\_SSL\_CIPHER\_SUITE 的值作为提供给 GSKit 的密码套件。 在这种情况下,该值会映射到等效的 CipherSpec 值,如第 56 [页的](#page-55-0) 『CipherSuite 和 CipherSpec [名称映射,用于连接到](#page-55-0) IBM WebSphere MQ 队列管理器』中所述。

如果 XMSC\_WMQ\_SSL\_CIPHER\_SPEC 和 XMSC\_WMQ\_SSL\_CIPHER\_SUITE 均为空,那么使用空格填充 pChDef->SSLCipherSpec 字段。

仅适用于 .NET : 与 IBM WebSphere MQ (WMQ\_CM\_CLIENT) 的受管连接将不支持 SSL 连接,但可能通过使 用非受管连接 (WMQ\_CM\_CLIENT\_UNMANAGED) 来支持这些连接。

缺省情况下,不设置该属性。

### *XMSC\_WMQ\_SSL\_CRYPTO\_HW*

#### **数据类型:**

字符串

### **相关属性:**

ConnectionFactory

下面是连接到客户机系统的加密硬件的配置详细信息。

该属性具有以下规范值:

- GSK\_ACCELERATOR\_RAINBOW\_CS\_OFF
- GSK\_ACCELERATOR\_RAINBOW\_CS\_ON
- GSK\_ACCELERATOR\_NCIPHER\_NF\_OFF
- GSK\_ACCELERATOR\_NCIPHER\_NF\_ON

PKCS11 加密硬件采用下列专用格式(其中 DriverPath、TokenLabel 和 TokenPassword 是用户指定的字符 串):

GSK\_PKCS11=PKCS#11 DriverPath; PKCS#11 TokenLabel;PKCS#11 TokenPassword

XMS 将不会解释或更改字符串的内容。 它会将所提供的值(最多包含 256 个单字节字符)复制到 MQSCO.CryptoHardware 字段中。

仅适用于.NET: 与 IBM WebSphere MQ (WMQ\_CM\_CLIENT) 的受管连接不支持 SSL 连接, 但可以使用非受 管连接 (WMQ CM CLIENT UNMANAGED) 来支持这些连接。

缺省情况下,不设置该属性。

# *XMSC\_WMQ\_SSL\_FIPS\_REQUIRED*

**数据类型:** 布尔

# **相关属性:**

**ConnectionFactory** 

该属性的值用于确定应用程序能否使用符合非 FIPS 标准的密码套件。如果将该属性设置为 true, 那么客户 机/服务器连接只能使用 FIPS 算法。

该属性可具有以下值(可转换为 MQSCO.FipsRequired 的两个规范值):

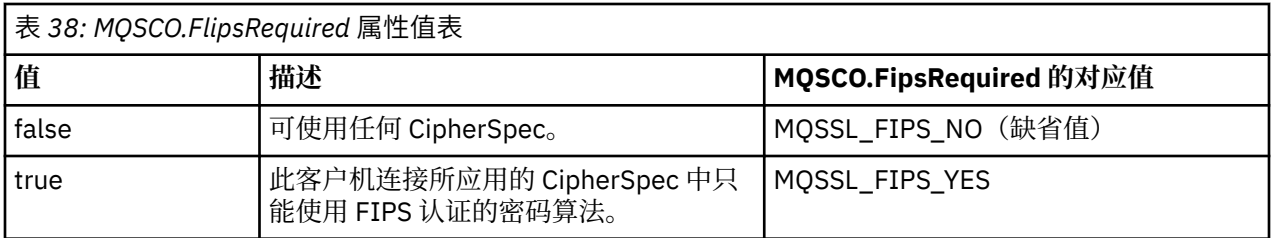

XMS 会在调用 MQCONNX 之前将相关值复制到 MQSCO.FipsRequired 中。

参数 MOSCO.FipsRequired 仅在 IBM WebSphere MO V 6 中可用。 在 IBM WebSphere MO V5.3 中, 如果设 置了该属性,那么 XMS 不会尝试与队列管理器建立连接,而改为抛出相应的异常。

仅适用于 .NET : 与 IBM WebSphere MO (WMO CM\_CLIENT) 的受管连接不支持 SSL 连接,但可以使用非受 管连接 (WMQ\_CM\_CLIENT\_UNMANAGED) 来支持这些连接。

# *XMSC\_WMQ\_SSL\_KEY\_REPOSITORY*

### **数据类型:**

字符串

### **相关属性:**

ConnectionFactory

用于存储密钥和证书的密钥数据库文件的位置。

XMS 会将最多包含 256 个单字节字符的该字符串复制到 MQSCO.KeyRepository 字段中。 IBM WebSphere MQ 会将此字符串解释为文件名(包含完整路径)。

仅适用于 .NET : 与 IBM WebSphere MQ (WMQ\_CM\_CLIENT) 的受管连接不支持 SSL 连接, 但可以使用非受 管连接 (WMQ\_CM\_CLIENT\_UNMANAGED) 来支持这些连接。

缺省情况下,不设置该属性。

# *XMSC\_WMQ\_SSL\_KEY\_RESETCOUNT*

### **数据类型:**

System.Int32

### **相关属性:**

ConnectionFactory

KeyResetCount 表示在重新协商密钥之前在 SSL 对话期间发送和接收的未加密字节总数。 此字节数包括由 MCA 发送的控制信息。

XMS 会在调用 MQCONNX 之前将您为该属性提供的值复制到 MQSCO.KeyResetCount 中。

仅从 IBM WebSphere MQ V6 开始才提供参数 MQSCO.KeyRestCount。 在 IBM WebSphere MQ V5.3 中, 如 果设置了该属性,那么 XMS 不会尝试与队列管理器建立连接,而改为抛出相应的异常。

仅适用于 .NET : 与 IBM WebSphere MQ (WMQ\_CM\_CLIENT) 的受管连接不支持 SSL 连接, 但可以使用非受 管连接 (WMQ CM CLIENT UNMANAGED) 来支持这些连接。

该属性的缺省值为 0, 表示从不重新协商密钥。

# *XMSC\_WMQ\_SSL\_PEER\_NAME*

**数据类型:**

字符串

**相关属性:**

ConnectionFactory

到队列管理器的 SSL 连接上要使用的对等方名称。

该属性没有规范值列表。 而是必须根据 SSLPEER 的规则来构建此字符串。

下面是对等方名称的示例:

"CN=John Smith, O=IBM ,OU=Test , C=GB"

XMS 会在调用 MQCONNX 之前将该字符串复制到正确的单字节代码页中,并将正确的值放入 MQCD.SSLPeerNamePtr 和 MQCD.SSLPeerNameLength 中。

仅当应用程序以客户机方式连接到队列管理器时,该属性才适用。

仅适用于 .NET : 与 IBM WebSphere MQ (WMQ\_CM\_CLIENT) 的受管连接不支持 SSL 连接, 但可以使用非受 管连接 (WMQ\_CM\_CLIENT\_UNMANAGED) 来支持这些连接。

缺省情况下,不设置该属性。

### *XMSC\_WMQ\_SYNCPOINT\_ALL\_GETS*

#### **数据类型:**

System.Boolean

#### **相关属性:**

ConnectionFactory

是否必须从同步点控制范围内的队列中检索所有消息。

该属性的有效值如下所示:

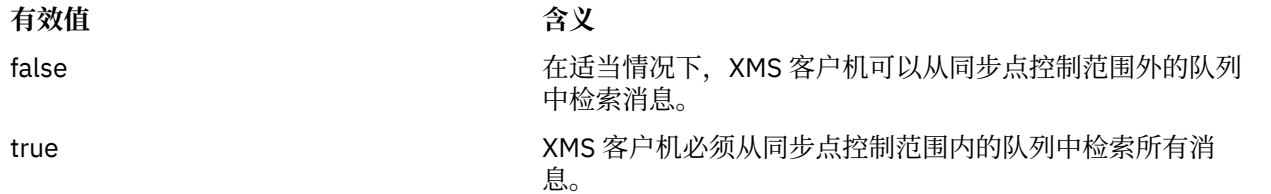

缺省值是 false。

### *XMSC\_WMQ\_TARGET\_CLIENT*

#### **数据类型:**

System.Int32

**相关属性:**

Destination

### **URI 中使用的名称:**

targetClient

发送到目标的消息是否包含 MQRFH2 头。

如果应用程序发送了包含 MQRFH2 头的消息, 那么接收应用程序必须能够处理此头。

该属性的有效值如下所示:

# **有效值** 含义

XMSC\_WMQ\_TARGET\_DEST\_JMS 发送到目标的消息包含 MQRFH2 头。 如果应用程序正在将消息发送 到另一个 XMS 应用程序、WebSphere JMS 应用程序或能够处理 MQRFH2 头的本机 IBM WebSphere MQ 应用程序,请指定该值。

XMSC\_WMQ\_TARGET\_DEST\_MQ 发送到目标的消息不包含 MQRFH2 头。 如果应用程序正在将消息发 送到不能处理 MQRFH2 头的本机 IBM WebSphere MQ 应用程序, 请 指定该值。

缺省值为 XMSC\_WMQ\_TARGET\_DEST\_JMS。

# *XMSC\_WMQ\_TEMP\_Q\_PREFIX*

**数据类型:**

字符串

### **相关属性:**

ConnectionFactory

用于构成应用程序创建 XMS 临时队列时创建的 IBM WebSphere MQ 动态队列的名称的前缀。

构成前缀的规则与构成对象描述符中 **DynamicQName** 字段内容的规则相同,但最后一个非空白字符必须是 星号 (\*)。 如果未设置此属性,那么所使用的值为 CSO. \* (在 z/OS 上) 和 AMO. \* (在其他平台上)。 缺省情况 下,不设置该属性。

仅在点到点域中,该属性才适用。

# *XMSC\_WMQ\_TEMP\_TOPIC\_PREFIX*

### **数据类型:**

字符串

### **相关属性:**

ConnectionFactory 和 Destination

创建临时主题时, XMS 会生成格式为 "TEMP/TEMPTOPICPREFIX/unique\_id" 的主题字符串,或者如果 此属性保留缺省值,那么仅保留 "TEMP/unique\_id"。 通过指定非空值,可以定义特定的模型队列,以便 为在该连接下创建的临时主题的订户创建受管队列。

此属性的有效值是符合以下条件的任何非空字符串:仅包含有效字符作为 IBM WebSphere MQ 主题字符 串。

缺省情况下,此属性设置为 ""(空字符串)。

**注:** 仅在发布/预订域中,此属性才适用。

# *XMSC\_WMQ\_TEMPORARY\_MODEL*

### **数据类型:**

字符串

### **相关属性:**

ConnectionFactory

应用程序创建 XMS 临时队列时从中创建动态队列的 IBM WebSphere MQ 模型队列的名称。

该属性的缺省值为 SYSTEM.DEFAULT.MODEL.QUEUE。

仅在点到点域中,该属性才适用。

# *XMSC\_WMQ\_WILDCARD\_FORMAT*

# **数据类型:**

System.Int32

**相关属性:**

ConnectionFactory 和 Destination

此属性确定要使用的通配符语法版本。

将发布/预订与 IBM WebSphere MQ "\*" 和 "?" 配合使用时 会被视为通配符。 然而,在将发布/预订与 WebSphere Message Broker 结合使用时,会将"#"和"+"视为通配符。 此属性将取代 XMSC\_WMQ\_BROKER\_VERSION 属性。

此属性的有效值为:

# **XMSC\_WMQ\_WILDCARD\_TOPIC\_ONLY**

仅识别主题级别通配符,即 '#' "+" 被视为通配符。 该值与 XMSC\_WMQ\_BROKER\_V2 相同。

### **XMSC\_WMQ\_WILDCARD\_CHAR\_ONLY**

仅识别字符通配符,即 '\*' 和 "?" 会被视为通配符。 该值与 XMSC\_WMQ\_BROKER\_V1 相同。

缺省情况下,此属性设置为 XMSC\_WMQ\_WILDCARD\_TOPIC\_ONLY。

**注:** 使用 IBM WebSphere MQ V 6.0 和更低版本执行发布/预订时,此属性不相关。 必须改为使用 XMSC\_WMQ\_BROKER\_VERSION 属性。

# *XMSC\_WPM\_BUS\_NAME*

### **数据类型:**

字符串

### **相关属性:**

ConnectionFactory 和 Destination

# **URI 中使用的名称:**

busName

对于连接工厂,这是应用程序连接到的服务集成总线的名称;对于目标,这是存在目标的服务集成总线的名 称。

对于作为主题的目标,该属性是存在相关主题空间的服务集成总线的名称。 通过 [XMSC\\_WPM\\_TOPIC\\_SPACE](#page-218-0) 属性指定该主题空间。

如果没有对目标设置该属性,那么假定队列或相关主题空间存在于应用程序连接到的服务集成总线中。

缺省情况下,不设置该属性。

# *XMSC\_WPM\_CONNECTION\_PROTOCOL*

**数据类型:**

System.Int32

**相关属性:**

Connection

到消息传递引擎的连接所使用的通信协议。 该属性为只读。

该属性的可能值如下所示:

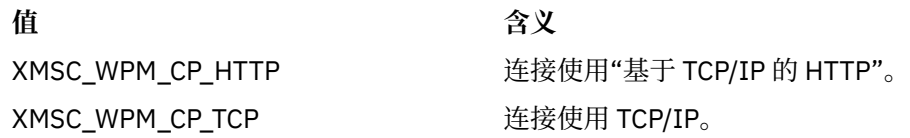

# *XMSC\_WPM\_CONNECTION\_PROXIMITY*

#### **数据类型:**

System.Int32

### **相关属性:**

### **ConnectionFactory**

连接的连接距离设置。 该属性用于确定应用程序连接到的消息传递引擎与引导程序服务器之间的距离。 该属性的有效值如下所示:

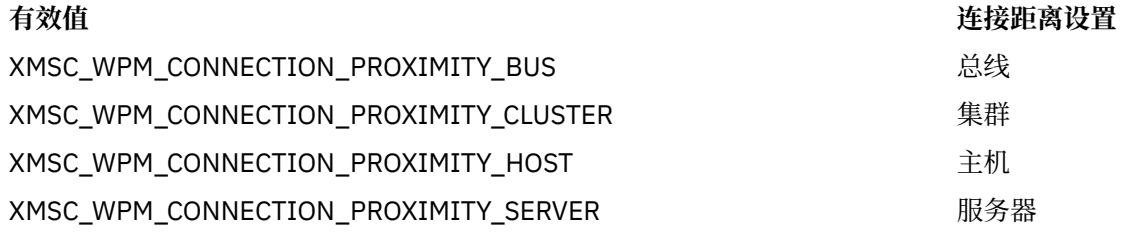

缺省值为 XMSC\_WPM\_CONNECTION\_PROXIMITY\_BUS。

# *XMSC\_WPM\_DUR\_SUB\_HOME*

**数据类型:** 字符串

**相关属性: ConnectionFactory** 

#### **URI 中使用的名称:** durableSubscriptionHome

用于管理连接或目标的所有持久预订的消息传递引擎的名称。 要传递给持久订户的消息都存储在相同消息传 递引擎的发布点中。

必须先为连接指定持久预订宿主,然后应用程序才能创建使用此连接的持久订户。 为目标指定的任何值将覆 盖为连接指定的值。

缺省情况下,不设置该属性。

仅在发布/预订域中,该属性才适用。

# *XMSC\_WPM\_HOST\_NAME*

**数据类型:**

字符串

**相关属性:**

Connection

包含应用程序连接到的消息传递引擎的系统的主机名或 IP 地址。 该属性为只读。

# *XMSC\_WPM\_LOCAL\_ADDRESS*

**数据类型:**

字符串

**相关属性:**

ConnectionFactory

对于到服务集成总线的连接,该属性指定要使用的本地网络接口和/或要使用的本地端口/本地端口范围。

该属性的值是以下格式的字符串:

[*host\_name*][(*low\_port*)[,*high\_port*])]

变量含义如下所示:

#### *host\_name*

要用于连接的本地网络接口的主机名或 IP 地址。

仅当运行应用程序的系统有两个或更多个网络接口并且您需要指定连接必须使用的接口时,才需要提供 此信息。 如果系统只有一个网络接口,那么只能使用此接口。 如果系统有两个或更多个网络接口,并且 未指定必须使用的接口,那么会随机选择接口。

#### *low\_port*

要用于连接的本地端口号。

如果还指定了 *high\_port*,那么会将 *low\_port* 解释为端口号范围内的最小端口号。

#### *high\_port*

端口号范围内的最大端口号。 连接必须使用指定范围内的某一个端口。

下面是该属性的几个有效值示例:

JUPITER 9.20.4.98 JUPITER(1000) 9.20.4.98(1000,2000) (1000)

(1000,2000)

缺省情况下,不设置该属性。

### *XMSC\_WPM\_ME\_NAME*

**数据类型:** 字符串

# **相关属性:**

Connection

应用程序连接到的消息传递引擎的名称。 该属性为只读。

# *XMSC\_WPM\_NON\_PERSISTENT\_MAP*

### **数据类型:**

System.Int32

### **相关属性:**

ConnectionFactory

通过连接发送的非持久消息的可靠性级别。

该属性的有效值如下所示:

### **有效值 可靠性级别**

XMSC\_WPM\_MAPPING\_AS\_DESTINATION 由针对服务集成总线中的队列或主

XMSC\_WPM\_MAPPING\_BEST\_EFFORT\_NON\_ PERSISTENT

XMSC\_WPM\_MAPPING\_EXPRESS\_NON\_ PERSISTENT

XMSC\_WPM\_MAPPING\_RELIABLE\_NON\_ PERSISTENT

XMSC\_WPM\_MAPPING\_RELIABLE\_PERSISTENT 可靠持久 XMSC\_WPM\_MAPPING\_ASSURED\_PERSISTENT TERRED TO THE THE THE THE THE

定。

最佳非持久

快速非持久

可靠非持久

题空间指定的缺省可靠性级别决

缺省值为 XMSC\_WPM\_MAPPING\_EXPRESS\_NON\_PERSISTENT。

# *XMSC\_WPM\_PERSISTENT\_MAP*

# **数据类型:** System.Int32

**相关属性:** ConnectionFactory 通过连接发送的持久消息的可靠性级别。 该属性的有效值如下所示:

XMSC\_WPM\_MAPPING\_AS\_DESTINATION 由针对服务集成总线中的队列或主

### **有效值 可靠性级别**

题空间指定的缺省可靠性级别决 定。
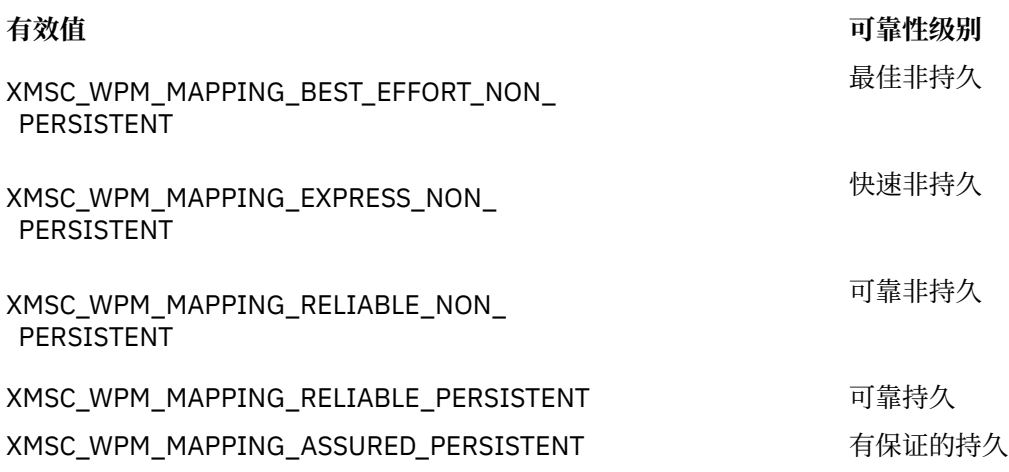

缺省值为 XMSC\_WPM\_MAPPING\_RELIABLE\_PERSISTENT。

## *XMSC\_WPM\_PORT*

**数据类型:** System.Int32

**相关属性:** Connection

应用程序连接到的消息传递引擎所侦听的端口号。 该属性为只读。

## *XMSC\_WPM\_PROVIDER\_ENDPOINTS*

**数据类型:**

字符串

**相关属性:**

ConnectionFactory

由引导程序服务器的一个或多个端点地址组成的序列。 用逗号分隔各个端点地址。

引导程序服务器是负责选择要与应用程序相连的消息传递引擎的应用程序服务器。 引导程序服务器的端点地 址采用下列格式:

*host\_name*:*port\_number*:*chain\_name*

端点地址的各组成部分的含义如下:

#### *host\_name*

引导程序服务器所在的系统的主机名或 IP 地址。如果未指定主机名或 IP 地址, 那么缺省值为 localhost。

#### *port\_number*

引导程序服务器侦听入局请求所使用的端口号。如果未指定端口号,那么缺省值为 7276。

#### *chain\_name*

引导程序服务器所使用的引导程序传输链的名称。 有效值如下:

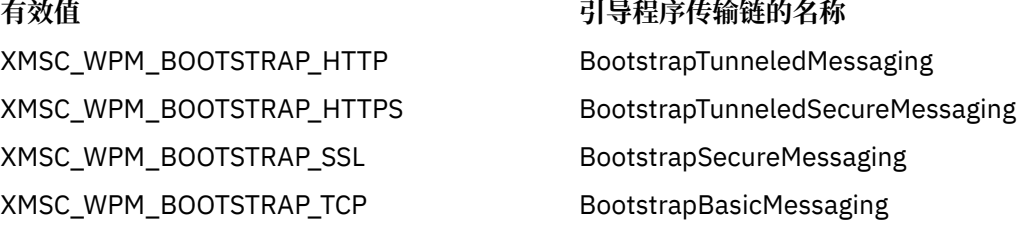

如果未指定名称, 那么缺省值为 XMSC\_WPM\_BOOTSTRAP\_TCP。

如果未指定端点地址,那么缺省值为 localhost:7276:BootstrapBasicMessaging。

## *XMSC\_WPM\_TARGET\_GROUP*

#### **数据类型:**

字符串

## **相关属性:**

ConnectionFactory

消息传递引擎的目标组名称。 目标组的性质由 XMSC\_WPM\_TARGET\_TYPE 属性决定。

如果要将消息传递引擎搜索范围限制为服务集成总线中的消息传递引擎子组,请设置该属性。 如果您希望应 用程序能够连接到服务集成总线中的任何消息传递引擎,请勿设置该属性。

缺省情况下,不设置该属性。

## *XMSC\_WPM\_TARGET\_SIGNIFICANCE*

## **数据类型:**

System.Int32

## **相关属性:**

ConnectionFactory

消息传递引擎的目标组的重要性。

该属性的有效值如下所示:

## **有效值 含义**

XMSC\_WPM\_TARGET\_SIGNIFICANCE\_ PREFERRED

如果目标组包含可用的消息传递引擎,那么将选 择该消息传递引擎。 否则,将选择目标组外的消 息传递引擎,前提是此消息传递引擎位于相同的 服务集成总线中。

XMSC\_WPM\_TARGET\_SIGNIFICANCE\_ 必需

所选消息传递引擎必须位于目标组中。 如果目标 组中的消息传递引擎不可用,那么连接过程将失 败。

该属性的缺省值为 XMSC\_WPM\_TARGET\_SIGNIFICANCE\_PREFERRED。

## *XMSC\_WPM\_TARGET\_TRANSPORT\_CHAIN*

**数据类型:** 字符串

**相关属性:**

ConnectionFactory

应用程序连接到消息传递引擎时必须使用的入站传输链的名称。

该属性的值可以是用于托管消息传递引擎的应用程序服务器中任何可用入站传输链的名称。 针对每个预定义 的入站传输链,提供了以下命名常量:

## **命名常量 传输链名称**

XMSC\_WPM\_TARGET\_TRANSPORT\_CHAIN\_BASIC InboundBasicMessaging

该属性的缺省值为 XMSC\_WPM\_TARGET\_TRANSPORT\_CHAIN\_BASIC。

## *XMSC\_WPM\_TARGET\_TYPE*

## **数据类型:**

System.Int32

## **相关属性:**

ConnectionFactory

消息传递引擎的目标组类型。 该属性将决定由 XMSC\_WPM\_TARGET\_GROUP 属性标识的目标组的性质。

该属性的有效值如下所示:

#### **有效值 含义**

XMSC\_WPM\_TARGET\_TYPE\_BUSMEMBER 目标组的名称是总线成员的名称。 目标组由总

线成员中的所有消息传递引擎组成。

XMSC WPM TARGET TYPE CUSTOM **Example State State 计**目标组的名称是用户定义的消息传递引擎组的 名称。 目标组由向用户定义组注册的所有消息 传递引擎组成。

XMSC\_WPM\_TARGET\_TYPE\_ME 目标组的名称是消息传递引擎的名称。 目标组 由指定的消息传递引擎组成。

缺省情况下,不设置该属性。

## *XMSC\_WPM\_TEMP\_Q\_PREFIX*

#### **数据类型:**

字符串

## **相关属性:**

ConnectionFactory

用于构成在应用程序创建 XMS 临时队列时在服务集成总线中创建的临时队列名称的前缀。 此前缀最多可包 含 12 个字符。

临时队列名称以字符"\_Q"开头,后接此前缀。 此名称的其余部分由系统生成的字符组成。

缺省情况下,不设置该属性,这意味着临时队列名称没有前缀。

仅在点到点域中,该属性才适用。

## *XMSC\_WPM\_TEMP\_TOPIC\_PREFIX*

## **数据类型:**

字符串

## **相关属性:**

ConnectionFactory

用于构成应用程序创建的临时主题名称的前缀。 此前缀最多可包含 12 个字符。 临时主题名称以字符"T"开头,后接此前缀。 此名称的其余部分由系统生成的字符组成。 缺省情况下,不设置该属性,这意味着临时主题名称没有前缀。 仅在发布/预订域中,该属性才适用。

## *XMSC\_WPM\_TOPIC\_SPACE*

## **数据类型:** 字符串 **相关属性:** Destination **URI 中使用的名称:**

topicSpace

包含主题的主题空间的名称。 只有作为主题的目标才具有该属性。

缺省情况下,不设置该属性,这意味着将使用缺省主题空间。

仅在发布/预订域中,该属性才适用。

**声明**

本信息是为在美国提供的产品和服务编写的。

IBM 可能在其他国家或地区不提供本文档中讨论的产品、服务或功能。 有关您当前所在区域的产品和服务的 信息,请向您当地的 IBM 代表咨询。 任何对 IBM 产品、程序或服务的引用并非意在明示或默示只能使用 IBM 的产品、程序或服务。 只要不侵犯 IBM 的知识产权,任何同等功能的产品、程序或服务都可以代替 IBM 产品、程序或服务。 但是, 评估和验证任何非 IBM 产品、程序或服务的操作,由用户自行负责。

IBM 公司可能已拥有或正在申请与本文档内容有关的各项专利。 提供本文档并未授予用户使用这些专利的任 何许可。 您可以以书面形式将许可查询寄往:

IBM Director of Licensing IBM Corporation North Castle Drive Armonk, NY 10504-1785 U.S.A.

有关双字节(DBCS)信息的许可查询,请与您所在国家或地区的 IBM 知识产权部门联系,或用书面方式将 查询寄往:

知识产权许可 Legal and Intellectual Property Law IBM Japan, Ltd. 19-21, Nihonbashi-Hakozakicho, Chuo-ku Tokyo 063-8506 Japan

**本条款不适用英国或任何这样的条款与当地法律不一致的国家或地区:** International Business Machines Corporation "按现状"提供本出版物, 不附有任何种类的 (无论是明示的还是暗含的) 保证, 包括但不限于暗 含的有关非侵权,适销和适用于某种特定用途的保证。 某些国家或地区在某些交易中不允许免除明示或暗含 的保证。 因此本条款可能不适用于您。

本信息中可能包含技术方面不够准确的地方或印刷错误。 此处的信息将定期更改;这些更改将编入本资料的 新版本中。 IBM 可以随时对本出版物中描述的产品和/或程序进行改进和/或更改,而不另行通知。

本信息中对非 IBM Web 站点的任何引用都只是为了方便起见才提供的,不以任何方式 充当对那些 Web 站点 的保证。 那些 Web 站点中的资料不是 IBM 产品资料的一部分,使用那些 Web 站点带来的风险将由您自行 承担。

IBM 可以按它认为适当的任何方式使用或分发您所提供的任何信息而无须对您承担任何责任。

本程序的被许可方如果要了解有关程序的信息以达到如下目的:(i) 允许在独立创建的程序和其他程序(包括 本程序)之间进行信息交换,以及 (ii) 允许对已经交换的信息进行相互使用,请与下列地址联系:

IBM Corporation 软件互操作性协调员,部门 49XA 北纬 3605 号公路 罗切斯特, 明尼苏达州 55901 U.S.A.

只要遵守适当的条件和条款,包括某些情形下的一定数量的付费,都可获得这方面的信息。

本资料中描述的许可程序及其所有可用的许可资料均由 IBM 依据 IBM 客户协议、IBM 国际软件许可协议或 任何同等协议中的条款提供。

此处包含的任何性能数据都是在受控环境中测得的。 因此,在其他操作环境中获得的数据可能会有明显的不 同。 有些测量可能是在开发级的系统上进行的,因此不保证与一般可用系统上进行的测量结果相同。 此 外,有些测量是通过推算而估计的, 实际结果可能会有差异。 本文档的用户应当验证其特定环境的适用数 据。

涉及非 IBM 产品的信息可从这些产品的供应商、其出版说明或其他可公开获得的资料中 获取。 IBM 没有对 这些产品进行测试,也无法确认其性能的精确性、兼容性或任何其他关于非 IBM 产品的声明。 有关非 IBM 产品性能的问题应当向这些产品的供应商提出。

所有关于 IBM 未来方向或意向的声明都可随时更改或收回,而不另行通知,它们仅仅表示了目标和意愿而 已。

本信息包含日常商业运作所使用的数据和报表的示例。 为了尽可能全面地说明这些数据和报表,这些示例包 括个人、公司、品牌和产品的名称。 所有这些名称都是虚构的,如与实际商业企业所使用的名称和地址有任 何雷同, 纯属巧合。

版权许可:

本信息包含源语言形式的样本应用程序,用以阐明在不同操作平台上的编程技术。 如果是为按照在编写样本 程序的操作平台上的应用程序编程接口(API)进行应用程序的开发、使用、经销或分发为目的,您可以任 何形式对这些样本程序进行复制、修改、分发,而无须向 IBM 付费。 这些示例并未在所有条件下作全面测 试。 因此,IBM 不能担保或默示这些程序的可靠性、可维护性或功能。

如果您正在查看本信息的软拷贝,图片和彩色图例可能无法显示。

# **编程接口信息**

编程接口信息 (如果提供) 旨在帮助您创建用于此程序的应用软件。

本书包含有关允许客户编写程序以获取 IBM WebSphere MQ 服务的预期编程接口的信息。

但是,该信息还可能包含诊断、修改和调优信息。 提供诊断、修改和调优信息是为了帮助您调试您的应用程 序软件。

**要点:** 请勿将此诊断,修改和调整信息用作编程接口,因为它可能会发生更改。

# **商标**

IBM IBM 徽标 ibm.com 是 IBM Corporation 在全球许多管辖区域的商标。 当前的 IBM 商标列表可从 Web 上的 "Copyright and trademark information"www.ibm.com/legal/copytrade.shtml 获取。 其他产品和服务 名称可能是 IBM 或其他公司的商标。

Microsoft 和 Windows 是 Microsoft Corporation 在美国和/或其他国家或地区的商标。

UNIX 是 Open Group 在美国和其他国家或地区的注册商标。

Linux® 是 Linus Torvalds 在美国和/或其他国家或地区的商标。

此产品包含由 Eclipse 项目 (http://www.eclipse.org/) 开发的软件。

Java 和所有基于 Java 的商标和徽标是 Oracle 和/或其附属公司的商标或注册商标。

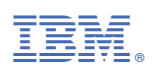

部件号: